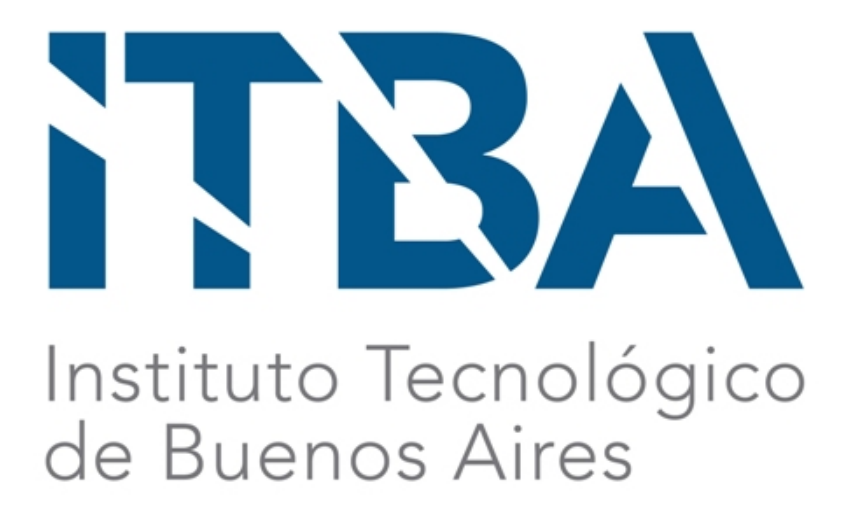

# TESIS DE GRADO EN INGENIERÍA ELECTRÓNICA

# MÓDULO DE COMUNICACIONES DE UN NANOSATÉLITE

Integrantes: Fernández Aguirre, Juan Pablo Villa Fernández, Emanuel Ignacio

2017

## Índice

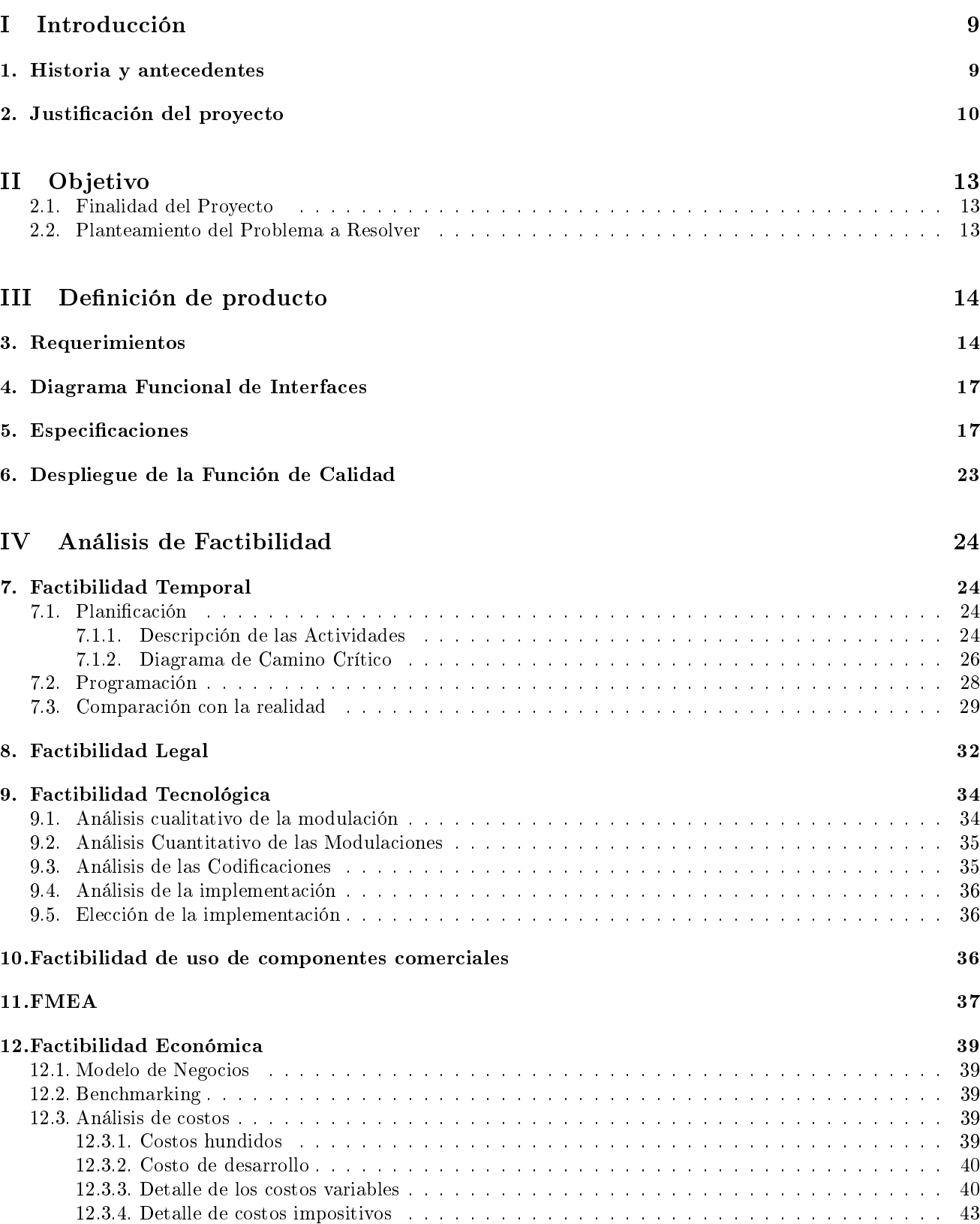

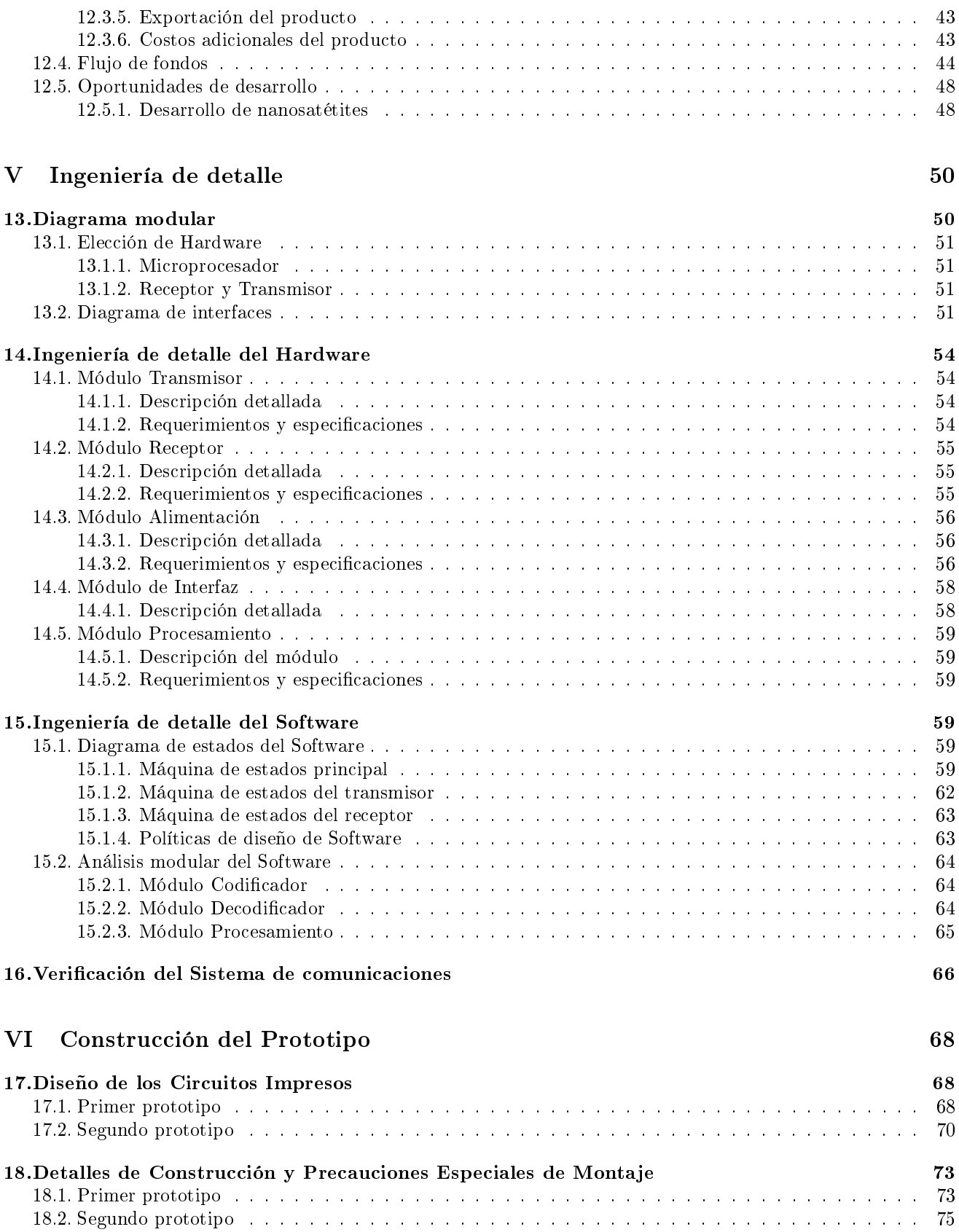

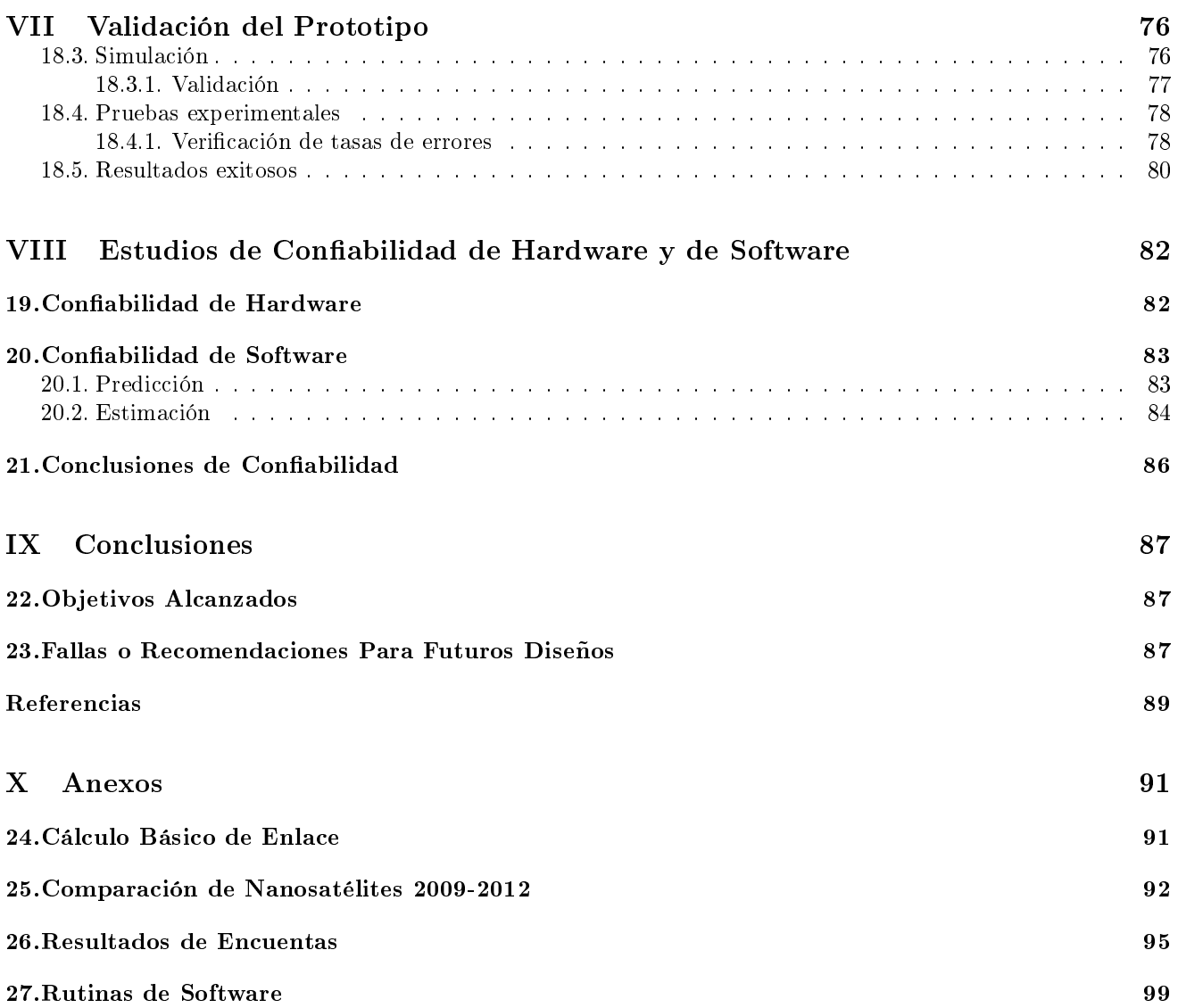

## Índice de figuras

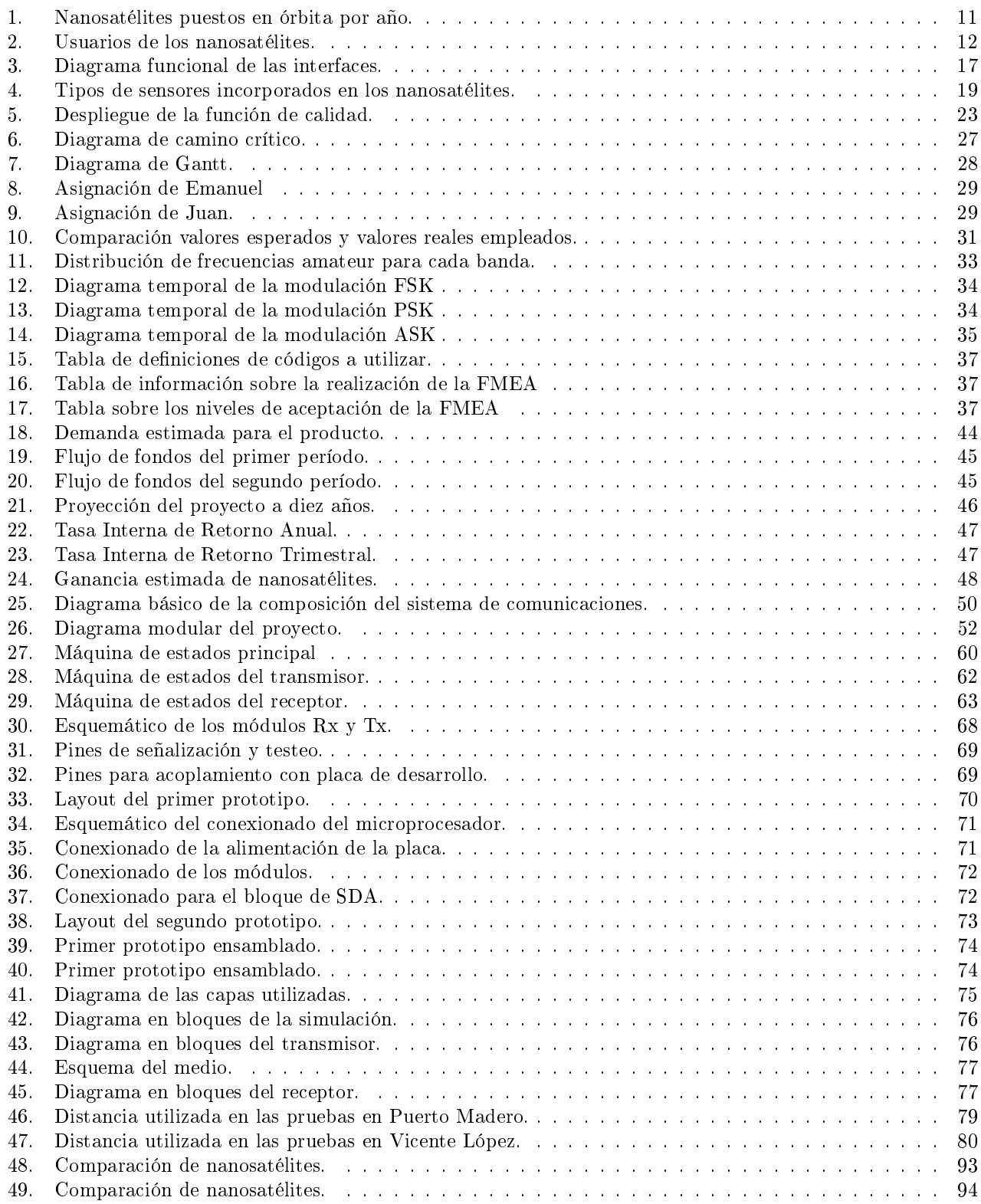

## Índice de cuadros

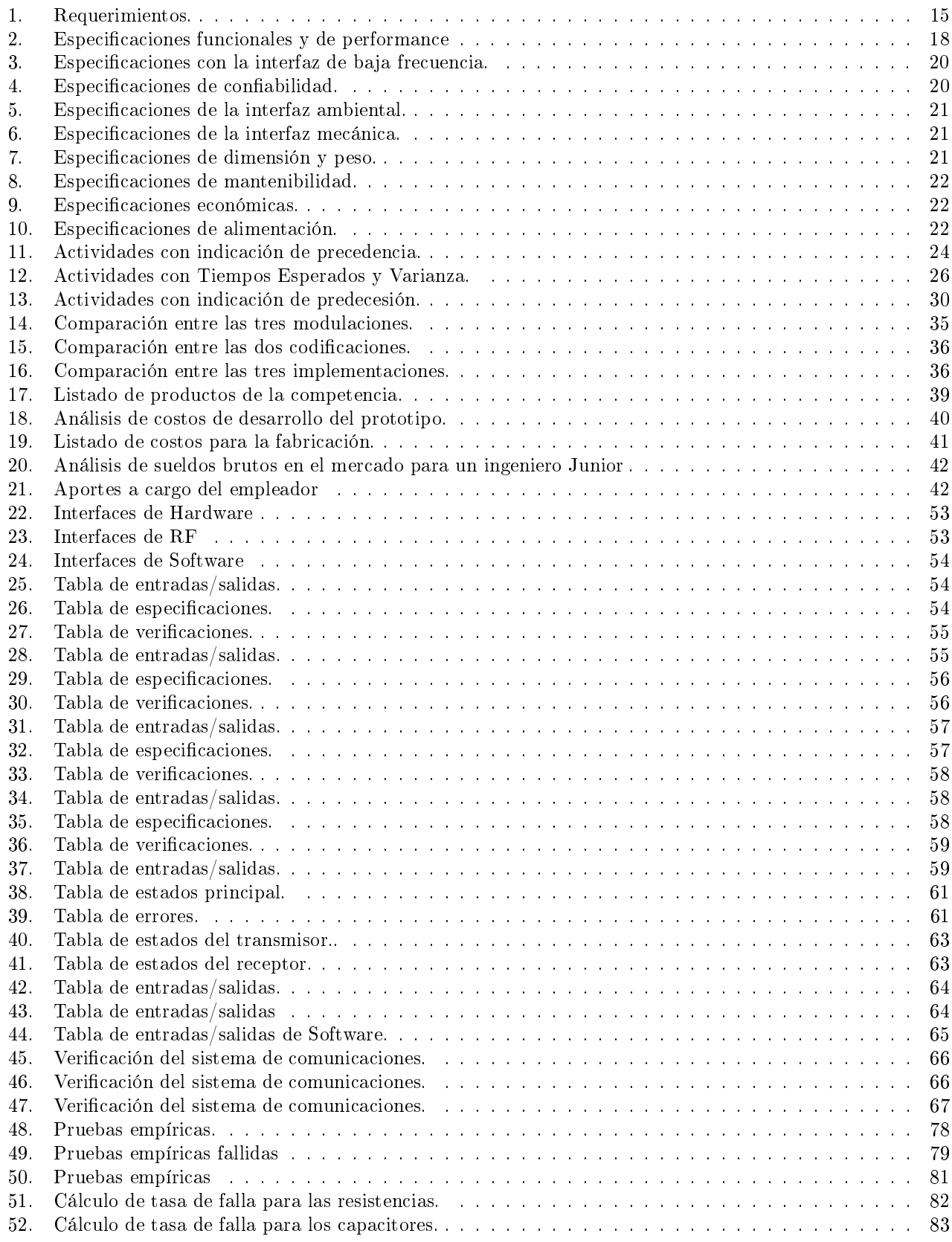

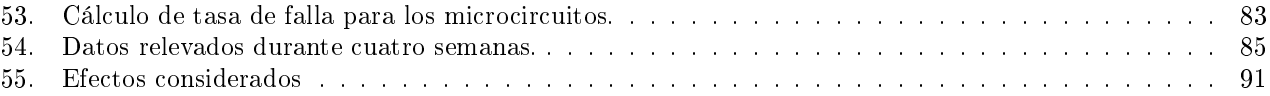

## Nomenclatura

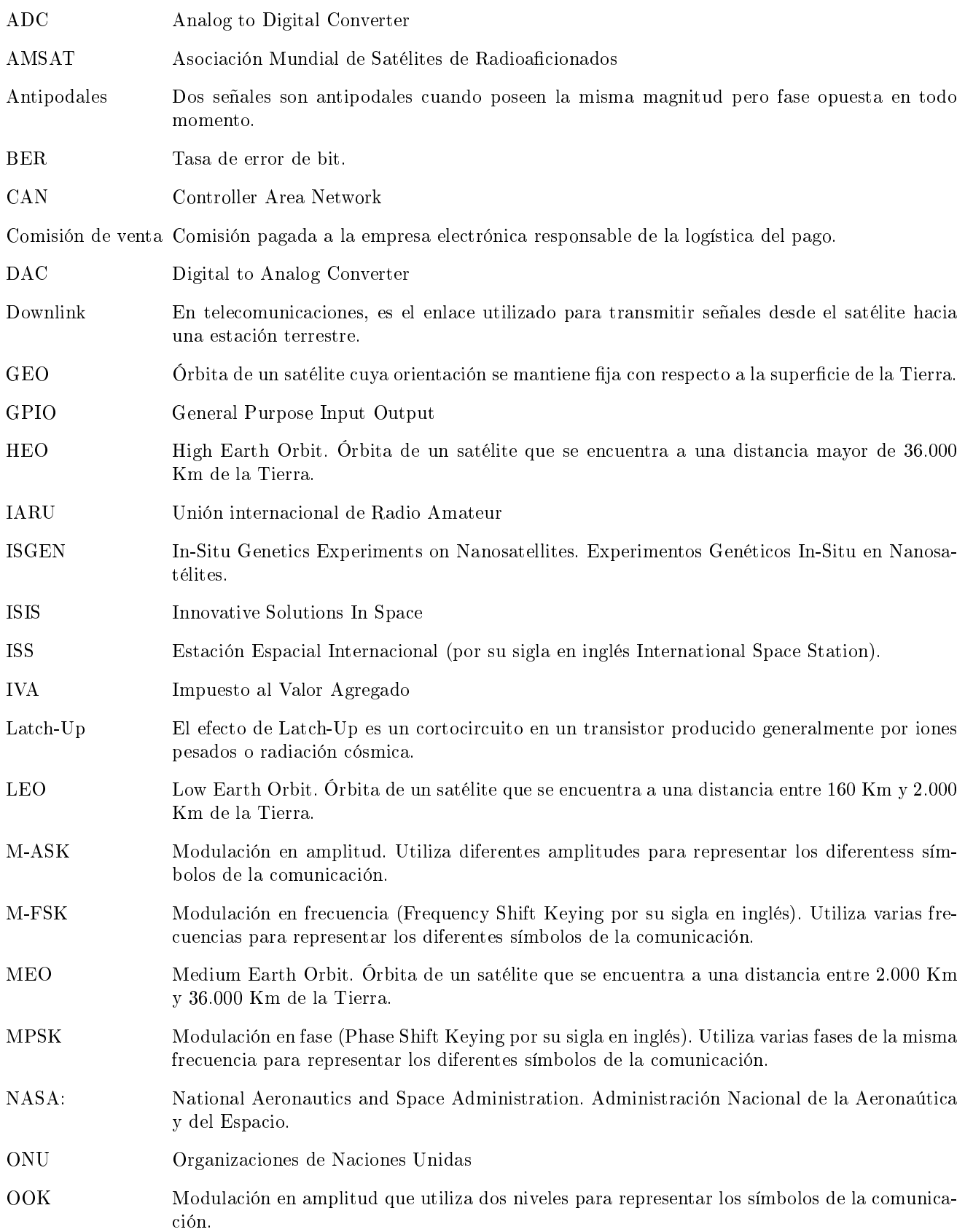

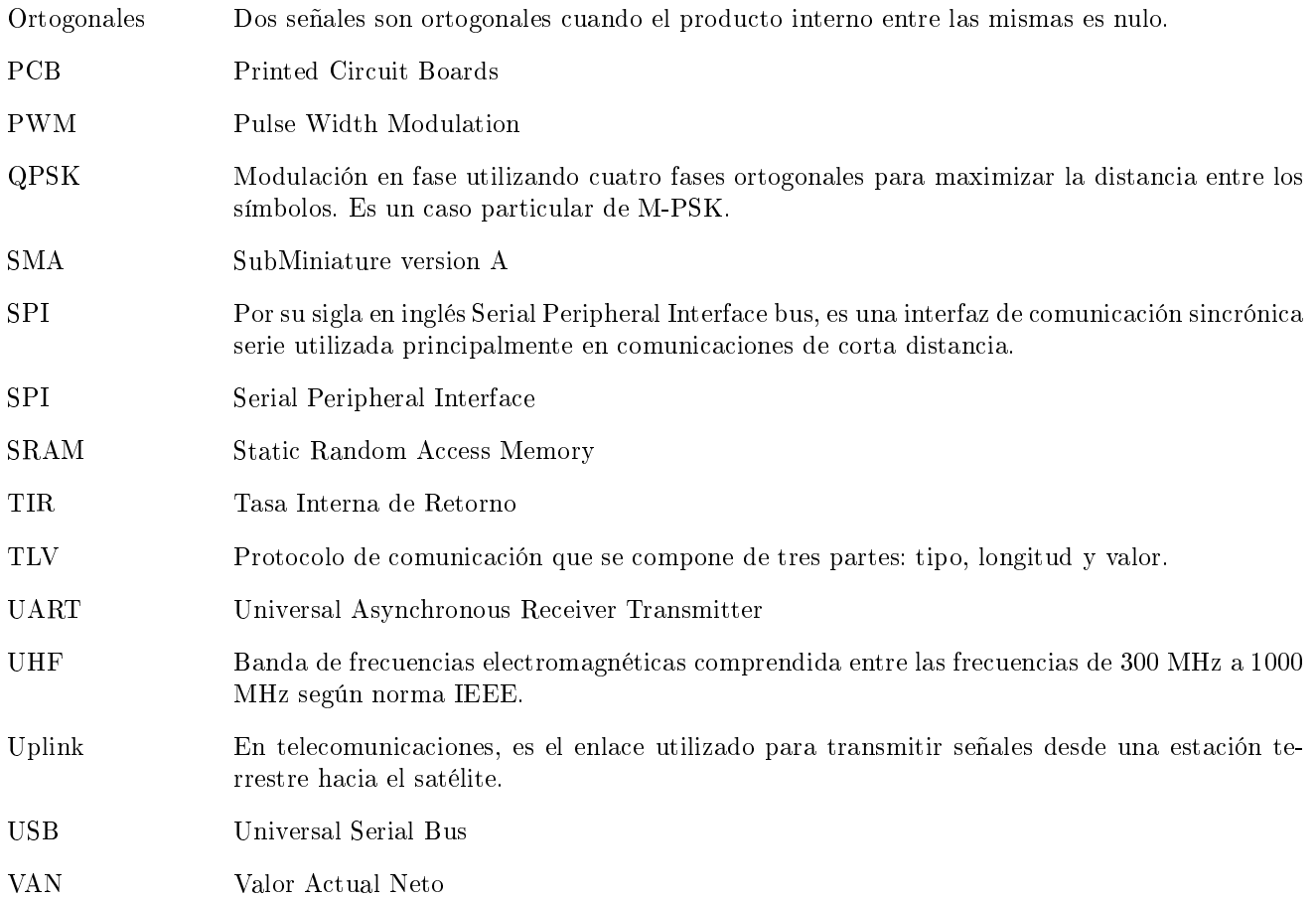

## <span id="page-9-0"></span>Parte I Introducción

### <span id="page-9-1"></span>1. Historia y antecedentes

Un satélite es cualquier objeto que órbita alrededor de otro objecto, denominado principal. Un satélite articial es un vehículo espacial, tripulado o no, que se coloca en órbita alrededor de la Tierra u otro astro, y puede llevar elementos apropiados para recoger información y transmitir $a^1$  $a^1$ .

Los satélites artificiales nacieron durante la guerra fría entre Estados Unidos y la Unión Soviética. Ambos países buscaban lanzar satélites articiales y el viaje espacial a la Luna. El 29 de Julio de 1955, Estados Unidos anunció intentaría lanzar satélites a partir de la primavera de 1958. Esto se convirtió en el Proyecto Vanguard. El 31 de Julio, los soviéticos anunciaron que tenían intención de lanzar un satélite en el otoño de 1957. La Unión Soviética, desde el Cosmódromo de Baikonur, lanzó el primer satélite artificial de la humanidad el día 4 de Octubre de 1957. Este suceso marcó un antes y después en la carrera espacial, logrando que la Unión Soviética, se adelantara a Estados Unidos. Dicho programa fue llamado Sputnik[\[1\]](#page-89-0)[\[2\]](#page-89-1).

Un hecho que no se debe pasar por alto es el año de fabricación del Sputnik. El mismo se lanzó en Octubre de 1957, mientras que Jack Kilby diseñó el primer circuito integrado en 1959. El mismo consistía en un oscilador formado por seis transistores. Es decir, la industria aeroespacial y la industria de la microelectrónica nacieron prácticamente en simultáneo. Sin embargo, si se establece una comparación entre el crecimiento de ambas industrias, es evidente que la industria aeroespacial no creció a la par de la industria de la microelectrónica. Solo cabe pensar cuánto se avanzó desde ese oscilador al nivel de integración actual. Muchos de los celulares que se utilizan actualmente tienen mayor capacidad de procesamiento que los satélites antiguos. Una de las barreras para el desarrollo es que dado el elevado costo de un satélite geoestacionario, se buscan utilizar componentes confiables y que hayan sidos utilizados previamente reduciendo así el grado de innovación en la industria y generando un freno en su desarrollo. Sin embargo, los nanosatélites buscan romper con dicha idea. El concepto detrás de este nuevo paradigma es producir satélites de pequeño tamaño, menor costo y que se puedan fabricar con componentes comerciales[\[3\]](#page-89-2).

Ahora bien, teniendo en mente la necesidad que generó la creación de los nanosatélites a continuación se desarrollará la forma en las que se pueden clasificar los satélites con el fin de entender un poco más lo que es en sí un nanosatélite.

Los satélites se pueden clasificar de diversas formas, una de ellas es el uso esperado, otra de acuerdo a su órbita, y una tercera de acuerdo a su peso. Con respecto al uso, los satélites pueden destinarse a telecomunicaciones, meteorología, uso militar, observaciones a la Tierra, de uso para radio-aficionados, entre otros. Cada una de las clasicaciones anteriores requieren diversa complejidad a la hora del diseño y del validación del satélite.

En cuanto a la clasificación de acuerdo a su órbita, se clasifican en órbita baja terrestre (LEO, por sus siglas en ingles), órbita media terrestre (MEO), órbita alta terrestre (HEO), y finalmente los geoestacionario (GEO). Los satélites LEO orbitan a una distancia de 160 a 2.000 Km de la Tierra, y su velocidad les permite dar una vuelta al planeta en 90 minutos. Las condiciones a las que se exponen los satélites de este tipo son menos agresivas que la del resto de las clasificaciones dado que se encuentran protegidos por la magnetosfera terrestre. La desventaja que presentan es que su órbita no es constante. Por otra parte los satélites MEO orbitan a una distancia entre 2.000 y 36.000 Km. Su uso se destina a telefonía y televisión. En el caso de los satélites HEO orbitan a más de 36.000 Km, describen órbitas elípticas y se utilizan para cartografía. Finalmente los satélites GEO poseen una velocidad de traslación igual a la de la Tierra, por lo que se encuentran suspendidos en un mismo lugar con relación a la Tierra. Dicha velocidad es alcanzada a una altura de 35.800 Km sobre el Ecuador. La desventaja que poseen es que se encuentran en un ambiente más hostil dado la distancia con respecto de la Tierra[\[4\]](#page-89-3).

Finalmente, la clasificación por peso divide a los satélites en satélites grandes, satélites medianos, satélites pequeños, minisatélites, microsatélites, nanosatélites, picosatélites y femtosatélites.

El término nanosatélite refiere a satélites cuyo peso se encuentra entra  $1 \,$ y  $10 \,$ kg. Los nanosatélites son el resultado de la evolución tecnológica actual, ya que aprovechan la ventaja de los notables avances en microelectrónica y además se fabrican empleando técnicas de bajo costo y producción masiva. El principio en el que se fundamentan es la miniaturización de componentes y sistemas, resignando la calidad en las prestaciones comparados contra los

<span id="page-9-2"></span><sup>&</sup>lt;sup>1</sup>Definición de la Real Academia Española.

satélites geoestacionarios.

Debido a su reducido tamaño y potencia, las prestaciones de un nanosatélite aislado son modestas, siendo las más usuales las comunicaciones en diferido, la medición de parámetros ionosféricos o magnetoesféricos y la experimentación y demostración en órbita de nuevas tecnologías, componentes y dispositivos. Los nanosatélites son atractivos debido a su pequeño tamaño y su baja complejidad que hace que sean asequibles. Será en las constelaciones o enjambres con multitud de nanosatélites donde desarrollarán todo su potencial en el futuro, dando lugar a los sistemas distribuidos con posibilidades superiores, en algunos casos, a las grandes plataformas aisladas. Otra ventaja que poseen los nanosatélites es que se pueden aprovechar lanzamientos a la órbita baja que poseen otros propósitos como reabastecimiento de la ISS, evitando la necesidad de un lanzamiento exclusivo lo cual resulta más costoso. Desde una perspectiva militar, un nanosatélite puede ser útil ya que su pequeño tamaño también podría ayudar a evitar su detección[\[5\]](#page-89-4).

Teniendo en cuenta lo explicado anteriormente, es importante entender que el fin de los nanosatélites es que sean de bajo costo. Por esto se busca que orbiten en la zona LEO, dado que presenta condiciones de ambiente menos dañinas, y se debe utilizar un número elevado de satélites para garantizar cobertura. De esta manera las condiciones ambientales externas no demandan un diseño exhaustivo en cuanto a los componentes utilizados.

Finalmente, y a modo de ejemplicar el alcance que pueden tener los nanosatélites, cabe mencionar el proyecto ISGEN que la NASA anunció en 2008. El proyecto busca investigar el crecimiento y las capacidades necesarias de cultivo para estudiar la expresión de genes y proteínas en microorganismos pequeños. El sistema es totalmente autónomo y autocontenido, su función es enviar los resultados telemétricos a la Tierra sin necesidad de que las muestras retornen. Los principales componentes del proyecto son los subsistemas de demostración tecnológica, que incluyen imágenes fluorescentes cuantitativas, redes microfluídicas, matrices de líquidos para el estudio repetido de construcciones genéticas múltiples y sistemas de control ambiental y de gestión de energía en miniatura. [\[6\]](#page-89-5)

### <span id="page-10-0"></span>2. Justificación del proyecto

Este proyecto tiene como interés analizar la posibilidad de incorporarse a la industria aeroespacial ya que está sufriendo un cambio radical en su forma de desarrollo.

Si bien normalmente se suele pensar en satélites de gran tamaño que poseen grandes costos y extensos tiempos de desarrollo, actualmente se encuentra en auge la implementación de satélites miniatura de bajo costo. La causa de este fenómeno es que los grande satélites son una gran barrera de entrada a la industria espacial. En un futuro se espera poder implementar nanosatélites compuestos por componentes electrónicos comerciales por lo que es necesario simplicar, o encontrar formas alternativas y más económicas de poder llevar a cabo las funciones de un satélite convencional.

A diferencia de la Argentina, a nivel mundial el desarrollo en la industria espacial se encuentra en crecimiento en el ámbito privado. En los últimos años grandes empresas como Google empezaron a interesarse por esta nueva tecnología por su versatilidad y bajo costo. Sin embargo los precios resultan prohibitivos para los radioaficionados y pequeñas empresas que desean incursionar en este nuevo mundo.

En la figura [1](#page-11-0) se muestra cómo varía año tras año el uso de nanosatélites. Mientras que en la figura [2](#page-12-0) se muestran el tipo de usuarios de dichos nanosatélites. De ambas figuras se puede decir que año a año aumentan los nanosatélites y que si bien el mayor porcentaje se relaciona a empresas privadas, las universidades ocupan un rol fundamental en este mercado<sup>[2](#page-10-1)</sup>. Agrupando a las universidades, institutos, organizaciones sin fines de lucro escuelas, independientes y usuarios individuales se obtiene un 43,5 % del mercado. Los grácos hacen referencia a la actualización de Marzo de 2017[\[7\]](#page-89-6).

<span id="page-10-1"></span><sup>2</sup>Las imágenes conservan el formato de origen.

<span id="page-11-0"></span>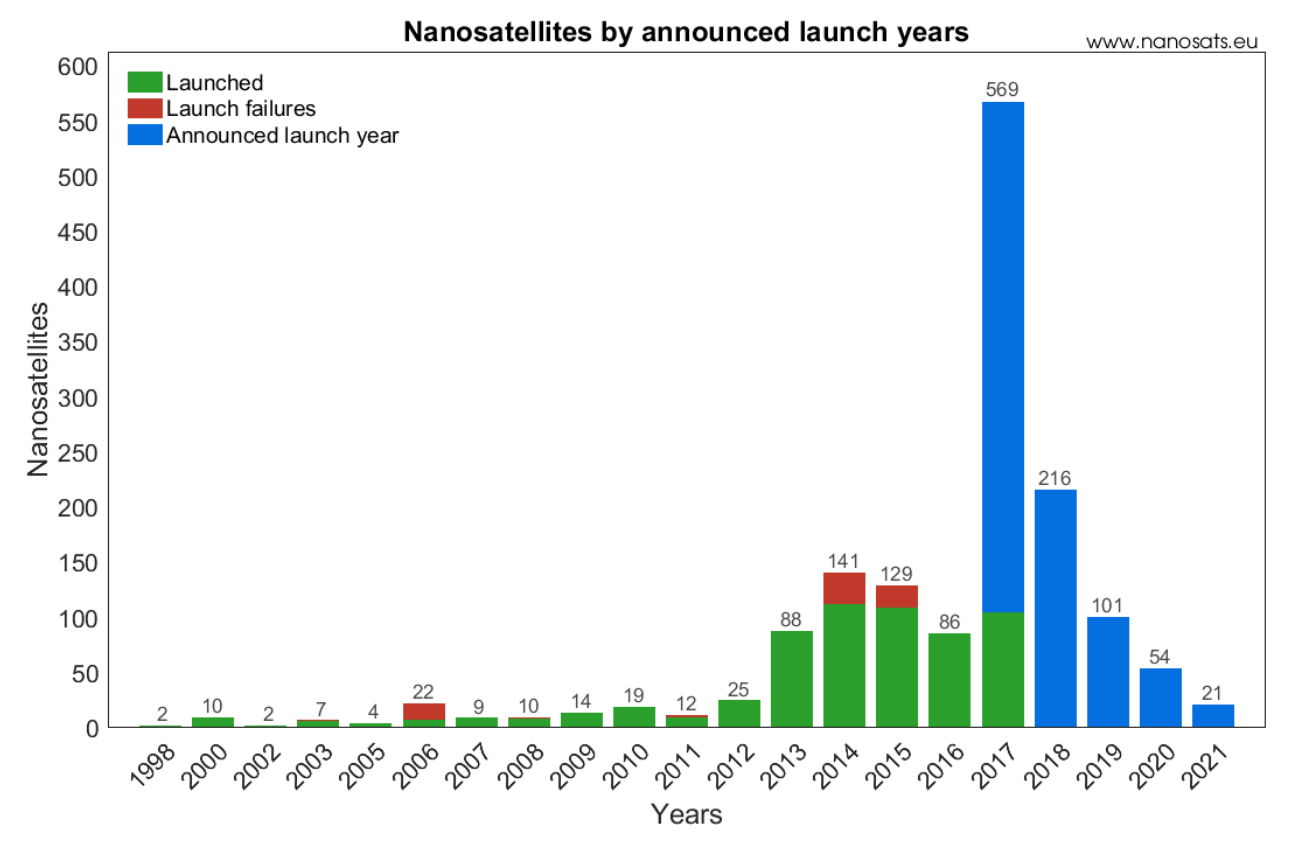

Figura 1: Nanosatélites puestos en órbita por año.

<span id="page-12-0"></span>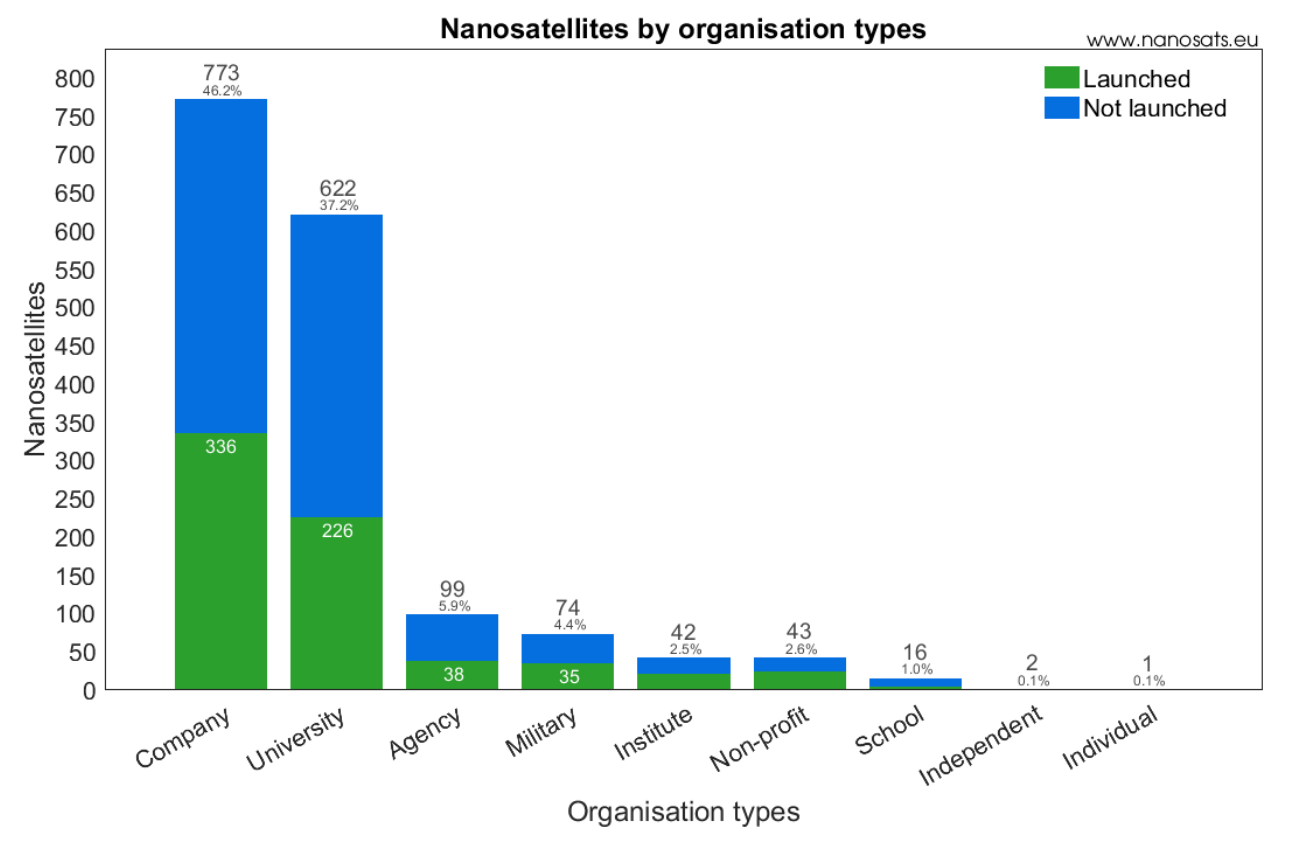

Figura 2: Usuarios de los nanosatélites.

Para poder mostrar la importancia que están ganando los nanosatélites a nivel mundial basta con retomar el caso de Google, que ya participa en la compañía SpaceX de Elon Musk, con una inversión de 1.000 millones de dólares. Uno de sus objetivos es proporcionar Internet a 3.000 millones de personas en países en vías de desarrollo y lugares remotos con una constelación de nanosatélites. Por su lado, Elon Musk se atreve a pronosticar que el coste de envío de nanosatélites será de 200 dólares por kilogramo enviado a la órbita baja. Actualmente el costo de envío por kilogramo a la órbita baja es de aproximadamente 22.000 dólares. Persiguiendo este objetivo, el cohete Falcon 9, también de SpaceX, demostró ser capaz de realizar un descenso exitoso tras haber llegado al espacio, lo que permitiría su reutilización y, por lo tanto, el abaratamiento de los futuros envíos.

Si nos centramos exclusivamente en la construcción de satélites, entonces se está produciendo un descenso de costes aún más marcado. En el 2004, los CubeSats podían ser construidos por un precio estimado de entre 65.000 y 80.000 dólares. Un CubeSat es un tipo de satélite en miniatura, utilizado para investigación espacial, que frecuentemente tiene un volumen de 1 litro y masa inferior a  $1,33 \text{ kg}[\text{8}]$ .

Como conclusión se puede decir que cada vez se desarrollan más nanosatélites, siendo su desarrollo motivado por empresas privadas y universidades. A su vez, se busca disminuir su costo, tanto de diseño del prototipo como en el transporte del mismo. Si el objetivo es generar constelaciones entonces su puesta en órbita también debe abaratarse. Sin embargo, el costo sigue siendo prohibitivo para aficionados. Finalmente, para analizar el futuro de ésta tecnología se puede citar la estimación realizada por la consultora "Markets and Markets" en la cual advierte que el mercado de microsatélites y nanosatélites tendrá un valor de 3,49 miles de millones de dólares para 2022, siendo de 1,21 miles de millones de dólares en 2017[\[9\]](#page-89-8).

## <span id="page-13-0"></span>Parte II Objetivo

### <span id="page-13-1"></span>2.1. Finalidad del Proyecto

 $\overline{\bigcirc}$ La finalidad de este proyecto es lograr introducirse en el mercado aeroespacial, acercándose a los pequeños  $\epsilon$ arrolladores y radioaficionados. El proyecto no busca un rendimiento económico en sí mismo sino que es la puerta de entrada la cual permitirá el desarrollo de nuevos productos y oportunidades económicas.

Para alcanzar dicha finalidad, se busca proveer a los usuarios no profesionales un sistema de comunicaciones en las bandas amateur y así poder introducirse en la industria aeroespacial. El sistema de comunicaciones se destina a nanosatélites que orbiten a una distancia máxima de 300km. El sistema de comunicación será full-duplex con un "Uplink" en la banda amateur UHF y "Downlink" en la banda amateur UHF. Este producto poseerá un precio accesible para los radioacionados ya que busca generar el interés y permitir el desarrollo de una parte del mercado ignorada actualmente por la industria aeroespacial.

#### <span id="page-13-2"></span>2.2. Planteamiento del Problema a Resolver

La industria aeroespacial está cambiando su metodología de trabajo migrando de grandes satélites a pequeños satélites que son más económicos en su desarrollo y en su puesta en marcha. Sin embargo, los precios de los nanosatélites actuales siguen siendo prohibitivos para los radioaficionados y pequeños emprendedores que buscan introducirse a la industria. La dificultad del proyecto radica en realizar un prototipo funcional de un sistema de comunicación a un costo reducido. En el proceso de desarrollo del prototipo funcional se incluirá la validación del prototipo y simulación del funcionamiento en condiciones normales para un nanosatélite.

## <span id="page-14-0"></span>Parte III Definición de producto

## <span id="page-14-1"></span>3. Requerimientos

La implementación deberá cumplir con los requerimientos específicos sobre las condiciones bajo las cuales es sometido un nanosatélite que orbita en LEO. Algunas de dichas condiciones son la temperatura a la cual será expuesto y la radiación electromagnética; mientras que otros requerimientos surgen de la compatibilidad con algunas normas, como por ejemplo el tamaño y peso del sistema, ya que estos influyen en la complejidad y costo de la misión. Por último, el resto de los requerimientos provienen del cliente, los radio-aficionados que desean un producto de bajo costo para sus proyectos, que se comunique en bandas amateur y sea compatible con otros estándares, y de la comparación con otros sistemas de comunicaciones disponibles en el mercado.

<span id="page-15-0"></span>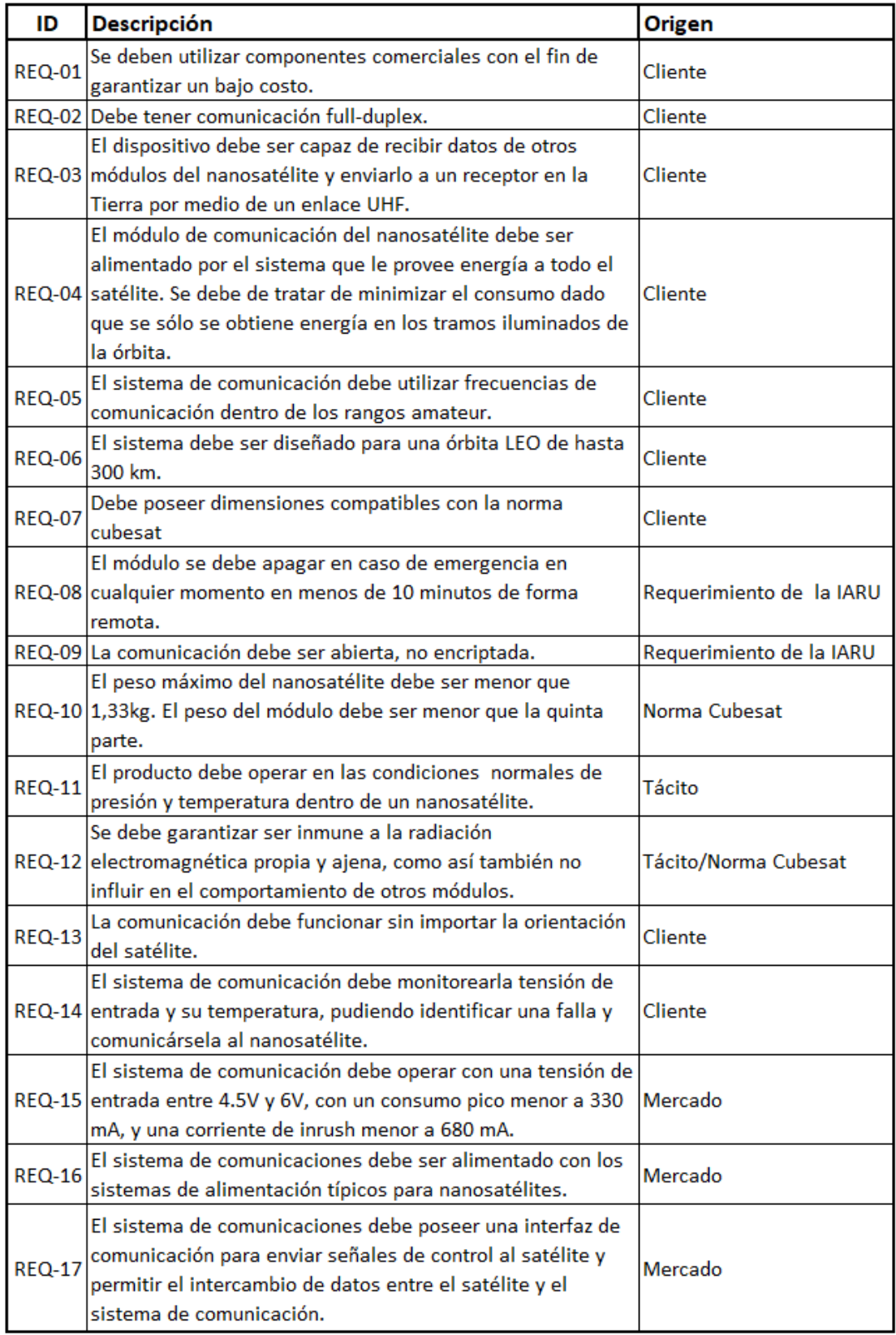

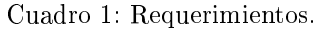

A continuación se aclararán algunos requerimientos listados en la tabla anterior. En el requerimiento REQ-06 se va a tratar de ahora en mas como una órbita a 300 km. La órbita descripta por el nanosatélite es una órbita elíptica con diámetro máximo de 300km. Por este motivo, se considera una órbita de 300 km ya que contempla la peor condición para el enlace satelital. En el caso del REQ-10 el mismo se encuentra establecido en el estándar Cubesat, pero a su vez es especificado por la NASA[\[12\]](#page-89-9).

En cuanto a los requerimientos REQ-11 y REQ-12 se tomarán como referencia el estándar general de veri cación ambiental para proyectos y programas de vuelo propuesto por la NASA, y un estudio realizado por la universidad de Tokio[\[10\]](#page-89-10).

Una aclaración a realizar en relación a los requerimientos surgidos de la Unión Internacional de Radio Amateur (IARU) es la diferencia entre una comunicación encriptada con una codificada (requerimiento REQ-09). La encriptación junto con la codificación se pueden pensar como técnicas parecidas, pero su objetivo es muy diferente. En el primer caso se busca ocultar información, haciendo entendible la misma para algunos receptores. En cambio, la codificación busca mejorar la comunicación de alguna forma, aprovechando alguna característica del canal o de la forma de comunicarse (probabilidad de error, ancho de banda, potencia de transmisión,etcétera).

La interfaz de comunicación mencionada en el requerimiento REQ-17 establece un medio de comunicación entre el sistema de comunicación y el resto del nanosatélite. Esta interfaz de comunicación debe permitir la transmisión hacia el resto del nanosatélite de los datos recibidos por el sistema de comunicación desde la Tierra y permitir la transmisión de datos desde el resto del nanosatélite hacia la Tierra. Debe ser una interfaz física de hardware que permita el intercambio de información entre el resto del nanosatélite y el sistema de comunicación.

## <span id="page-17-0"></span>4. Diagrama Funcional de Interfaces

<span id="page-17-2"></span>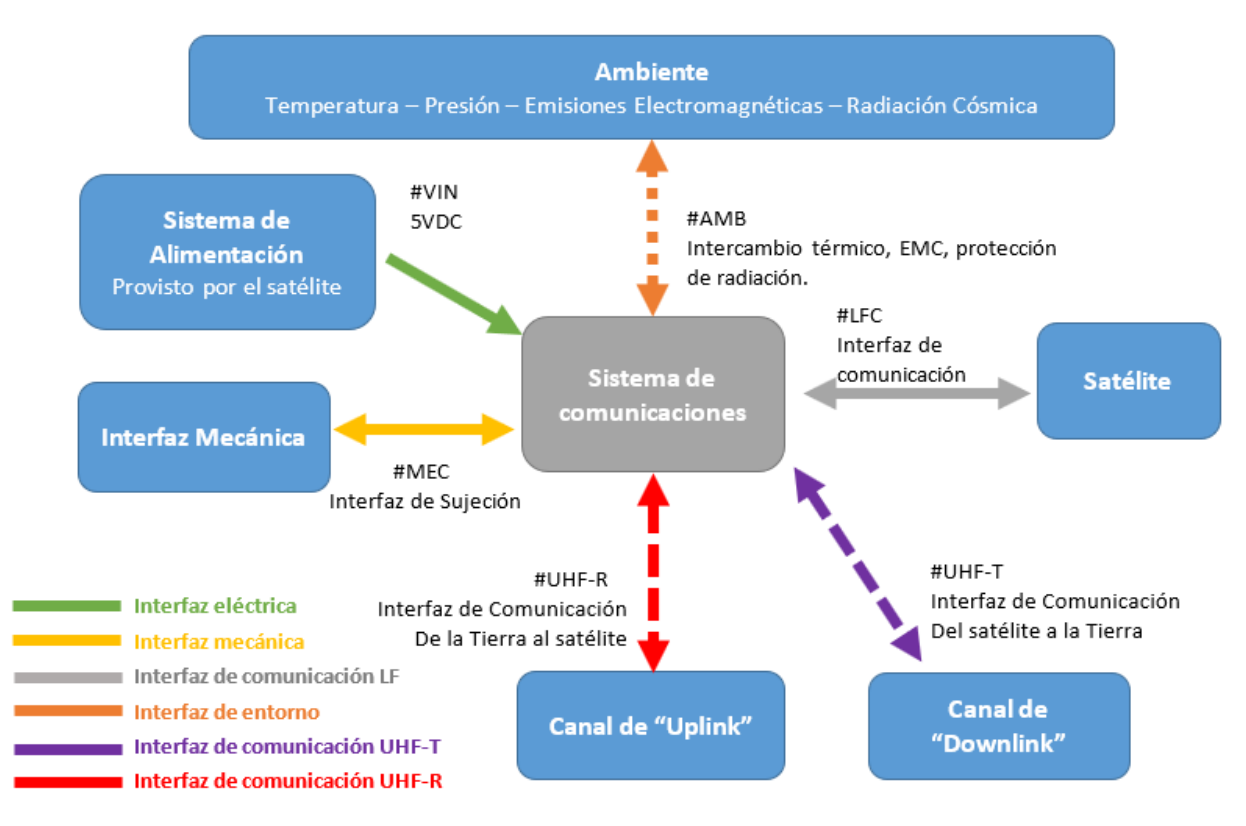

Figura 3: Diagrama funcional de las interfaces.

## <span id="page-17-1"></span>5. Especificaciones

Tomando en cuenta los requerimientos mencionados anteriormente, se establecieron las especificaciones técnicas que debe tener el producto.

<span id="page-18-0"></span>

| ID            | <b>Descripción</b>                                                                                                    | Origen          |  |
|---------------|----------------------------------------------------------------------------------------------------|-----------------|--|
| <b>FUN-01</b> | Comunicación full-duplex.                                                                                                    | <b>REQ-02</b>   |  |
| <b>FUN-02</b> | Frecuencia del transmisor desde 430 Mhz a 450 Mhz.                                                                                      | REQ-05          |  |
| <b>FUN-03</b> | Frecuencia del receptor desde 902 Mhz a 928 Mhz.                                                                                        | <b>REQ-05</b>   |  |
| <b>FUN-04</b> | Potencia mínima del transmisor de 14 dBm.                                                                                               | REQ-06 y REQ-04 |  |
| <b>FUN-05</b> | Velocidad de transferencia mayor a 110bps.                                                                                              |                 |  |
| <b>FUN-06</b> | Sensibilidad del receptor menor a -122 dBm.                                                                                             | <b>REQ-06</b>   |  |
| <b>FUN-07</b> | Apagado del transmisor de forma remota.                                                                                                 | <b>REQ-08</b>   |  |
| <b>FUN-08</b> | Comunicación no encriptada.                                                                                                    | <b>REQ-09</b>   |  |
| <b>FUN-09</b> | Potencia máxima disipada debe ser menor a 2W.                                                                                           |                 |  |
| <b>FUN-10</b> | Re encendido del sistema de comunicación por medio de<br>la comunicación con la Tierra dado que el receptor no se<br>apaga remotamente. |                 |  |
| <b>FUN-11</b> | Ganancia de antenas mayor a 2.5 dBi.                                                                                                    | <b>REQ-06</b>   |  |
| <b>FUN-12</b> | Antenas con patrón de radiación omnidireccional.                                                                                        | <b>REQ -13</b>  |  |
| <b>FUN-13</b> | Potencia máxima de entrada de las antenas mayor a<br>30dBm.                                                                             | REQ-06          |  |
| <b>FUN-14</b> | Consumo en estado de recepción menor a 50 mA.                                                                                           | <b>REQ-16</b>   |  |
| <b>FUN-15</b> | Consumo en estado de transmisión menor a 330 mA.                                                                                        | REQ-16          |  |
| <b>PER-01</b> | BER menor a 10 <sup>-4</sup>                                                                                                    |                 |  |

Cuadro 2: Especificaciones funcionales y de performance

Las especificaciones FUN-04, y FUN-06 se fijaron a partir de presuponer que se utilizará un sistema de comunicaciones similar al del nanosatélite para poder comunicarse con él. Para poder determinarlas se tomaron algunas consideraciones. Como punto de partida se tomó el peor caso de la órbita, es decir, 300 km y dado que los módulos comerciales poseen valores de sensibilidad dentro del rango propuesto se fijó como peor caso -122 dBm. Teniendo en cuenta dichas condiciones y realizando un cálculo básico de enlace se deduce que la potencia necesaria para asegurar un enlace debe ser de 14dBm. El mismo se puede observar en la sección [24.](#page-91-1) Lo que se debe tener en cuenta es que siempre se debe trabajar con la mínima potencia posible mientras que el enlace pueda ser establecido. Del mismo cálculo surge la especificación FUN-11.

Para la especificación FUN-05 se debe tener en cuenta dos factores. Por un lado el tiempo de enlace en cada transmisión, y por otro lado la cantidad de datos que se desea transmitir. Considerando la altura máxima de su órbita, el satélite se demora 90 minutos en completar una vuelta a la Tierra. Por cada contacto, el satélite se mantendrá en contacto por un tiempo promedio de 5 minutos[\[18\]](#page-89-11).En cuanto a la cantidad de datos que se transmitirán, en la figura [4](#page-19-0) se muestran los sensores más comunes utilizados en nanosatélites[\[30\]](#page-89-12). Como consecuencia de dicha figura se puede decir que los sensores más utilizados son los sensores solares, magnetómetros y giroscopios. En cuanto a los sensores solares se utilizan para realizar un seguimiento al sol y determinar la altitud. Generalmente determinan el ángulo de incidencia del Sol. Hay de distintos precios, y el mismo depende de la precisión del sensor y el tipo de información que entregue el sensor. Los más completos pueden tener datos de 8 bytes, mientras que los menos completos pueden poseer datos de un byte. En cuanto a los magnetómetros también hay de diversos costos, precisión y cantidad de ejes. Los más complejos pueden tener un tamaño de dato de 10 bytes, mientras que otros poseen datos de 2 bytes. En algunos casos se pueden agregar lecturas de temperatura, radiación, hora y fecha entre otros.

Ahora bien, asumiendo que el diseño apunta a un mercado amateur se asume que se utilizarán dos sensores solares, dos magnetómetros, un sensor de temperatura, y para cada medición se almacenará la fecha y hora. Estimando 16 bytes para los sensores solares, 20 bytes para los magnetómetros, 1 byte para el sensor de temperatura y 18 bytes para la fecha se obtiene un paquetes de datos de 55 bytes [\[31\]](#page-90-0).

<span id="page-19-0"></span>Asumiendo que se toman muestras de datos cada 1,5 minutos, en 90 minutos se obtienen 3.300 bytes. Adicionando 50 bytes para iniciar la comunicación se obtiene un total de 3350 bytes, lo que implica una tasa de transferencia de 90 bps. Generando un margen de seguridad se decide poner un valor mínimo de 110 bps.

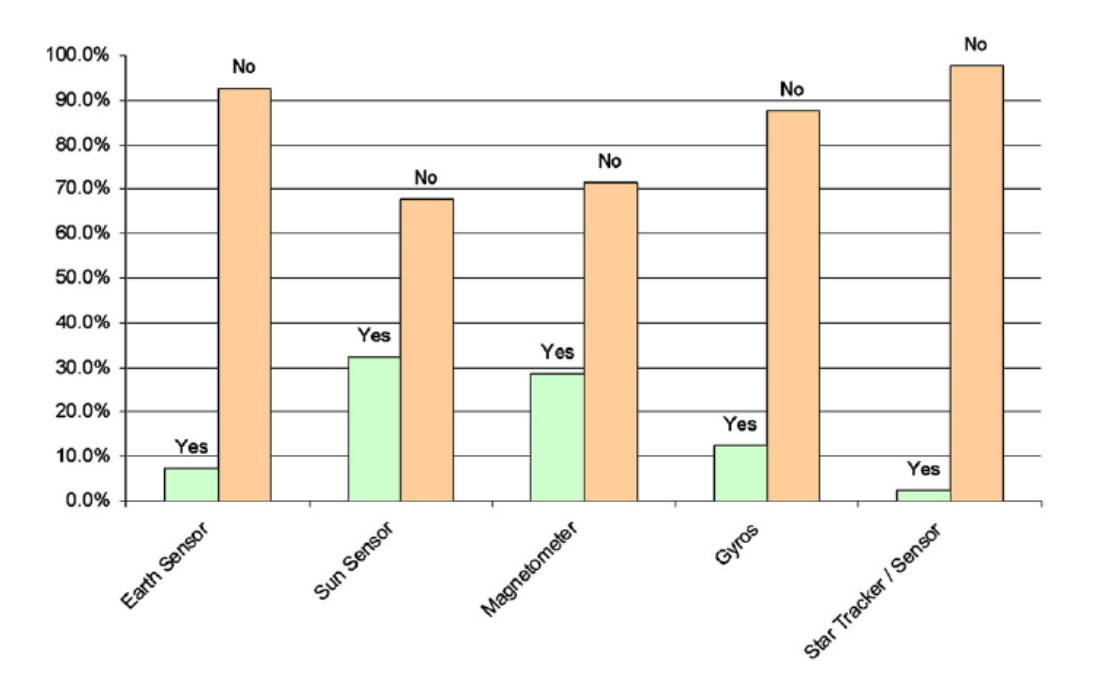

Figura 4: Tipos de sensores incorporados en los nanosatélites.

Por otro lado la especificación FUN-12 surge del desconocimiento de la posición final del nanosatélite en órbita, por lo que con el fin de no condicionar el diseño del resto del nanosatélite se fija dicha especificación.

La especificación FUN-13 se determina en base a dejar un margen de seguridad en relación a la potencia mínima necesaria.

Las especificaciones FUN-14 y FUN-15 surgen de analizar los sistemas de comunicación de la competencia y de la especificación de disipación de potencia<sup>[\[14\]](#page-89-13)</sup>.

<span id="page-20-0"></span>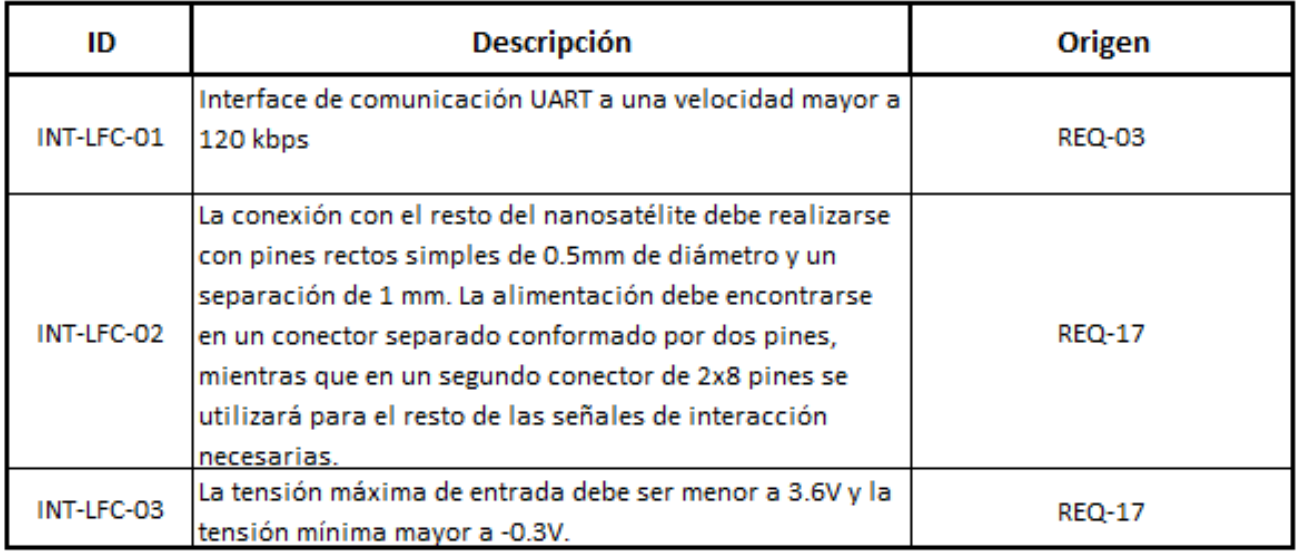

Cuadro 3: Especificaciones con la interfaz de baja frecuencia.

<span id="page-20-1"></span>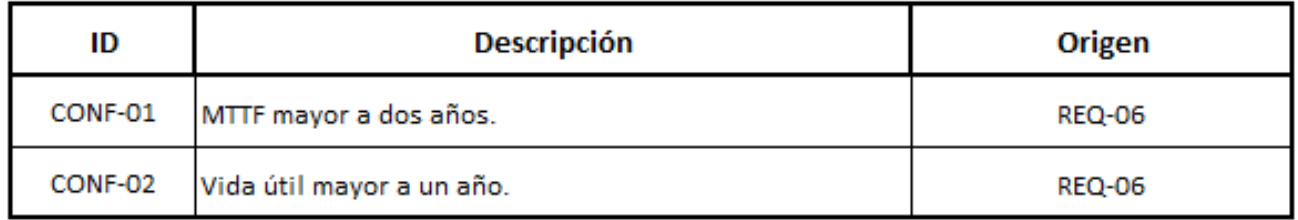

Cuadro 4: Especificaciones de confiabilidad.

Ambas especificaciones de confiabilidad surgen de la comparación de otros diseños. A modo de ejemplo se toma la hoja de datos de la estructura del CubesatKit, en la que se indica que la vida útil mínima es de 1 año[\[11\]](#page-89-14).Sin embargo, en las figuras de la sección [25](#page-92-0) se observa que la vida útil de los nanosatélites de carácter amateur suele ser menor de 1 año, por lo que se establece como especificación una vida útil mayor a un año. Se deberá cumplir con un MTTF mayor a dos años para reducir en un 23 % la probabilidad de falla en el primer año. Además, de acuerdo una investigación llevada acabo en la universidad de Florida, la vida orbital máxima de un nanosatélite a 350km es siempre menor a 400 días debido al fenómeno físico de arrastre.[\[37\]](#page-90-1)

<span id="page-21-0"></span>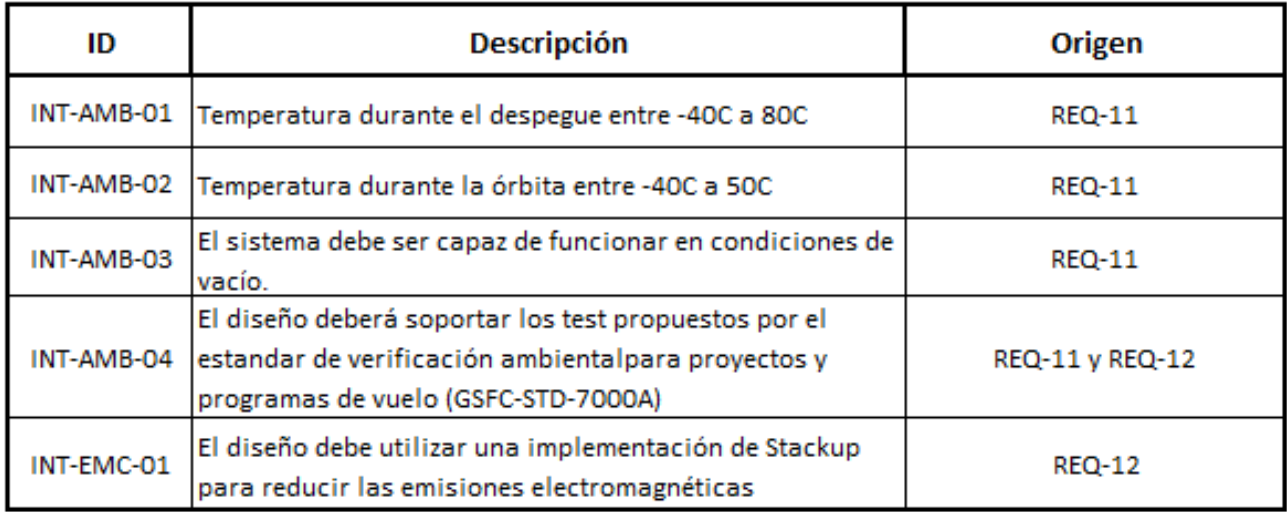

Cuadro 5: Especificaciones de la interfaz ambiental.

Las especificaciones INT-AMB-01, INT-AMB-02 y INT-AMB-03 surgen de un estudio realizado por la universidad de Tokio[\[10\]](#page-89-10).

<span id="page-21-1"></span>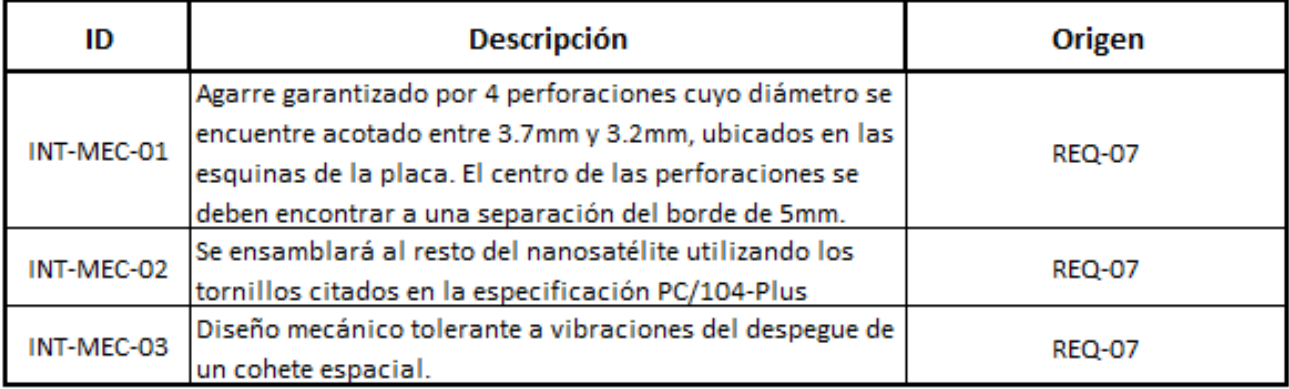

Cuadro 6: Especificaciones de la interfaz mecánica.

<span id="page-21-2"></span>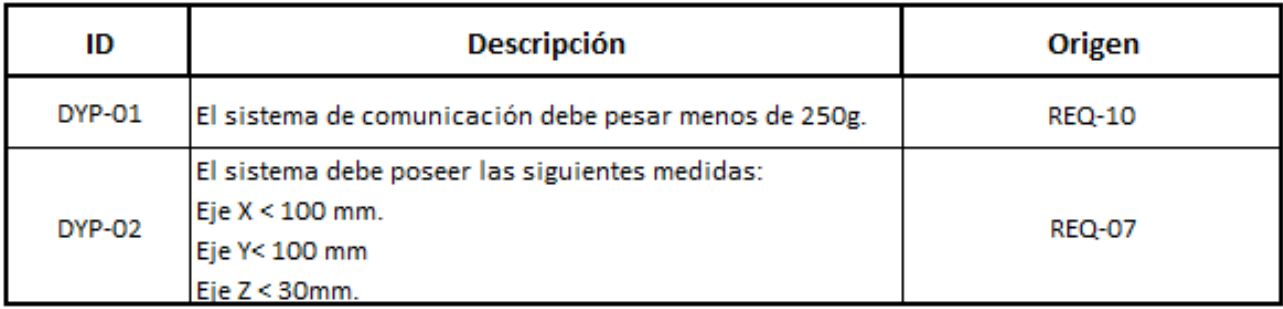

Cuadro 7: Especificaciones de dimensión y peso.

<span id="page-22-0"></span>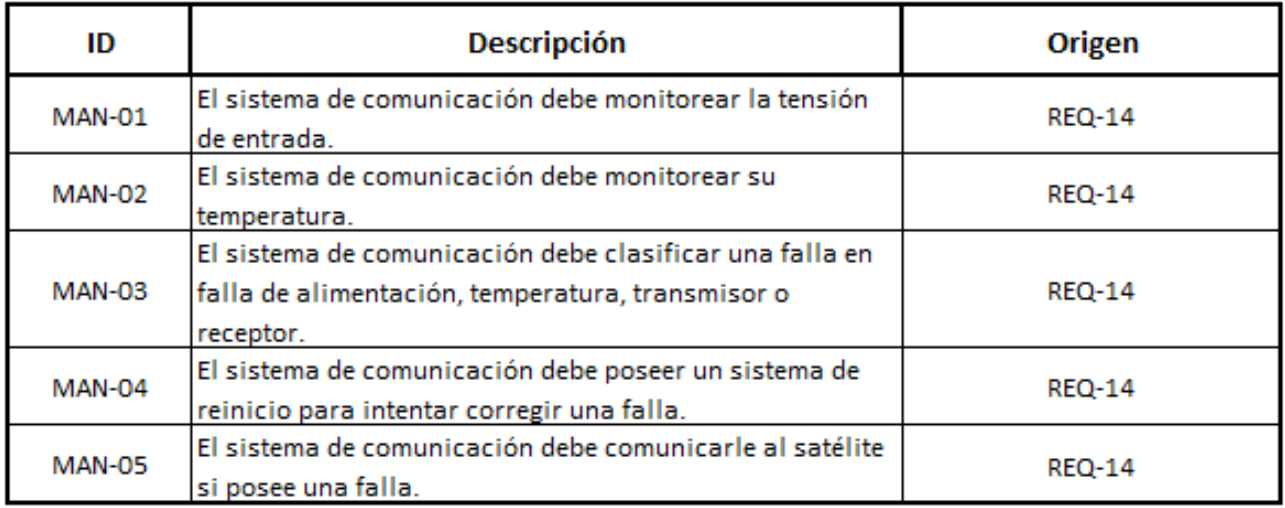

Cuadro 8: Especificaciones de mantenibilidad.

Las especificaciones de mantenibilidad surgen de garantizar un comportamiento adecuado del sistema de comunicación ante la detección de una posible falla.

<span id="page-22-1"></span>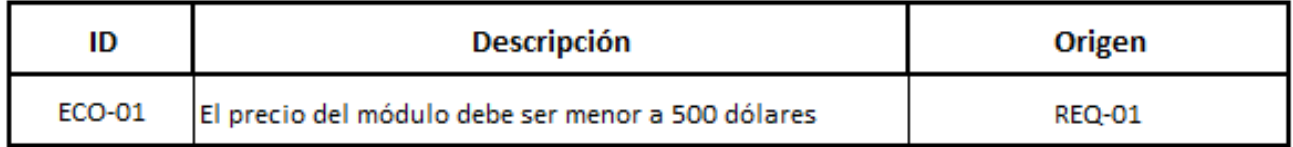

Cuadro 9: Especificaciones económicas.

<span id="page-22-2"></span>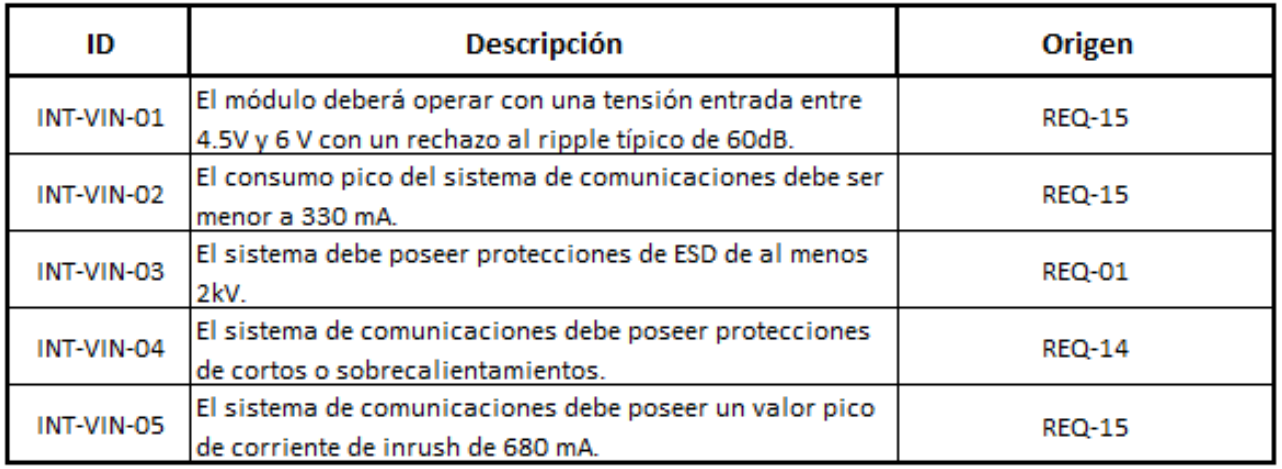

Cuadro 10: Especificaciones de alimentación.

En la especificación INT-VIN-01 se fija esa tensión dado que se considera conveniente desde el punto de vista de compatibilidad con componentes comerciales. La especificación INT-VIN-02 surge de la limitación de potencia, mientras que la especificación INT-VIN-03 surge de analizar sistemas de comunicación de la competencia. En cuanto a la especificación INT-VIN-05 surge de analizar la corriente inrush típica de sensores del mercado. En este caso se toma como referencia el sensor solar nanoSSOC-D60 de SolarMems.

## <span id="page-23-0"></span>6. Despliegue de la Función de Calidad

Se realizó el despliegue de la función de calidad para encontrar los parámetros centrales sobre los cuales diseñar el producto y cuales deberían ser optimizados para tener una mejor apreciación en el mercado. Como el mercado al que se apunta es un mercado amateur, el precio resulta un factor determinante en cuanto a la aceptación del producto, como así también la capacidad de poder soportar las condiciones ambientales a las que será expuesto el sistema y la fácil integración con el resto del satélite. La velocidad de transmisión y la vida útil en cambio no son parámetros decisivos a la hora del desarrollo dado que los nanosatélites amateur suelen tener pocos sensores y no orbitan mucho tiempo. Para el despliegue de la función de calidad se tomó información de los posibles competidores como ISIS [\[20\]](#page-89-15) y Clyde-Space[\[21\]](#page-89-16).

<span id="page-23-1"></span>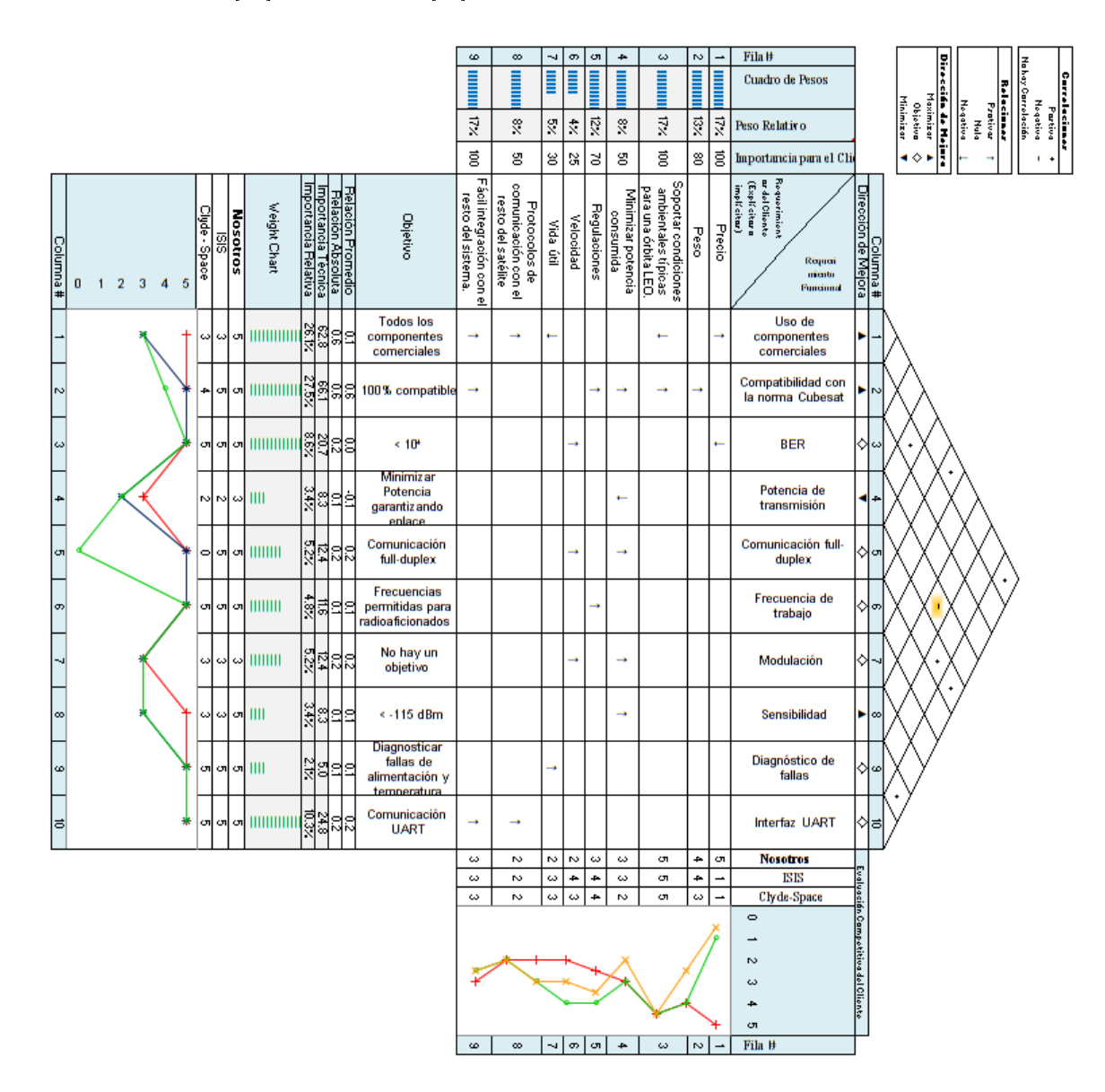

Figura 5: Despliegue de la función de calidad.

## <span id="page-24-0"></span>Parte IV Análisis de Factibilidad

## <span id="page-24-1"></span>7. Factibilidad Temporal

En las siguientes secciones se desarrollará la factibilidad temporal del proyecto, realizando un análisis de planicación (diagrama de PERT) y un análisis de Programación (diagrama de Gantt).

## <span id="page-24-2"></span>7.1. Planicación

En la tabla [11](#page-24-4) se presentan las actividades previstas del proyecto. La duración se indica en días. Se considera una jornada de trabajo de 8hs de Lunes a Viernes.

<span id="page-24-4"></span>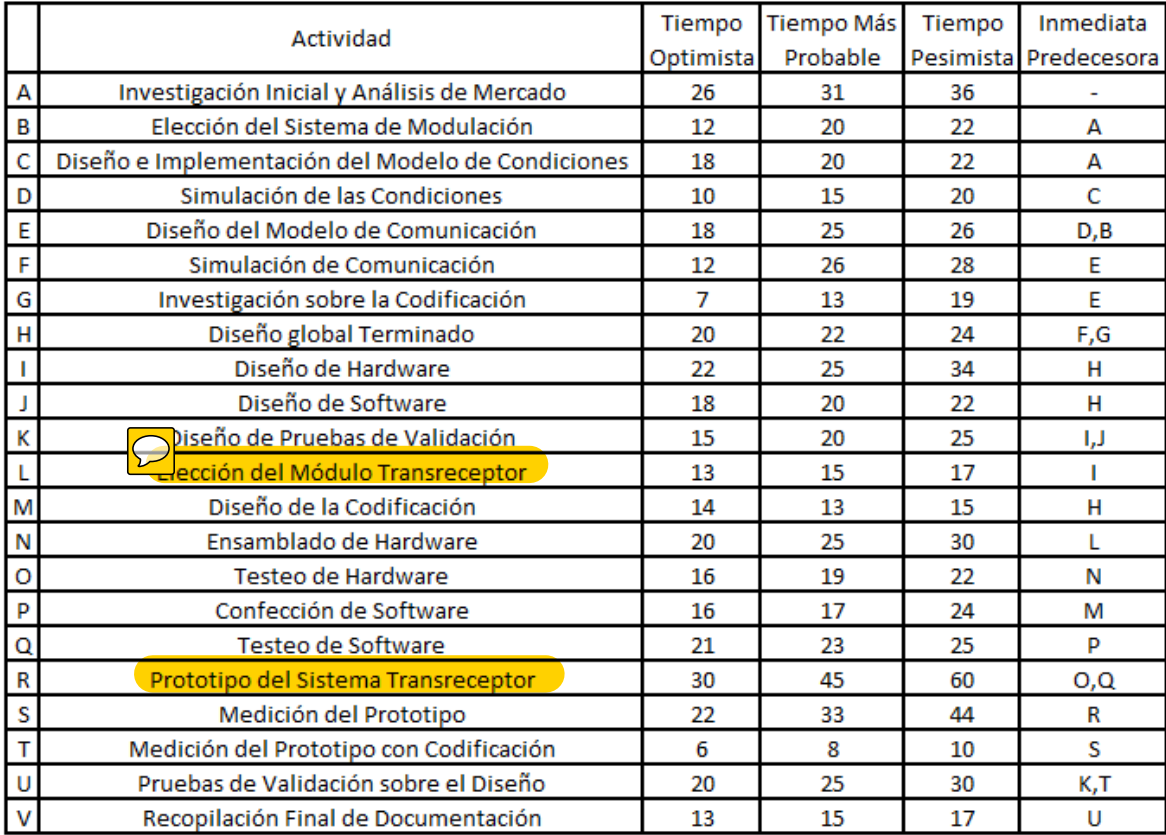

Cuadro 11: Actividades con indicación de precedencia.

### <span id="page-24-3"></span>7.1.1. Descripción de las Actividades

.

A continuación se describen las tareas con más detalle:

- Investigación Inicial y Análisis de Mercado: Investigación sobre las diferentes topologías e implementaciones de nanosatélites. Tiene por objetivo delimitar los requerimientos del proyecto así como denir parámetros de trabajo y convenciones usualmente utilizadas. Además se analizan la existencia de productos similares, observando la tendencia de los compradores y abriendo el diseño a todo aquello que pueda resultar interesante para el mercado.
- Elección del Sistema de Modulación: Se define la técnica de modulación con la cual se transmitirá información
- Diseño e Implementación del Modelo de Condiciones: Se diseña el modelo de condiciones físicas del medio que utilizará el nanosatélite con el fin de utilizarlo en la simulación.
- Simulación de Condiciones: Se simulan las condiciones físicas bajo las cuales trabajará el sistema, utilizando el modelo anterior, con el fin de obtener los parámetros característicos del mismo para poder validar el futuro diseño.
- Diseño del Modelo de Comunicación: Se genera un modelo a utilizar en la simulación de la transmisión y recepción con el fin de condensar todas las características físicas del enlace.
- Simulación de Comunicación: Se simula el sistema de transmisión teórico, tanto receptor como transmisor, considerando ruido en el canal, pérdida de desacople, probabilidad de error de bit, y otros parámetros de la comunicación que resultan relevantes.
- Investigación sobre la Codicación: En esta etapa se investiga sobre diferentes métodos de conversión de la información para proveer mayor robustez a la comunicación detectando y corrigiendo errores producidos en el canal.
- Diseño Global Terminado: En dicha instancia, se espera tener un diseño funcional y global concreto.
- Diseño de Hardware : Se busca pasar del diseño funcional a un diseño más particular en donde se empieza a definir los componentes de Hardware.
- Diseño de Software: Al igual al caso anterior, se busca pasar de un diseño funcional y global a un diseño específico de Software.
- Diseño de Pruebas de Validación: Se diseñan pruebas equivalentes a las condiciones bajo las cuales trabajará el sistema.
- Elección del Módulo Transreceptor: A partir de las simulaciones, se establecen los parámetros relevantes y se busca un módulo de transmisión comercial que permita cumplir con los requerimientos, o en caso de no encontrarlo se establece el diseño de uno que cumpla con lo requerido.
- Diseño de la Codicación: En base a lo investigado, se desarrolla la codicación óptima para el sistema.
- Ensamblado de Hardware: En esta actividad prepara el prototipo a nivel Hardware. La actividad abarca desde la adquisición del Hardware hasta su ensamblado.
- Testeo de Hardware: Verificación del correcto funcionamiento del Hardware revisando que no haya malos contactos, que los módulos estén correctamente alimentados y no se produzca ninguna falla de conexión.
- Confección de Software: Se busca conseguir la implementación nal del Software utilizando el diseño realizado previamente.
- Testeo de Software: Testeo individual del código.
- Prototipo del Sistema Transreceptor: Se desarrolla un prototipo del sistema de transmisión para probar su desempeño, observando su rango dinámico, sensibilidad y potencia máxima de salida.
- Medición del Prototipo: En base al prototipo se miden todos los parámetros de interés, entre los cuales se encuentran su sensibilidad, potencia máxima, desvío de la frecuencia de trabajo, ancho de banda ocupado, velocidad de transmisión.
- $\blacksquare$  Medición del Prototipo con Codificación: En base al prototipo, se le agrega la codificación y se vuelven a analizar todos los parámetros de interés observando su variación y mejora.
- Pruebas de Validación sobre el Diseño: Se utilizan las pruebas diseñadas en la etapa anterior para analizar la performance del sistema bajo condiciones que representen un situación real de trabajo.
- Recopilación Final de Documentación : En éste período se le da un cierre a la documentación, revisando que esté todo en orden y cerrando algo que haya quedado pendiente. Es por eso que se realiza una vez finalizado el prototipo denitivo. Esto no quiere decir que en éste período se debe comenzar la documentación, la documentación de un proyecto es una actividad constante y simultánea con desarrollo del mismo; es por eso que no se le asigna un comienzo como cualquier otra actividad.

#### <span id="page-26-0"></span>7.1.2. Diagrama de Camino Crítico

A partir de los valores de la tabla [11,](#page-24-4) se pueden estimar los tiempos esperados y la varianza para cada actividad. Para realizar dicha estimación se utilizan las ecuaciones [1](#page-26-2) y [2,](#page-26-3) mostrando los resultados en la tabla [12.](#page-26-1)

<span id="page-26-2"></span><span id="page-26-1"></span>
$$
Tiempo Estimado = \frac{Tiempo Optimista + 4.Tiempo Más Probable + Tiempo Pesimista}{6}
$$
\n(1)

<span id="page-26-3"></span>
$$
\sigma^2 = \left(\frac{Tiempo \, Pesimista - Tiempo \, Optimista}{6}\right)^2 \tag{2}
$$

|                         | Tiempo Esperado | Varianza        |
|-------------------------|-----------------|-----------------|
| $\overline{A}$          | 31              | 3               |
| $\, {\bf B}$            | $\overline{19}$ | $\overline{3}$  |
| $\overline{\rm C}$      | $\overline{20}$ | $\overline{1}$  |
| $\overline{\text{D}}$   | $\overline{15}$ | $\overline{3}$  |
| $\overline{\mathrm{E}}$ | $\overline{24}$ | $\overline{2}$  |
| $\overline{\mathrm{F}}$ | 24              | 8               |
| $\overline{\rm G}$      | $\overline{13}$ | $\overline{4}$  |
| $\overline{\mathrm{H}}$ | $\overline{22}$ | $\overline{1}$  |
| $\overline{I}$          | $\overline{26}$ | $\overline{4}$  |
| $\overline{\text{J}}$   | $\overline{20}$ | $\overline{1}$  |
| $\overline{\mathrm{K}}$ | $\overline{20}$ | $\overline{3}$  |
| $\overline{\text{L}}$   | $\overline{15}$ | $\mathbf{1}$    |
| $\overline{\rm M}$      | $\overline{13}$ | $\overline{1}$  |
| $\overline{\text{N}}$   | 25              | $\overline{3}$  |
| $\overline{\mathrm{o}}$ | $\overline{19}$ | $\overline{1}$  |
| $\overline{\mathrm{P}}$ | 18              | $\overline{2}$  |
| $\overline{\mathrm{Q}}$ | 23              | $\overline{1}$  |
| $\overline{\mathrm{R}}$ | $\overline{45}$ | $\overline{25}$ |
| $\overline{\mathrm{s}}$ | $\overline{33}$ | $\overline{14}$ |
| T                       | 8               | $\overline{1}$  |
| $\overline{\mathrm{U}}$ | $\overline{25}$ | $\overline{3}$  |
| $\overline{\rm v}$      | 15              | $\mathbf{1}$    |

Cuadro 12: Actividades con Tiempos Esperados y Varianza.

Dada toda la información anterior se puede elaborar el siguiente esquema de camino crítico. El mismo se muestra en la figura [6.](#page-27-0)

<span id="page-27-0"></span>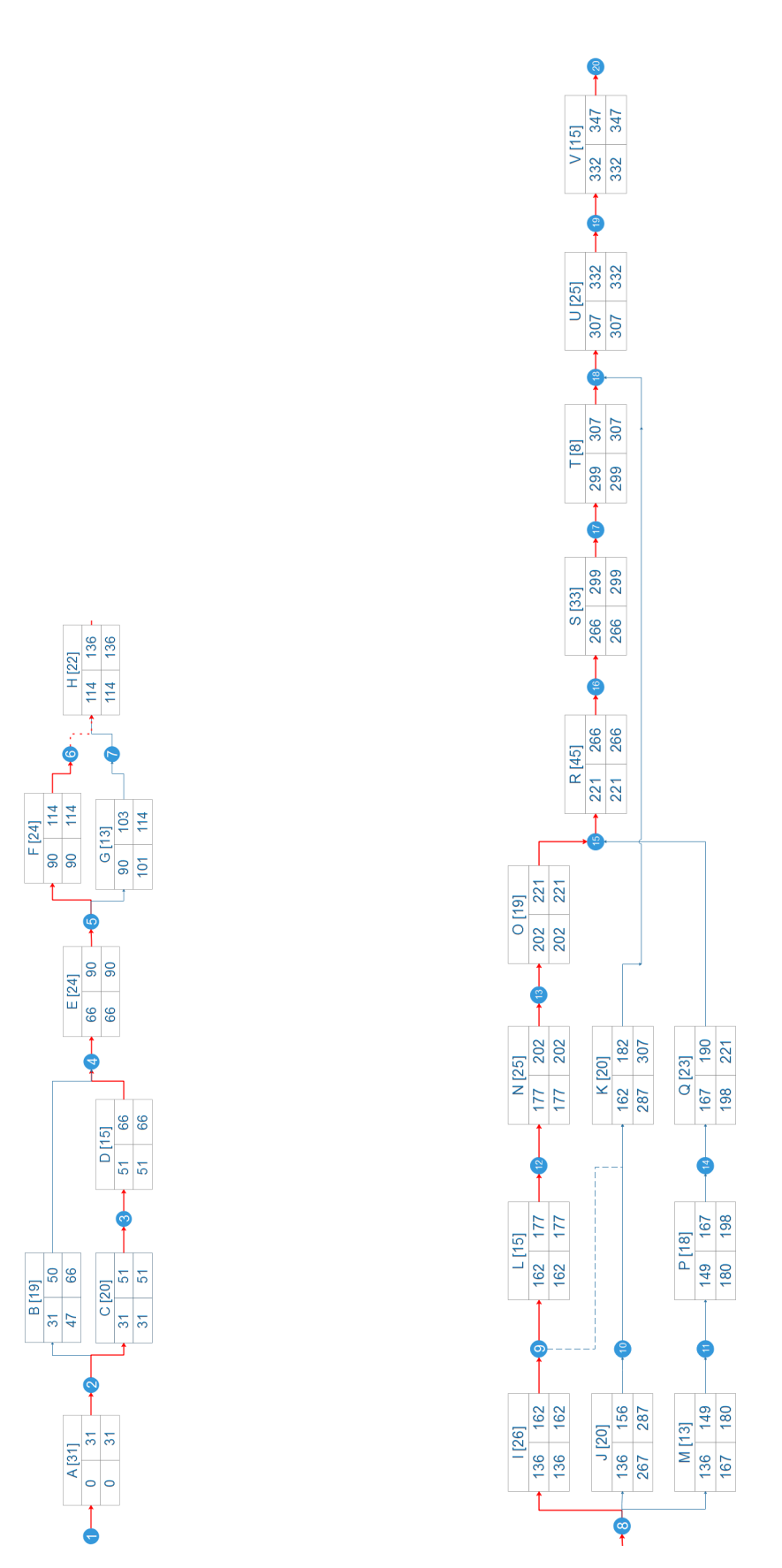

Figura 6: Diagrama de camino crítico.

Ahora bien, considerando que la suma de los tiempos de las actividades independientes sigue una distribución de probabilidades normal, se puede establecer que el tiempo total del proyecto será de 347 días con un desvío estándar de 8.42. Con estos resultados se puede decir que la probabilidad de completar el proyecto antes de 365 días, es de 98.4 % .

### <span id="page-28-0"></span>7.2. Programación

A continuación se presenta el diagrama de Gantt del proyecto basado en las descripciones de la tareas previamente realizadas. El objetivos de este tipo de diagramas es evidenciar la asignación de recursos a cada tarea con el fin de obtener el resultado esperado.

<span id="page-28-1"></span>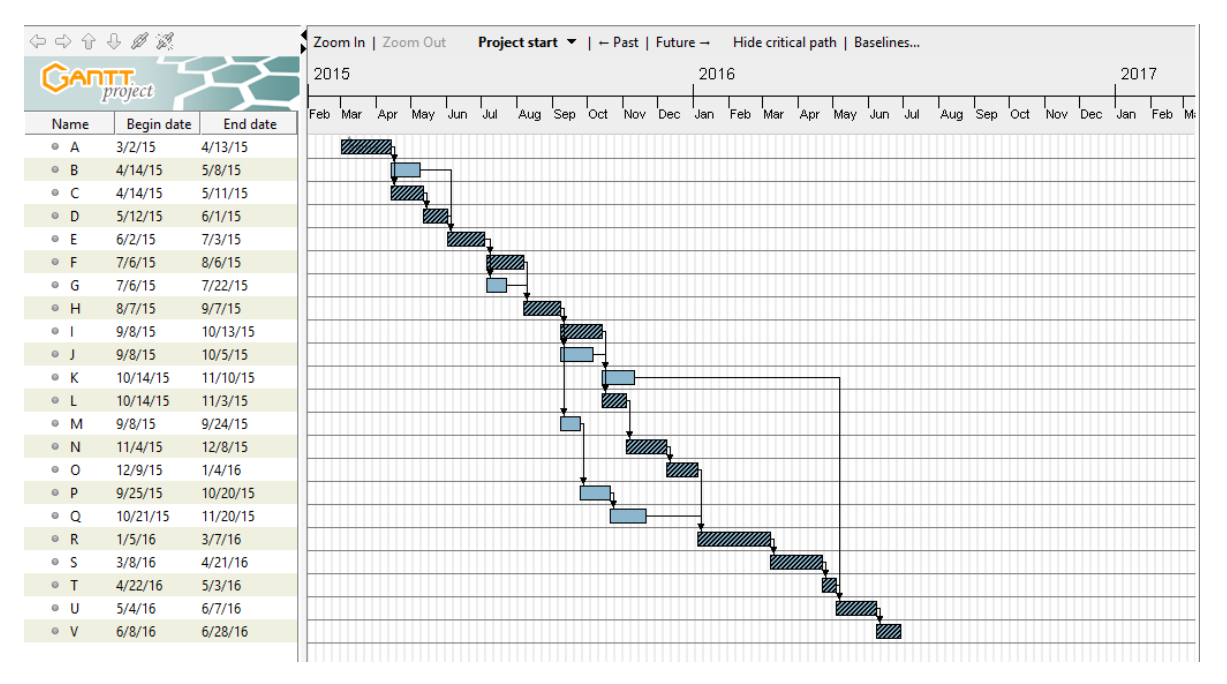

Figura 7: Diagrama de Gantt.

Sin embargo, el mayor provecho de este tipo de diagramas es entender cómo se asignan los recursos para cada actividad. A continuación se muestra el grado de actividad de cada integrante del grupo.

<span id="page-29-1"></span>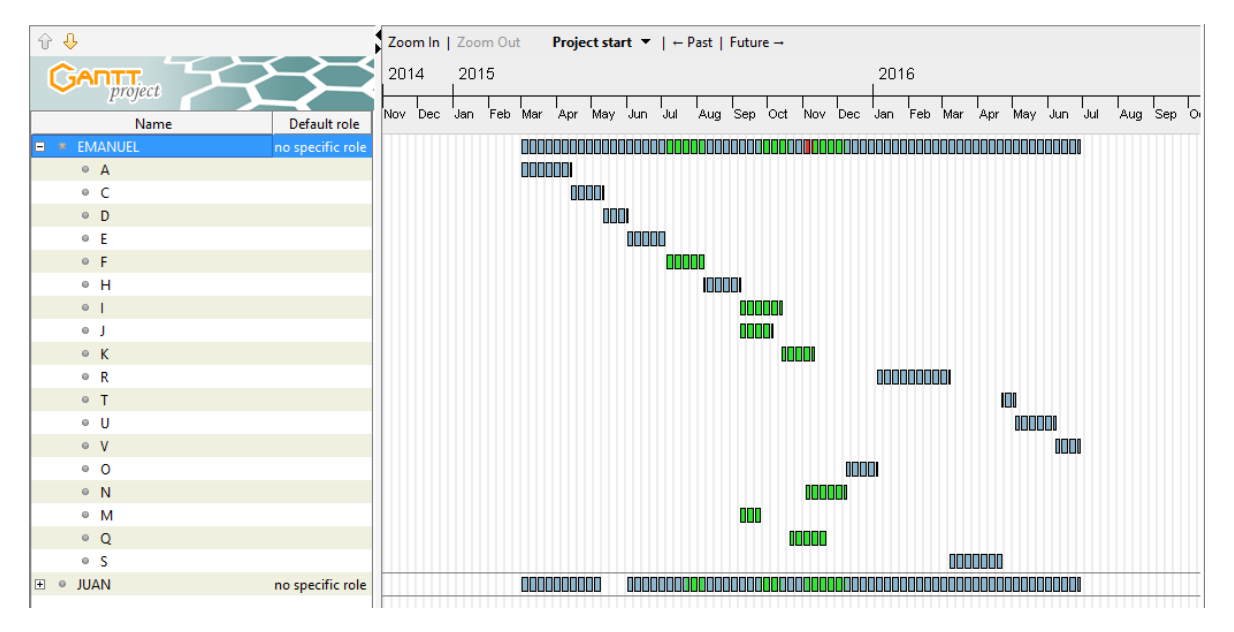

Figura 8: Asignación de Emanuel

<span id="page-29-2"></span>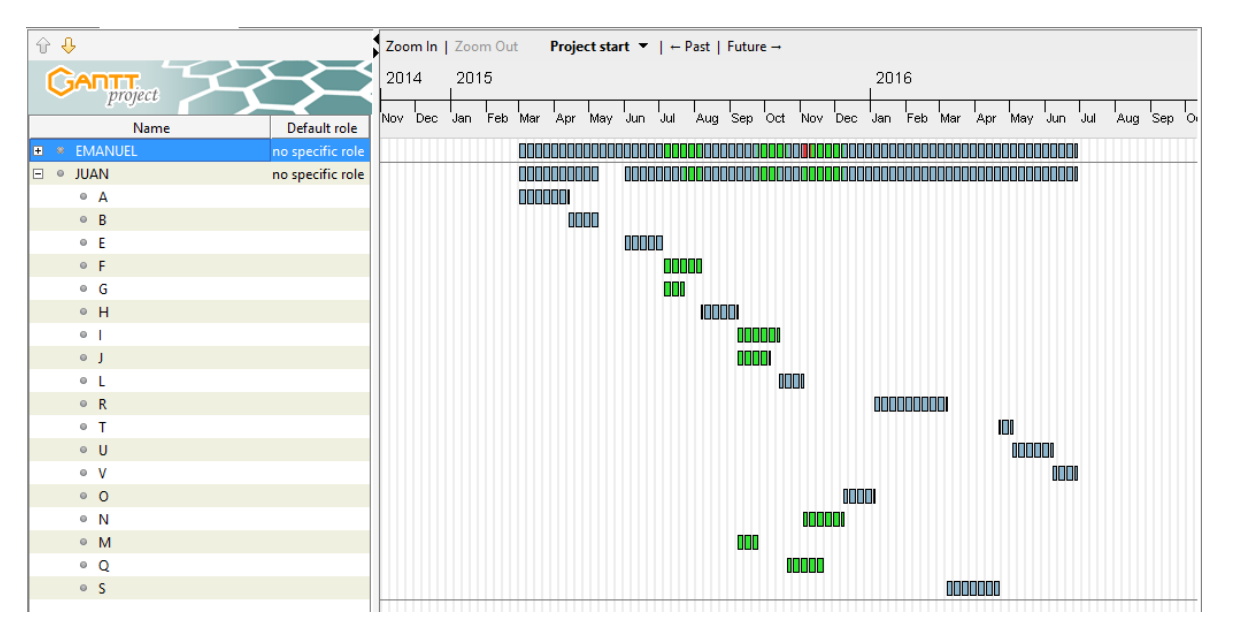

Figura 9: Asignación de Juan.

De las figuras anteriores se puede extraer la dedicación de cada integrante al proyecto y entre cuántas actividades debe alternarse para conseguir la programación deseada. En la práctica, estos valores no se mantuvieron dado que ante la presencia de un problema se generan delays que afectan a todas las actividades. Como una herramienta de mejora se debería generar un registro del desarrollo del producto con el fin de ir optimizando esta programación, identicando demoras, bajas en el rendimiento, entre otros parámetros.

### <span id="page-29-0"></span>7.3. Comparación con la realidad

A continuación se muestra la comparación de los valores estimados para cada actividad con los valores reales empleados.

<span id="page-30-0"></span>

|   | Actividad                                         | Tiempo<br>Optimista | <b>Tiempo Más</b><br>Probable | Tiempo<br>Pesimista | Inmediata<br>Predecesora | Tiempo<br>Real |
|---|---------------------------------------------------|---------------------|-------------------------------|---------------------|--------------------------|----------------|
| А | Investigación Inicial y Análisis de Mercado       | 26                  | 31                            | 36                  |                          | 35             |
| B | Elección del Sistema de Modulación                | 12                  | 20                            | 22                  | A                        | 28             |
| c | Diseño e Implementación del Modelo de Condiciones | 18                  | 20                            | 22                  | А                        | 18             |
| D | Simulación de las Condiciones                     | 10                  | 15                            | 20                  | C                        | 30             |
| E | Diseño del Modelo de Transmisión                  | 18                  | 25                            | 26                  | D,B                      | 25             |
| F | Simulación de Transmisión                         | 12                  | 26                            | 28                  | E                        | 30             |
| G | Investigación sobre la Codificación               | $\overline{7}$      | 13                            | 19                  | E                        | 10             |
| н | Diseño global Terminado                           | 20                  | 22                            | 24                  | F,G                      | 30             |
| Т | Diseño de Hardware                                | 22                  | 25                            | 34                  | н                        | 40             |
| J | Diseño de Software                                | 18                  | 20                            | 22                  | н                        | 45             |
| K | Diseño de Pruebas de Validación                   | 15                  | 20                            | 25                  | IJ                       | 20             |
| L | Elección del Módulo de Transmisión                | 13                  | 15                            | 17                  |                          | 15             |
| М | Diseño de la Codificación                         | 14                  | 13                            | 15                  | н                        | 12             |
| N | Ensamblado de Hardware                            | 20                  | 25                            | 30                  | Г                        | 50             |
| O | Testeo de Hardware                                | 16                  | 19                            | 22                  | Ν                        | 20             |
| P | Confección de Software                            | 16                  | 17                            | 24                  | М                        | 35             |
| Q | Testeo de Software                                | 21                  | 23                            | 25                  | P                        | 25             |
| R | Prototipo del Sistema de Transmisión              | 30                  | 45                            | 60                  | O,Q                      | 45             |
| S | Medición del Prototipo                            | 22                  | 33                            | 44                  | R                        | 30             |
| T | Medición del Prototipo con Codificación           | 6                   | 8                             | 10                  | s                        | 15             |
| U | Pruebas de Validación sobre el Diseño             | 20                  | 25                            | 30                  | K,T                      | 45             |
| v | Recopilación Final de Documentación               | 13                  | 15                            | 17                  | U                        | 20             |

Cuadro 13: Actividades con indicación de predecesión.

Como conclusión se puede decir que se produjeron demoras por falta de experiencia. Generalmente se asume una merma en el rendimiento propio al dedicarse a más de una tarea en simultáneo, pero no todo surge de eso. Por ejemplo, si bien se pensó que la implementación del software sería más rápida que la real, los problemas con el proveedor a la hora del conseguir el hardware no fueron contemplados. Lo retrasos en cada actividad se pueden observar en la gura [10,](#page-31-0) en el cual se comparan los valores esperados para cada actividad con los tiempos reales. Al realizar el cálculo del error acumulado para todas las actividades resulta un total de 151 días. Este valor sirve comparar cualitativamente la demora con la duración del proyecto dado que hay actividades que se realizan en paralelo, por lo que no necesariamente se traslada dicha demora directamente a la demora del proyecto.

<span id="page-31-0"></span>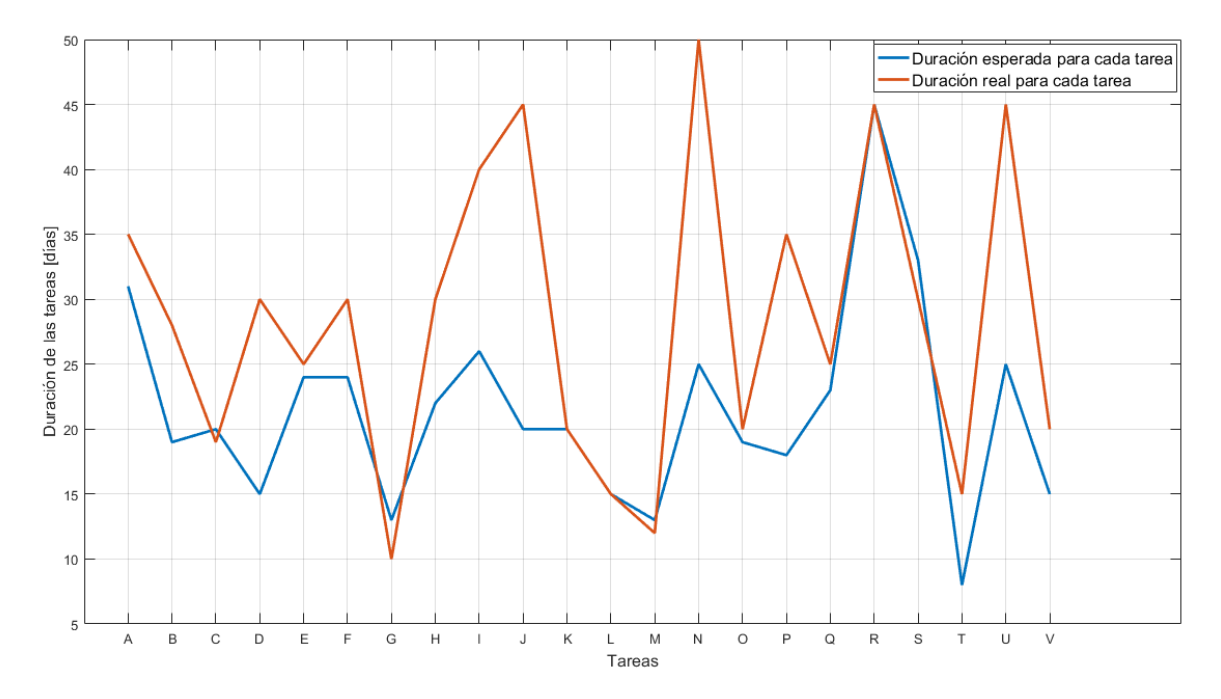

Figura 10: Comparación valores esperados y valores reales empleados.

Por otro lado, otro factor importante en la demora del proyecto se produjo porque este plan estaba pensado para una dedicación full time y eso nunca se llevó a cabo. Los autores tuvieron una dedicación part time, lo que generó más retrasos por el simple hecho de una menor dedicación y que el rendimiento de una persona disminuye al intercambiar entre tareas.

Algo importante a destacar es que los mayores problemas de estimación se encontraron en tareas relacionadas al Software. El error de estimación en estas tareas se debieron a una subestimación de la complejidad del proyecto en éste área y a lo complicado que puede ser desarrollar un código en pequeños bloques de tiempo. En algunos casos es necesario releer lo que se hizo en otro momento para rememorar el avance, que consideraciones se tuvieron en cuenta a la hora de hacer una función, entre otros ejemplos. Estos problemas se podrían haber evitado realizando la documentación correspondiente en el momento adecuado y manteniendo una mejor gestión de control de versiones del software.

Finalmente, la demora real parece escasa teniendo en cuenta los 151 días de error de estimación y el factor de la dedicación part time, pero hay que tener en cuenta que dichos errores se pueden superponer generando un efecto de menor impacto en la duración total del proyecto. Por ejemplo, mientras se esperaba que el proveedor de hardware cumpliera con sus plazos se realizaba una tarea programada con la mitad del rendimiento. A modo de mejora de la estimación se plantearía una condición de trabajo part-time, dando más margen a aquellas tareas en las que se depende de terceros, o rediseñar el proceso para poder maximizar el número de tareas en paralelo con dichas tareas.

### <span id="page-32-0"></span>8. Factibilidad Legal

En esta sección se realizará un análisis de la factibilidad legal del proyecto. Antes de comenzar se recordará el uso esperado del mismo. El objetivo de este proyecto es desarrollar un prototipo de un sistema de comunicación que sea comercializable para personas de carácter amateur. Si bien el desarrollo se realiza en Argentina, primero se realizará un análisis global para cubrir los requerimientos legales de todo el mercado mundial.

A nivel internacional, la Argentina firmó un tratado denominado "Tratado sobre los principios que deben regir las actividades de los Estados en la exploración y utilización del espacio ultraterrestre"[\[15\]](#page-89-17) generado por la ONU. El mismo representa el marco jurídico básico del derecho internacional del espacio, prohibiendo a los estados partes del tratado, la colocación de armas nucleares u otras armas de destrucción masiva en la órbita de la Tierra, su instalación en la Luna o cualquier otro cuerpo celeste, o de otra estación en el espacio exterior. Además limita exclusivamente la utilización de la Luna y otros cuerpos celestes con fines pacíficos y prohíbe expresamente su uso para pruebas de armas de cualquier tipo, la realización de maniobras militares o el establecimiento de bases militares, instalaciones y forticaciones. Finalmente el tratado establece que las actividades de las entidades no gubernamentales en el espacio ultraterrestre deberán ser autorizadas y fiscalizadas constantemente por el pertinente Estado Parte en el Tratado, y que los Estados Partes serán responsables internacionalmente de las actividades nacionales que realicen en el espacio ultraterrestre los organismos gubernamentales o las entidades no gubernamentales.

Ahora bien, el tratado anterior establece el uso esperado del espacio ultraterrestre. Sin embargo, no regula el uso de los mismos. Es por esto que otras organizaciones secundarias organizan la comunicación satelital para cada región del planeta. Algunos elementos cuya regulación es necesarias son la posición de los satélites, las frecuencias de transmisión en las que deben trabajar, etc. Para poder determinar dichas características se debe recurrir a legislaciones que se encuentran por debajo del tratado mencionado anteriormente y que agrupan a los países de acuerdo a su ubicación geográfica.

Dado que el objetivo que persigue este trabajo es desarrollar un prototipo que sea comercializable para personas de carácter amateur, y que a nivel mundial las características de espectro no son constantes, se debe denir un potencial mercado. Considerando que en este caso el desarrollo del prototipo se realiza en Argentina, se analizarán las características de dicho país para algunas limitaciones técnicas y legales. Sin embargo este análisis, al involucrar entes y uniones de telecomunicaciones aplica al mercado contemplado para este proyecto.

A la hora de diseñar un sistema de comunicaciones, una de las características más importante es la frecuencia a la que se comunicará el dispositivo. En el caso de la Argentina, no hay un único organismo regulador que concentre todas las regulaciones del espectro a nivel nacional. De todas formas, los distintos organismos argentinos recurren a la la argulaciones de uniones internacionales, en este caso la IARU. La IARU coloca a la Argentina en la Región  $\overline{11}$ junto a la mayoría de los países americanos. Dicha organización establece que tanto la banda de 420-450 MHz y 902–928 MHz se utilizan con fines de servicio amateur. [\[16\]](#page-89-18) Dicha región incluye también a los Estados Unidos, país que representa un mercado atractivo para el proyecto.

<span id="page-33-0"></span>

| <b>FRECUENCIAS PARA</b> |         |             |  |  |  |
|-------------------------|---------|-------------|--|--|--|
| <b>RADIOAFICIONADOS</b> |         |             |  |  |  |
| Banda<br>DESDE [MHz]    |         | HASTA [MHz] |  |  |  |
| <b>MF</b>               | $1.8\,$ | 2           |  |  |  |
|                         | 3.5     | 3.8         |  |  |  |
|                         | 7       | 7.3         |  |  |  |
|                         | 10.1    | 10.15       |  |  |  |
| HF                      | 14      | 14.35       |  |  |  |
|                         | 18      | 18.168      |  |  |  |
|                         | 21      | 21.45       |  |  |  |
|                         | 24.89   | 24.99       |  |  |  |
|                         | 28      | 29.7        |  |  |  |
|                         | 50      | 54          |  |  |  |
| <b>VHF</b>              | 144     | 148         |  |  |  |
|                         | 219     | 225         |  |  |  |
|                         | 420     | 450         |  |  |  |
| <b>UHF</b>              | 902     | 928         |  |  |  |
|                         | 2300    | 2450        |  |  |  |
| SHF                     | 3300    | 3500        |  |  |  |

Figura 11: Distribución de frecuencias amateur para cada banda.

Dado que las organizaciones argentinas se basan en las reglamentaciones internacionales, a continuación se citan algunas limitaciones destacadas.

Teniendo en cuenta las postulaciones de la AMSAT (Asociación Mundial de Satélites de Radioaficionados), una de las consideraciones más importantes de los satélites amateurs es que no interfieran con señales existentes. La AMSAT especifica el uso amateur como aquel que consiste en un servicio cuyo propósito es el de autoformación, investigación técnica a cargo de amateurs, y que no posean fines de lucro. Además se establece que las comunicaciones no deben ser encriptadas, y deben estar disponibles para cualquier posible usuario. A su vez, como el dispositivo podría generar alguna interferencia, la asociación especifica que se debe poder controlar la actividad del satélite desde la superficie, para poder apagarlo en caso de que fuese necesario.[\[19\]](#page-89-19)

Es importante mencionar que la Argentina es un país en desarrollo en dicha área, por lo que se encuentra desarrollando nuevas leyes que acompañan a un desarrollo satelital. Como ejemplo se puede citar la ley 27.208 que, si bien es una ley sancionada con el fin de generar un plan satelital geoestacionario para los próximos 20 años, pone en evidencia el interés del país en el área, como así también la necesidad de regulaciones. Sin embargo, es posible que en el caso de los nanosatelites serán necesarias leyes internacionales dado que los mismo orbitan a la Tierra, recorriendo sobre su trayectoria distintos países. La última idea queda en evidencia cuando se analiza el concepto de espacio aéreo. Cáda país es soberano de su espacio aéreo, el cual abarca hasta 22 kilómetros de altura, mientras que los nanosatelites orbitan a partir de los 200 km atravesando distintos países en su paso.[\[17\]](#page-89-20)

## <span id="page-34-0"></span>9. Factibilidad Tecnológica

#### <span id="page-34-1"></span>9.1. Análisis cualitativo de la modulación

El objetivo de este proyecto es el de realizar un sistema de comunicaciones satelitales. Deben tenerse en cuenta los problemas intrínsecos del medio en el que se trabaja y las bandas disponibles. Por estos motivos se debe buscar optimizar en la comunicación tanto el ancho de banda utilizado como la potencia de transmisión.

<span id="page-34-2"></span>Las modulaciones disponibles que se van a analizar son M-FSK, M-PSK y M-ASK.

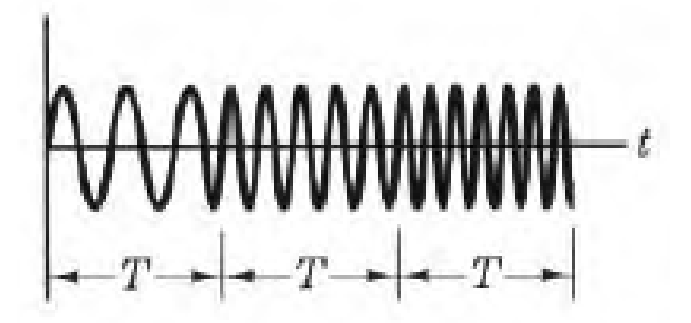

Figura 12: Diagrama temporal de la modulación FSK

<span id="page-34-3"></span>La primera opción M-FSK, por su sigla en inglés multiple frequency shift keying, consiste en enviar cada símbolo de la comunicación como una frecuencia diferente, todas ortogonales entre ellas. Este método resulta altamente eciente en potencia, utilizando un gran ancho de banda para lograr esto.

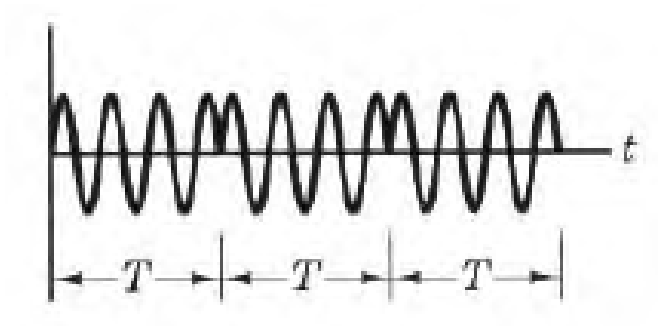

Figura 13: Diagrama temporal de la modulación PSK

La modulación MPSK, por su sigla en inglés multiple phase shift keying, consiste en que cada símbolo del sistema es representado por una fase en particular de la comunicación. Esto propone una gran ventaja ya que el aumento de la tasa de símbolo no afecta el ancho de banda de la comunicación aunque sí la probabilidad de error por lo que se afecta el rendimiento de la misma. Esto hace que un alto número de símbolos diferentes termine empeorando la comunicación. La modulación frecuentemente utilizada en comunicaciones satelitales suele ser QPSK debido a ser el punto medio de la relación de compromiso entre ancho de banda y probabilidad de error producida.

Otro inconveniente que posee este método es que los receptores deben ser más complejos debido a que se requiere un perfecto sincronismo entre el receptor y el transmisor para detectar correctamente los cambios de fase.

<span id="page-35-2"></span>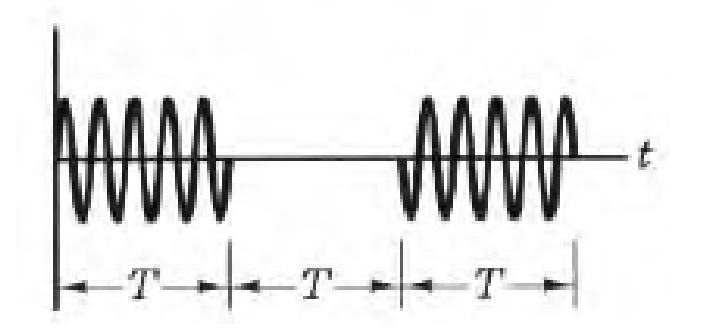

Figura 14: Diagrama temporal de la modulación ASK

Otra opción a considerar es M-ASK, por su sigla en inglés Multiple Amplitude Shift Keying, consiste en enviar diferentes amplitudes las cuales representan los diferentes símbolos. El caso particular de esta modulación que será analizado es OOK ( $On\text{-}Off\;Keying$ ) el cual consiste en que un símbolo se produce enviando señal y el otro se representa como la ausencia de la misma. Una ventaja que propone esto comparado con cualquier otro tipo de modulación M-ASK es que permite el uso de amplificadores alineales, los cuales resultan mucho más eficientes. La desventaja que conlleva es una pérdida de 3dB al utilizar símbolos ortogonales en lugar de antipodales.

#### <span id="page-35-3"></span><span id="page-35-0"></span>9.2. Análisis Cuantitativo de las Modulaciones

|                                         | 2-FSK         | QPSK          | M-FSK         | OOK           |
|-----------------------------------------|---------------|---------------|---------------|---------------|
| Eficiencia de potencia [0.1]            | Buena $[1]$   | Media $[0.5]$ | Buena [1]     | Media $[0.4]$ |
| Eficiencia espectral $[0.1]$            | Mala $[0.3]$  | Buena $[0.7]$ | Mala $[0.2]$  | Buena $[0.8]$ |
| Facilidad de implementación [0.25]      | Media $[0.6]$ | Baja $[0.4]$  | Media $[0.6]$ | Alta $[0.9]$  |
| Costo de los módulos comerciales [0.35] | Medio $[0.6]$ | Alto $[0.4]$  | Baja $[1]$    | Bajo $[1]$    |
| Tasa de errores [0.2]                   | Baja $[0.9]$  | Media $[0.6]$ | Baja $[1]$    | Alta $[0.4]$  |
|                                         | 0.67          | 0.48          | 0.82          | 0.77          |

Cuadro 14: Comparación entre las tres modulaciones.

De acuerdo al análisis, se utilizará M-FSK como modulación debido al bajo costo, su baja tasa de errores y su facilidad de implementación frente a las otras modulaciones analizadas.

#### <span id="page-35-1"></span>9.3. Análisis de las Codificaciones

Las comunicaciones en la banda amateur prohíben el uso de comunicaciones encriptadas. Sin embargo está permitido el uso de codicaciones para mejorar la comunicación. Por este motivo se puede agregar al análisis para mejorar el rendimiento de la comunicación. El uso de una codicación permite mejorar la tasa de errores sin necesidad de incrementar la potencia de transmisión o aumentar la sensibilidad del receptor.

Existen varios tipos de codicaciones en la actualidad, las cuales poseen diferentes requerimientos para su co-rrecto funcionamiento. Las dos bases principales utilizadas en comunicaciones espaciales son codificación Trellis[\[23\]](#page-89-21) con decodificación utilizando el algoritmo de Viterbi[\[23\]](#page-89-21) y los Turbo Códigos[\[22\]](#page-89-22), los cuales son más recientes.

Los turbo códigos poseen la ventaja de ser superiores en varios aspectos a otras codificaciones y son los que se encuentran más próximos al límite teórico de Shannon para las comunicaciones, alejándose del mismo solamente 0.5dB. La desventaja que poseen sin embargo es que requieren soft input, es decir que necesitan una entrada cuantizada en varios bits para poder funcionar correctamente. Esto es una desventaja ya que aumenta el costo del receptor debido a que hacen falta varios niveles de comparación para convertir la señal de entrada.

Por otro lado los códigos Trellis son capaces de funcionar tanto con soft input como con hard input. Hard input a diferencia de soft input consiste en una entrada binaria. Esto hace que el costo se reduzca considerablemente. Además los mismos proponen una gran mejora en la comunicación, alrededor de 3dB, y se encuentran ampliamente implementados y requieren mejor costo computacional que los turbo códigos.
| Factor [importancia] | Sin Codificación | Turbo Códigos | Trellis/Viterbi  |
|----------------------|------------------|---------------|------------------|
| Ganancia [0.25]      | Nula [0]         | Alta [1]      | Media-Alta [0.6] |
| Complejidad [0.25]   | Nula $[1]$       | Media $[0.5]$ | Baja $[0.8]$     |
| Entrada $[0.5]$      | Nula $[1]$       | Soft $[0.5]$  | Soft/Hard [1]    |
|                      | 0.75             | 0.625         | 0.85             |

Cuadro 15: Comparación entre las dos codificaciones.

De acuerdo al análisis, se utilizará Trellis/Viterbi como codificación debido a la ganancia obtenida, su baja complejidad y a que posee la capacidad de utilizar una entrada hard input.

## 9.4. Análisis de la implementación

Se analizaron tres posibles implementaciones para el diseño del producto: diseño analógico del receptor y transmisor implementando hard input al cual denominaremos HardIn; diseño analógico del receptor y transmisor implementando soft input al cual denominaremos SoftIn; y utilización de módulos comerciales para transmisión y recepción coordinando el funcionamiento con un microprocesador y realizando en el mismo la codicación al cual denominaremos ModIn.

| Factor [importancia]       | HardIn             | SoftIn       | ModIn         |
|----------------------------|--------------------|--------------|---------------|
| Performance [0.2]          | Alta $[0.7]$       | Muy Alta [1] | Media $[0.5]$ |
| Complejidad [0.1]          | $Media/Alta$ [0.5] | Alta [0]     | Baja $[1]$    |
| $Costo$ [0.5]              | Medio $[0.5]$      | Alto $[0]$   | Bajo $[1]$    |
| Tiempo de desarrollo [0.2] | Medio $[0.5]$      | Alto $[0]$   | Bajo $[1]$    |
|                            | 0.54               | 0.2          | 0.9           |

Cuadro 16: Comparación entre las tres implementaciones.

Se decide utilizar la opción ModIn porque implica una mejora en la performance del sistema frente a no utilizar codificación, sin agregar mayor complejidad ni costo al módulo.

## 9.5. Elección de la implementación

Teniendo en cuenta los requerimientos del producto y el objetivo del mismo se decidió optar por la opción más económica que logre satisfacer las necesidades del mercado. Esto es un sistema de comunicaciones que se base en el uso de módulos de transmisor y receptor comerciales, utilizando modulación M-FSK con hard input y la implementación de una codificación Trellis utilizando el algoritmo de decodificación de Viterbi.

## <span id="page-36-0"></span>10. Factibilidad de uso de componentes comerciales

La motivación principal del proyecto radica en el uso de materiales comerciales denominados "Commercial  $Off-The-Shelf$ " conocidos también como COTS. En la industria aeroespacial se suelen utilizar componentes con antecedentes de uso y gran cantidad de pruebas debido a la confiabilidad necesaria en un satélite convencional. Sin embargo varios estudios se han realizado recientemente por diversas agencias con el fin de analizar el uso de componentes COTS para saber si pueden ser utilizados en diferentes misiones aeroespaciales.

En el trabajo "Thoughts on Commercial Off the Shelf "[\[24\]](#page-89-0) científicos de la NASA analizaron los riesgos involucrados en el uso de componentes COTS y el banco de pruebas necesario para asegurar la confiabilidad. El estudio concluye que es posible el uso de esta clase de componentes pero debe tomarse en cuenta las pruebas necesarias para asegurar el correcto funcionamiento de los componentes durante toda la misión. Es importante destacar que este análisis fue realizado para una misión espacial genérica y no se refiere específicamente al caso de uso de los nanosatélites de órbita baja.

Un trabajo desarrollado por la Universidad Tecnológica de Dinamarca[\[27\]](#page-89-1) estableció que es posible el desarrollo de instrumentos espaciales con componentes COTS. La conclusión a la que llega el trabajo es que el factor más

importante a analizar en estos componentes es la respuesta a la radiación para asegurar inmunidad al efecto de Latch-Up en el espacio exterior.

Una investigación llevada a cabo por la empresa Airbus[\[25\]](#page-89-2) puso a prueba el uso de capacitores en el espacio exterior. La empresa investigó como se comportaban los capacitores COTS en un ambiente de vacío y bajo el efecto de radiación. La investigación dio como resultado que los capacitores COTS pueden ser utilizados en el espacio exterior.

Una publicación[\[26\]](#page-89-3) llevada a cabo por la NASA analizó el efecto de la radiación en PCB COTS . La conclusión del trabajo determinó que existe una relación de compromiso entre el riesgo y el costo de un PCB diseñado para soportar la radiación. El trabajo explica que como regla general se puede considerar la órbita baja como un ambiente seguro de radiación por lo que se pueden utilizar PCB COTS.

Teniendo en consideración los antecedentes y trabajos mencionados se considera factible el uso de componentes COTS para el desarrollo de todo el nanosatélite, en particular el sistema de comunicación.

## 11. FMEA

A continuación se muestra el análisis de FMEA realizado.

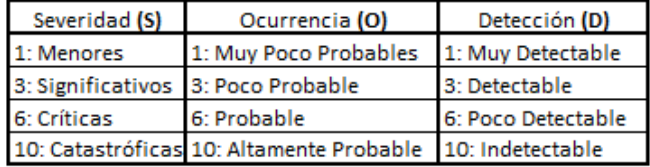

Figura 15: Tabla de deniciones de códigos a utilizar.

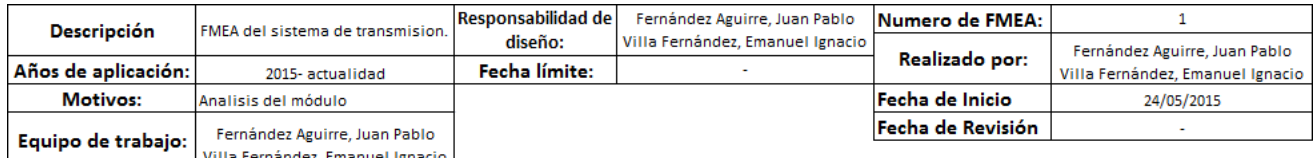

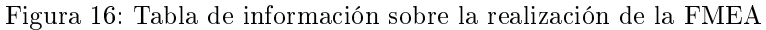

| Nivel de IC                         |                       |  |  |  |
|-------------------------------------|-----------------------|--|--|--|
| Óptimo                              | $IC \leq 15$          |  |  |  |
| Aceptable                           | $15 < C \leq 39$      |  |  |  |
| Bajar hasta razonablemente práctico | $ 39 $ < IC $\leq 60$ |  |  |  |
| No Aceptable                        | 60 < C                |  |  |  |

Figura 17: Tabla sobre los niveles de aceptación de la FMEA

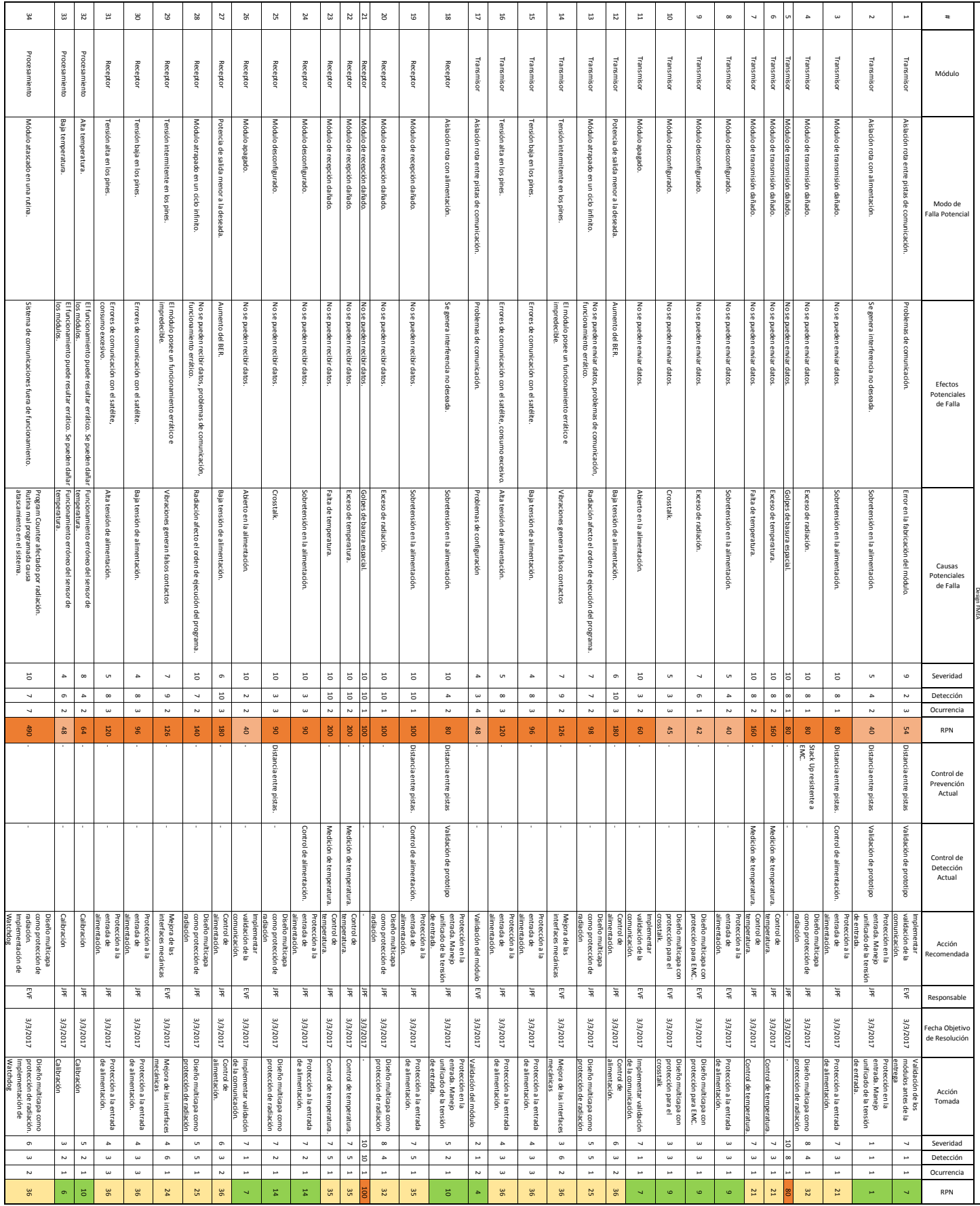

## 12. Factibilidad Económica

Se analizó la viabilidad económica del proyecto y la rentabilidad que puede llegar a ofrecerle a los inversores.

## 12.1. Modelo de Negocios

 $\bigcirc$ La finalidad del proyecto consiste en generar y captar un nuevo mercado por lo que no se busca que el proyecto  $\overline{\epsilon_{\alpha}}$ económicamente viable.Sin embargo es conveniente optimizar el proceso de fabricación y determinar la mejor duración del proyecto para minimizar el impacto económico a la empresa y atraer posibles inversores.

Se planea vender el producto vía Internet, haciendo especial hincapié en el mercado estadounidense ya que posee una gran cantidad de desarrolladores amateur y emprendedores interesados en el espacio. El proyecto busca poder ofrecer a los desarrolladores amateur un módulo de comunicaciones que permita un enlace satelital de órbita baja a un costo signicativamente menor que los actuales del mercado. Por este motivo se busca establecer un precio de venta bajo y para lograr esto un costo de fabricación que permita esto. Es importante destacar que este proyecto no busca la rentabilidad económica en sí mismo sino que representa un punto de entrada a una tecnología en pleno auge y un mercado virgen que ofrece un gran nicho para ser explotado.

## 12.2. Benchmarking

Se realizó un relevamiento de la competencia existente en el mercado para analizar las prestaciones ofrecidas por las diferentes empresas, y los precios que manejan. Los precios fueron tomados de la página de servicio de los mismos, por lo que no poseen cargos de envío ni de impuestos de importación.

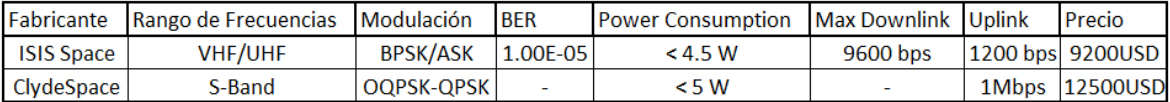

Cuadro 17: Listado de productos de la competencia.

Debido a que el producto busca explotar un sector del mercado ignorado, el objetivo es atraer clientes con una gran ventaja en precio utilizando módulos de venta masiva. Si bien las velocidades de transmisión de datos de la competencia son superiores, nuestro precio apunta a ser inferior. En el caso de Isis Space su velocidad es 10 veces superior mientras que su precio es 18 veces mayor. Por el lado de ClydeSpace, el cual consiste en un transmisor m<sub>a</sub>camente, su velocidad es 8.000 veces mayor pero su precio es 25 veces mayor. Para obtener un transreceptor  $\frac{1}{100}$ dúplex de ClydeSpace es necesario comprar un transmisor y un receptor por separado, lo que tiene un costo de 25.000 USD, e implementar la integración de ambos módulos. En este caso, si bien parece conveniente la diferencia de velocidades, hay que recordar que el usuario esperado del proyecto es una persona amateur que no posee un gran capital de inversión.

Proponiendo un precio objetivo para un nanosatélite de 2.500 USD, resultado proveniente de la encuesta de la sección [26,](#page-95-0) y asumiendo que el costo del módulo de transmisión representa un 20 % del mismo, se estable-CO un precio objetivo de 500 USD[\[28\]](#page-89-4). La encuesta fue desarrollada en diferentes foros de radioaficionados v  $_{\rm p}$ ecializados en nanosatélites relacionados con el desarrollo de nanosatélites CubeSat.

El producto busca penetrar el mercado utilizando ventajas económicas sobre algunas prestaciones y proveyendo una posible versatilidad a futuro. El módulo de comunicación a ser desarrollado posee la capacidad de ser actualizado remotamente a futuro permitiendo mejoras de BER, y velocidades para poder modificar las capacidades del módulo sobre la marcha de forma remota.

La ventaja económica busca también permitir una mayor penetración del mercado, permitiendo desarrollar un contacto con las PyMES y desarrolladores amateur.

### 12.3. Análisis de costos

## 12.3.1. Costos hundidos

Este proyecto será desarrollado utilizando los recursos de una sociedad responsabilidad limitada existente radicada en la Argentina. Por este motivo algunos costos serán obviados ya que son costos que ya fueron incurridos

o deberán seguir siendo incurridos por el funcionamiento propio de la sociedad ya existente. Los costos hundidos que no serán tomados en cuenta serán los siguientes:

- Instrumentación básica: soldador, multímetro, analizador de espectro, entre otros.
- Costos de inscripción de una sociedad.
- Costos de apertura y manutención de una cuenta bancaria.

## 12.3.2. Costo de desarrollo

Se realizó una estimación del costo de desarrollo del prototipo. Para esto se utilizó la estimación de factibilidad de tiempos la cual concluyó que serán requeridos 347 días hábiles con dos ingenieros full-time lo que equivale a 5.552 horas hombre. Esta cantidad de horas implica un costo de 86.400 USD. En la realidad el proyecto de demoró 151 días hábiles pero se utilizaron dos ingenieros part-time (4 horas diarias) lo que equivale a 3.984 horas hombre. Esto signica que el costo de desarrollo efectivo fue menor a pesar del hecho que se haya tenido que pagar más tiempo de alquiler.

Respecto a los materiales se gastaron 200 USD para la compra de componentes para el desarrollo de dos prototipos.

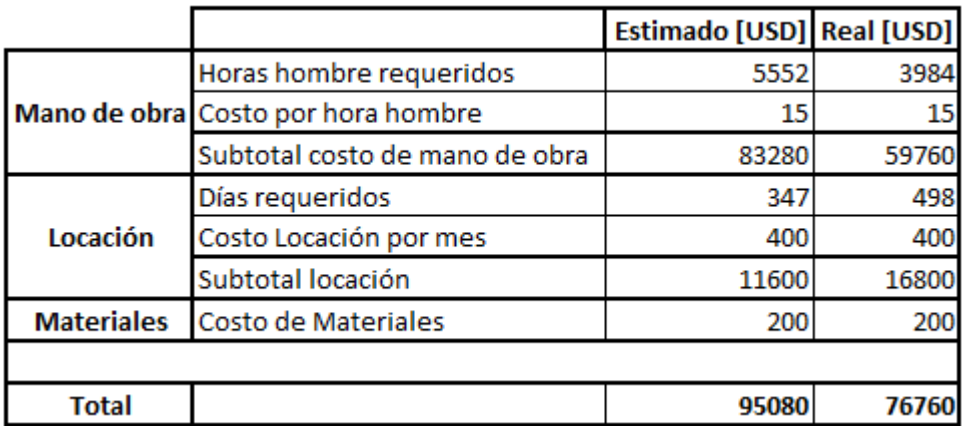

Cuadro 18: Análisis de costos de desarrollo del prototipo.

## 12.3.3. Detalle de los costos variables

La construcción del sistema de comunicaciones requiere los materiales especificados en la tabla [19.](#page-41-0) La suma de los costos representa el costo total de fabricación de un módulo de comunicación transreceptor lo cual equivale a un producto. Debido a la pequeña escala de la fabricación los precios fueron considerados al valor final minorista disponible en Argentina.

<span id="page-41-0"></span>

|                    | <b>Componente</b>              | <b>Descripción</b>                                    | Costo por<br>unidad [USD] | <b>Cantidad</b> | Sub-total<br>[USD] |
|--------------------|--------------------------------|-------------------------------------------------------|---------------------------|-----------------|--------------------|
|                    | Resistencia                    | <b>SMD 0603</b>                                       | 0.03                      | 10              | 0.3                |
|                    | Capacitor                      | <b>SMD 0603</b>                                       | 0.03                      | 10              | 0.3                |
|                    | Capacitor                      | <b>Film</b>                                           | 0.35                      | 3               | 1.05               |
|                    | HopeRF96W                      | Modulo transmisor                                     | 2.4                       | 1               | 2.4                |
|                    | HopeRF98W                      | Modulo receptor                                       | 2.4                       | 1               | 2.4                |
| <b>Componentes</b> | Antena 433Mhz                  | Antena para el transmisor                             | 3                         | 1               | 3                  |
|                    | Antena 915Mhz                  | Antena para el transmisor                             | 3                         | 1               | 3                  |
|                    | Regulador                      | <b>NPC 1117</b>                                       | $\overline{2}$            | 1               | $\overline{2}$     |
|                    | <b>Conector SMA</b>            | Conector para las antenas                             | 1                         | $\overline{2}$  | $\overline{2}$     |
|                    | <b>Conectores</b>              | Pines machos rectos                                   | 0.01                      | 20              | 0.2                |
|                    | MK64FN1M0VDC12                 | Microcontrolador                                      | 11.09                     | 1               | 11.09              |
|                    | Fabricación y soldado de placa | Fabricación terciarizada                              | 8                         | 1               | 8                  |
| <b>Fabricación</b> | Testeo de funcionamiento       | Validación de cada módulo<br>unitario previo al envío | 15                        | 1               | 15                 |
|                    | Empaquetado                    | <b>Papel Pluribol</b>                                 | 10                        | 0.002           | 0.02               |
|                    | Empaquetado                    | Caja                                                  | 1                         | 1               | 1                  |
| <b>Empaquetado</b> | Etiqueta                       | Empaquetado                                           | 0.1                       | 1               | 0.1                |
|                    | Armado del empaquetado         | Armar el paquete para el envío                        | 15                        | 0.08            | 1.2                |
| <b>Soporte</b>     | Soporte                        | Soporte adicional al cliente                          | 15                        | 1               | 15                 |
|                    |                                |                                                       |                           |                 |                    |
|                    | Total                          |                                                       |                           |                 | 68.06              |

Cuadro 19: Listado de costos para la fabricación.

Los componentes utilizados serán componentes de consumo masivo [ Sección [10\]](#page-36-0). Para el cálculo del costo de la mano de obra se realizó benchmarking para determinar el sueldo promedio de un ingeniero Junior en el mes de abril del 2017 en Buenos Aires. Se realizó un análisis de mercado para determinar el costo de un ingeniero Junior en el que se analizaron los sueldos de 10 empresas. El sueldo bruto mínimo encontrado en el mercado fue de 1168.75 dólares, un sueldo bruto máximo de 2000 dólares, una media de 1600.

| Empresa  | Sueldo   |
|----------|----------|
| 1        | 1200     |
| 2        | 1587.5   |
| 3        | 2000     |
| 4        | 1500     |
| 5        | 1740     |
| 6        | 1372     |
| 7        | 1168.75  |
| 8        | 1325     |
| 9        | 1625     |
| 10       | 1587.5   |
|          |          |
| Media    | 1510.575 |
| Mediana  | 1543.75  |
| Varianza | 254.7667 |

Cuadro 20: Análisis de sueldos brutos en el mercado para un ingeniero Junior

<span id="page-42-0"></span>Se estableció un sueldo bruto de 1940 USD, próximo al máximo del mercado obtenido del análisis de mercado. En la tabla [21](#page-42-0) se encuentran las cargas sociales que debe pagar un empleador en Argentina.

| <b>Tabla de Aportes</b>    |            |  |  |  |  |  |
|----------------------------|------------|--|--|--|--|--|
| <b>Contribuciones</b>      | Porcentaje |  |  |  |  |  |
| Jubilación                 | 16%        |  |  |  |  |  |
| PAMI                       | 2%         |  |  |  |  |  |
| Obra Social                | 5%         |  |  |  |  |  |
| Asignaciones familiares    | 7.50%      |  |  |  |  |  |
| Fondo Nacional de Empleo   | 1.50%      |  |  |  |  |  |
| Seguro de Vida Obligatorio | 0.03%      |  |  |  |  |  |
| ART                        | 3.70%      |  |  |  |  |  |
|                            |            |  |  |  |  |  |
| Total                      | 369        |  |  |  |  |  |

Cuadro 21: Aportes a cargo del empleador

El costo de un ingeniero Junior para una empresa se estima que es 2640 dólares.

Se considera que no es necesario la dedicación full-time del ingeniero para este proyecto, pudiendo prorratear sus costos con otros proyectos. Por este motivo para el análisis de los costos se consideraron las horas necesarias del recurso por unidad del producto.

La fabricación y soldado de la placa será tercerizado a una empresa de fabricación de placas argentina, quien utiliza pasta de soldado sin plomo minimizando el riesgo de outgassing.

Se consideró un tiempo para la validación del correcto funcionamiento de cada placa así como un tiempo de soporte al cliente en caso que tengan alguna duda respecto al producto.

El envío de los módulos será efectuado por medio de un Courier y el costo de envío quedará a responsabilidad del cliente siguiendo el modelo de mercado de la competencia.

Los pagos de los clientes serán procesados utilizando los recursos provistos por dicha empresa. Los clientes podrán realizar pagos a través de tarjetas de crédito y PayPal. Los medios de pagos escogidos poseen un costo de comisión dependiente del medio:

- PayPal: 5.4 % del monto transferido más 0.30 USD. Para el producto de 500 dólares el costo de comisión de PayPal es 27.3 USD.
- $\blacksquare$  Tarjeta de crédito: 2.5 % del monto pagado. Para un producto implican 12.5 USD.

El monto pagado a Paypal o a la entidad que provea el servicio de tarjeta de crédito será llamado comisión de venta.

Se asume que se los clientes utilizaran ambos medios de pago por igual.

El costo de fabricación de un producto es de 68,06 USD.

#### 12.3.4. Detalle de costos impositivos

Para el proyecto serán considerados los siguientes impuestos:

- Ingresos Brutos  $(3\%)$ : Es el impuesto que corresponde a las actividades autónomas, actos u operaciones que consiste en la aplicación de un porcentaje sobre la facturación de un negocio independientemente de su ganancia. Se considera la categoría de ingresos brutos I del régimen simplicado de ingresos brutos establecida por la Ciudad Autónoma de Buenos Aires en el Código Fiscal 2017.
- Impuesto a las ganancias  $(35\%)$ : es un tributo que se aplica sobre los ingresos percibidos por personas, empresas o cualquier entidad legal como medio de recaudación estatal. Se consideró el tope de la tercera categoría.
- Impuesto al Valor Agregado (21 %): La ley  $23.349$  establece que el impuesto se aplicará sobre cosas muebles vendidas en el país. Los exportadores que efectúen ventas en el extranjero conjuntamente con el mercado local podrá cancelar el débito fiscal local con el crédito fiscal generado por el pago de IVA de las exportaciones. El excedente de crédito fiscal puede ser recuperado de acuerdo a lo dispuesto por el artículo 43 de dicha ley.

Si bien se estima que no se llegará al máximo de ganancias se utiliza el tope del impuesto para considerar el peor caso. Esto signica que se asume que el costo impositivo será del 40 % del valor del producto.

# $\bigodot$ 3.5. Exportación del producto

A partir del año 2015 el presidente Mauricio Macri quitó el impuesto a la exportación a "Aeronaves, vehículos espaciales y sus partes" por medio del decreto nacional 160/2015. Por este motivo la exportación del producto no posee aranceles aduaneros ni impuestos a la exportación. Además la exportación de bienes en la República Argentina, con excepción de la provincia de Misiones, se encuentra exenta se tributar el impuesto a Ingresos Brutos. En la Ciudad Autónoma de Buenos Aires se encuentran exentos del impuesto sobre débitos y créditos aquellas acreditaciones del exterior que cancele la exportación de bienes, no alcanzando la exportación de servicios.

Se utilizará como empresa de transporte a la empresa Fedex, la cuál se encargará de la gestión de exportación del producto. Los costos de importación y envío estarán a cargo del cliente como se suele realizar en los mercados digitales internacionales, de la misma manera que lo realiza hoy en día la competencia.

Es importante destacar que como no se tiene un impuesto a la exportación y que el envío es responsabilidad del cliente entonces el costo de venta al exterior o dentro del país es el mismo para la empresa.

Se considera que la cantidad de productos vendidos en el exterior será mayor que la cantidad vendida en el mercado local, por lo que no se considerará el costo del IVA.

#### 12.3.6. Costos adicionales del producto

Es necesario realizar una inversión inicial para difusión del producto en foros y medios relacionados con la industria aeroespacial amateur, y para el desarrollo de un sitio web que permita hacer compras de todos lados del mundo. Esto último también requerirá un mantenimiento del sitio web mensual. Además se debe considerar el costo de alquiler de una pequeña oficina. Los costos a tener en cuenta son:

- Costo de desarrollo de una página Web: 200 USD mensual.
- Costo de mantenimiento de la página Web: 20 USD mensual.
- Costo de alquiler: 400 USD mensuales. Este costo incluye el costo de stock dado que la máxima producción es de 8 unidades por trimestre.
- Costo de Marketing: 500 USD semestral.

## 12.4. Flujo de fondos

Antes de comenzar con el flujo de fondos, se debe recordar que la finalidad del proyecto no es generar dinero por sí mismo sino que funciona como un pie de entrada a la industria aeroespacial. Es importante esta mención ya que un retorno negativo no implica que el proyecto no cumpla su finalidad. Igualmente es deseable que el proyecto genere la menor cantidad de pérdidas posible.

Se realizó un análisis de como serán los flujos de fondo mensual para los primeros dos años para analizar en que momento el proyecto se encontrará en pérdida y el tiempo necesario para recuperar las inversiones. En esta sección todos los montos monetarios analizados serán en dólares americanos.

De acuerdo a las estimaciones de nanosatélites existentes y encuestas realizadas se estima que la demanda del producto será variable como se indica en la figura [18.](#page-44-0)

<span id="page-44-0"></span>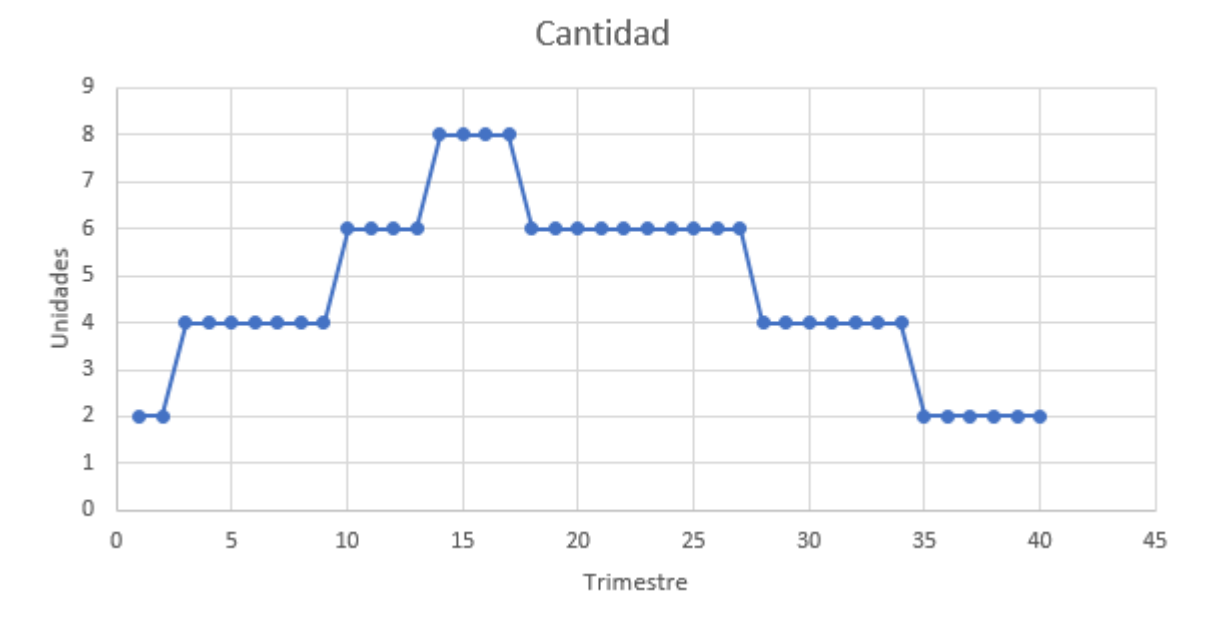

Figura 18: Demanda estimada para el producto.

Se observa que la demanda es creciente hasta el trimestre 17 y luego comienza a decrecer. Se estima que en ese momento el mercado va a empezar a requerir mayores tasas de velocidad de envío a menor costo. Sin embargo, debido al diseño modular del aparato se pueden analizar nuevas implementaciones de los módulos transmisores y receptores sin tener que realizar un rediseño masivo del producto. Esto implica un costo de desarrollo menor a futuro de las próximas iteraciones del producto.

A continuación se puede encontrar el flujo de fondos del proyecto para los primeros diez años. Se realiza un análisis del ujo de fondo a diez años para analizar la duración óptima del proyecto.

|                            | Etapa 1 |             |    |                              |   |               |   |               |   |                |
|----------------------------|---------|-------------|----|------------------------------|---|---------------|---|---------------|---|----------------|
| Actividades                |         | Año 1       |    | Año 2                        |   | Año 3         |   | Año 4         |   | Año 5          |
| Ingresos                   | \$      | 6,000.00    | S. | 8,000.00                     |   | \$11,000.00   |   | \$15,000.00   |   | \$13,000.00    |
| Costos Variables           | s       | (816.72)    |    | \$ (1,088.96)                |   | \$(1,497.32)  | s | (2,041.80)    | s | (1,769.56)     |
| <b>Ingresos Brutos</b>     | \$      | (5, 183.28) |    | \$ (6,911.04)                |   | \$ (9,502.68) |   | \$(12,958.20) |   | \$(11, 230.44) |
| Impuesto a las ganancias   | s       | (1,528.30)  |    | \$ (2,037.73)                |   | \$(2,801.88)  | s | (3,820.74)    | s | (3,311.31)     |
| Impuesto a ingresos brutos | \$      | (155.50)    | s  | (207.33)                     | s | (285.08)      | s | (388.75)      | s | (336.91)       |
| Comisión de venta          | \$      | (237.00)    | s  | (316.00)                     | s | (434.50)      | s | (592.50)      | s | (513.50)       |
| Flujo de caja              | \$      | 3,417.98    | Ś  | 4,557.31                     | Ś | 6,266.30      | Ś | 8,544.96      | Ś | 7,405.63       |
| Desarrollo Pagina web      | s       | (200.00)    | S  |                              | s |               | s |               | s |                |
| Mantenimiento Pagina Web   | \$      | (80.00)     | s  | (80.00)                      | s | (80.00)       | s | (80.00)       | s | (80.00)        |
| Marketing                  | \$      | (1,000.00)  |    | \$(1,000.00)                 |   | \$(1,000.00)  | s | (1,000.00)    | s | (1,000.00)     |
| Alquiler                   | s       | (4,800.00)  |    | \$ (4,800.00)                |   | \$ (4,800.00) | s | (4,800.00)    | s | (4,800.00)     |
| Flujo de fondos            | \$      | (2,662.02)  |    | \$ (1,322.69)                | Ŝ | 386.30        | S | 2,664.96      | Ŝ | 1,525.63       |
| Flujo de fondos acumulados | s       |             |    | $(2,662.02)$ \$ $(3,984.70)$ |   | \$ (3,598.40) |   | (933.44)      | s | 592.19         |

Figura 19: Flujo de fondos del primer período.

|                            | Etapa 2 |                |    |               |   |               |    |             |    |            |
|----------------------------|---------|----------------|----|---------------|---|---------------|----|-------------|----|------------|
| Actividades                |         | Año 6          |    | Año 7         |   | Año 8         |    | Año 9       |    | Año 10     |
| Ingresos                   | s       | 12,000.00      |    | \$11,000.00   | s | 8,000.00      | s  | 6,000.00    | s  | 4,000.00   |
| <b>Costos Variables</b>    | s       | (1,633.44)     |    | \$ (1,497.32) |   | \$(1,088.96)  | s  | (816.72)    | s  | (544.48)   |
| <b>Ingresos Brutos</b>     |         | \$(10, 366.56) |    | \$ (9,502.68) |   | \$ (6,911.04) | s. | (5, 183.28) | s  | (3,455.52) |
| Impuesto a las ganancias   | s       | (3,056.59)     |    | \$ (2,801.88) |   | \$ (2,037.73) | s  | (1,528.30)  | s  | (1,018.86) |
| Impuesto a ingresos brutos | \$      | (311.00)       | s  | (285.08)      | s | (207.33)      | s  | (155.50)    | s  | (103.67)   |
| Comisión de venta          | \$      | (474.00)       | s  | (434.50)      | s | (316.00)      | s  | (237.00)    | s  | (158.00)   |
| Flujo de caja              | \$      | 6,835.97       | S. | 6,266.30      | s | 4,557.31      | s  | (3,417.98)  | S  | 2,278.66   |
| Desarrollo Pagina web      | \$      |                | s  |               | s |               | s  |             | s  |            |
| Mantenimiento Pagina Web   | \$      | (80.00)        | Ś  | (80.00)       | s | (80.00)       | s  | (80.00)     | s  | (80.00)    |
| Marketing                  | s       | (1,000.00)     |    | \$(1,000.00)  |   | \$(1,000.00)  | s  | (1,000.00)  | s  | (1,000.00) |
| Alquiler                   | s       | (4,800.00)     |    | \$ (4,800.00) |   | \$ (4,800.00) | s. | (4,800.00)  | s  | (4,800.00) |
| Flujo de fondos            | \$      | 955.97         | s  | 386.30        |   | \$(1,322.69)  | \$ | (2,462.02)  | \$ | (3,601.34) |
| Flujo de fondos acumulados | S       | 1,548.16       | s  | 1,934.46      | S | 611.78        | s. | (1,850.24)  | -S | (5,451.58) |

Figura 20: Flujo de fondos del segundo período.

Analizando el flujo de fondos acumulados en primera instancia se observa que el rendimiento del proyecto no es muy alto. Sin embargo existe un período de tiempo en el que el proyecto es rentable. Se puede utilizar esta información para determinar la duración óptima del proyecto y el mejor momento para la introducción de una nueva tecnología. Esto se puede analizar en la figura [21](#page-46-0) donde se puede ver el flujo de fondos del proyecto a 10 años y el VAN del proyecto a diez años. Para el cálculo del VAN se utilizó la tasa de plazo fijo del banco Santander Río en dólares al día 8 de agosto del 2017.

<span id="page-46-0"></span>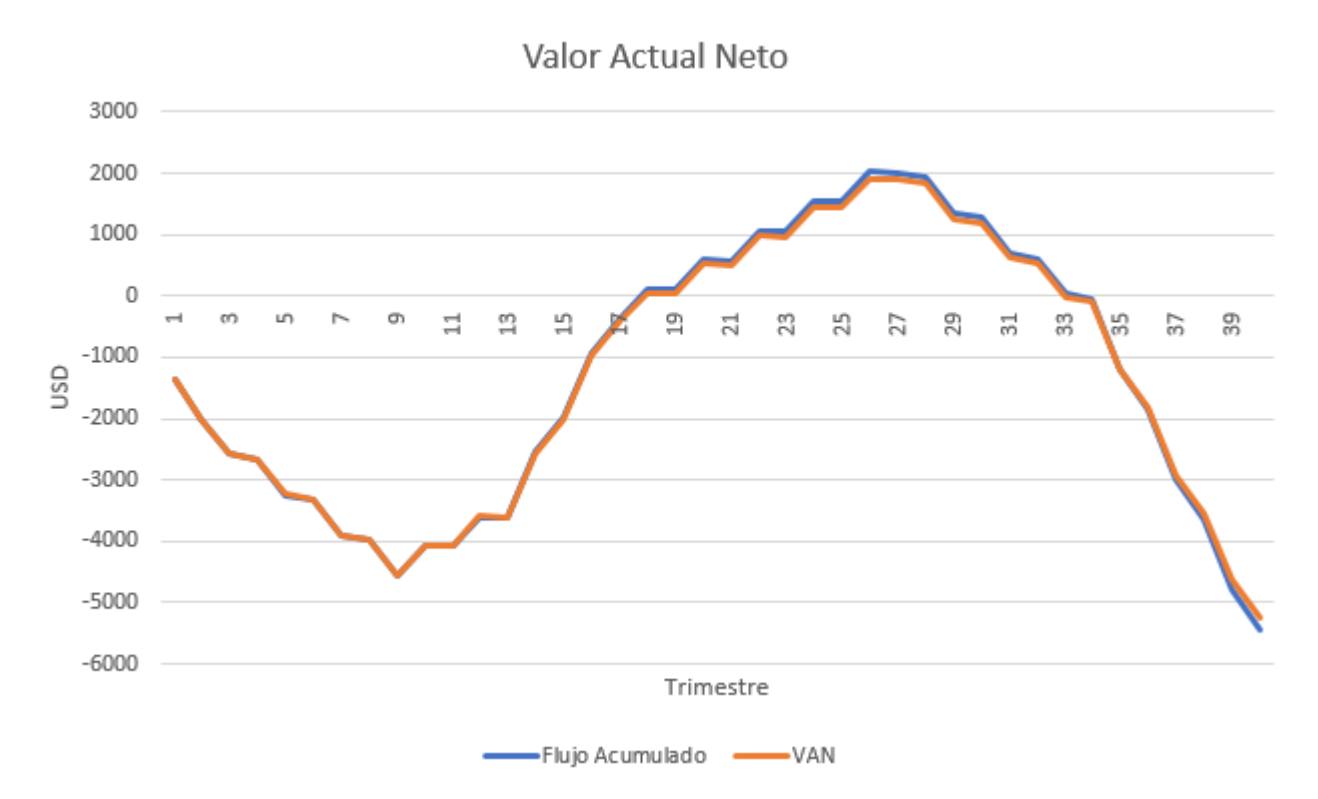

Figura 21: Proyección del proyecto a diez años.

Como la tasa de interés tomada es extremadamente baja (0.05 % nominal anual) el VAN es prácticamente igual al flujo de fondos acumulado. El análisis del proyecto fue realizado en dólares para evitar la incertidumbre inflacionaria del país argentino.

Si se analiza el flujo de fondos del proyecto a largo plazo (10 años) se observa que los primeros trimestres los costos fijos son mayores que las ganancias debido a la escasa demanda. Es por este motivo que el proyecto tiene una variación negativa hasta el trimestre 10. Luego se estima que la demanda va a ir incrementando como lo indica la gura [18](#page-44-0) hasta tener un tope en el trimestre 26. Finalmente se asume que la demanda del producto va a ir decrementando con los años debido a que nuevas tecnologías y costos más baratos van a incentivar la migración del producto a otras tecnologías.

Se observa que la duración del proyecto óptima se encuentra entre los 6 años y los 8 años, aunque nunca se logran ganancias con el proyecto. Para contrarrestar la caída de la demanda y ajustarse a las necesidades futuras del mercado, se debería comenzar el desarrollo de un nuevo producto al año 4 del proyecto para ser introducido al mercado entre el año 8 y el año 9.

Si se analiza la TIR se puede observar que durante la duración del proyecto hay momentos en los cuales la TIR es positiva y algunos en los cuales la TIR es negativa. Esto signica que el proyecto tiene momentos en los cuales el rendimiento es mayor a cero y momentos en los cuales el proyecto produce pérdidas.

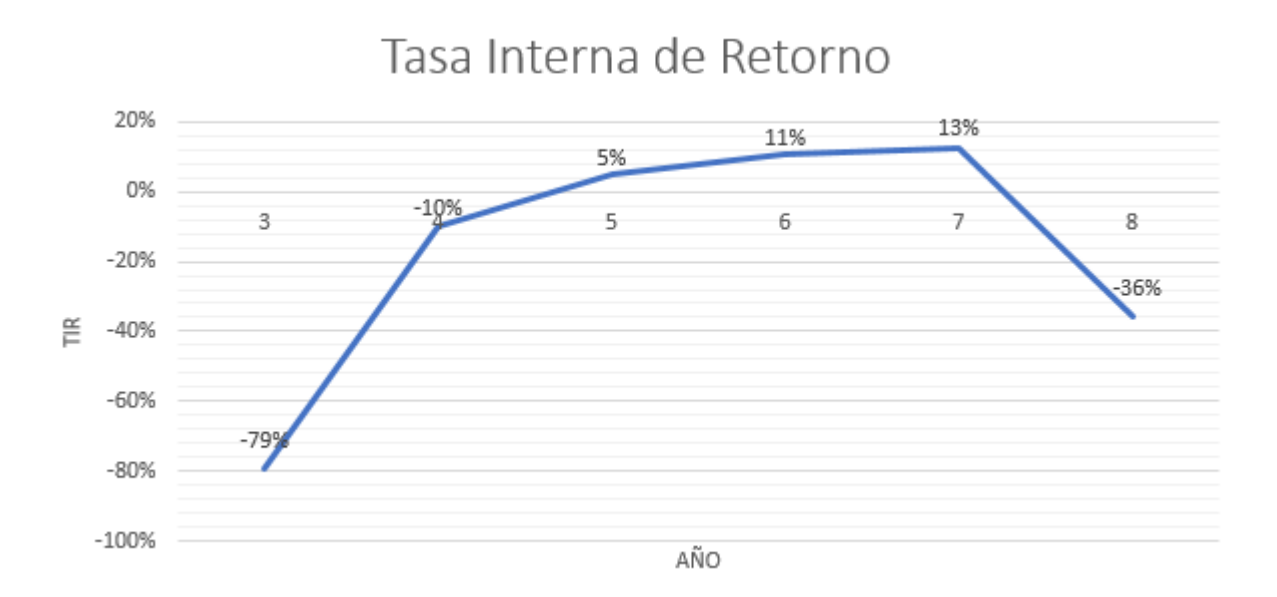

Figura 22: Tasa Interna de Retorno Anual.

Se puede observar que la TIR del proyecto es mayor a la tasa de interés ofrecida por el Banco Santander Río (0.05 %) al momento de la comparación. Sin embargo se puede ver que la TIR decrece rápidamente debido a la caída de la demanda. Para hacer un análisis con mayor detalle en la gura se puede encontrar la TIR trimestral del proyecto.

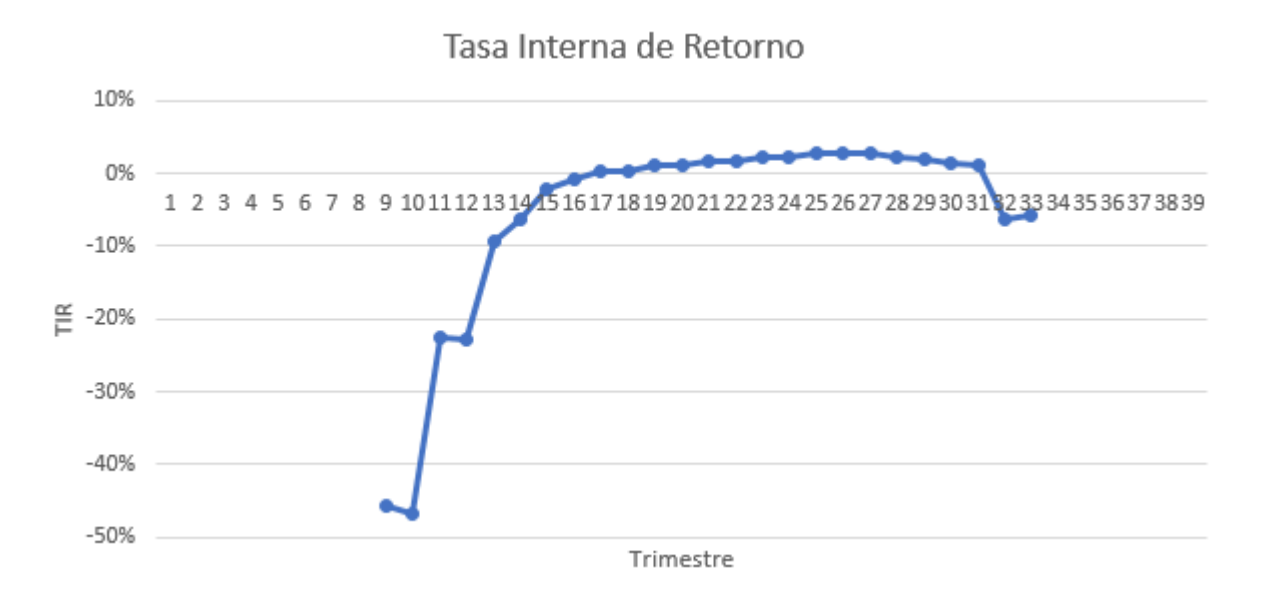

Figura 23: Tasa Interna de Retorno Trimestral.

Si se analiza en mayor detalle la TIR en los meses que el flujo de fondos es positivo, se puede ver que la TIR va aumentando a medida que aumenta la demanda y el flujo de fondos es cada vez mayor. Esto sirve como parámetro cuán sensible es el retorno en base a la demanda y si se puede capturar y delizar clientes desde el comienzo del proyecto, entonces la TIR será mayor.

Si bien el rendimiento del proyecto no siempre es positivo, se debe considerar al producto no solamente como un fin en sí mismo sino como la entrada y posicionamiento en un mercado en pleno crecimiento y que va a presentar una mayor capacidad y explotación a futuro.

Se debe destacar que el consumo del producto se estima que decrezca por inclusiones de nuevas tecnologías y desarrollos de la industria. Sin embargo también esto implica que se abaratarán los costos de fabricación y que al haber penetrado el mercado en el momento de crecimiento, se obtendrá una ventaja competitiva al momento de que el mercado llegue a un nivel de maduración mayor.

Además se debe recordar que el producto es considerado como un pie de entrada a la industria permitiendo diferentes oportunidades de desarrollo a futuro.

## 12.5. Oportunidades de desarrollo

La vida de un nanosatélite en órbita baja es de un año promedio. La finalidad de este producto no es solamente desarrollar un sistema de comunicaciones para radioacionados y emprendedores amateur sino que también busca involucrarse directamente con los futuros jugadores clave en el mercado, proveyendo desde el principio una relación sólida y productos que ayuden a impulsar emprendimientos.

De esta forma no se debe considerar el flujo de fondos como un resultado en sí mismo. El crecimiento de los clientes será lo que de un puntapié al desarrollo de nuevos productos y módulos nanosatelitales de acuerdo a la evolución generada por esta revolución en el mercado.

### 12.5.1. Desarrollo de nanosatétites

Se puede analizar como oportunidad de desarrollo el desarrollo del nanosatélite completo en lugar solo una de sus partes.

De acuerdo a los análisis anteriores, se estima que el precio que un usuario final compraría un nanosatélite es de 2.500 USD. Además se estima que el costo del sistema de comunicaciones es la quinta parte del costo total del nanosatélite.

Como el costo de desarrollo del sistema de comunicaciones es de 76.760 USD, se estima que el desarrollo del nanosatélite completo será de 383.800 USD. Adicionalmente el costo variable de cada producto será de 340,3 USD. Se estima que los costos fijos no se verán modificados.

Utilizando estas cifras se puede estimar el costo de desarrollo del nanosatélite completo así como las ganancias en base a la cantidad de nanosatélites vendidos, asumiendo que los costos fijos se mantienen para un proyecto de duración de 10 años.

<span id="page-48-0"></span>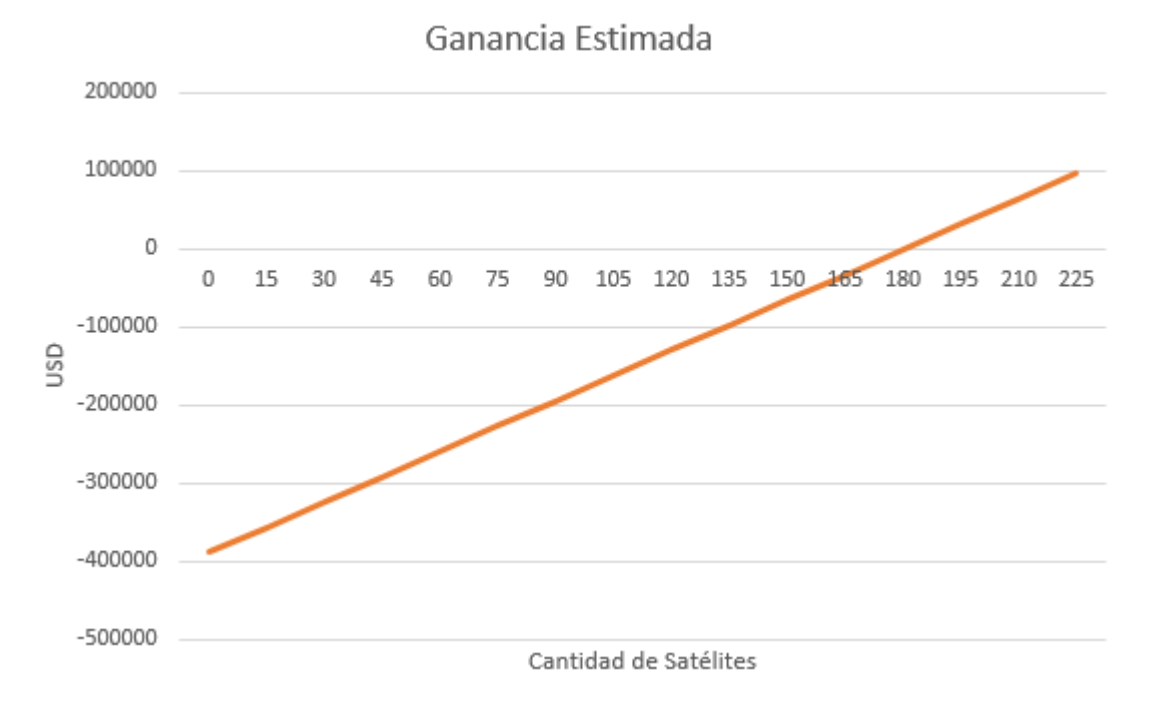

Figura 24: Ganancia estimada de nanosatélites.

En la figura [24](#page-48-0) se puede observar que la cantidad de nanosatélites vendidos en 10 años para que el proyecto sea rentable debe ser mayor a [18](#page-44-0)0 nanosatélites. Si se analiza la suma de la cantidad de la figura 18 se estima que la cantidad de sistemas de comunicación vendidos sea 188 en 10 años, lo que hace considerar que es económicamente más viable el desarrollo del nanosatélite completo.

Además el desarrollo del nanosatélite completo puede proponer mayores oportunidades a largo plazo a medida que los clientes crezcan y requieran modificaciones del sistema y grandes cantidades de nanosatélites para crear constelaciones. Otra oportunidad que puede surgir del desarrollo del nanosatélite completo es que la empresa envíe al espacio una constelación propia y venda servicios a otras empresas más pequeñas que no poseen el conocimiento ni el capital para hacerlo.

# Parte V Ingeniería de detalle

## 13. Diagrama modular

En la figura [25](#page-50-0) se muestra un diagrama básico de la composición del sistema de comunicaciones. El fin de dicho diagrama es identificar rápidamente algunos de los módulos que componen el sistema de comunicación, como así también su tipo de implementación. De dicha figura se entiende que habrá tres grandes bloques implementados en hardware, siendo los mismos el receptor, el transmisor y el microprocesador. El último, dentro de sí alberga tres módulos de software denominados módulo de procesamiento, módulo decodificador y módulo codificador. La interfaz de comunicación entre el microprocesador y el receptor, al igual que la del transmisor, será SPI. A su vez el microprocesador puede recibir información del resto del satélite por comunicación UART. El sistema de comunicación se encenderá si el interior del satélite lo determina, aunque puede ser apagado del exterior en caso de ser necesario un apagado externo. Otra posible comunicación del sistema de comunicación con el resto del satélite es una interfaz GPIO, mediante el cual se comunica si posee un error o si se recibió un paquete de datos. Ambas interfaces consisten de un pin cada una cuyo funcionamiento consiste en una bandera , si está encendido hay paquetes disponibles para leer o hay un error, y si está apagado no hay paquetes por leer o no hay error.

<span id="page-50-0"></span>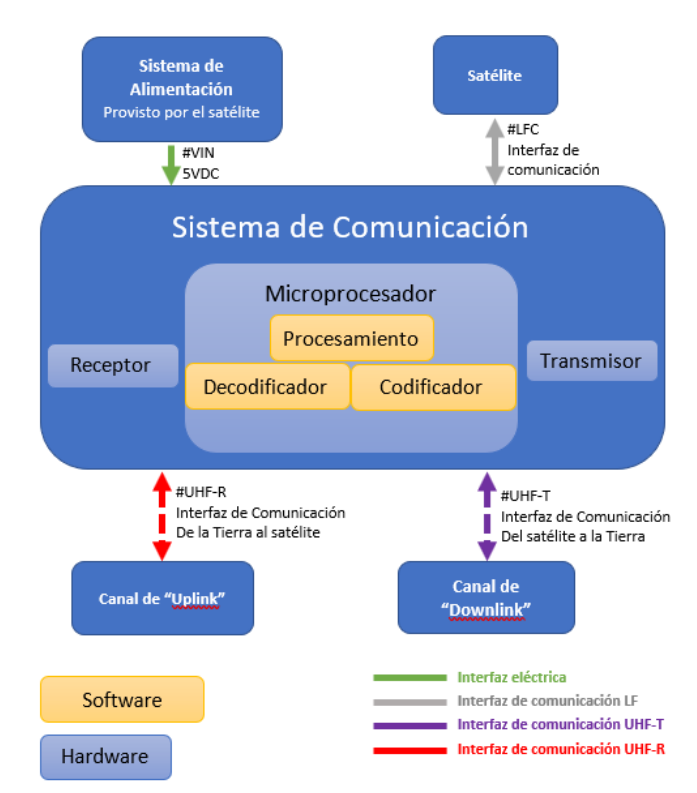

Figura 25: Diagrama básico de la composición del sistema de comunicaciones.

Como se mencionó previamente, los módulos de la figura [25](#page-50-0) son los más importantes. El receptor es el encargado de recibir los mensajes, derivarlos al decodificador, luego se procesan los datos, y si es necesaria una respuesta, se codificará la respuesta para luego ser transmitida por el transmisor.

## 13.1. Elección de Hardware

### 13.1.1. Microprocesador

El microprocesador elegido para el desarrollo del sistema de comunicaciones es el MK64FN1M0VLL12 de NXP. El factor que más pesó a la hora de su elección fue la experiencia previa de los autores en otros proyectos. El objetivo es acelerar la implementación del proyecto y se evitar errores sistemáticos que no estén relacionado con la implementación del proyecto en sí. Si bien en principio parece un microprocesador demasiado equipado para la aplicación, es importante que para diseños futuros tampoco será una limitación o algo que se deba modificar. Algunas de sus características son: frecuencia de operación 120Mhz, memoria interna SRAM de 256kB, memoria FLASH de 1024kB, 6 canales de UART , 3 canales de SPI , 3 canales de I2C, 1 canal de I2S, 1 canal USB , 1 canal CAN , 66 GPIOs , 2 ADCs (16 bits),1 DACs (12 bits), 20 canales de PWM , 4 timers de 32 bits, tensión de operación máxima de 3.6V, tensión de operación mínima de 1.71V, rango de temperatura ambiente de operación de -40 a 105C. La cualidad a destacar en un principio es el rango térmico de temperatura ambiente de funcionamiento, el cual se encuentra dentro del necesario. Otra cualidad a destacar es el número de interfaces disponibles, el cual permitiría en un futuro asociar algún sensor directamente al sistema de comunicaciones o incrementar la complejidad del diseño.

#### 13.1.2. Receptor y Transmisor

A la hora de seleccionar el transmisor y el receptor lo que se decidió utilizar fue un transreceptor para cada uno de ellos por dos motivos. El primero, una oportunidad para que en un futuro se pueda vender un producto con otras frecuencias de uplink y downlink o un producto con frecuencias programables por el usuario. El segundo motivo es que al utilizar dos módulos del mismo fabricante se garantizaba una alta compatibilidad del software para ambos módulos pudiendo reutilizar el software desarrollado.

Los módulos utilizados son un módulo RFM95W y un RFM96W, ambos de Hoperf. El primero posee un rango de frecuencias de 868 a 915 Mhz, mientras que el segundo de 433 a 470 Mhz. Ambos poseen una sensibilidad programable entre -11 a -148 dBm, una velocidad efectiva de 0.018 a 37.5 kbps, una potencia programable de salida de hasta 17 dBm y un rango de temperatura ambiente de funcionamiento de -55C a 115C.

Finalmente las antenas seleccionadas fueron DAA043SA0100N y GSM3DB027. Ambas poseen conector SMA , su potencia máxima de entrada es 40 dBm, tienen una impedancia de 50 Ohm y una ganancia de 2.5 dBi. Lo más importante es que ambas son omnidireccionales, factor que es importante dado que se desconoce la posición final del sistema de comunicaciones, y su rango de temperatura ambiente de operación es de -40C a 105C.

## 13.2. Diagrama de interfaces

A continuación se presenta un análisis modular más detallado, analizando todos los módulos, explicando las interfaces entre cada uno y la verificación del funcionamiento del sistema.

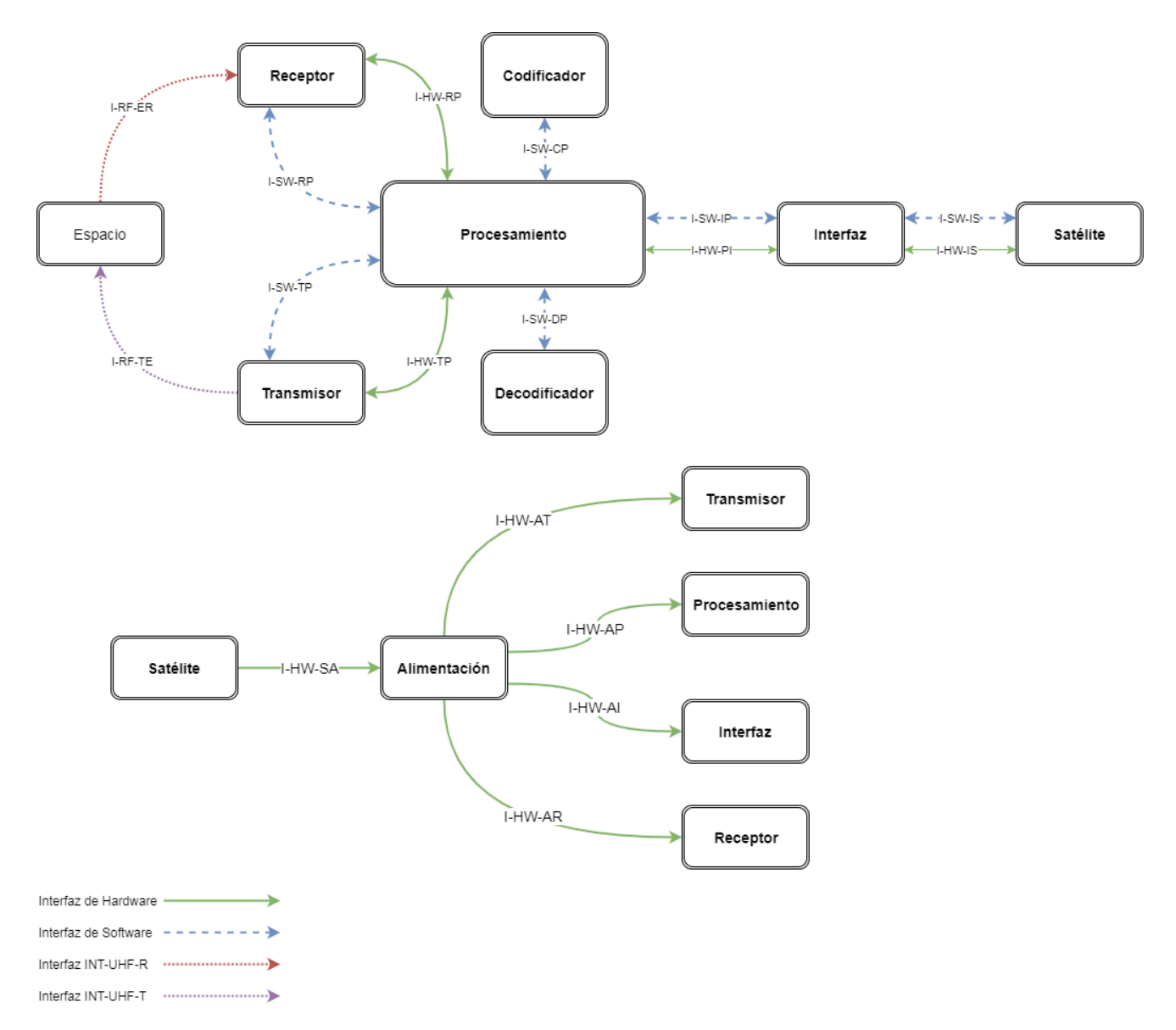

Figura 26: Diagrama modular del proyecto.

El sistema de comunicación se encuentra compuesto por siete módulos: Alimentación, Procesamiento, Transmisor, Receptor, Interfaz, Codificador y Decodificador.

El módulo de Procesamiento se encarga del funcionamiento, control y manejo de las interfaces del sistema de comunicaciones. El módulo de Procesamiento se compone de una implementación en Hardware, contando con un microprocesador, una interfaz SPI para comunicación con los módulos Receptor y Transmisor, un regulador de tensión, un conversor analógico digital para medición de la tensión de alimentación del sistema, y conectores I/O para comunicación con el satélite y con los módulos Transmisor y Receptor. Además, el módulo de Procesamiento posee una máquina de estados montada sobre el microprocesador que se encarga del manejo de la comunicación con el satélite, manejo de los datos recibidos desde la Tierra por el receptor, manejo del envío de datos desde el satélite a la Tierra y el diagnóstico de errores. El módulo de Procesamiento utiliza la interfaz de Hardware UART I-HW-IS y la interfaz de Software I-SW-IS para la comunicación con el satélite. La interfaz de Software I-SW-IS representa un intérprete del protocolo de comunicación TLV denido entre el satélite y el sistema de comunicación, y la interfaz I-HW-IS es el medio físico para el intercambio de señales eléctricas.

Cuando el satélite desea enviar datos hacia el espacio, le envía al sistema de comunicaciones mediante la interfaz de Hardware I-HW-IS la información utilizando el protocolo apropiado. La interfaz de Software I-SW-IS es la encargada de la interpretación del mensaje, la cual va a ser tratada por una máquina de estados del módulo de Procesamiento. El módulo de Procesamiento debe enviar los datos al módulo Codificador por la interfaz de Software I-SW-CP y luego debe utilizar la interfaz de Software I-SW-TP para el envío de los datos al módulo Transmisor. Este envío debe utilizar la interfaz física de Hardware I-HW-TP. Esta interfaz física se encuentra implementada utilizando una interfaz de comunicación serie SPI.

El módulo Transmisor se encarga de la conversión de los datos de una interfaz de comunicación de Hardware de baja frecuencia (I-HW-TP) a una interfaz de comunicación de radiofrecuencia (I-RF-TE). Para realizar esto, el módulo posee un modulador M-FSK, un amplicador de señal y una antena omnidireccional.

Cuando el sistema de comunicación recibe datos del espacio, el módulo Receptor se encarga de la transformación de la señal de datos de radiofrecuencia de la interfaz I-RF-ER a una señal eléctrica que se guarda en una memoria interna del Receptor. El Receptor informa al módulo de Procesamiento que posee datos recibidos mediante la interfaz de Hardware I-HW-RP. El módulo de Procesamiento debe enviar los datos recibidos del Receptor al módulo Decodificador a través de la interfaz de Software I-SW-DP. El módulo de Procesamiento debe enviar los datos al módulo Interfaz mediante la interfaz I-SW-IP. El módulo Interfaz se encarga de transformar los datos al protocolo TLV apropiado para la comunicación con el satélite utilizando la interfaz de Software I-SW-IS y el protocolo de Hardware UART mediante la interfaz I-HW-IS.

El módulo de Procesamiento además se encarga de detectar algunos errores en el funcionamiento común del sistema de comunicaciones. Los errores que busca son los siguientes: exceso de temperatura, error de conexionado con los módulos Transmisor y Receptor, error de funcionamiento de los módulos Transmisor y Receptor, exceso de alimentación y nivel bajo de alimentación. El exceso de temperatura se mide utilizando un sensor de temperatura. El nivel de alimentación debe ser monitoreado utilizando un conversor analógico digital. El módulo de Procesamiento debe intentar comunicarse con los chips de transmisión y recepción para verificar su correcto funcionamiento y asegurar que no haya ocurrido alguna ruptura en la línea física de comunicación.

El módulo de Alimentación se encarga de unificar las líneas de alimentación de todo el sistema de comunicación. De esta manera, se logra reducir el nivel de ruido en el sistema ya que los diferentes circuitos integrados del sistema afectan en menor medida la alimentación del resto. Además el módulo de Alimentación se encarga de regular la tensión de alimentación y de ajustar los niveles de tensión de acuerdo al requerimiento de cada uno de los circuitos integrados del sistema.

<span id="page-53-0"></span>Las interfaces internas que utiliza el módulo para Hardware, RF y Software se pueden ver detalladas en las tablas [22,](#page-53-0) [23](#page-53-1) y [24](#page-54-0) respectivamente. En el caso de las interfaces de hardware de alimentación los valores de tensiones máximas y mínimas no hacen referencia a los valores de operación sino que a los valores que permiten que los circuitos integrados modiquen su funcionamiento en condiciones normales de operación.

|          |            | Interfaz   Impedancia (Ohm)   Tensión máxima (V)   Tensión mínima (V) |        | Corriente máxima (mA)   Corriente mínima (mA) |       |
|----------|------------|-----------------------------------------------------------------------|--------|-----------------------------------------------|-------|
| I-HW-RP  | $50 \pm 5$ | 3.6                                                                   | $-0.3$ | 25                                            | $-25$ |
| I-HW-PT  | $50 \pm 5$ | 3.6                                                                   | $-0.3$ | 25                                            | $-25$ |
| I-HW-PI  | $50 \pm 5$ | 3.6                                                                   | $-0.3$ | 25                                            | $-25$ |
| I-HW-IP  | $50 \pm 5$ | 3.6                                                                   | $-0.3$ | 25                                            | $-25$ |
| I-HW-SI  | $50 \pm 5$ | 3.6                                                                   | $-0.3$ | 25                                            | $-25$ |
| II-HW-IS | $50 \pm 5$ | 3.6                                                                   | $-0.3$ | 25                                            | $-25$ |
| I-HW-AR  | $50 \pm 5$ | 3.9                                                                   | $-0.5$ | 120                                           | 50    |
| I-HW-AT  | $50 \pm 5$ | 3.9                                                                   | $-0.5$ | 120                                           | 100   |
| I-HW-AP  | $50 \pm 5$ | 3.8                                                                   | $-0.3$ | 400                                           | 100   |
| I-HW-AI  | $50 \pm 5$ | 5                                                                     | $-0.3$ | 185                                           | $-25$ |

Cuadro 22: Interfaces de Hardware

<span id="page-53-1"></span>

|           |           |        | Interfaz   Velocidad de transmisión   BER   Frecuencia Máxima (MHz)   Frecuencia Mínima (MHz)   Modulación |     |              |
|-----------|-----------|--------|----------------------------------------------------------------------------------------------------|-----|--------------|
| $I-RF-ER$ | $110$ bps | $1e-4$ | 928                                                                                                    | 902 | <b>M-FSK</b> |
| I-RF-TE   | $110$ bps | $1e-4$ | 450                                                                                                    | 430 | <b>M-FSK</b> |

Cuadro 23: Interfaces de RF

<span id="page-54-0"></span>

| Interfaz | Velocidad de transmisión | <b>BER</b> |             | Protocolo Resolución de bits |
|----------|--------------------------|------------|-------------|------------------------------|
| I-SW-DP  | 10 Mbps                  |            |             | 16                           |
| I-SW-PD  | 10 Mbps                  |            |             | 16                           |
| I-SW-CP  | 10 Mbps                  |            |             | 16                           |
| I-SW-PC  | 10 Mbps                  |            |             | 16                           |
| I-SW-RP  | 250 kbps                 | $1e-8$     | SPI         | 8                            |
| I-SW-TP  | 250 kbps                 | $1e-8$     | SPI         |                              |
| I-SW-IP  | 9600 bps                 | $1e-8$     | <b>UART</b> |                              |
| I-SW-IS  | 9600 bps                 | $1e-8$     | <b>UART</b> | 8                            |

Cuadro 24: Interfaces de Software

Los detalles de cada módulo será detallado en el desarrollo de la presente sección.

# 14. Ingeniería de detalle del Hardware

## 14.1. Módulo Transmisor

## 14.1.1. Descripción detallada

El módulo de transmisor es el encargado de la transformación de la señal codificada en ondas electromagnéticas las cuales serán enviadas a la Tierra. El mismo deberá ser capaz de transformar el mensaje a transmitir que se encuentra de forma digital a una forma analógica la cual cumpla con los requerimientos establecidos anteriormente. Los componentes físicos que componen a este módulo son la antena de transmisión y el sistema modulador.

## 14.1.2. Requerimientos y especificaciones

El módulo deberá poseer las siguientes interacciones con el resto del sistema.

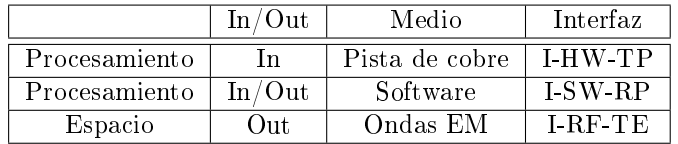

Cuadro 25: Tabla de entradas/salidas.

Las especificaciones que se relacionan con el módulo se encuentran detalladas a continuación.

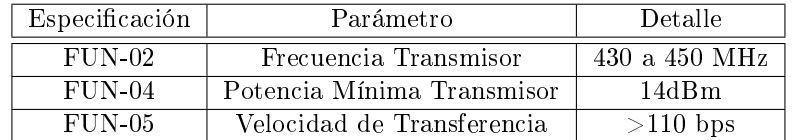

Cuadro 26: Tabla de especificaciones.

Para corroborar el correcto funcionamiento de las especificaciones mencionadas previamente, se realizarán las siguientes verificaciones.

| Especificación | Verificación                 | Detalle                       | Valor esperado              |
|----------------|------------------------------|-------------------------------|-----------------------------|
| $FUN-02$       | Se verificará la frecuencia  | Se utilizará un analizador    | $[430,1-449.9] \text{ MHz}$ |
|                | de transmisión.              | de espectro para determinar   |                             |
|                |                              | bajo condiciones normales     |                             |
|                |                              | de trabajo el desvío de la    |                             |
|                |                              | frecuencia portadora, y la    |                             |
|                |                              | frecuencia máxima y           |                             |
|                |                              | mínima del espectro           |                             |
|                |                              | utilizado.                    |                             |
| $FUN-04$       | Se verificará la potencia de | Se utilizará un analizador    | $> 14, 1$ dBm               |
|                | salida en función de la      | de espectro para determinar   |                             |
|                | alimentación.                | la potencia de la señal de    |                             |
|                |                              | salida a tensión mínima de    |                             |
|                |                              | entrada, tensión normal de    |                             |
|                |                              | entrada y tensión máxima      |                             |
|                |                              | de entrada.                   |                             |
| $FUN-05$       | Velocidad de Transferencia   | Utilizando dos módulos de     | >110bps                     |
|                |                              | comunicación idénticos, con   |                             |
|                |                              | las frecuencias de receptor y |                             |
|                |                              | transmisor invertidas, se     |                             |
|                |                              | establecerá una               |                             |
|                |                              | comunicación para verificar   |                             |
|                |                              | la velocidad de               |                             |
|                |                              | transferencia del sistema.    |                             |

Cuadro 27: Tabla de verificaciones.

## 14.2. Módulo Receptor

## 14.2.1. Descripción detallada

El módulo de recepción es el encargado de la transformación de la señal electromagnética en señales digitales las cuales serán enviadas al sistema de decodificación. El mismo deberá ser capaz de transformar el mensaje teniendo una gran sensibilidad para recibir las señales enviadas desde la tierra. Los componentes físicos que componen a este módulo son la antena del receptor y el sistema demodulador.

## 14.2.2. Requerimientos y especificaciones

El módulo deberá poseer las siguientes interacciones con el resto del sistema.

|               | $In/O$ ut    | Medio          | Interfaz      |
|---------------|--------------|----------------|---------------|
| Procesamiento | $_{\rm Out}$ | Pista de cobre | <b>LHW-RP</b> |
| Procesamiento | $In/O$ ut    | Software       | <b>LSW-RP</b> |
| Espacio       | l n          | Ondas EM       | LRF-FR        |

Cuadro 28: Tabla de entradas/salidas.

Las especificaciones que se relacionan con el módulo se encuentran detalladas a continuación.

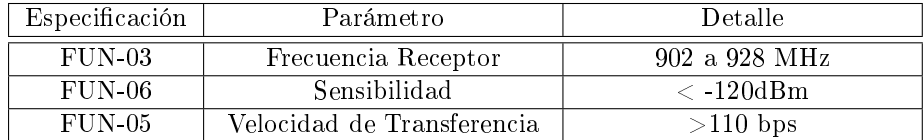

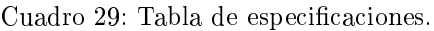

Para corroborar el correcto funcionamiento de las especificaciones mencionadas previamente, se realizarán las siguientes verificaciones.

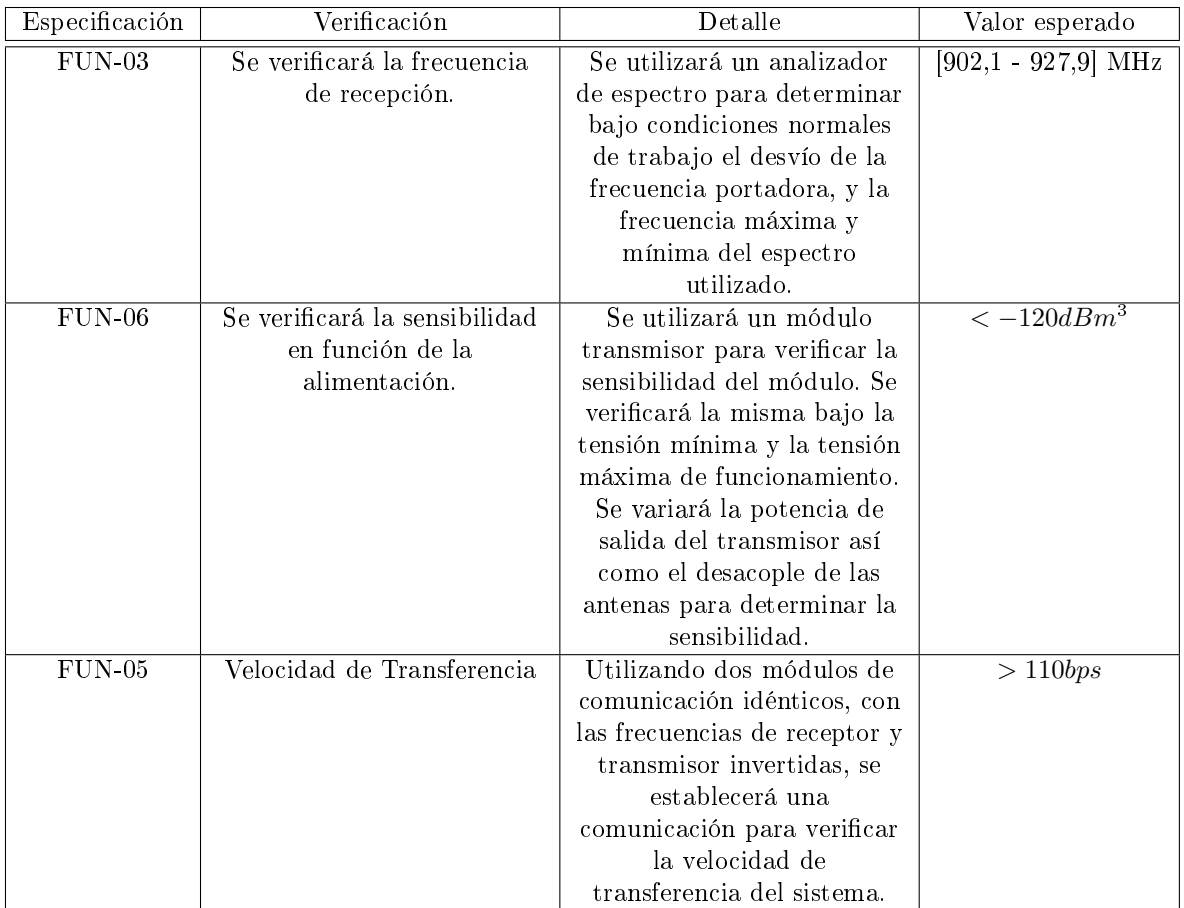

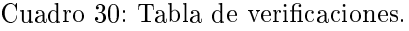

## 14.3. Módulo Alimentación

## 14.3.1. Descripción detallada

El módulo de alimentación se encarga de proveer energía al sistema de comunicaciones.

## 14.3.2. Requerimientos y especificaciones

El módulo deberá poseer las siguientes interacciones con el resto del sistema.

<span id="page-56-0"></span><sup>2</sup>Sensibilidad utilizada para el cálculo del enlace.

|               | $In/O$ ut    | Medio          | Interfaz       |
|---------------|--------------|----------------|----------------|
| Satélite      | -In-         | Pista de cobre | <b>LHW-SA</b>  |
| Procesamiento | $_{\rm Out}$ | Pista de cobre | $I$ -HW-AP     |
| Receptor      | $_{\rm Out}$ | Pista de cobre | $I-HW-AR$      |
| Transmisor    | $_{\rm Out}$ | Pista de cobre | <b>I-HW-AT</b> |

Cuadro 31: Tabla de entradas/salidas.

Las especificaciones que se relacionan con el módulo se encuentran detalladas a continuación.

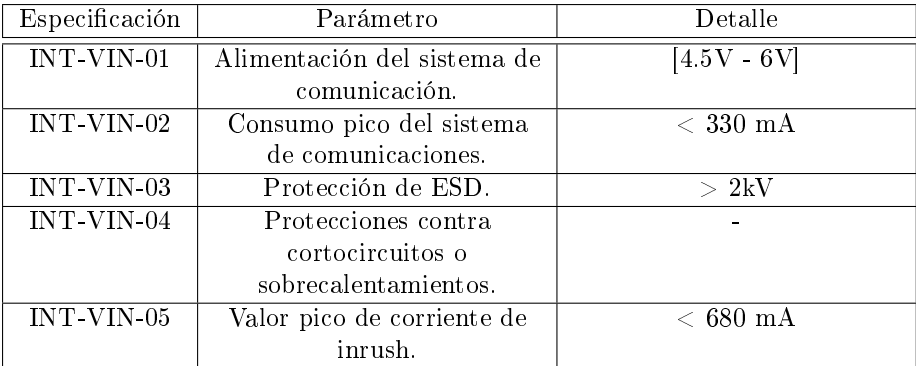

Cuadro 32: Tabla de especificaciones.

Se verificará la salida del módulo en base a las entradas máximas y mínimas. Se verificará la salida máxima y mínima ante un ruido en la entrada de  $\pm 10\,\%~V_i$ .

Para corroborar el correcto funcionamiento de las especificaciones mencionadas previamente, se realizarán las siguientes verificaciones.

| Especificación | Verificación                | Detalle                       | Valor esperado     |
|----------------|-----------------------------|-------------------------------|--------------------|
| $INT-VIN-01$   | Alimentación del sistema de | Se verificará el correcto     | $[4.51 - 5.9]$     |
|                | comunicación.               | funcionamiento del sistema    |                    |
|                |                             | de comunicaciones para        |                    |
|                |                             | diferentes tensiones de       |                    |
|                |                             | entrada. La misma será        |                    |
|                |                             | monitoreada con un            |                    |
|                |                             | multímetro.                   |                    |
| $INT-VIN-02$   | Consumo pico del sistema    | Se utilizará un osciloscopio  | $<\rm~329~mA$      |
|                | de comunicaciones.          | con una punta de corriente    |                    |
|                |                             | para monitorear el consumo    |                    |
|                |                             | del sistema de                |                    |
|                |                             | comunicaciones. Se forzará    |                    |
|                |                             | al sistema en distintos casos |                    |
|                |                             | de funcionamiento.            |                    |
| INT-VIN-05     | Valor pico de corriente de  | Se utilizará un osciloscopio  | $< 679 \text{ mA}$ |
|                | inrush.                     | con una punta de corriente    |                    |
|                |                             | para monitorear el consumo    |                    |
|                |                             | del sistema de                |                    |
|                |                             | comunicaciones. Con una       |                    |
|                |                             | fuente de tensión se forzará  |                    |
|                |                             | un escalón de tensión con     |                    |
|                |                             | diferentes valores dentro del |                    |
|                |                             | rango de operación.           |                    |

Cuadro 33: Tabla de verificaciones.

## 14.4. Módulo de Interfaz

## 14.4.1. Descripción detallada

El módulo de Interfaz se encarga de comunicarse con el resto del satélite, permitiendo el encendido y apagado de los módulos, obtención de la información recibida por el sistema de comunicación y envío de información desde el satélite al espacio.

El módulo deberá poseer las siguientes interacciones con el resto del sistema.

|               | In/Out       | Medio          | Interfaz      |
|---------------|--------------|----------------|---------------|
| Satélite      | In/Out       | Pista de cobre | <b>LHW-SI</b> |
| Satélite      | In/Out       | Software       | <b>LSW-SI</b> |
| Procesamiento | In/Out       | Software       | $I-SW-PI$     |
| Procesamiento | Tn.          | Pista de cobre | <b>LHW-PI</b> |
| Procesamiento | $_{\rm Out}$ | Pista de cobre | <b>LHW-IP</b> |

Cuadro 34: Tabla de entradas/salidas.

Las especificaciones que se relacionan con el módulo se encuentran detalladas a continuación.

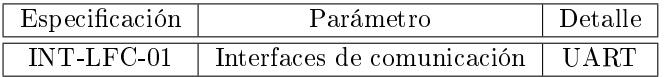

Cuadro 35: Tabla de especificaciones.

Para corroborar el correcto funcionamiento de las especificaciones mencionadas previamente, se realizarán las siguientes verificaciones.

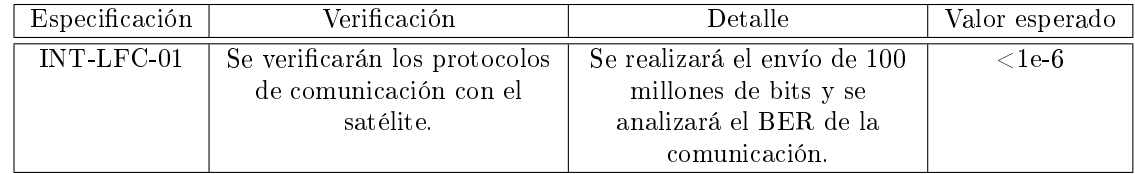

Cuadro 36: Tabla de verificaciones.

La comunicación interna del satélite posee una interfaz más robusta y con menor tasa de error comparado a las interfaces de radiofrecuencia. Por este motivo se busca diseñar la interfaz de comunicación INT-LFC con una tasa de error que resulte despreciable respecto a la tasa de error del sistema completo.

## 14.5. Módulo Procesamiento

### 14.5.1. Descripción del módulo

El módulo de procesamiento es el encargado de correr las rutinas de software.

### 14.5.2. Requerimientos y especificaciones

El módulo deberá poseer las siguientes interacciones con el resto del sistema.

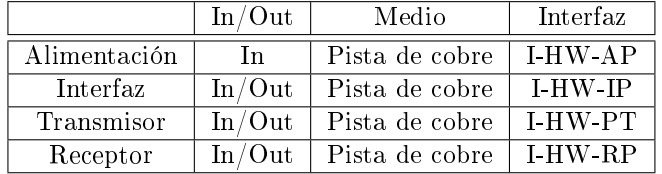

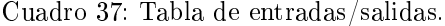

Para verificar el correcto funcionamiento se evaluará el correcto funcionamiento de la máquina de estados en las condiciones de uso extremas de alimentación.

## 15. Ingeniería de detalle del Software

## 15.1. Diagrama de estados del Software

Por motivos de prolijidad y simpleza de la implementación se hizo un paralelismo entre el software y hardware. Por este motivo el módulo se encuentra implementado a través de tres máquinas de estados que corren en paralelo: una máquina de estados que se encarga de la generación e interpretación de eventos recibidos; una máquina de estados dedicada a la funcionalidad del módulo de recepción; y una máquina de estados que se encarga del manejo del módulo transmisor.

Esta implementación permite el administrar de forma simplicada cada uno de los módulos por separado sin incrementar la complejidad del software.

#### 15.1.1. Máquina de estados principal

La máquina de estados principal es la encargada del funcionamiento continuo del sistema de comunicaciones. Posee tres estados: "Low Power", "Error" y "Stand-By". Esta máquina de estados recibe eventos generados por la comunicación con el resto de nanosatélite, por la máquina de estados de recepción y por diferentes condiciones de error.

El primer estado, "Low Power", indica que todo el sistema de comunicaciones se encuentra en modo de ahorro de energía. Este modo puede ser utilizado por el nanosatélite en el momento de despegue de ser necesario, en momentos de penumbra para minimizar el consumo de energía o en momentos que el nanosatélite esté con exceso

de consumo de energía. El nanosatélite puede poner al sistema de comunicación en modo "Low Power" utilizando el módulo "Interfaz".

El estado "Stand-By" es el estado de funcionamiento normal del sistema de comunicaciones. En este estado todos los elementos activos de hardware se encuentran alimentados, haciendo posible la recepción y envío de información al espacio. Es posible apagar alguno de los módulos de transmisión o recepción sin tener que apagar el sistema de comunicaciones en su totalidad.

La máquina de estados principal se encarga además del diagnóstico de algunos errores para que el satélite pueda tener un análisis del sistema de comunicaciones y un posible método de resolución del problema. La máquina de estados principal se encarga de diagnosticar los siguientes tipos de errores: exceso de alimentación en la entrada del sistema; un nivel menor al esperado en la entrada del sistema; exceso de temperatura en el sistema; problema de conexionado entre el microprocesador y el módulo de transmisión; problema de conexionado entre el microprocesador y el módulo de recepción; error de configuración del transmisor; y error de configuración del receptor.

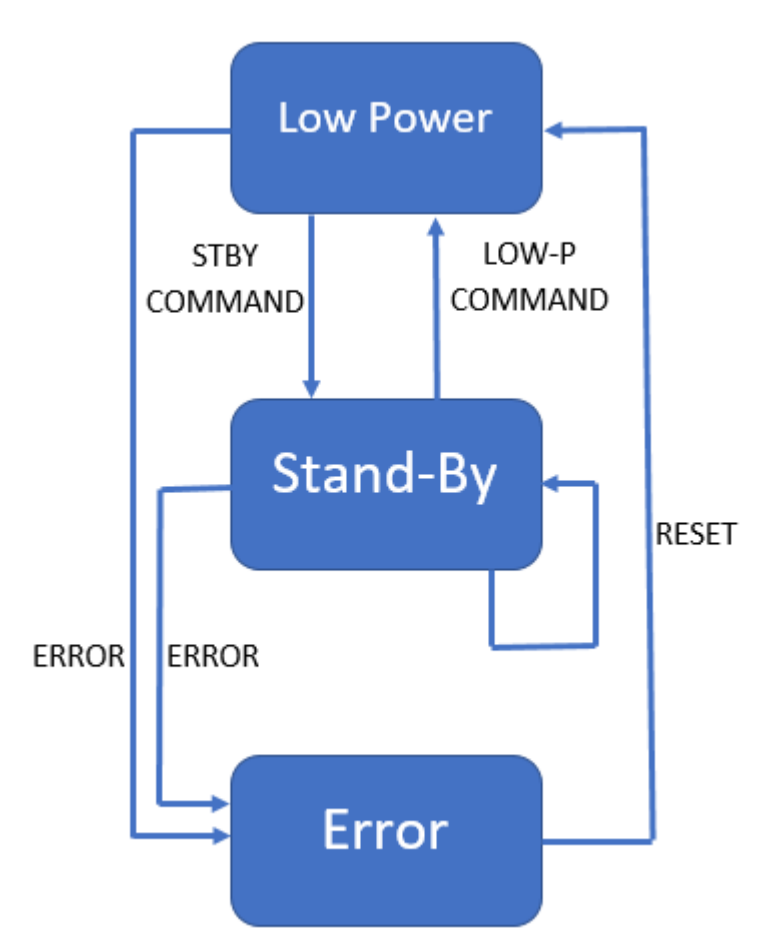

Figura 27: Máquina de estados principal

En la tabla [38](#page-61-0) se presenta los eventos y acciones de la tabla de estados principal.

<span id="page-61-0"></span>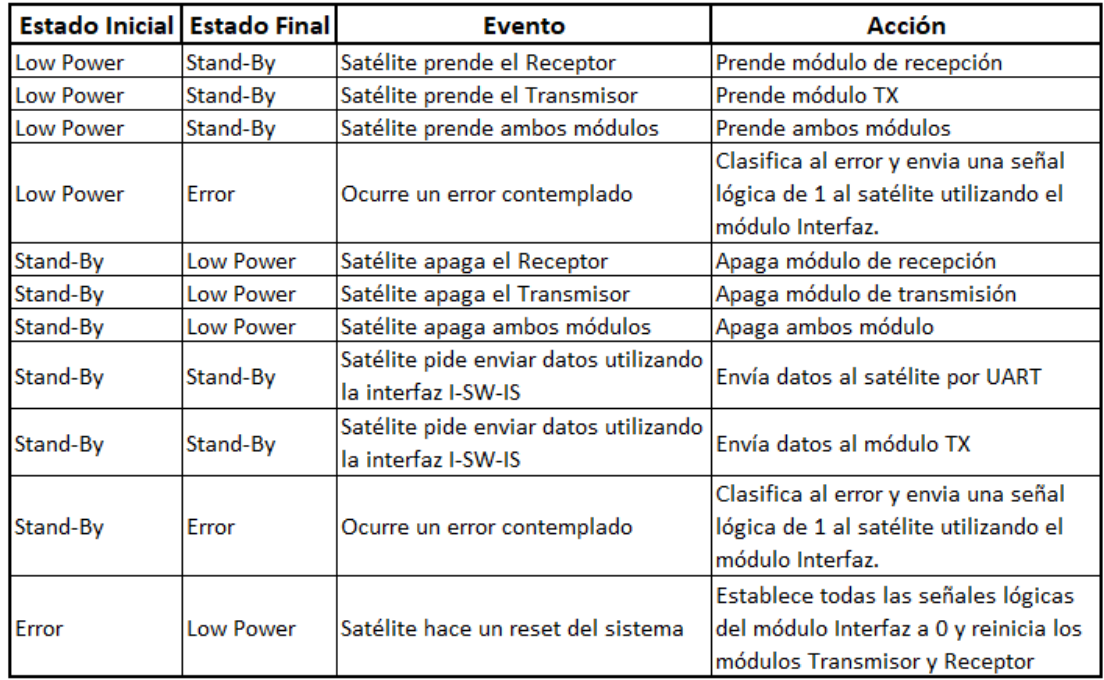

Cuadro 38: Tabla de estados principal.

<span id="page-61-1"></span>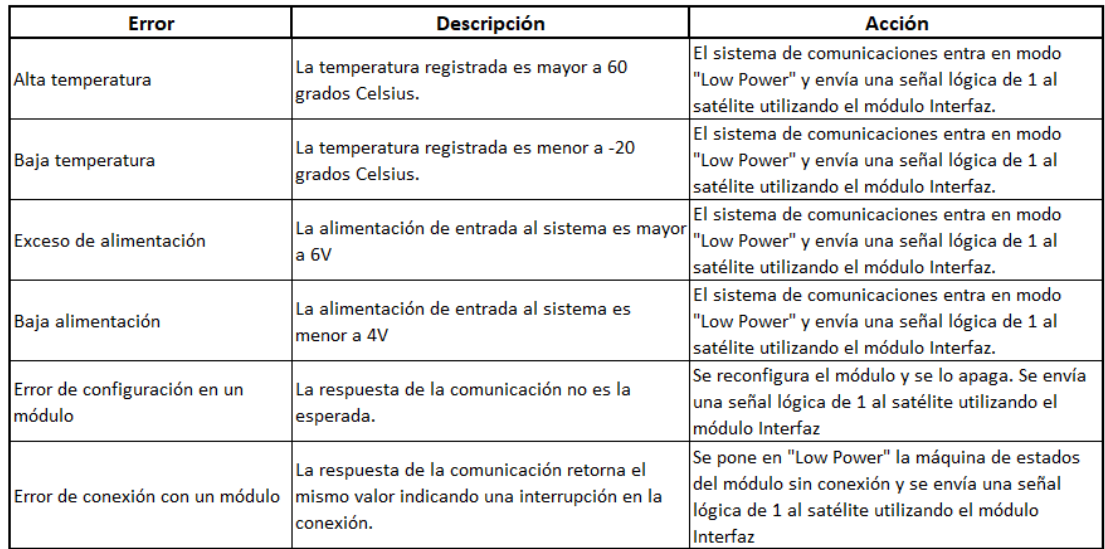

Cuadro 39: Tabla de errores.

La medición de la temperatura será realizada cada 60 segundos. La medición será realizada en tres elementos de hardware del sistema: el microprocesador, el módulo de transmisión y el módulo de recepción. En caso que cualquiera de las tres mediciones se encuentre fuera del rango de trabajo, se considerará que el sistema se encuentra ante una condición de error. Dicha medición se realiza cada 60 segundo ya que de acuerdo al estudio "Thermal modelling of the PICSAT nanosatellite platform and synergetic prestudies of the CIRCUS nanosatellite" de la univesidad de Lulea en Suecia, al prender un sensor de 1W dentro de un nanosatelíte en órbita, sin tener en cuenta cualquier efecto de convección, la temperatura final se establece cerca de los 200 segundos posteriores al arranque del sensor. Es por esto que si se chequea la temperatura cada 60 segundos al cabo de tres mediciones se podría identicar algún problema interno, como así también al correr otros chequeos.

La medición del nivel de alimentación será realizado utilizando un conversor analógico digital que compare con un nivel de referencia. Cuando el nivel de alimentación exceda el nivel de referencia por exceso, se considerará que el sistema se encuentra ante una condición de error. De manera análoga, si el nivel de alimentación es menor que el nivel de referencia por defecto, también se considerará que el sistema se encuentra ante una condición de error.

Se revisará el conexionado con los módulos internos de forma periódica cada 60 segundos. Para validar que el estado de la conexión se hará lectura de la configuración de los módulos, conociendo el valor esperado. Dependiendo de la tecnología de los transistores utilizados en los microprocesadores, y conociendo sus salidas típicas ante un circuito abierto, se puede saber cuando una conexión se encuentra rota. En caso que el resultado sea erróneo se considerará que hay un error de conexionado.

Se revisará la configuración de los módulos internos de forma periódica cada 60 segundos. Para validar que el estado de la configuración se hará lectura de la configuración de los módulos, conociendo el valor esperado. En caso que el resultado sea erróneo se considerará que hay un error de configuración.

En el caso que el sistema detecte cualquiera de los errores mencionados en la tabla [39](#page-61-1) entonces la máquina de estados entrará en el estado "Error". En este estado se utilizará el módulo "Interfaz" para comunicar al nanosatélite de que ha ocurrido un error. Utilizando la interfaz UART, el nanosatélite puede consultar el error y accionar en consecuencia.

#### 15.1.2. Máquina de estados del transmisor

La máquina de estados del transmisor se encarga del control del módulo Transmisor. Esto involucra las acciones de prendido, apagado y envío de datos por la interfaz I-RF-TE.

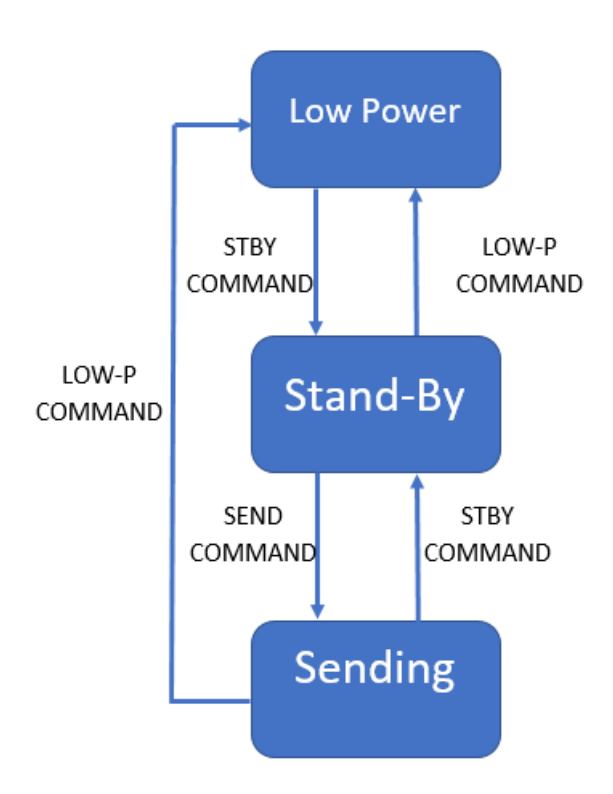

Figura 28: Máquina de estados del transmisor.

En la tabla [41](#page-63-0) se presenta los eventos y acciones de la tabla de estados principal.

<span id="page-63-1"></span>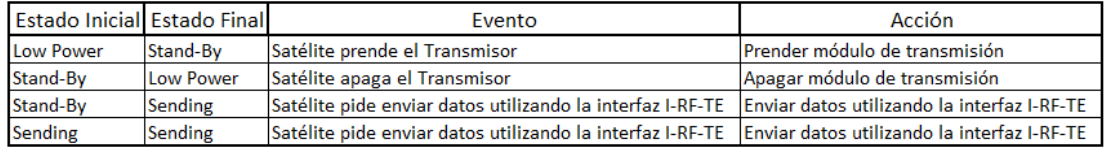

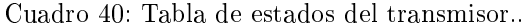

#### 15.1.3. Máquina de estados del receptor

La máquina de estados del receptor se encarga del control del módulo Receptor. Esto involucra las acciones de prendido, apagado y la recepción de datos por la interfaz I-RF-ER.

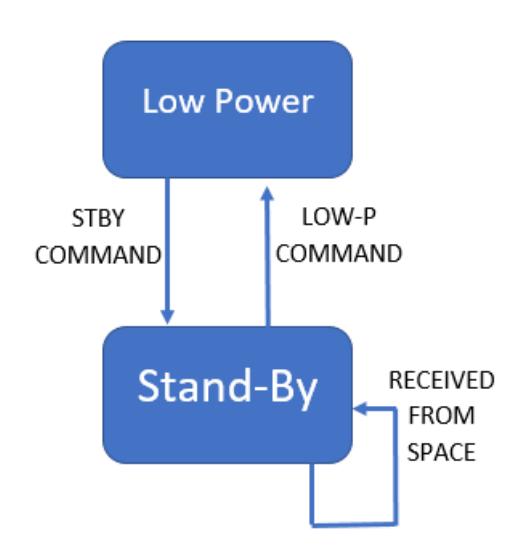

Figura 29: Máquina de estados del receptor.

<span id="page-63-0"></span>En la tabla [40](#page-63-1) se presenta los eventos y acciones de la tabla de estados principal.

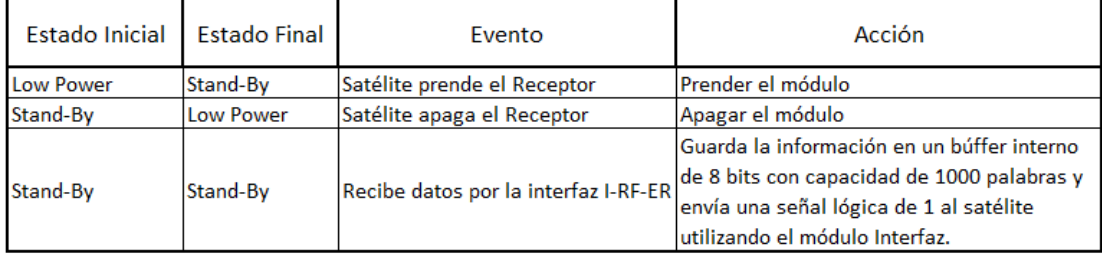

Cuadro 41: Tabla de estados del receptor.

## 15.1.4. Políticas de diseño de Software

A la hora de diseñar el Software se tomaron algunas decisiones sobre la funcionalidad del prototipo y el alcance del mismo.

En lo que respecta al manejo de errores, la política tomada fue avisar mediante una señal digital al resto del satélite, y que el usuario decida qué acción debe tomar. Dicha decisión se tomó pensando en no reducir la libertad en la toma de decisiones del usuario ante cada error, dado que el sistema de comunicaciones forma parte de un sistema más grande . La señal digital se extrae por un pin, y se codifica como 1 si hay error y 0 si no lo hay. El error es clasificado, y el usuario puede consultar, en caso que lo crea necesario, dicha clasificación (INT-LFC). Los errores pueden ser de alimentación, temperatura, transmisor, receptor o forzado de apagado exterior. El error de alimentación se detecta utilizando un conversor analógico digital monitoreando la alimentación del sistema, el error de temperatura se detecta con los sensores internos de los circuitos integrados utilizados, los errores de transmisor y receptor se detectan mediante errores de comunicación entre el microprocesador interno del sistema y los módulos de comunicación y, finalmente, el forzado de apagado externo se detecta cuando se recibe un paquete específico que indica que se debe apagar el sistema de comunicación. El forzado de apagado externo se relaciona con la especificación FUN-07.

En cuanto a la comunicación, tanto el receptor como el transmisor poseen un buffer circular de 1.000 bytes alojados en el microprocesador del sistema. Si bien el transmisor y el receptor poseen la capacidad de almacenar dicha información en sus memorias internas se decidió alojar los buffers en el microprocesador dado que en caso de que el receptor o el transmisor se deban apagar, o posean algún tipo de error, la información enviada por el usuario al sistema de comunicación no se pierde. A su vez, cuando se recibe un paquete de datos del espacio (INT-COM), se indica con una señal digital la disponibilidad de información. Los datos se leen individualmente desde el resto del satélite, apagando la señal digital en caso de vaciar el buffer de recepción.

A la hora de comunicarse desde el interior del satélite con el sistema de comunicaciones (INT-LFC), se decidió utilizar el protocolo de comunicaciones TLV que consiste en encabezado, longitud y dato. El encabezado clasica los distintos comandos posibles, la longitud indica la longitud de datos, y luego se envían los datos que coinciden con dicha longitud. El mismo protocolo se utilizó para enviar datos desde el satélite al exterior (INT-COM). Las ventajas de éste protocolo es que es fácil de interpretar, se pueden añadir comando nuevos de forma sencilla, no posee una gran redundancia, y permite correr un primer chequeo de si se recibieron todos los datos deseados.

#### 15.2. Análisis modular del Software

#### 15.2.1. Módulo Codificador

#### Descripción de la subrutina

El módulo codificador es el encargado de convertir el mensaje digital en bits en un mensaje digital con redundancia y un método corrector de errores.

#### Requerimientos y especificaciones

El módulo deberá poseer las siguientes interacciones con el resto del sistema.

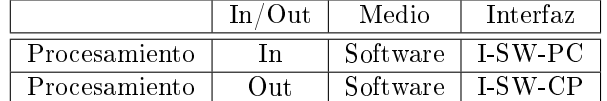

Cuadro 42: Tabla de entradas/salidas.

#### 15.2.2. Módulo Decodificador

#### Descripción de la subrutina

El módulo decodificador es el encargado de convertir el mensaje digital con redundancia en el mensaje digital en bits inicial.

## Requerimientos y especificaciones

El módulo deberá poseer las siguientes interacciones con el resto del sistema.

|               | In/Out        | Medio    | Interfaz      |
|---------------|---------------|----------|---------------|
| Procesamiento |               | Software | LSW-PD        |
| Procesamiento | $_{\rm{Out}}$ | Software | <b>LSW-DP</b> |

Cuadro 43: Tabla de entradas/salidas

## 15.2.3. Módulo Procesamiento

## Descripción de la subrutina

El módulo de procesamiento es el encargado de administrar la información. El mismo se encarga de distribuir los paquetes al codificador y decodificador para que los procesen y luego los envía al transmisor y al receptor según corresponda.

## Requerimientos y especificaciones

El módulo deberá poseer las siguientes interacciones con el resto del sistema.

|               | In/Out              | Medio    | Interfaz                    |
|---------------|---------------------|----------|-----------------------------|
| Codificador   | In                  | Software | $I-SW-CP$                   |
| Codificador   | $_{\rm Out}$        | Software | $\overline{\text{I-SW-PC}}$ |
| Decodificador | In                  | Software | $ISW-DP$                    |
| Decodificador | Q <sub>11t</sub>    | Software | I-SW-PD                     |
| Interfaz      | In/Out              | Software | $I-SW-IP$                   |
| Transmisor    | $In/\overline{Out}$ | Software | $I-SW-TP$                   |
| Receptor      | In/Out              | Software | $\overline{\text{1-SW-RP}}$ |

Cuadro 44: Tabla de entradas/salidas de Software.

# 16. Verificación del Sistema de comunicaciones

A continuación se detallarán las pruebas que se desarrollarán sobre el sistema de comunicaciones completo.

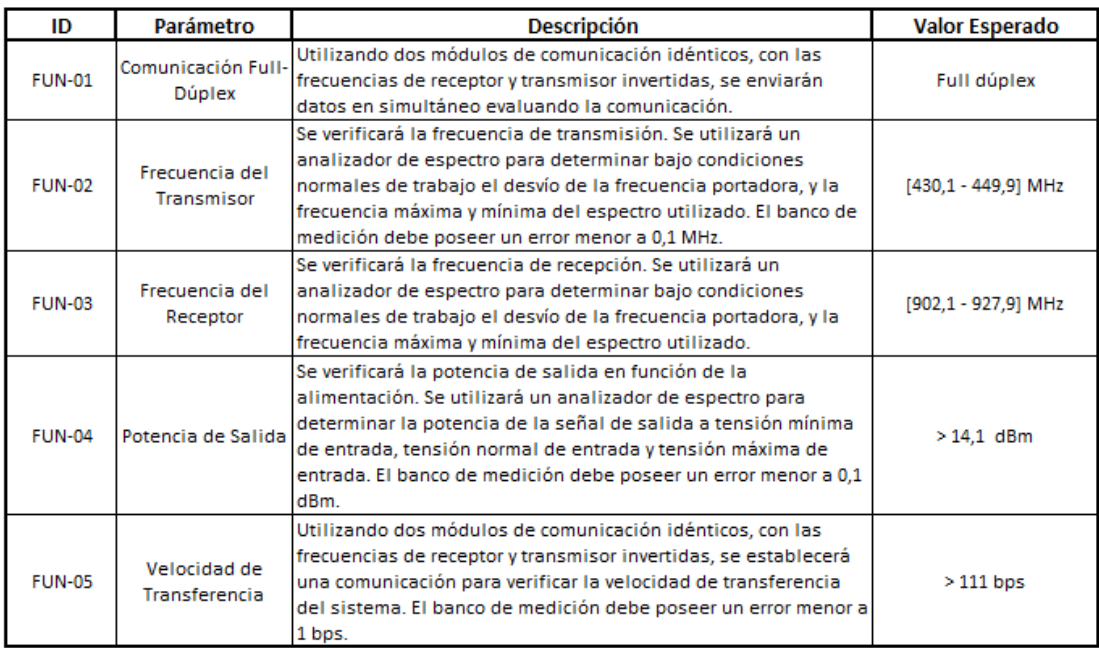

Cuadro 45: Verificación del sistema de comunicaciones.

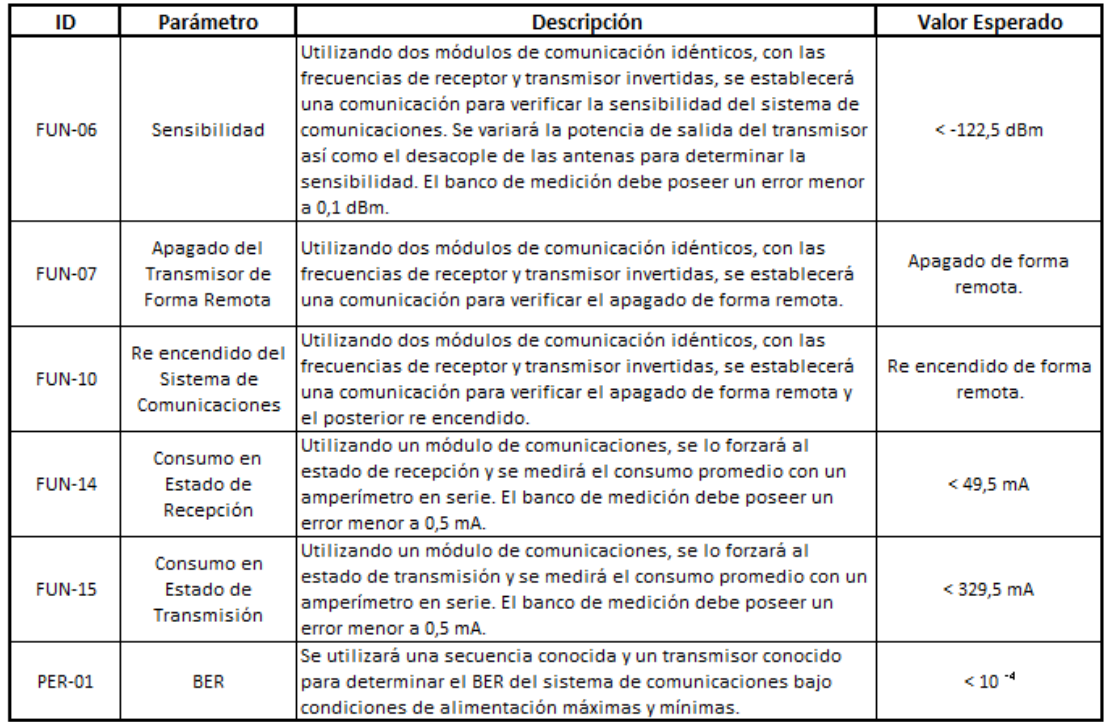

Cuadro 46: Verificación del sistema de comunicaciones.

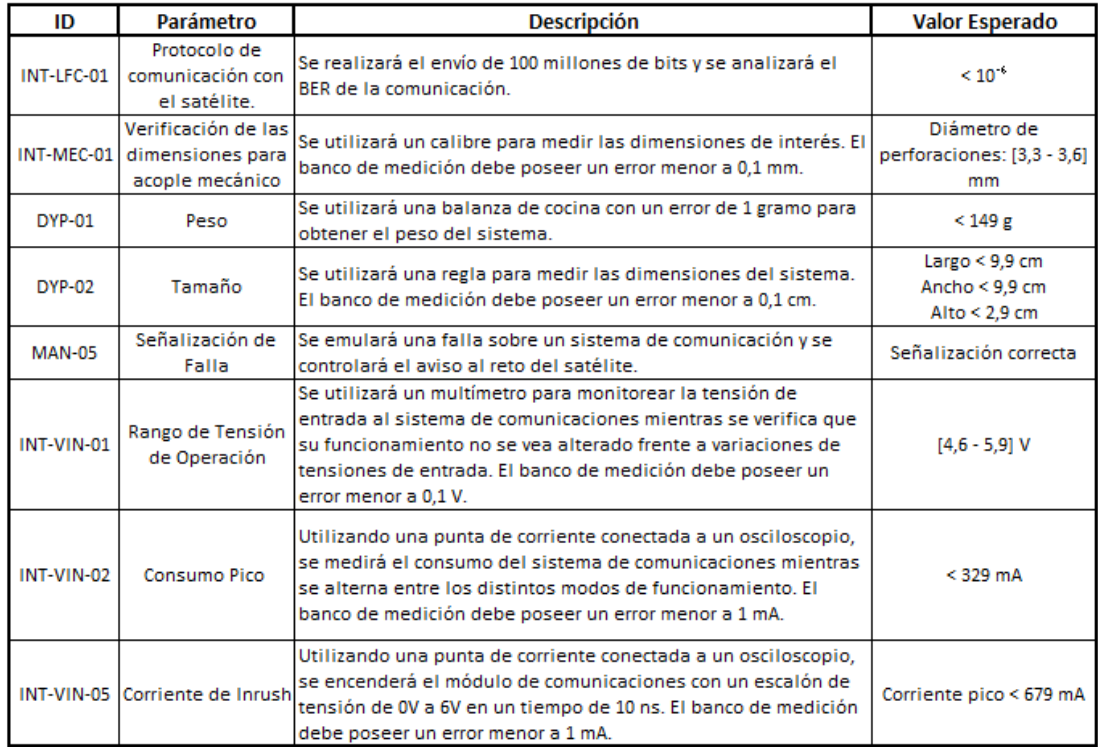

Cuadro 47: Verificación del sistema de comunicaciones.

# Parte VI Construcción del Prototipo

A continuación se realiza un análisis de la construcción de dos prototipos. El primero, posee un enfoque basado en la verificación del funcionamiento del sistema, mientras que el segundo consiste en un prototipo con características de producto final.

# 17. Diseño de los Circuitos Impresos

## 17.1. Primer prototipo

A continuación se muestra el esquemático de la placa del primer prototipo. El mismo cuenta con los módulos de transmisión, conectores SMA de las antenas, pines para el interconexionado con la placa de desarrollo y pines para testeo de funcionamiento.

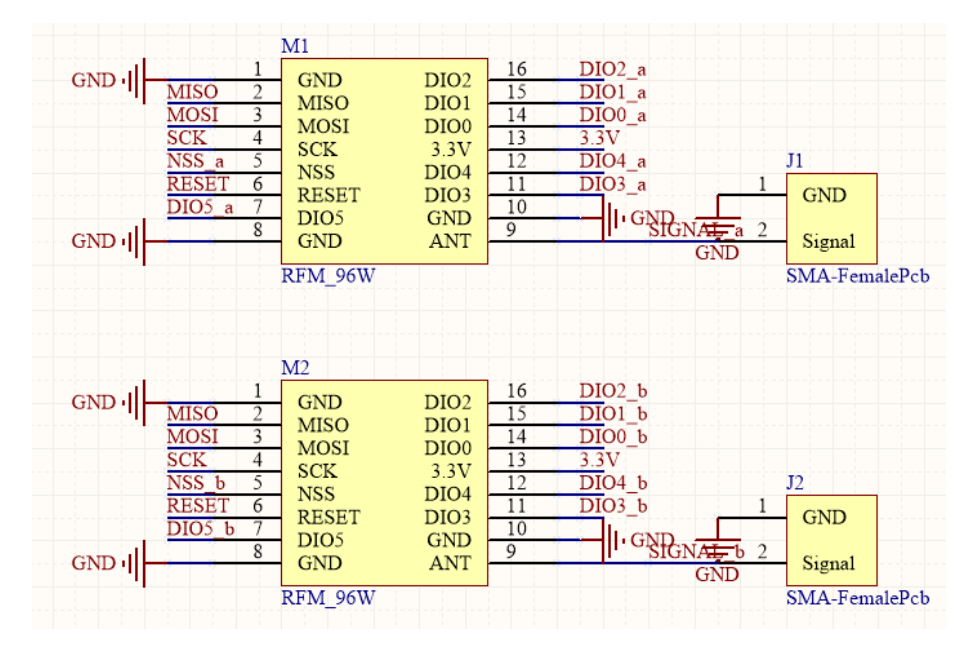

Figura 30: Esquemático de los módulos Rx y Tx.

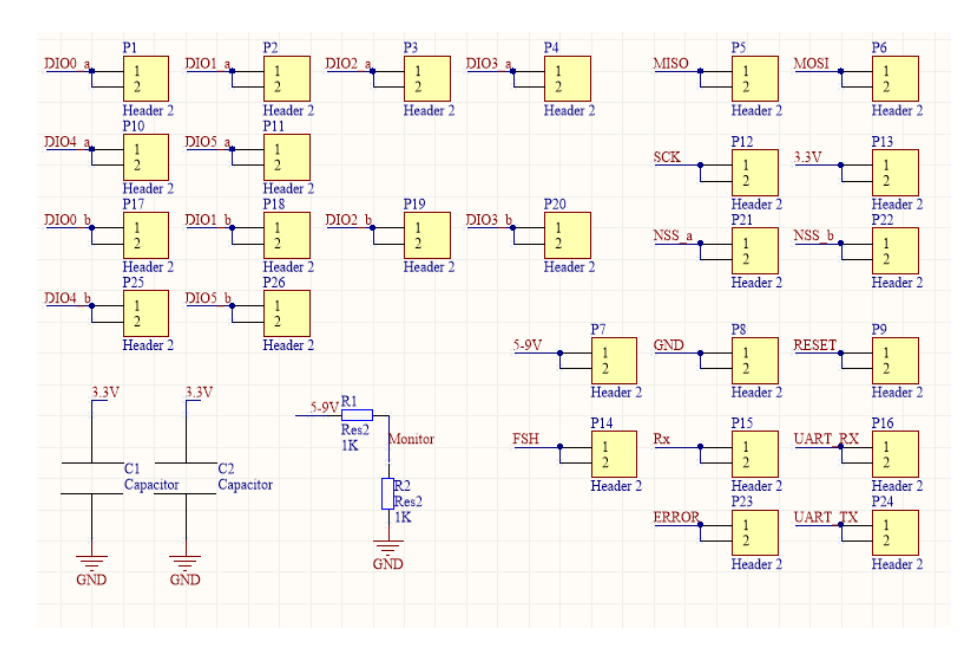

Figura 31: Pines de señalización y testeo.

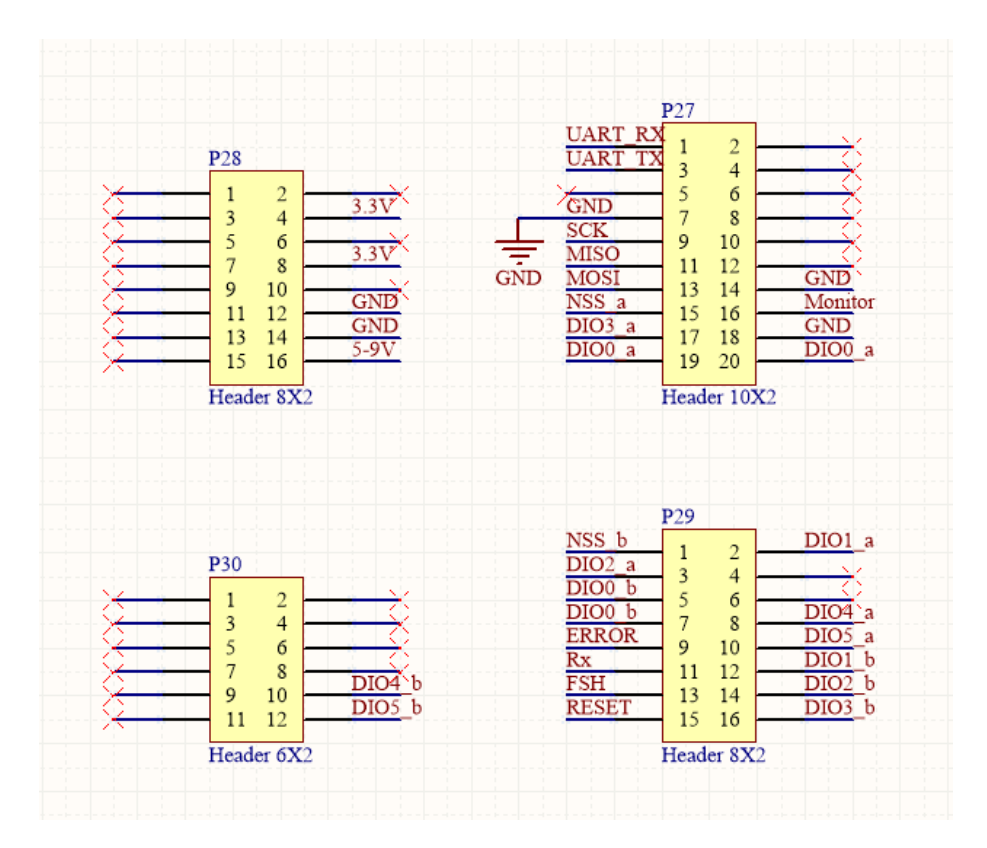

Figura 32: Pines para acoplamiento con placa de desarrollo.

En la siguiente imagen se muestra el layout del esquemático anterior. El mismo consiste en una placa de dos capas, dado que no es el prototipo final y solo posee el objetivo de verificar el funcionamiento del sistema.

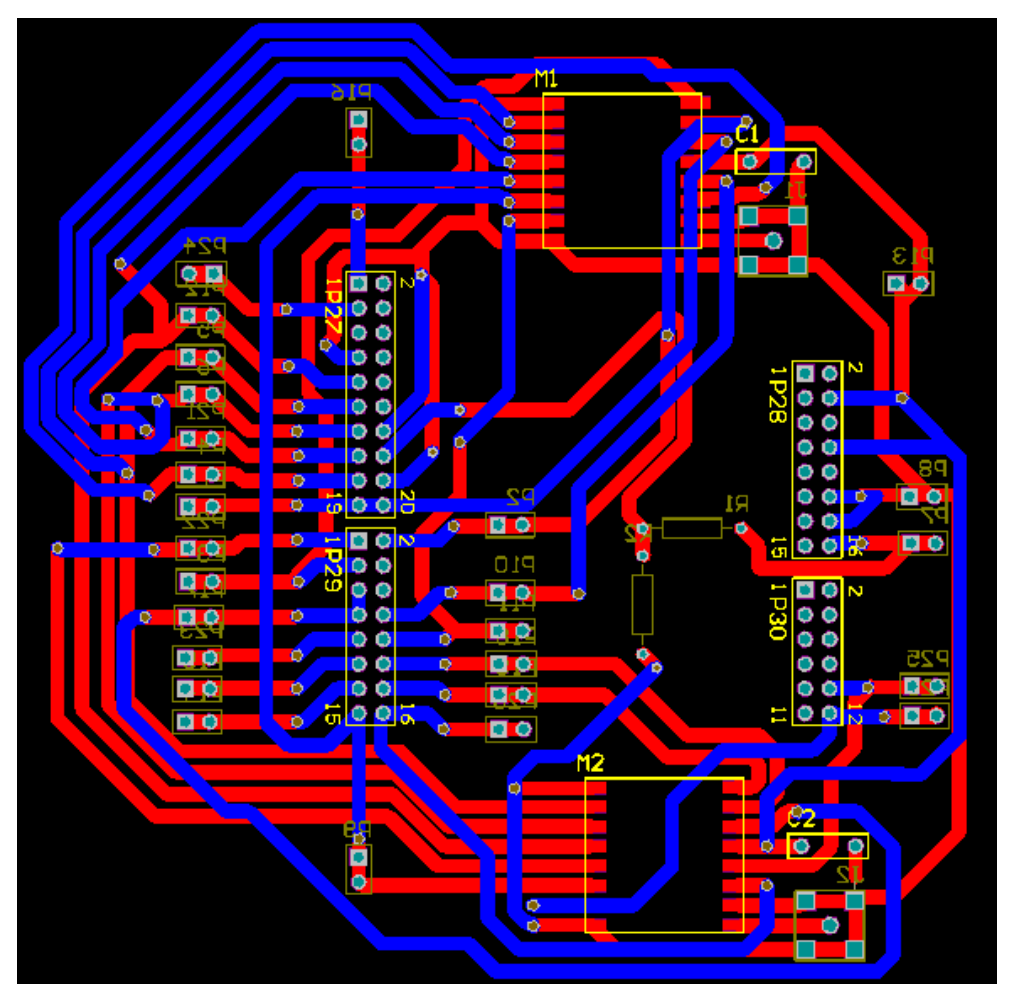

Figura 33: Layout del primer prototipo.

Como conclusiones de este primer prototipo se encontraron dos conexiones erróneas las cuales fueron corregidas para el segundo diseño.

## 17.2. Segundo prototipo

En la siguiente imagen se muestra el esquemático de la placa final. En la misma se puede apreciar la incorporación del microprocesador y la eliminación de los pines de debugging.

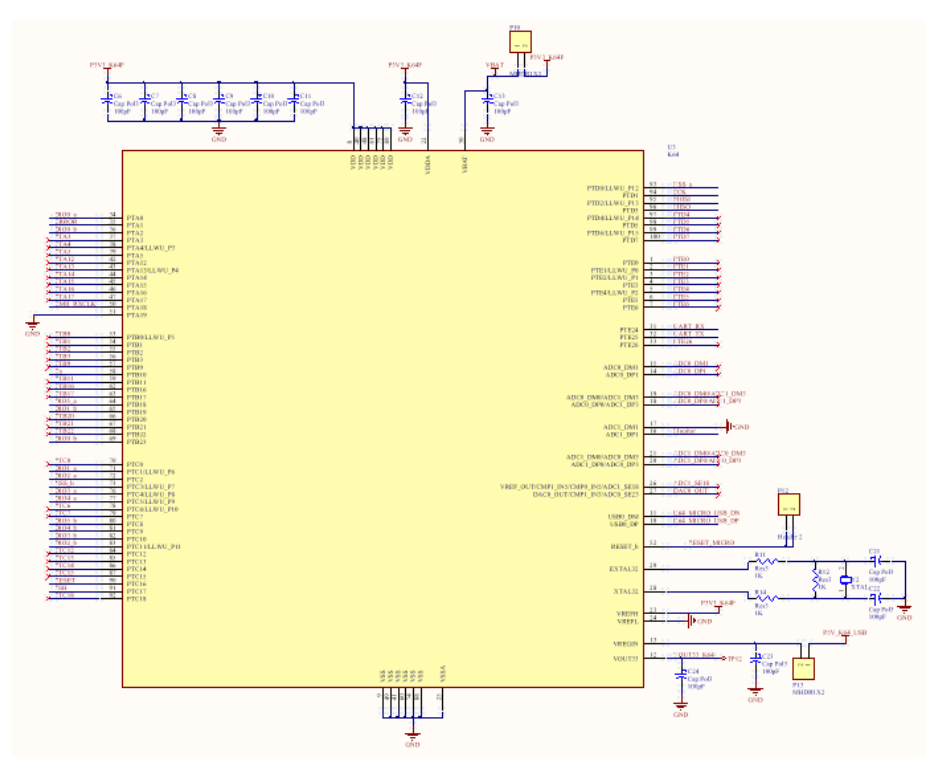

Figura 34: Esquemático del conexionado del microprocesador.

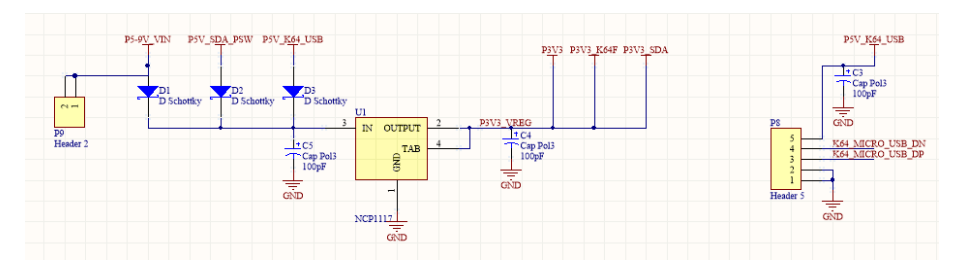

Figura 35: Conexionado de la alimentación de la placa.
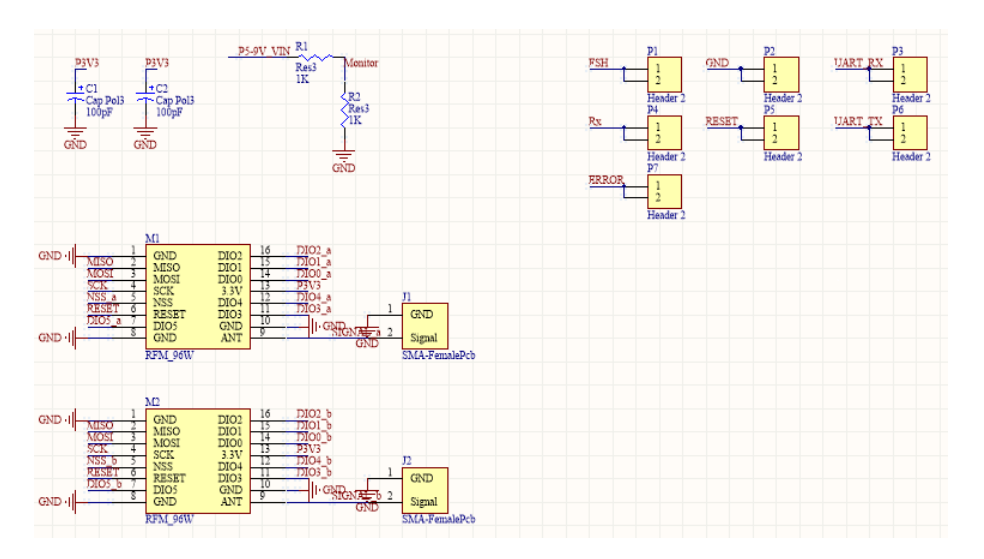

Figura 36: Conexionado de los módulos.

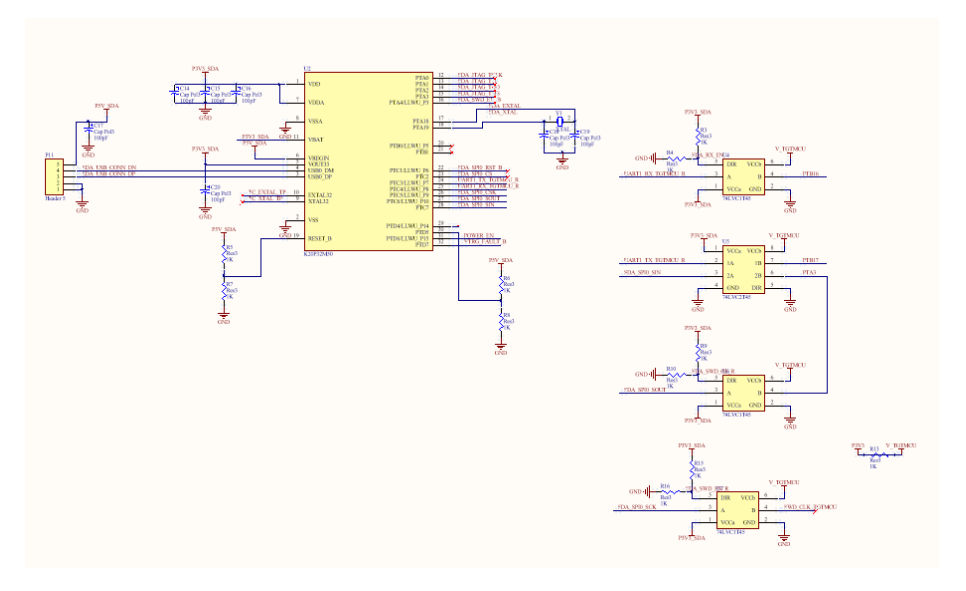

Figura 37: Conexionado para el bloque de SDA.

En cuanto al layout, vale la pena aclarar que se realizó una placa de cuatro capas con el fin de generar un mejor rendimiento en cuanto a interferencias. Es importante destacar que si bien se cuentan con señales de alta frecuencia, no fue necesario realizar una placa de ocho capas dado que la línea de alta frecuencia sólo se debe dirigir hacia la antena.

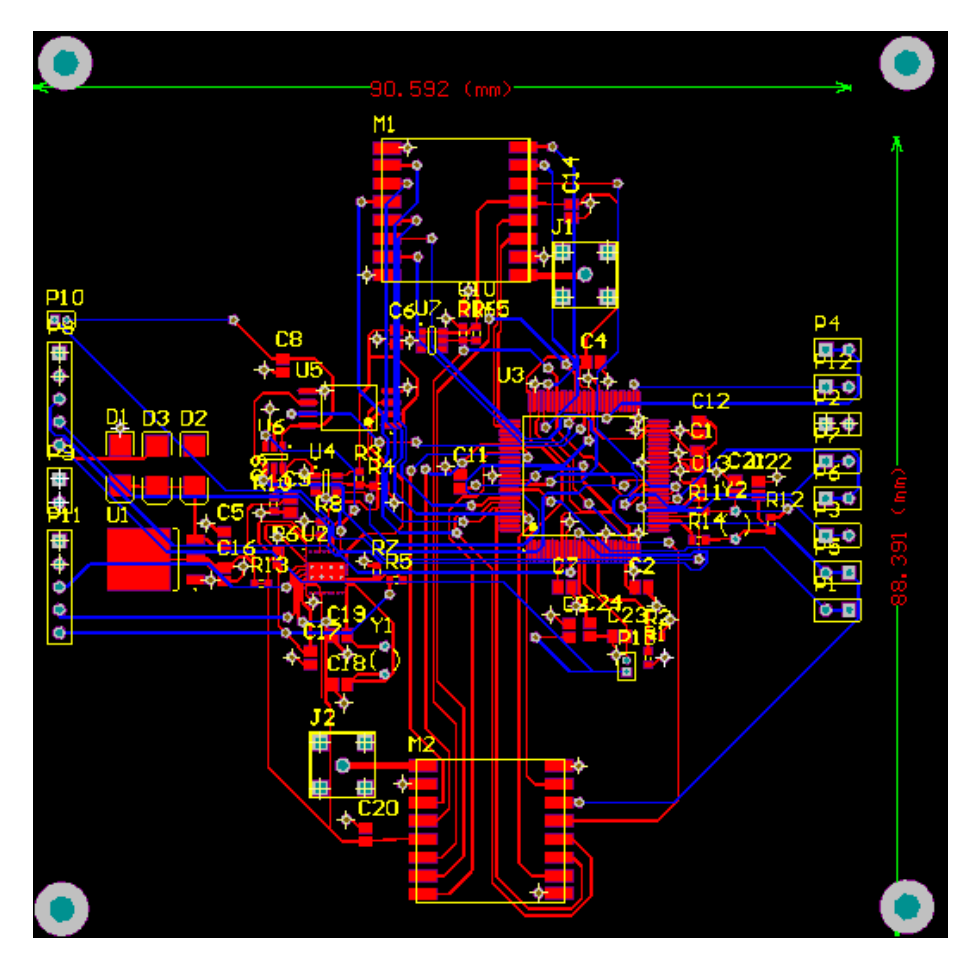

Figura 38: Layout del segundo prototipo.

## 18. Detalles de Construcción y Precauciones Especiales de Montaje

## 18.1. Primer prototipo

En este prototipo se centró la atención en el acople con la placa de desarrollo FRDM-K64F con el fin de realizar un ensamblaje robusto, y perdurable en el tiempo. A su vez se hizo foco en el testeo de las diferentes señales de importancia con el fin de poder debuggear el acople entre hardware y software.

A continuación se muestran unas fotografías del prototipo construido y ensamblado.

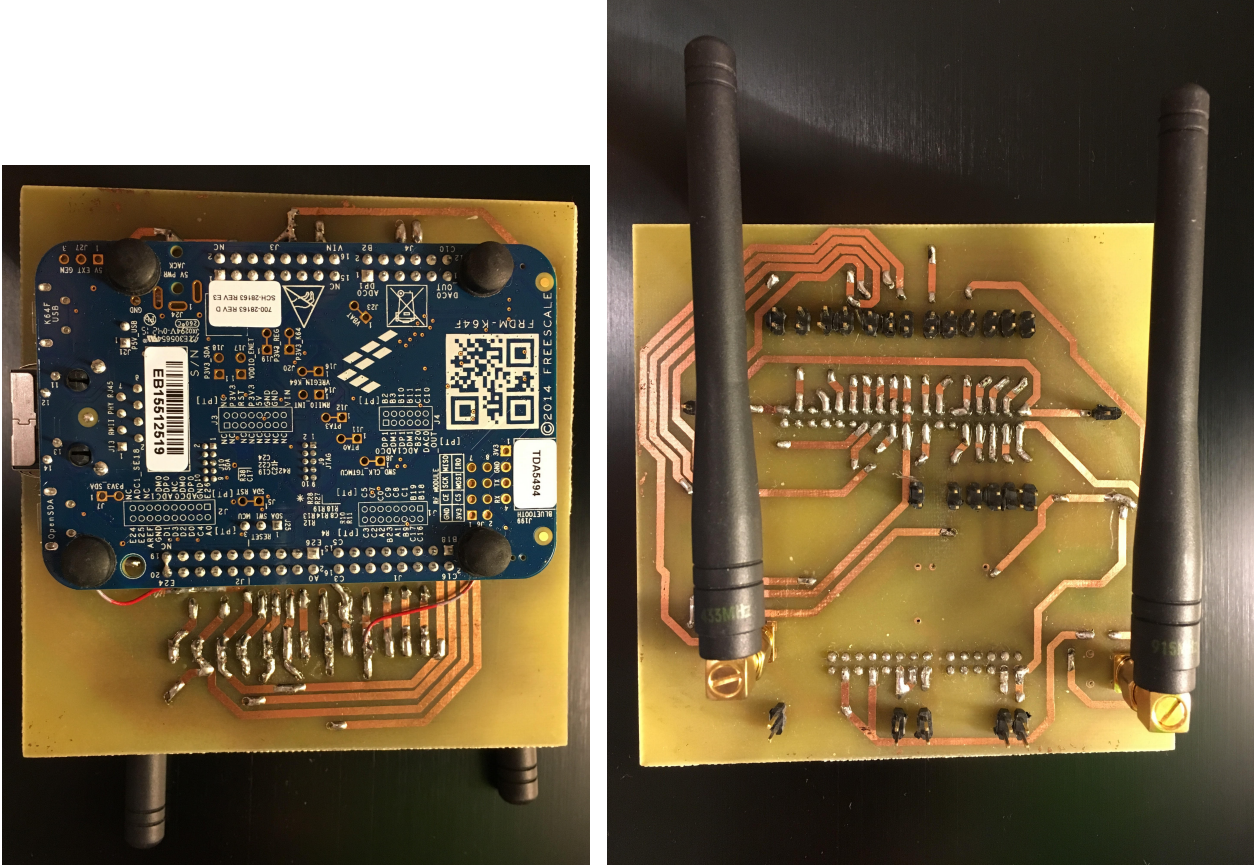

(a) Fotografía tomada desde abajo. (b) Fotografía tomada desde abajo..

Figura 39: Primer prototipo ensamblado.

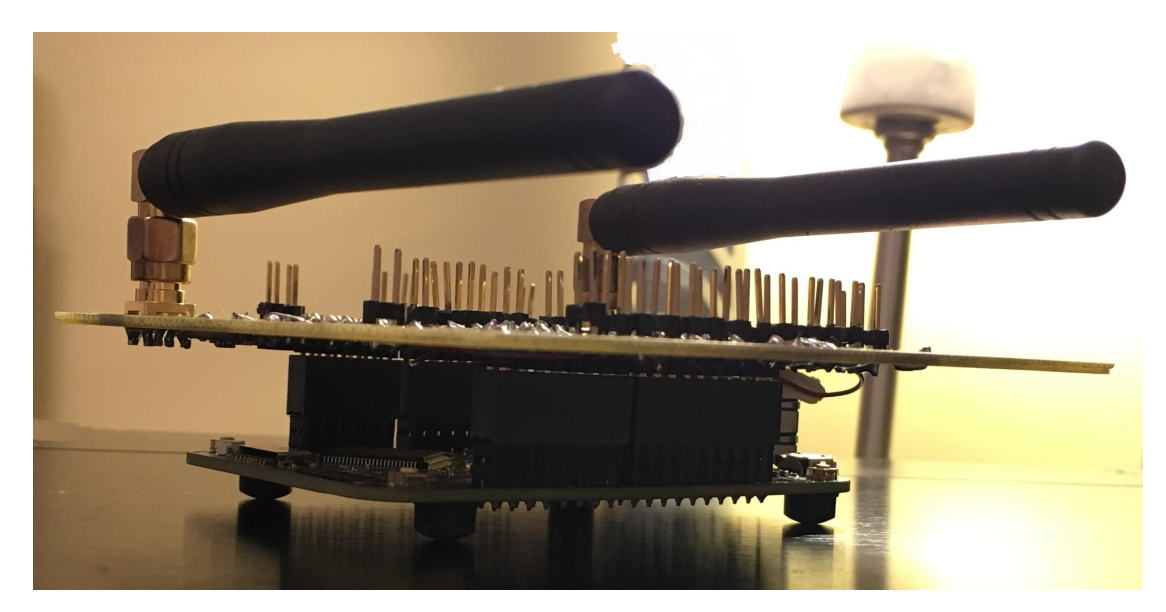

Figura 40: Primer prototipo ensamblado.

#### 18.2. Segundo prototipo

En el momento de diagramar el layout de la placa final, se tomó en consideración el ensamblaje de la placa con el resto del sistema. Como se indicó en el requerimiento INT-MEC-01, el mismo se realizará con cuatro perforaciones ubicadas en la esquina de la placa de un diámetro acotado entre 3.2mm y 3.7mm. (consultar el cuadro [6\)](#page-21-0) Es por esto que se decidió liberar las esquinas de la placa, minimizando el área ocupada. Al alejar los componentes de las esquinas también se reduce el stress generado por el agarre mecánico aplicado sobre los componentes soldados.

A continuación se muestra el diagrama de capas utilizados para el diseño final, el cual fue comentado previamente.

| <b>Laver Name</b>     | <b>Type</b>           | Material                | Thickness (mm) | <b>Dielectric</b><br>Material | <b>Dielectric</b><br>Constant | Pullback (mm) |
|-----------------------|-----------------------|-------------------------|----------------|-------------------------------|-------------------------------|---------------|
| <b>Top Overlay</b>    | Overlay               |                         |                |                               |                               |               |
| <b>Top Solder</b>     | Solder Mask/Co        | <b>Surface Material</b> | 0.01016        | <b>Solder Resist</b>          | 3.5                           |               |
| <b>Top Layer</b>      | Signal                | Copper                  | 0.03556        |                               |                               |               |
| Dielectric 1          | <b>Dielectric</b>     | Core                    | 0.254          | $FR-4$                        | 4.2                           |               |
| <b>VCC</b>            | <b>Internal Plane</b> | Copper                  | 0.036          |                               |                               | 0.508         |
| Dielectric 3          | <b>Dielectric</b>     | Prepreg                 | 0.127          |                               | 4.2                           |               |
| <b>GND</b>            | <b>Internal Plane</b> | Copper                  | 0.036          |                               |                               | 0.508         |
| Dielectric 2          | <b>Dielectric</b>     | Core                    | 0.254          |                               | 4.2                           |               |
| <b>Bottom Layer</b>   | Signal                | Copper                  | 0.03556        |                               |                               |               |
| <b>Bottom Solder</b>  | Solder Mask/Co        | <b>Surface Material</b> | 0.01016        | <b>Solder Resist</b>          | 3.5                           |               |
| <b>Bottom Overlay</b> | Overlay               |                         |                |                               |                               |               |
|                       |                       |                         |                |                               |                               |               |

Figura 41: Diagrama de las capas utilizadas.

# Part VII Validación del Prototipo

Para verificar el correcto funcionamiento del sistema de comunicación se presentan dos métodos de validación: el primero segundo una simulación del sistema contemplando diversos tipos de atenuaciones que puede sufrir la señal y el segundo un conjunto de pruebas experimentales.

#### 18.3. Simulación

Para sustentar el modelo teórico se desarrollo una simulación que tiene en cuenta el sistema real para simular las condiciones bajo las cuales el sistema trabajará normalmente. En la figura [42](#page-76-0) se puede observar el sistema completo el cual cuenta con un transmisor, un receptor y la atenuación del medio. A su vez se pueden observar unos módulos para evaluar el rendimiento del sistema en sí.

<span id="page-76-0"></span>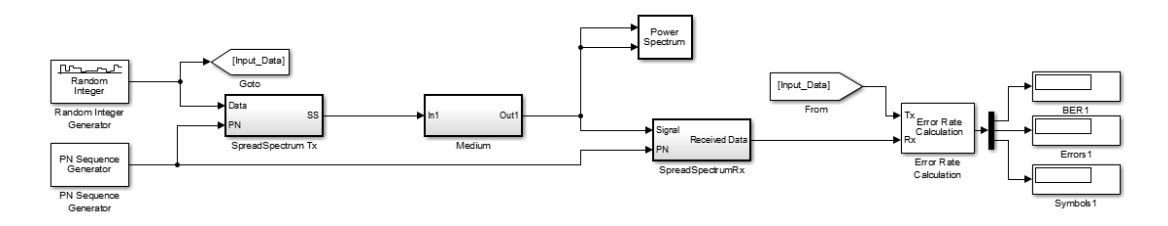

Figura 42: Diagrama en bloques de la simulación.

La simulación se encuentra dividida en tres subsistemas: el sistema de transmisión, el medio que modela los efectos que afectarán a la señal electromagnética y el sistema receptor. Los sistemas de transmisión y receptor se basan en los modelos provistos por los fabricantes de los integrados utilizados, utilizando los parámetros de las hojas de datos.

#### Transmisor

El sistema de transmisión consiste en un módulo de transmisión que obtiene como entrada una fuente de datos aleatorios que serán utilizados como señal de datos. El transmisor consiste en un modulador BPSK que transmite a 433Mhz, utilizando una modulación en Spread Spectrum con un ancho de banda de 60kHz. Posee un amplicador de la señal a 14dBm y un generador de ruido térmico de 300K, temperatura normal del satélite en funcionamiento.

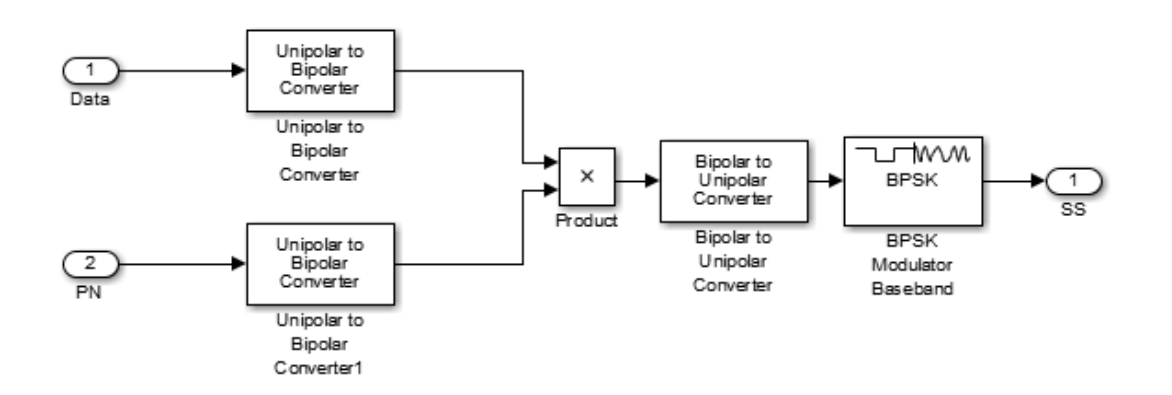

Figura 43: Diagrama en bloques del transmisor.

#### Medio

Para el modelado del medio se utilizaron los efectos ya mencionados en la tabla [55.](#page-91-0)

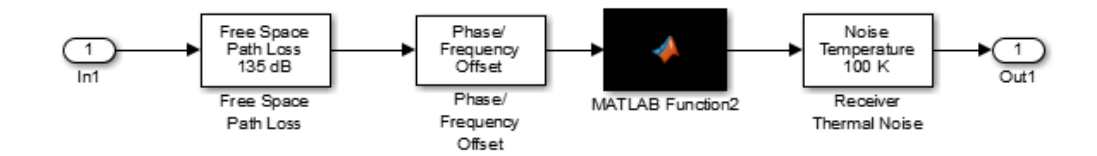

Figura 44: Esquema del medio.

#### Receptor

El modelo del receptor, así como el transmisor, representa el modelo provisto por el fabricante del integrado utilizado. La principal diferencia con el modelo del transmisor es que el receptor además posee un control de ganancia automático y corrección en la frecuencia de la señal.

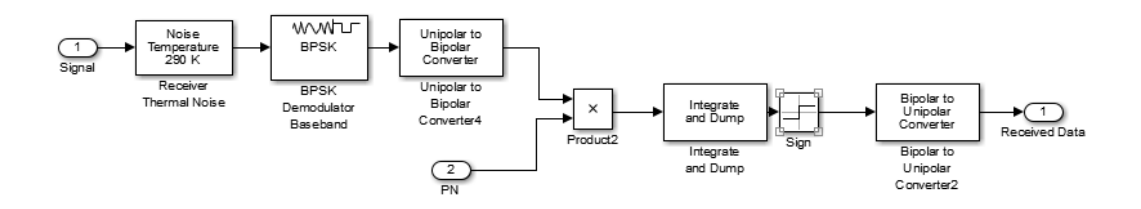

Figura 45: Diagrama en bloques del receptor.

#### 18.3.1. Validación

Para utilizar la simulación como método de validación se correrá el sistema por treinta minutos lo cual equivale a 2.160.000 datos esperando obtener un error en el sistema menor a  $1x10^{-4}$ .

#### 18.4. Pruebas experimentales

Para la verificación práctica del funcionamiento del proyecto se propone una prueba experimental del sistema. Debido a que resulta imposible replicar las condiciones reales a las cuales se someterá el proyecto, se proponen diferentes pruebas para corroborar la efectividad del diseño. Las pruebas realizadas se presentan en la tabla [48.](#page-78-0)

<span id="page-78-0"></span>

| Prueba                              | Descripción                                               | Objetivo      |
|-------------------------------------|-----------------------------------------------------------|---------------|
| Verificación de la potencia de      | Utilizando un analizador de espectro y una antena         | $[13,23]$ dBm |
| transmisión.                        | receptora, se verificará que la potencia de transmisión   |               |
|                                     | del sistema se encuentre en el valor necesario para       |               |
|                                     | garantizar la comunicación.                               |               |
| Verificación del ancho de banda.    | Utilizando un analizador de espectro y una antena         | $<$ 65 kHz    |
|                                     | receptora, se verificará que el ancho de banda no exceda  |               |
|                                     | los límites propuestos por el diseño.                     |               |
| Verificación de la velocidad.       | Se realizarán pruebas a 2 Km de distancia en el vial de   | $>120$ bps    |
|                                     | Vicente López. En esta prueba se correrá el sistema por   |               |
|                                     | 5 minutos para asegurarse que la velocidad de envío y     |               |
|                                     | recepción de paquetes sea acorde a lo especificado.       |               |
| Verificación de la tasa de errores. | Para validar la tasa de errores se realizaran dos         | $< 1x10^{-4}$ |
|                                     | pruebas: con atenuaciones y con linea de visión. Ambas    |               |
|                                     | serán realizadas en el vial de Vicente López a 2 Km (la   |               |
|                                     | mayor distancia con línea de visión encontrada en las     |               |
|                                     | cercanías de la ciudad). En estas pruebas se enviarán     |               |
|                                     | 2.160.000 datos y se analizará la tasa de error de la     |               |
|                                     | misma. El sistema estará trabajando debajo de la          |               |
|                                     | potencia máxima nominal para simular mayor                |               |
|                                     | atenuación y poder realizar un contraste con el           |               |
|                                     | funcionamiento de la simulación en tales condiciones.     |               |
|                                     | En el caso de pruebas con atenuaciones, se realizaran     |               |
|                                     | durante un día de fuertes lluvias desde el interior de un |               |
|                                     | automóvil para los vidrios y los cambios de impedancias   |               |
|                                     | de la señal simulen los efectos de rebote producido por   |               |
|                                     | las condiciones climatológicas como las nubes y niebla.   |               |

Cuadro 48: Pruebas empíricas.

#### 18.4.1. Verificación de tasas de errores

#### Pruebas de verificación de tasa de errores fallidas

Los días 16 y 17 de febrero del 2017 se realizaron pruebas en Costanera Sur, Puerto Madero, las que fueron afectadas por la cantidad de camiones en la zona. Durante las pruebas, el tráco interrumpía la línea de visión entre el receptor y el transmisor, y generaba rebotes y atenuaciones a la señal. Durante las pruebas realizadas en la localidad de Vicente López en algunos casos se encontraron condiciones desfavorables para la emulación de las condiciones reales. Algunas pruebas fueron principalmente afectadas por el exceso de peatones, ciclistas y automóviles quienes producían rebotes y atenuaciones, afectando la potencia recibida por el receptor. Las pruebas fallidas fueron realizadas los días 21 y 22 de febrero entre las 19:00 horas y las 22:00 en el Vial de Vicente López. <span id="page-79-0"></span>En la tabla [49](#page-79-0) se pueden encontrar la documentación de dichas pruebas.

| Fecha                            | 16/2/2017                                                                                                    | 17/2/2017                                                                                                    | 21/2/2017                                                                                             | 22/2/2017                                                                                      |
|----------------------------------|----------------------------------------------------------------------------------------------------|----------------------------------------------------------------------------------------------------|----------------------------------------------------------------------------------------------------|------------------------------------------------------------------------------------------------|
| Lugar                            | Puerto Madero                                                                                                    | Puerto Madero                                                                                                    | Vicente López                                                                                         | Vicente López                                                                                  |
| <b>Distancia</b>                 | 1,5 Km                                                                                                    | 1,5 Km                                                                                                    | 2,0 Km                                                                                                | 2.0 Km                                                                                         |
| Temperatura                      | 30 C                                                                                                    | 30 C                                                                                                    | 32 C                                                                                                  | 29 C                                                                                           |
| Humedad                          | 70%                                                                                                    | 75%                                                                                                    | 86%                                                                                                   | 90%                                                                                            |
| Condicones<br>Climáticas         | Soleado                                                                                                    | Soleado                                                                                                    | Soleado                                                                                               | <b>Nublado</b>                                                                                 |
| Altura sobre el<br>nivel del mar | 0 <sub>m</sub>                                                                                                    | 0 <sub>m</sub>                                                                                                    | 0 <sub>m</sub>                                                                                        | 0 <sub>m</sub>                                                                                 |
| Tasa de errores                  | 6.00E-02                                                                                                    | 4.00E-01                                                                                                    | 8.30E-04                                                                                              | 3.10E-03                                                                                       |
| Condiciones<br>desfavorables     | Excesivo tráfico de autos<br>y algunos camiones<br>interrumpían la línea de<br>visión entre el transmisor<br>y el receptor. | Excesivo tráfico de<br>camiones con acoplado<br>interrumpían la línea de<br>visión entre el transmisor y<br>el receptor. | Una gran cantidad de<br>peatones y ciclistas<br>interrumpían la linea de<br>visión entre los módulos. | Una gran cantidad de<br>peatones y autos afectaban<br>la línea de visión entre los<br>módulos. |

Cuadro 49: Pruebas empíricas fallidas

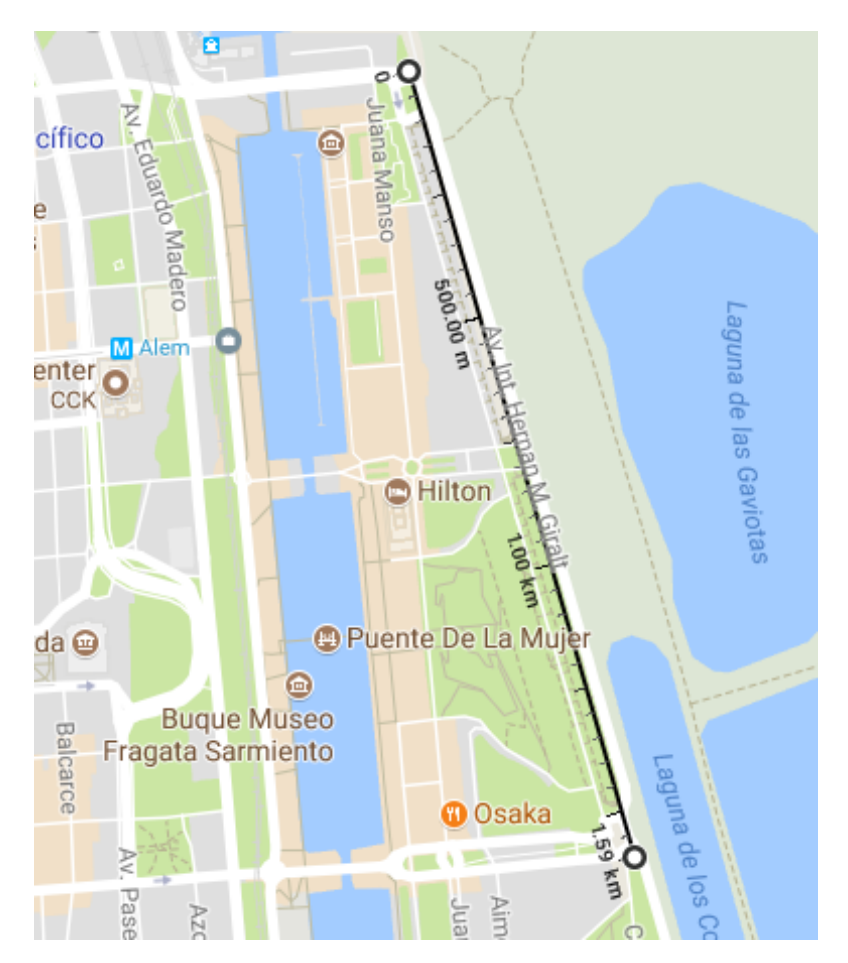

Figura 46: Distancia utilizada en las pruebas en Puerto Madero.

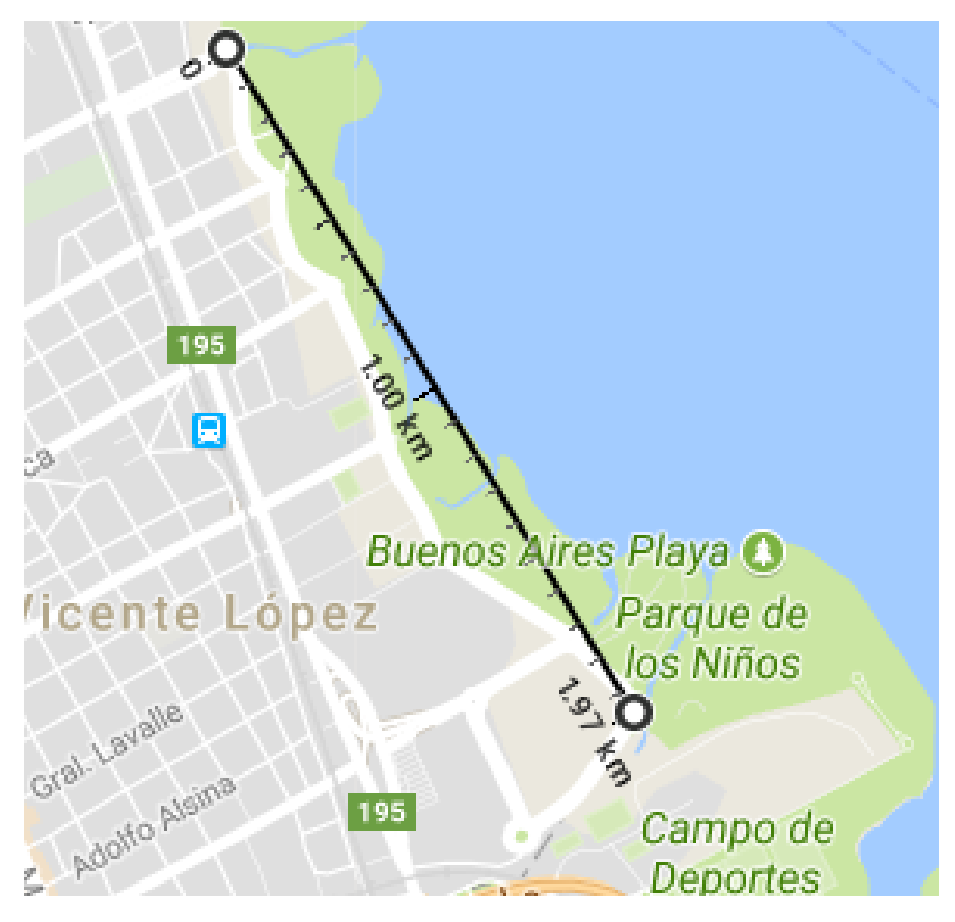

Figura 47: Distancia utilizada en las pruebas en Vicente López.

#### Pruebas de verificación de tasa de errores exitosas

Debido a que las pruebas se vieron altamente afectadas por el tráfico en la zona, se decidió realizar las pruebas en días y horarios menos concurridos para generar menor interferencia entre los módulos. Se descartó la localización de Puerto Madero ya que en todo momento en la que se intentaron hacer pruebas tenía una gran cantidad de tráfico. Por este motivo solamente se siguieron realizando las pruebas de validación en Vicente López.

#### 18.5. Resultados exitosos

Se realizó la validación exitosa del prototipo mediante 100 horas de prueba en el mes de Marzo de 2017 en  $\widetilde{\rm a}$  localidad de Vicente López. Cada prueba consistió en el envío de 130.000 datos de una cadena conocida por el receptor y el transmisor durante veinte minutos. Cada dato recibido era contrastado con el valor de esperado para determinar una falla en la comunicación. Se realizó el envío haciendo prueba de la capacidad full-dúplex por lo que la cantidad de datos efectiva enviada fue el doble ya que se validó la tasa de error del receptor y del transmisor.

Se realizó envío de más de 100.000.000 datos considerando todas las pruebas realizadas. Durante las pruebas se percibieron pequeñas interferencias como personas y autos aislados que interrumpían la línea de visión entre el transmisor y el receptor. Durante las pruebas no se tuvo ningún error en la transmisión. De acuerdo a la cantidad de datos enviada se puede estimar que la tasa de errores es menor a $[1x10^{-8}]$ .

<span id="page-81-0"></span>En la tabla [50](#page-81-0) se muestran los resultados obtenidos para las pruebas.

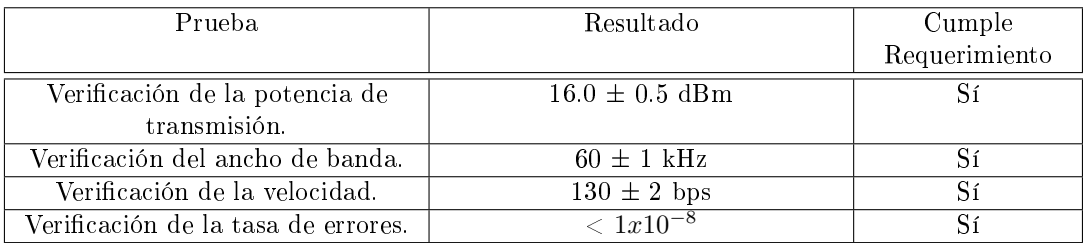

Cuadro 50: Pruebas empíricas

En los resultados obtenidos de las pruebas se pudo comprobar el correcto funcionamiento del sistema de comunicación. Cabe destacar que el rendimiento de la tasa de errores es cuatro órdenes de magnitud menor que el requerimiento PER-01.

# Parte VIII Estudios de Confiabilidad de Hardware y de Software

### 19. Confiabilidad de Hardware

En la siguiente sección se muestra el estudio de confiabilidad de hardware. Dado que el proyecto consiste en un módulo para comunicaciones de nanosatélites, se utiliza un modelo de fallas catastróficas. Entiéndase por falla catastróficas aquellas que son repentinas, completas y definitivas. El sistema a analizar está compuesto por la placa de desarrollo del microprocesador y el módulo de comunicaciones. Para el cálculo de confiabilidad se utiliza la norma militar  $HDBK - 217$ . En la misma se especifica cómo calcular el  $MTTF$  de cada componente, teniendo en cuenta los condicionantes de uso en cada caso. Utilizando la ecuación [3](#page-82-0) se puede calcular cada MTTF, donde  $\pi_i$  representa cada característica de uso que afecta a cada componente.

<span id="page-82-0"></span>
$$
MTTF_{componente}(1/FIT) = (1000 \cdot \lambda_{base} \cdot \prod \pi_i)^{-1}
$$
 (3)

Finalmente el *MTTF* total se calcula por medio de la ecuación [4.](#page-82-1)

<span id="page-82-1"></span>
$$
MTTF_{modulo}[Hs] = \left(\sum \left(\frac{1}{MTTF_{componente-i}}\right)\right)^{-1} \cdot \frac{10^9}{24}
$$
 (4)

A continuación se realiza el cálculo de confiabilidad para los distintos componentes del sistema de comunicaciones.

#### Resistencias

Para calcular la tasa efectiva de fallas  $\lambda$ se utiliza la expresión de le ecuación [5.](#page-82-2) En dicha ecuación  $\lambda_b$  es la tasa base de fallas,  $\pi_R$  es el factor asociado al valor de la resistencia,  $\pi_Q$ el factor asociado a la calidad del componente y  $\pi_E$ es el factor asociado al ambiente de trabajo. En el caso de  $\pi_Q$  se elije el peor valor para situarce en el peor caso. Se asumen un stress del 30 % y una temperatura ambiente de 50C. En el caso de  $\pi_E$ , como en su funcionamiento se ubicará en la órbita terrestre debería ser  $S_F$  (Space Flight), pero como el sistema debe soportar el despegue y, probablemente, pruebas en Tierra se asume un ambiente de trabajo $A_{UC}(Airborne\ Inhabited\ Cargo)$ .

<span id="page-82-2"></span>
$$
\lambda = \lambda_b \cdot \pi_R \cdot \pi_Q \cdot \pi_E \frac{Fallas}{10^6 Hs} \tag{5}
$$

| Encapsulado   Cantidad | $\pmb{\lambda}_\text{b}$ | $\pi_{\scriptscriptstyle\mathrm{R}}$ | $ \pi_0 $ | $\pi_{\scriptscriptstyle\mathrm{F}}$ | $\lambda_{\text{ef}}$ (FIT) |
|------------------------|--------------------------|--------------------------------------|-----------|--------------------------------------|-----------------------------|
| <b>SMD 0805</b>        | 0.0012                   |                                      |           |                                      | 144                         |
| <b>SMD 0805</b>        | 0.0012                   |                                      |           | 10                                   | 396                         |
|                        |                          |                                      |           | <b>ITotal</b>                        | 540                         |

Cuadro 51: Cálculo de tasa de falla para las resistencias.

#### Capacitores

En el caso de los capacitores cerámicos el cálculo consiste en la ecuación [6.](#page-82-3) Donde $\pi_{CV}$  es el factor asociado al valor del capacitor. En este caso se asume un stress del 30 %.

<span id="page-82-3"></span>
$$
\lambda = \lambda_b \cdot \pi_{CV} \cdot \pi_Q \cdot \pi_E \frac{Fallas}{10^6 Hs} \tag{6}
$$

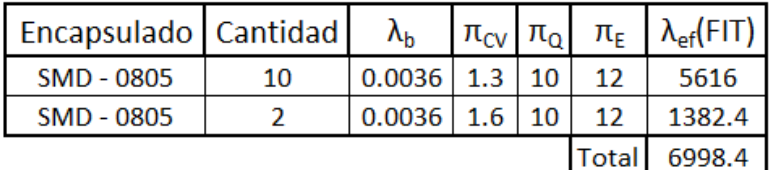

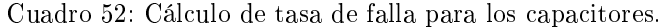

#### Microcircuitos, arreglos lógicos y microprocesadores

Finalmente, en el caso de los circuitos integrados y los micropocesadores, la forma de calcular la tasa efectiva de fallas se encuentra descrita por la ecuación [7.](#page-83-0) Siendo  $C_1$ el factor asociado a la complejidad del integrado,  $C_2$ el factor asociado al tipo de encapsulado, y  $\pi_L$ el factor asociado a la cantidad de años que el circuito integrado se encuentra en producción.

<span id="page-83-0"></span>
$$
\lambda = (C_1 \cdot \pi_T + C_2 \cdot \pi_E) \cdot \pi_Q \cdot \pi_L \frac{Fallas}{10^6 Hs} \tag{7}
$$

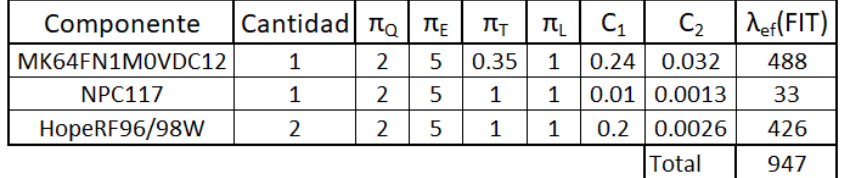

Cuadro 53: Cálculo de tasa de falla para los microcircuitos.

De los cálculos anteriores se deduce que el sistema posee un MTTF equivalente a 13.45 años. Dicho tiempo resulta suficiente ya que se espera que el nanosatélite posea un $\textcircled{m}$ TF mayor a 2 años..

## 20. Confiabilidad de Software

A continuación se muestra el análisis de confiabilidad para el Software. En este caso se puede enfocar el análisis de acuerdo a dos modelos. Los modelos son el de predicción y el de estimación. Por un lado, el modelo de predicción permite predecir la fiabilidad en algún momento futuro, mientras que el modelo de estimación requiere datos provenientes del desarrollo actual y estima tanto la fiabilidad presente como la futura.

#### 20.1. Predicción

Para realizar la predicción de la confiabilidad de Software se utilizó el modelo de Musa, cuya ecuación caracte-rística es la número [8.](#page-83-1) En dicha ecuación,  $k$  es una constante cuantizada para la estructura dinámica del programa y de las máquinas, p es la estimación del número de ejecuciones por unidad de tiempo, y  $\omega_0$  es la estimación del número inicial de fallas en el programa.

<span id="page-83-1"></span>
$$
\lambda_0 = k \cdot p \cdot \omega_0 \tag{8}
$$

Como no se conoce el valor de k, se adoptó el valor típico de 4,2·10<sup>-7</sup>. Por otro lado, p se calcula como:

$$
p = \frac{r}{I} = \frac{r}{n/ER} \tag{9}
$$

Donde r es el promedio de la velocidad de ejecución de instrucciones. En este caso, dado que se utiliza el lenguaje  $C$ , y se programa un microprocesador cuyo cristal es de 10  $MHz$ , se la estimó en 1 · 10 $^6$   $\frac{instrucciones}{seg}$ . Por otro lado I, es la cantidad de instrucciones del código fuente en el nivel de máquina.

Para el cálculo de I se requiere conocer la cantidad n de líneas de código fuente, las cuales se expresan en SLOC por sus siglas en inglés Source Line Of Code. En este trabajo, se cuenta con aproximadamente 1950 líneas de código, mientras que el Expansion Ratio (ER), que permite relacionar la cantidad de lineas de un lenguaje con la cantidad de instrucciones de más bajo nivel, dado que se utilizó lenguaje C, es  $ER = 2, 5$ .

Finalmente,  $\omega_0$  se puede calcular como:

$$
\omega_0 = N \cdot B \tag{10}
$$

Siendo N el número total de defectos inherentes y B la proporción de defectos que se convierten en fallas. Considerando  $B = 95\%$  como valor típico y asumiendo una relación de fallas sobre SLOC de 6/1000, se obtiene:

$$
\omega_0 = \frac{6 \, falls}{1000 \, SLOC} \tag{11}
$$

Como consecuencia se obtiene una tasa de fallas dada por el siguiente cálculo:

$$
\lambda_0 = k \cdot \left( \frac{1 \cdot 10^6 \frac{\text{instructures}}{\text{seg}}}{\frac{1950}{2.5} \frac{\text{instructures}}{\text{SLOC}}} \right) \cdot \frac{6 \, falls}{1000 \, SLOC} \tag{12}
$$

Como resultado se obtiene un MTTF aproximado de 309500 Hs, lo que es equivalente a 35 años.

#### 20.2. Estimación

Para el modelo de estimación se utiliza el modelo de Shooman el cual tiene en cuenta el número de líneas de código. El mismo es similar al exponencial pero normaliza cada falla por el número de líneas de código.

El modelo propuesto por Shooman es el siguiente:

$$
R\left(t\right) = e^{-\lambda t} \tag{13}
$$

Donde  $\lambda$  está definido de acuerdo a la siguiente ecuación:

<span id="page-84-0"></span>
$$
\lambda = k \cdot \varepsilon_r \left( \zeta \right) \tag{14}
$$

Siendo  $\varepsilon_r(\zeta)$  es la tasa residual de corrección de errores. La misma depende de la cantidad de errores corregidos al cabo del tiempo. Por lo tanto, considerando a ζcomo el tiempo de depuración de código, y de la tasa de errores totales  $\varepsilon_T$  se obtiene que:

$$
\varepsilon_r(\zeta) = \varepsilon_T - \varepsilon_c(\zeta) = \frac{E_T}{I_T} - \varepsilon_c(\zeta)
$$
\n(15)

Mientras que $E_T$  es la cantidad inicial de errores e  $I_T$  es la cantidad de instrucciones en el programa (en este caso aproximadamente 1950). Se puede observar que con mayor tiempo de depuración  $\zeta$  aumenta la fiabilidad del sistema.

Finalmente, el MTTF se calcula como la inversa  $\lambda$ , siendo  $\lambda$  la definida en la ecuación [14.](#page-84-0)

<span id="page-84-1"></span>
$$
MTTF = \frac{1}{\lambda} = \frac{1}{k \cdot \left(\frac{E_T}{I_T} - \varepsilon_c\left(\zeta\right)\right)}
$$
\n(16)

Dado que hay dos incógnitas,  $E_T$  y k, se tienen que plantear dos ecuaciones para poder resolver el sistema. Es por esto que se plantea el modelo en dos instantes de tiempo diferentes.

Para hacerlo se propone el siguiente desarrollo. Suponiendo que tras la ejecución n-ésima el código falló r veces. Sea  $t_i$  el tiempo de una ejecución exitosa y  $t_i$  el de una fallida. El tiempo total T de funcionamiento será:

$$
T = \sum_{i=1}^{n-r} t_i + \sum_{j=1}^{r} t_j
$$
\n(17)

Asumiendo que el modelo de fallas es exponencial, el MTTF estará dado por:

<span id="page-85-0"></span>
$$
MTTF = \frac{1}{\lambda_i} = \frac{T}{r}
$$
\n<sup>(18)</sup>

Finalmente, igualando las ecuaciones [16](#page-84-1) y [18](#page-85-0) se obtiene que, para dos instantes del proceso a y b:

$$
\frac{T_a}{r_a} = \frac{1}{\lambda_a} = \frac{1}{k \cdot \left(\frac{E_T}{I_T} - \varepsilon_c\left(\zeta_a\right)\right)}
$$
(19)

$$
\frac{T_b}{r_b} = \frac{1}{\lambda_b} = \frac{1}{k \cdot \left(\frac{E_T}{I_T} - \varepsilon_c\left(\zeta_b\right)\right)}
$$
\n(20)

Siendo  $T_i$  es el tiempo acumulado de ejecución durante el cual han aparecido las  $r_i$  fallas, luego de haberse corregido  $\varepsilon_c(\zeta)$  errores:

$$
\hat{E_T} = -\frac{\left[\frac{\lambda_b}{\lambda_a}\right] \cdot \varepsilon_c \left(\zeta_a\right) - \varepsilon_c \left(\zeta_b\right)}{\frac{\lambda_b}{\lambda_a} - 1} \tag{21}
$$

$$
\hat{k} = \lambda_a \frac{I_T}{\hat{E_T} - \varepsilon_c \left(\zeta_a\right)}\tag{22}
$$

<span id="page-85-1"></span>Una vez encontrada esta relación se toman como muestra cuatro semanas. Los datos obtenidos son los que guran en la tabla [54.](#page-85-1)

| <b>Semanas</b> | <b>Errores</b><br>totales<br>acumulados | <b>Errores</b><br>corregidos | <b>Errores</b><br>residuales | Fallas<br>catastróficos<br>acumulados |
|----------------|-----------------------------------------|------------------------------|------------------------------|---------------------------------------|
|                |                                         |                              |                              |                                       |
|                |                                         | 25                           |                              |                                       |
|                |                                         |                              |                              |                                       |
|                |                                         |                              |                              |                                       |

Cuadro 54: Datos relevados durante cuatro semanas.

Para realizar la estimación se utilizan los datos de la semana 1 y 4. De esta información y haciendo uso de las ecuaciones citadas anteriormente se puede llegar a que:

$$
\frac{T_a}{r_a} = \frac{1}{\lambda_a} = \frac{168}{2} = 84\tag{23}
$$

$$
\frac{T_b}{r_b} = \frac{1}{\lambda_b} = \frac{4 \cdot 168}{5} = 74,667\tag{24}
$$

$$
\hat{E_T} = -\frac{\left[\frac{\lambda_b}{\lambda_a}\right] \cdot \varepsilon_c \left(\zeta_a\right) - \varepsilon_c \left(\zeta_b\right)}{\frac{\lambda_b}{\lambda_a} - 1} = 307\tag{25}
$$

$$
\frac{\hat{k}}{I_T} = \frac{1}{74,667.(307 - 48)} = 0,00005
$$
\n(26)

 $\bigcap$ Finalmente, a partir de los resultados previos, se calcula un  $\lambda \cong 5,09 \cdot 10^{-5}$  y un MTTF aproximado de  $\overline{z}$ ,  $z$ 4 años. Cabe destacar que dicho resultado no es muy confiable dado que el estimador de errores acumulados es de 307, mientras que los errores totales acumulados son 45. Esto indica que habría que tomar más muestras para tener un estimador más confiable.

## 21. Conclusiones de Confiabilidad

Finalmente, del cálculo de predicción se obtuvo un MTTF para el software de 35 años, mientras que del cálculo de estimación se obtuvo un MTTF de 2,24 años. En cuanto al hardware, se obtuvo un MTTF de 13,45 años. Planteando un modelo serie de ambos y estimando un uso contínuo, el MTTF resultante es de 9,71 años en caso de utilizar el resultado del método de predicción, mientras que en el otro caso es de 2,10 años. Cabe destacar que en el caso del método de estimación el resultado no era confiable por la cantidad de datos, por lo que se descarta dicho resultado. A modo de conclusión, poseer un MTTF de 9,71 años implica que en un año tenga una  $\cosh$ abilidad del 90.2 %.

## Parte IX Conclusiones

### 22. Objetivos Alcanzados

A modo de conclusión del trabajo realizado, cabe destacar que se logró construir un prototipo funcional de un sistema de comunicaciones para un nanosatélite que orbita en LEO. Dado que las especificaciones propuestas fueron cumplidas, se realizó un sistemas de comunicaciones full-dúplex, con una frecuencia de transmisión en el rango de 430Mhz a 450 Mhz, una frecuencia de recepción entre 902 Mhz y 928 Mhz, una potencia mínima de salida de 14 dBm, con un BER menor a 10−<sup>4</sup> , entre otros aspectos. Sin embargo el detalle fundamental es que se consiguió desarrollar un prototipo con un precio de 500 USD. Para que sea mensurable la importancia del precio basta con analizar a la competencia, quienes ofrecen velocidades 10 veces más grandes pero por precios 18 veces mayores. Sin perder de vista que el objetivo del proyecto no era meramente económico sino que buscaba la entrada a un mercado emergente en la industria aeroespacial y la fidelización de clientes para futuros desarrollos, se considera más que importante dicho factor.

A lo largo del proyecto se analizaron las factibilidades temporal, legal, tecnológica y económica, como así también el armado del prototipo, su validación y confiabilidad.

En lo que respecta a la parte temporal es importante destacar que se demoró más tiempo que el estimado por inexperiencia en la estimación, cambios en la forma de trabajo, entre otros factores. En cuanto a lo legal, el proyecto es viable dado que no se encontró ninguna traba a la hora de la fabricación del producto. En el aspecto tecnológico se propusieron diversas formas de llevar a cabo el proyecto, eligiendo la mejor forma de implementación de acuerdo a los parámetros importantes para la aplicación. Finalmente, de la parte económica se desprenden dos ideas. Por un lado, luego de cuatro año sería necesario empezar el desarrollo de un nuevo producto para ser introducido al mercado entre los años 8 y 9 dado que ése es el punto en donde éste proyecto posee una caída en la demanda. Por otro lado, el desarrollo de éste proyecto por sí solo no posee un rendimiento económico positivo. Por lo tanto, pensándolo con un objetivo puramente económico, el proyecto no es recomendable. Esto último podría no ser de importancia en todos los casos, dado que a veces generar una penetración en un mercado es cuantificable a más largo plazo que en el ciclo de vida de un proyecto en sí.

## 23. Fallas o Recomendaciones Para Futuros Diseños

A pesar de haber cumplido de forma satisfactoria con los requerimientos y especificaciones propuestos, hay algunos mejoras que se le pueden hacer al prototipo o al método de diseño con el fin de mejorar el prototipo.

- Estimación Temporal: Se recomienda para proyectos futuros realizar un análisis de Montecarlo para lograr prever que actividades no críticas pueden convertirse en críticas y así lograr tener una mejor estimación temporal, con un intervalo de confianza.
- Velocidad de Transmisión: Dado que ya se consiguió un diseño con un precio de venta atractivo para el mercado, sería bueno mejorar el peor aspecto del diseño que es la velocidad.
- **Miniaturización:** Si bien se cumplieron los requerimientos y las especificaciones relacionadas a las dimensiones, la miniaturización no fue algo que se optimizó en el diseño del proyecto. Para un próximo prototipo quizás se podría hacer foco sobre dicho aspecto.
- Incorporar Nuevos Protocolos de Comunicación: Si bien el microprocesador elegido cuenta con módulos de comunicación distintos al UART, por falta de tiempo se implementó únicamente dicho protocolo. Para ampliar la compatibilidad del proyecto con otros diseños y así hacer mas atractivo el producto sería bueno incorporar nuevos protocolos de comunicación.
- Reducción de Consumo: El consumo es una característica esencial en un nanosatélite. Si bien se cumplieron los requerimientos de consumo, sería importante en cada rediseño trabajar para reducirlo. Quizás se podría utilizar un hardware de menor consumo.

Agregar Una Capa de Abstracción Superior al Diseño: Si bien el prototipo tiene un pequeño pro- $\rm \frac{1}{2}$ tocolo para administrar los datos recibidos desde la Tierra, y luego enviarlos al resto del satélite, como así también el camino inverso, sería una mejora poder agregar un nivel de abstracción más. Una posible mejora podría ser que el sistema de comunicaciones pudiera administrar sesiones con distintos usuarios, los cuales podrían validarse con una contraseña, y así también poder identificar a distintos transmisores. Se podrían asignar políticas de turnos para que todos tengan oportunidad de tomar contacto con el nanosatélite, pero teniendo en cuenta que el enlace dura 5 minutos. Recordemos que lo importante de los nanosatélites no es el impacto que puede generar uno de ellos, sino un conjunto de ellos orbitando alrededor de la tierra. Otra función útil podría ser generar un mensaje broadcast que permita comunicar la misma información a distintos usuarios o para encontrar posibles fallas de enlace.

### Referencias

- [1] [Página WEB Historia del Sputnik https://mx.tuhistory.com/](https://mx.tuhistory.com/hoy-en-la-historia/la-union-sovietica-lanza-el-sputnik-i-el-primer-satelite-artificial-de-la)
- [2] [Página WEB Jet Propulsion Laboratory -https://jpl.nasa.gov](https://www.jpl.nasa.gov/infographics/infographic.view.php?id=11182)
- [3] [Página WEB Charla de Emiliano Kargieman http://tedxriodelaplata.org](http://tedxriodelaplata.org)
- [4] [Página WEB Laboratorio de Procesamiento de Imagenes de la Universidad de Valladolid](https://www.lpi.tel.uva.es)  <https://www.lpi.tel.uva.es>
- [5] [Página WEB Ejemplos de Aplicación de Nanosatélites https://ntrs.nasa.gov](https://ntrs.nasa.gov/archive/nasa/casi.ntrs.nasa.gov/20150009386.pdf)
- [6] [Página WEB Proyecto ISGEN https://nasa.gov](https://www.nasa.gov/centers/ames/research/technology-onepagers/isgen.html)
- [7] [Página WEB Base de datos de Nanosatélites http://nanosats.eu/](http://www.nanosats.eu/)
- [8] [Página WEB Costo de Proyectos http://www.space.com](http://www.space.com/308-cubesats-tiny-spacecraft-huge-payoffs.html)
- [9] [Página WEB Proyección de 'Markets and Markets' -http://marketsandmarkets.com](http://www.marketsandmarkets.com/PressReleases/nanosatellite-and-microsatellite.asp)
- [10] Tesis 'Power Supply for the AAU Cubesat' p25 20/12/2001
- [11] [Página WEB Proyecto CubesatKit -http://cubesatkit.com/](http://www.cubesatkit.com/)
- [12] [Página WEB NASA https://nasa.gov](https://www.nasa.gov/mission_pages/cubesats/overview)
- [13] [Página WEB Conector SMA Aamphenolrf http://amphenolrf.com](http://www.amphenolrf.com/connectors/sma.html)
- [14] [Página WEB Universidad de Liege http://www.leodium.ulg.ac.be](http://www.leodium.ulg.ac.be/cmsms/uploads/08-09_Thirion.pdf)
- [15] [Página WEB Tratado sobre los principios que deben regir las actividades de los Estados en la exploración](http://www.unoosa.org/pdf/publications/STSPACE11S.pdf) [y utilización del espacio ultraterrestre - http://unoosa.org](http://www.unoosa.org/pdf/publications/STSPACE11S.pdf)
- [16] [Página WEB IARU http://iaru.org/](http://www.iaru.org/)
- [17] [Página WEB Información Legislativa, Ministerio de la Nación http://servicios.infoleg.gob.ar](http://servicios.infoleg.gob.ar/infolegInternet/anexos/250000-254999/254823/norma.htm)
- [18] [Página WEB Universidad del estado de Nuevo Méjico](http://digitalcommons.usu.edu/cgi/viewcontent.cgi?article=2159&context=smallsat)
- [19] [Página WEB AMSAT http://amsat.org/](http://www.amsat.org/)
- [20] [Página WEB ISIS https://www.isispace.nl](https://www.isispace.nl/product-category/products/communication-systems/)
- [21] [Página WEB Clyde Space https://clyde.space](https://www.clyde.space/products/65-cput-high-bitrate-sband-transmitter)
- [22] [Iterative Decoding of Binary Block and Convoluional Codes](https://www.clyde.space/products/65-cput-high-bitrate-sband-transmitter)
- [23] [Trellis Code Communication System Design Massachusetts Institute of Technology](https://www.clyde.space/products/65-cput-high-bitrate-sband-transmitter)
- [24] Thoughts on Commercial Off the Shelf (COTS) Electronics for Space NASA
- [25] Evaluation and Qualification of Commercial Off-The-Shelf Supercapacitors for Space 2nd Space Passive [Component Days \(SPCD\), International Symposium](https://escies.org/download/webDocumentFile?id=64637)
- [26] Thoughts on Commercial Off the Shelf (COTS) Electronics for Space NASA
- [27] [Quality Assurance of Space Intruments Built with COTS Univerdad Técnica de Dinamarca](http://www.dlr.de/iaa.symp/Portaldata/49/Resources/dokumente/archiv4/IAA-B4-1304.pdf)
- [28] [AMES Cost Model Nasa Cost Symposium https://www.nasa.gov](http://www.dlr.de/iaa.symp/Portaldata/49/Resources/dokumente/archiv4/IAA-B4-1304.pdf)
- [29] Encuesta realizada: Anex[o26](#page-95-0)
- [30] [Survey of worldwide pico and nanosatellite missions Delft University of Technology](https://www.researchgate.net/profile/Jian_Guo23/publication/223209611_Survey_of_worldwide_pico-_and_nanosatellite_missions_distributions_and_subsystem_technology/links/5450d4140cf24e8f7375ce3d/Survey-of-worldwide-pico-and-nanosatellite-missions-distributions-and-subsystem-technology.pdf)
- [31] [Página WEB IBM https://www.ibm.com](https://www.ibm.com/support/knowledgecenter/es/SSEPGG_9.5.0/com.ibm.db2.luw.sql.ref.doc/doc/r0008474.html)
- <span id="page-90-0"></span>[32] Cálculo de la atenuación en el espacio libre - recomendación UIT-R P.525-2
- <span id="page-90-1"></span>[33] Half-Wave Dipole Analysis - University of Toronto
- <span id="page-90-2"></span>[34] Link Analysis of a Telecommunication System on Earth, in Geostationary Orbit, and at the Moon: Atmospheric Attenuation and Noise Temperature Effects
- <span id="page-90-3"></span>[35] Digital Communications Fundamentals And Applications - Sklar
- <span id="page-90-4"></span>[36] HopeRF RF96W Datasheet
- [37] Orbital Lifetime Analyses of Pico- and Nano-Satellites AI-AI LUMNAY C. COJUANGCO Univertisy of Florida - 2007
- [38] RFM95/96/97/98(W) Low power Long range transceiver Module Datasheet V1.0 Hoperf
- [39] Kinetis K64F Sub-Family Datasheet REV 6 Freescale Semiconductor, INC
- [40] Cubesat Design Specification REV 12- The Cubesat Program
- [41] MAI-100 ADACS REV. G Cubesatkit
- [42] Thoughts on COTS Electronics for Space -NASA/GSFC
- [43] GSFC-STD-7000A General Enviromental Verification Standard NASA
- [44] Modelo del Enlace Satelital Capitulo 4 Universidad Politécnica Salesiana
- [45] PC/104-Plus Specification V2.3

# Parte X Anexos

### 24. Cálculo Básico de Enlace

Teniendo en cuenta que la ganancia de la cada antena es de 2.5dB, la atenuación en el espacio libre es de 141dB, sin tener en cuenta otros factores de atenuación, considerando que la sensibilidad es de -122dB, y el margen es 0, se puede aproximar que la potencia en el peor caso debe ser de al menos 14dBm. Esto nos dice que si la potencia del transmisor es mayor a 14dBm se garantizará el enlace, sin embargo, a pajar la sensibilidad dicho valor puede decaer, inclusive cuando se incorporen otras fuentes de atenuación.

$$
Pot = -(At + Sens + 2 * Gant)
$$
\n
$$
(27)
$$

Siendo Pot la potencia de transmisor, At la atenuación en el espacio libre, Sens la sensibilidad del receptor y Gant la ganancia de las antenas.

Acontinuación se plantea un cálculo del enlace más detallado con el fin de darle un soporte teórico a la validación de la implementación realizada. En el cuadro [55](#page-91-0) se presenta un análisis de los mismos.

<span id="page-91-0"></span>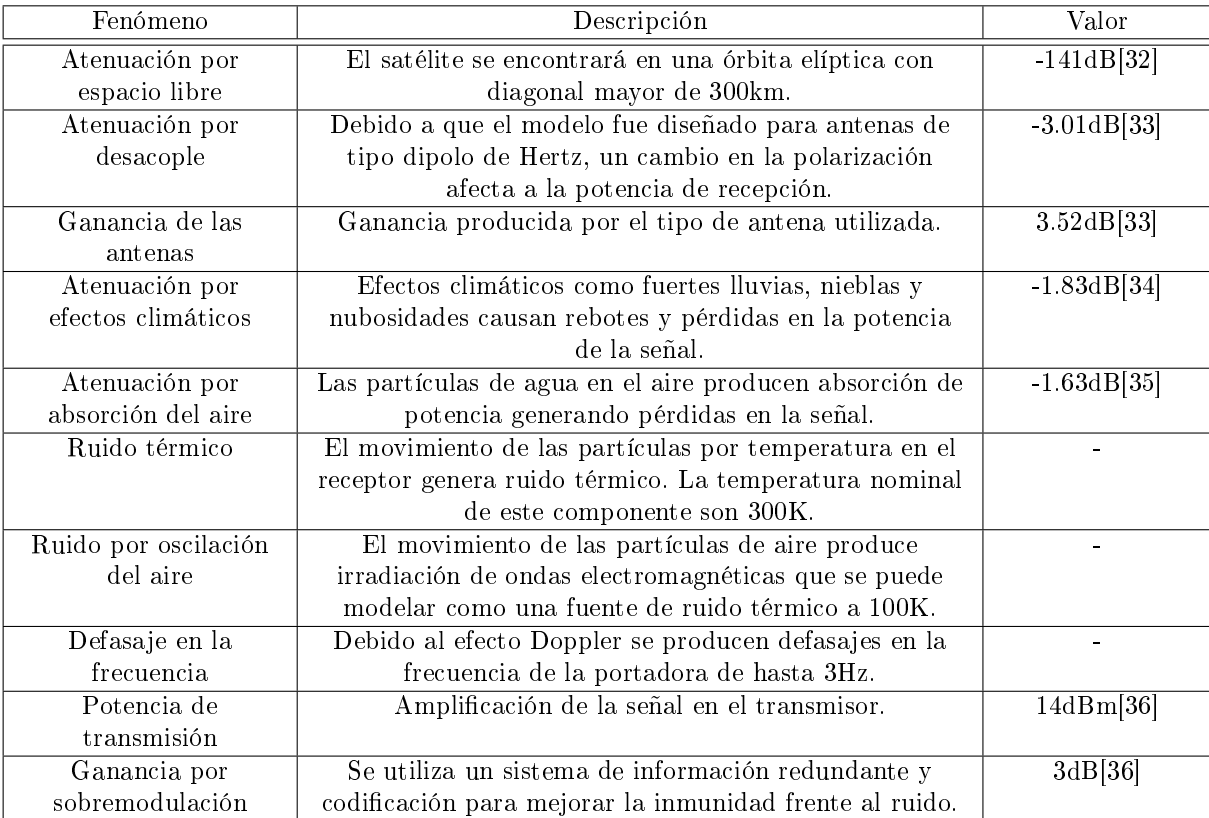

Cuadro 55: Efectos considerados

El cálculo de potencia de recepción condensa la información de la tabla [55](#page-91-0) demostrando que la potencia del receptor es mayor que la sensibilidad del receptor para una tasa de error menor a 1 $x10^{-4}$ .

$$
BER = erfc\left(\sqrt{\frac{Eb}{No}}\right) = erfc\left(\sqrt{\frac{-120,9dBm}{-132,5dBm}}\right) = 8,7x10^{-8}
$$

Donde

- $\blacksquare$  Eb es la energía de bit con unidad Julios [J].
- $\bullet$  No es la densidad espectral de ruido con unidad Watt sobre Hertz [W/Hz].
- $\bullet\,$  BER es la tasa de error de bit.
- erfc es la función error complementara definida por la expresión:  $\frac{2}{\sqrt{\pi}} \int_x^{\infty} e^{-t^2} dt$ .

La relación  $\frac{Eb}{No}$  indica la eficiencia de potencia del sistema independiente a la modulación.

## 25. Comparación de Nanosatélites 2009-2012

En las siguientes tablas se muestran las características de los algunos nanosatélites puestos en órbita entre los años 2009 a 2012. Lo importante a destacar es que la mayoría de los nanosatélites de servicio amateur tienen un período de vida menor al año. Las mismas fueron extraídas del paper 'A Survey of CubeSat Communication Systems 2009-2012 ' - Klofas, Leveque - 2013.

| Satellite                                                    | Object Size |                           | Radio                                                               | Frequency   | <b>Satellite Service</b> | Power              | TNC                            | Protocol     | <b>Baud Rate/Modulation</b> | Downloaded        | Lifetime     | Antenna           | Status    |
|--------------------------------------------------------------|-------------|---------------------------|---------------------------------------------------------------------|-------------|--------------------------|--------------------|--------------------------------|--------------|-----------------------------|-------------------|--------------|-------------------|-----------|
| Minotaur 1; 19 May 2009                                      |             |                           |                                                                     |             |                          |                    |                                |              |                             |                   |              |                   |           |
| AcroCube-3                                                   | 35005       | Ħ                         | Frewaye FGRM                                                        | 915 MHz     | experimental             | 2W                 | Integrated                     | Proprietary  | 77 kband GFSK               | 52 MB             | 7 months     | patch             | Dearbited |
| ed.                                                          | 35003       | Ħ                         | CC1000/RF2117                                                       | 437,385 MHz | amateur                  | Ĕ                  | PICISLF6720                    | AX.25        | 1200 band FSK               |                   | 4 months     | dipole            | Dend      |
| HawkSat-1                                                    | 35004       | Ħ                         | Mierohard MHX-425                                                   | 437.345 MHz | amateur                  | $\frac{1}{2}$      | Integrated                     | Proprietary  |                             | $0$ kB            | 0 days       | manapole          | DOA       |
| PharmaSat                                                    | 35002       | W                         | Microbard MHX-2400                                                  | 2.4 GHz     | experimental             | E                  | Integrated                     | Proprietary  | 10 kbps                     | 650 kB            | 10 days      | patch             | Dead      |
|                                                              |             |                           | Stensat (benean)                                                    | 437.465 MHz | amateur                  | 500 mW             | Integrated                     | AX.25        | 1200 band AFSK              | N/A               | 1 month      | monopole          |           |
| ISILounch 01/PSLV-C14; 23 Sep 2009                           |             |                           |                                                                     |             |                          |                    |                                |              |                             |                   |              |                   |           |
| BEESAT-1                                                     | 35933       | E                         |                                                                     | 436.000 MHz | amateur                  | 500 mW             | <b>CMX909B</b>                 | Mobitex      | 4800/9600 band GMSK         |                   | 43+ months   | manapole          | Alive     |
| UWE-2                                                        | 35934       | E                         | PR430                                                               | 437.385 MHz | nmnteur                  | Ĕ                  | Internal                       | AX.25        | 1200 band AFSK              |                   | l week       | dipole            | Dead      |
| ITUpSAT-1                                                    | 35935       | E                         | Mierohard MHX-425                                                   | 437,325 MHz | amateur                  | 1 W                | Integrated                     | Proprietary  | 19200 baud                  | $0 \text{ kHz}^2$ | 43+ months   | dipole            | Aliwe     |
|                                                              |             |                           | BeeLine/CC1050                                                      | 437.325 MHz | amateur                  | 350 mW             |                                | Š            |                             | N/A               |              | monopole          |           |
| <b>SwissCube</b>                                             | 35932       | E                         | Butler oscillator/RF5110G                                           | 437.505 MHz | amateur                  | $\frac{W}{1}$      | MSP430F1611                    | AX.25        | 1200 band FSK               | $0$ kB            | $43+$ months | monopole          | Active    |
|                                                              |             |                           | RF2516 (benean)                                                     | 437.505 MHz | amateur                  | $100 \text{ mW}$   | Integrated                     | Š            | <b>IO WPM</b>               | NИ                |              | manapole          |           |
| <b>H-IIA F17; 20 May 2010</b>                                |             |                           |                                                                     |             |                          |                    |                                |              |                             |                   |              |                   |           |
| Hayato                                                       | 38573       | ₽                         | Custom                                                              | 13.275 GHz  | Earth exploration        | $100 \text{ mW}$   | Integrated                     |              | 10 kbps/1 Mbps BPSK         | $0 \text{ kHz}^2$ | 18 days      | patch             | Deerbited |
| Wareda-SAT2                                                  | 36574       | $\mathbb{E}$              | TXE430-301A                                                         | 437.485 MHz | amateur                  | $150\ \mathrm{mW}$ | H8/3052F <sup>3</sup>          | AX.25        | 9800 band FSK               | $0$ kB            | 0 days       | manapole          | DOA       |
|                                                              |             |                           | TXE430-301A (beacon)                                                | 437.485 MHz | amateur                  | $100 \text{ mW}$   | $\mathrm{HB}/3052\mathrm{F}^3$ | š            |                             | N/A               |              | dipole            | Dearbited |
| Negni-Star                                                   | 38575       | E                         | Data                                                                | 437.305 MHz | nmateur                  | 150 mW             |                                | AX.25        | 1200 band FSK               |                   | 1 month      | dipole            | Deerbited |
|                                                              |             |                           | Beneon Radio                                                        | 437,305 MHz | nmnteur                  | $100 \text{ mW}$   |                                | š            | MaM 03                      | N/A               |              | dipole            |           |
| MIS-0/PSIV-CIS; 12 July 2010                                 |             |                           |                                                                     |             |                          |                    |                                |              |                             |                   |              |                   |           |
| Tisat-1                                                      | 36799       | Ħ                         | Alineo DJ-C6                                                        | 437,305 MHz | nmateur                  | $500 \text{ mW}$   | MSP430F169                     | AX.25        | 1200 band AFSK              |                   | 33+ months   | manapole          | Active    |
|                                                              |             |                           | CCI010 (beacen)                                                     | 437.305 MHz | nmnteur                  | $400 \text{ mW}$   | MSP430F169                     | Š            | 15-110 WPM                  | N/A               |              | manapole          |           |
| <b>StudSat</b>                                               | 36796       | ₽                         | CC1020                                                              | 437,505 MHz | nmnteur                  | $500~\mathrm{mW}$  | UC3A0512 <sup>3</sup>          | Custom AX.25 | 1800 band FSK               | $0 \text{ kHz}^2$ | 5 days       | monopole          | Dead      |
|                                                              |             |                           | MAX1472 (beneau)                                                    | 437.860 MHz | amateur                  | $10 \text{ mW}$    | UC3A0512 <sup>3</sup>          | š            | MdM 22                      | N/A               |              | manapole          |           |
| STP-S26; 19 Nov 2010                                         |             |                           |                                                                     |             |                          |                    |                                |              |                             |                   |              |                   |           |
| RAX-1                                                        | 37223       | $\overline{\phantom{aa}}$ | Lithium-1                                                           | 437.505 MHz | amateur                  | 750 mW             | Integrated                     | AX.25        | 9800 band GMSK              | 4.8 MB            | 2 months     | turnstile         | Dead      |
| O/OREOS                                                      | 37224       | 3U                        | Microbard MHX-2400                                                  | 2.4 GHz     | experimental             | $\frac{1}{2}$      | Integrated                     | Proprietary  | Variable                    | 8 MB              | $29+$ months | patch             | Alive     |
|                                                              |             |                           | Stensat (benean)                                                    | 437,305 MHz | amateur                  | 500 mW             | Integrated                     | AX.25        | 1200 band AFSK              | N/А               |              | manapole          |           |
| NanoSail-D2                                                  | 37361       | W                         | Microbard MHX-2400                                                  | 2.4 GHz     | experimental             | $\frac{W}{1}$      | Integrated                     | Proprietary  | Variable                    |                   | 5 days       | patch             | Dearbited |
|                                                              |             |                           | Stensat (beacon)                                                    | 437.270 MHz | amateur                  | 500 mW             | Integrated                     | AX.25        | 1200 band AFSK              | N/A               |              | monopole          |           |
| Falcon 9-002; 8 Dec 2010                                     |             |                           |                                                                     |             |                          |                    |                                |              |                             |                   |              |                   |           |
| Perseus (4)                                                  | 37251       | 1.5U                      |                                                                     |             | government               |                    |                                |              |                             |                   | 1 month      |                   | Deerbited |
| QhX(2)                                                       | 37249       | W                         | TTC                                                                 | 450 MHz     | government               | Ĕ                  |                                |              | 9600 band GMSK              |                   | 1 month      | quadrafilar helix | Dearbited |
| SMDC-ONE                                                     | 37246       | R                         | Periele                                                             | È           | government               |                    |                                |              |                             |                   | 1 month      | turnstik          | Dearbited |
| Mayflower                                                    | 37252       | m                         | Microbard MHX-425                                                   | 437.000 MHz | unlisensed               | Ĕ                  | Integrated                     | Proprietary  | Variable                    | $0 \text{ kHz}^2$ | 2 days       | dipole            | Deerbited |
|                                                              |             |                           | Stensat (bescon)                                                    | 437.600 MHz | unlicensed               | Ĕ                  | Integrated                     | AX.25        | 1200 band AFSK              | N/A               |              |                   |           |
|                                                              |             |                           | <sup>1</sup> This satellite was not coordinated through the IARU.   |             |                          |                    |                                |              |                             |                   |              |                   |           |
|                                                              |             |                           | <sup>2</sup> Uplink commands were never received by this satellite. |             |                          |                    |                                |              |                             |                   |              |                   |           |
| $^3$ This is also the main space<br>eraft processor.<br>$\,$ |             |                           |                                                                     |             |                          |                    |                                |              |                             |                   |              |                   |           |
| <sup>4</sup> There were no solar cells on this satellite.    |             |                           |                                                                     |             |                          |                    |                                |              |                             |                   |              |                   |           |

Figura 48: Comparación de nanosatélites.

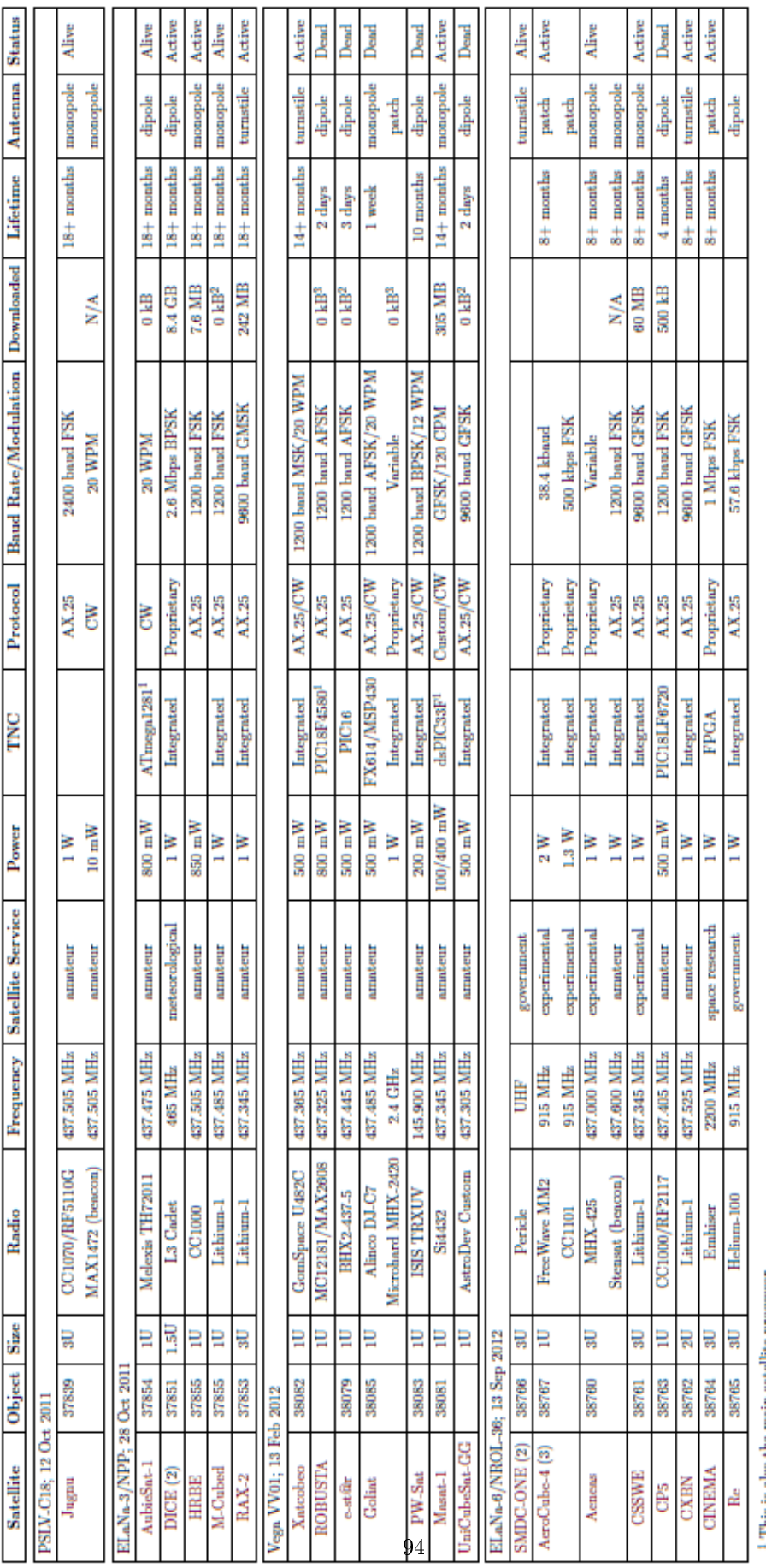

<sup>1</sup> This is also the main satellite processor.<br><sup>2</sup> Uplink commands were never received by this satellite.<br><sup>3</sup> This spacecraft did receive uplink commands, but it died before before downlink could be established.

Figura 49: Comparación de nanosatélites.

## <span id="page-95-0"></span>26. Resultados de Encuentas

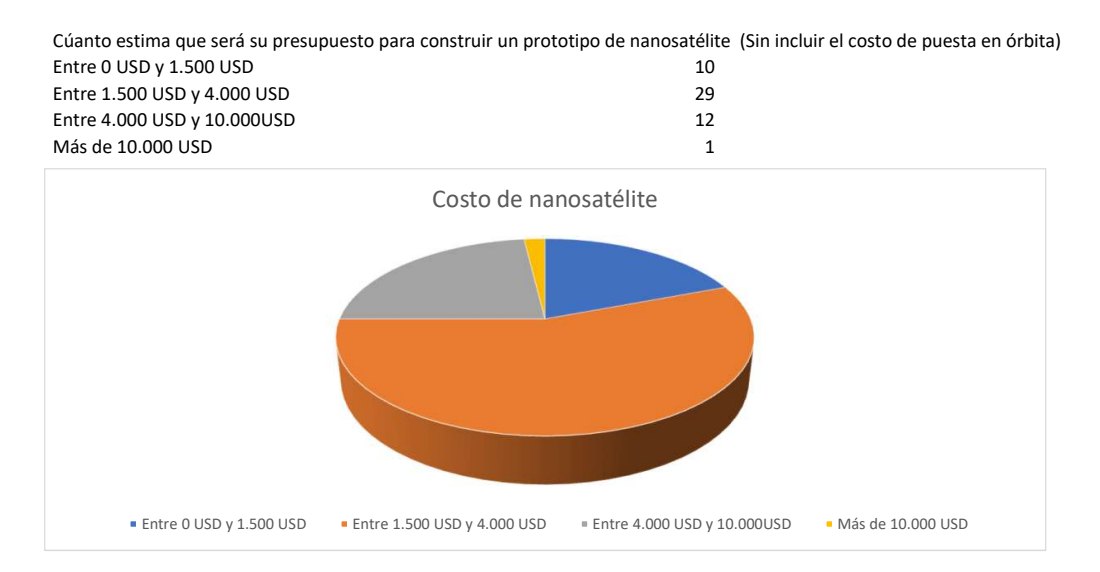

Suponiendo que nunca construyó un nanosatélite, cuánto piensa que demoraría en construir su primer nanosatélite?

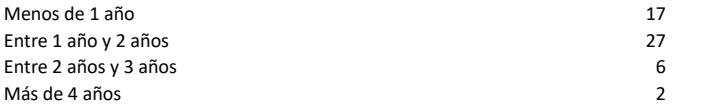

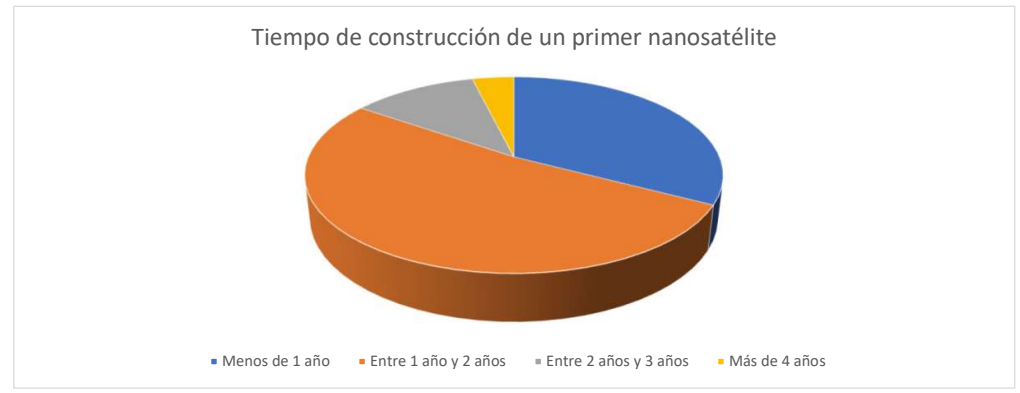

#### Cuántos nanosatélites de reducidas prestaciones considera desarrollar?

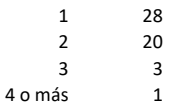

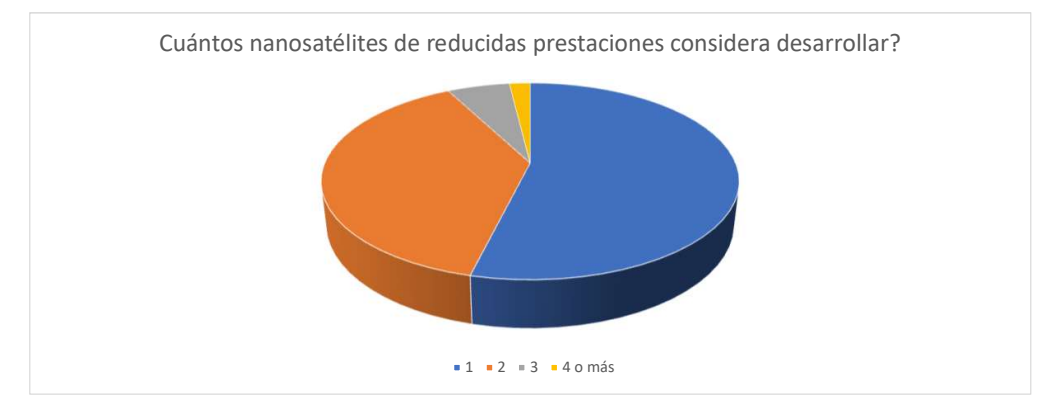

En que año le gustaría empezar un nanosatélite?

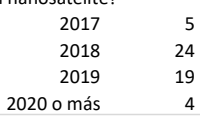

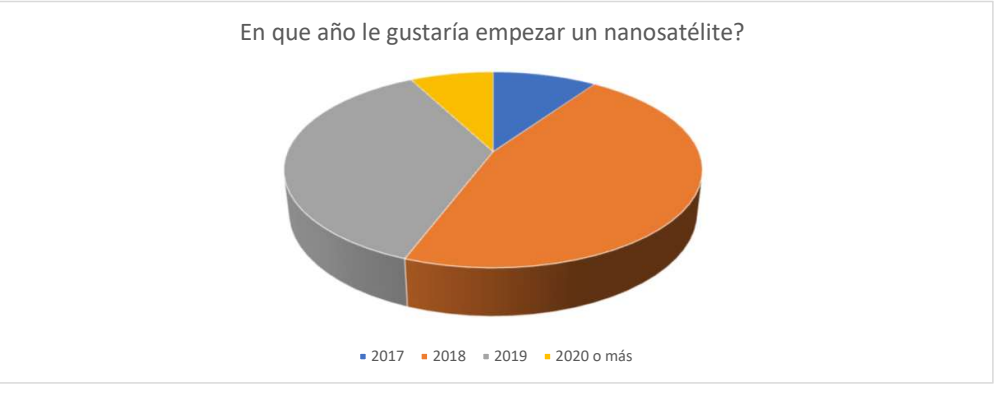

Cuál siente que es el mayor limitante para construir un nanosatélite hoy en día?

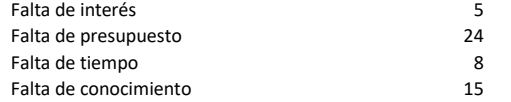

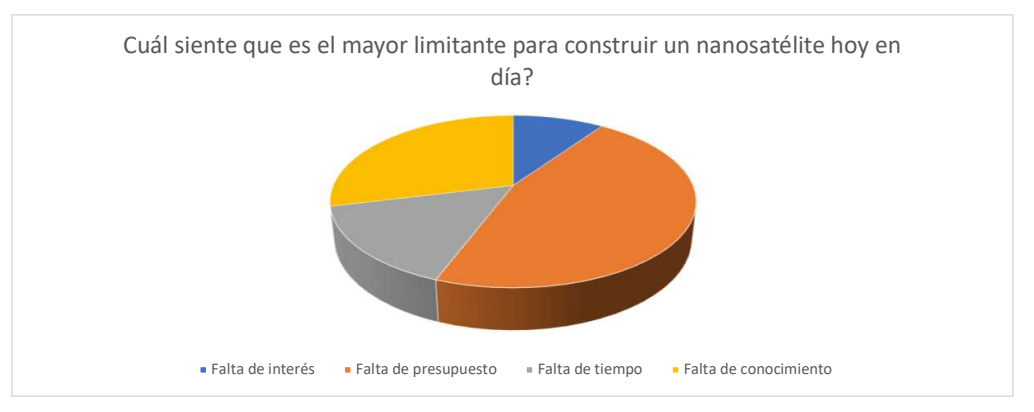

Cuál sería la aplicación de su nanosatélite? Considerar el costo asociado a la aplicación Tomar imágenes de la Tierra 7 Tomar información de sensores 32 Solamente comunicarse con la Tierra 13

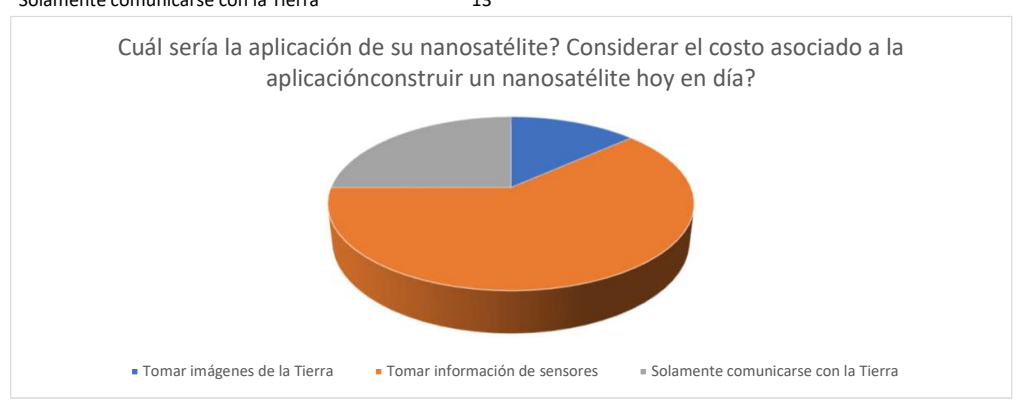

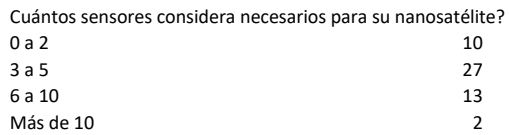

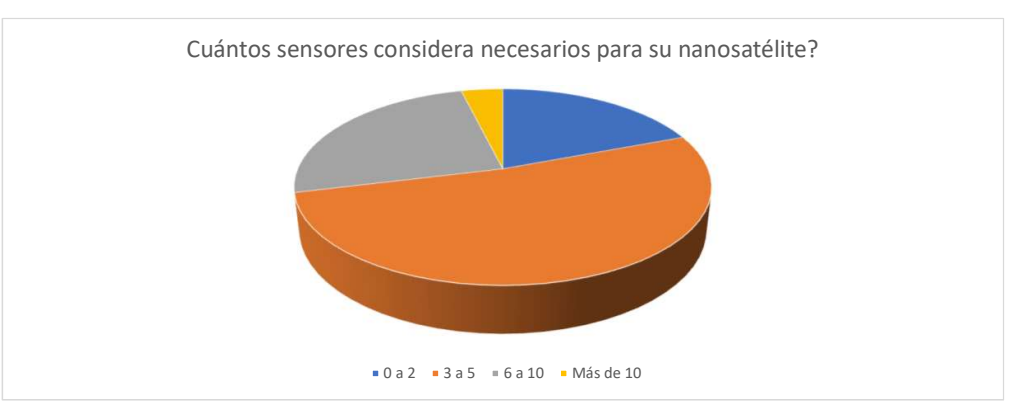

## 27. Rutinas de Software

A continuación se agrupan las rutinas de Software del prototipo.

```
\frac{1}{2} /*
 2 * ADC.c<br>3 */
 3 * /<br>4 #ind
      4 #include "ADC.h"
 5 
 6 /***<br>7 ADC
 7 ADCPRESCALER :<br>8
 8 00 prescaler = 1<br>9 01 prescaler = 2
9 01 prescaler = 2<br>10 10 prescaler = 4
10 10 prescaler = 4<br>11 11 prescaler = 8
                             11 prescaler = 812 
13 MODE:
14 00 DIFF 0 8bit<br>15 00 DIFF 1 9bit
15 00 DIFF 1 9bit diff complento a 2<br>16 01 DIFF 0 12bit
16 01 DIFF 0<br>17 01 DIFF 1
17 01 DIFF 1 13bit diff complento a 2<br>18 10 DIFF 0 10bit
18 10 DIFF 0<br>19 10 DIFF 1
19 10 DIFF 1 11bit diff complento a 2<br>20 11 DIFF 0 16bit
20 11 DIFF 0<br>21 11 DIFF 1
                 21 11 DIFF 1 16bit diff complento a 2
\begin{array}{c} 22 \\ 23 \end{array}ADICLK:
24 00 Bus Clock<br>25 01 Alternate
25 01 Alternate clock 2<br>26 10 Alternate clock
26 10 Alternate clock<br>27 11 Asynchronous cl
                 11 Asynchronous clock
28 
29 AVGS:
30 00 4 samples averaged.<br>31 01 8 samples averaged.
                 01 8 samples averaged.
32 10 16 samples averaged.
33 11 32 samples averaged.
34<br>35
      35 ADCH:
36 00000 When DIFF=0, DADP0 is selected as input; when DIFF=1, DAD0 is selected 
                 as input.
37 00001 When DIFF=0, DADP1 is selected as input; when DIFF=1, DAD1 is selected 
                 as input.
38 00010 When DIFF=0, DADP2 is selected as input; when DIFF=1, DAD2 is selected 
                 as input.
39 00011 When DIFF=0, DADP3 is selected as input; when DIFF=1, DAD3 is selected 
                 as input.
40 00100 When DIFF=0, AD4 is selected as input; when DIFF=1, it is reserved.
41 00101 When DIFF=0, AD5 is selected as input; when DIFF=1, it is reserved.
42 00110 When DIFF=0, AD6 is selected as input; when DIFF=1, it is reserved.<br>43 00111 When DIFF=0, AD7 is selected as input; when DIFF=1, it is reserved.
43 00111 When DIFF=0, AD7 is selected as input; when DIFF=1, it is reserved.<br>44 01000 When DIFF=0, AD8 is selected as input; when DIFF=1, it is reserved.
44 01000 When DIFF=0, AD8 is selected as input; when DIFF=1, it is reserved.<br>45 01001 When DIFF=0, AD9 is selected as input; when DIFF=1, it is reserved.
45 01001 When DIFF=0, AD9 is selected as input; when DIFF=1, it is reserved.<br>46 01010 When DIFF=0, AD10 is selected as input; when DIFF=1, it is reserved
46 01010 When DIFF=0, AD10 is selected as input; when DIFF=1, it is reserved.<br>47 01011 When DIFF=0, AD11 is selected as input; when DIFF=1, it is reserved.
47 01011 When DIFF=0, AD11 is selected as input; when DIFF=1, it is reserved.<br>48 01100 When DIFF=0, AD12 is selected as input; when DIFF=1, it is reserved.
                 01100 When DIFF=0, AD12 is selected as input; when DIFF=1, it is reserved.
49 01101 When DIFF=0, AD13 is selected as input; when DIFF=1, it is reserved.<br>50 01110 When DIFF=0, AD14 is selected as input; when DIFF=1, it is reserved.
50 01110 When DIFF=0, AD14 is selected as input; when DIFF=1, it is reserved.<br>51 01111 When DIFF=0, AD15 is selected as input; when DIFF=1, it is reserved.
51 01111 When DIFF=0, AD15 is selected as input; when DIFF=1, it is reserved.<br>52 10000 When DIFF=0, AD16 is selected as input; when DIFF=1, it is reserved.
52 10000 When DIFF=0, AD16 is selected as input; when DIFF=1, it is reserved.<br>53 10001 When DIFF=0, AD17 is selected as input; when DIFF=1, it is reserved.
53 10001 When DIFF=0, AD17 is selected as input; when DIFF=1, it is reserved.<br>54 10010 When DIFF=0, AD18 is selected as input; when DIFF=1, it is reserved.
54 10010 When DIFF=0, AD18 is selected as input; when DIFF=1, it is reserved.<br>55 10011 When DIFF=0, AD19 is selected as input; when DIFF=1, it is reserved.
                 55 10011 When DIFF=0, AD19 is selected as input; when DIFF=1, it is reserved.
56 10100 When DIFF=0, AD20 is selected as input; when DIFF=1, it is reserved.<br>57 10101 When DIFF=0, AD21 is selected as input: when DIFF=1, it is reserved.
57 10101 When DIFF=0, AD21 is selected as input; when DIFF=1, it is reserved.<br>58 10110 When DIFF=0, AD22 is selected as input: when DIFF=1, it is reserved.
58 10110 When DIFF=0, AD22 is selected as input; when DIFF=1, it is reserved.<br>59 10111 When DIFF=0, AD23 is selected as input; when DIFF=1, it is reserved.
59 10111 When DIFF=0, AD23 is selected as input; when DIFF=1, it is reserved.<br>60 11000 Reserved.
60 11000 Reserved.<br>61 11001 Reserved.
61 11001 Reserved.<br>62 11010 When DIFF
                 11010 When DIFF=0, Temp Sensor (single-ended) is selected as input; when
                 DIFF=1, Temp Sensor
63 (differential) is selected as input.
64 11011 When DIFF=0,Bandgap (single-ended) is selected as input; when DIFF=1, 
                 Bandgap (differential)
65 is selected as input.
66 11100 Reserved.
67 11101 When DIFF=0,VREFSH is selected as input; when DIFF=1, -VREFSH
```

```
(differential) is selected as
 68 input. Voltage reference selected is determined by SC2[REFSEL].<br>69 11110 When DIFF=0.VREFSL is selected as input: when DIFF=1. it is res
                11110 When DIFF=0, VREFSL is selected as input; when DIFF=1, it is reserved.
                Voltage reference
 70 selected is determined by SC2[REFSEL].
                11111 Module is disabled.
 72 
 73 CONVERSION VALUE: ADC1_R(index)
 74 DRIVER STATUS: (ADC SC2 & ADC SC2 ADACT MASK) --> "0" WHEN Conversion not in
       progress, "1" WHEN Conversion in progress;
 75 CALIBRATION STATUS: (ADC SC3 & ADC SC3 CALF MASK) --> "0" WHEN Completed normally,
       "1" WHEN Calibration failed;
 76 
 77 + /<br>78 + de#define ADCPRESCALER 00
 79 #define ADCMODE 00
 80 #define ADCCLOCK 00
 81 #define ADCCHANNEL 00001
 82 
 83 static volatile uint8 t adcChannel = 0x00;
 84 static volatile uint8 t convCompl0 = 0;
 85 static volatile uint8 t convCompl1 = 0;
 86 static volatile uint8 t measADC0 = 0;
 87 static volatile uint8 t measADC1 = 0;88 static volatile uint8_t convStartedADC0 = 0;<br>89 static volatile uint8 t convStartedADC1 = 0;
      static volatile uint8 t convStartedADC1 = 0;90 
 91 void ADC init(ADC MemMapPtr base) {
 92<br>93
           // Habilito la llave general de las interrupciones
 94<br>95
           //Habilito el modulo
 96 if(base == ADC1_BASE_PTR)<br>97 SIM SCGC3 I = SIM SCGC397 SIM_SCGC3 |= SIM_SCGC3_ADC1_MASK;<br>98 NVICISER2 |= NVIC ISER SETENA(0x0
                NVICISER2 | = NVIC ISER SETENA(0x0200);
\begin{array}{ccc} 99 & & & \end{array}100 else{<br>101 S
101 SIM_SCGC6 |= SIM_SCGC6_ADC0_MASK;<br>102 NVICISER1 |= NVIC ISER SETENA(0x8
                NVICISER1 | = NVIC ISER SETENA(0x80);
103 }
104 //Configuro el clock y el funcionamiento
105 
106 ADC CFG1 REG(base) = ADC CFG1 ADLPC MASK | ADC CFG1 ADIV(ADCPRESCALER) |
           ADC_CFG1_MODE(ADCMODE) | ADC_CFG1_ADICLK(ADCCLOCK);
107 //Seteo modo high speed convertion
108 ADC_CFG2_REG(base) = ADC_CFG2_ADHSC_MASK;<br>109 ADC_SC2_REG(base) = 0 \times 00;
109 ADC\_SC2\_REG(base) = 0x00;<br>110 ADC\_SC1\_REG(base.0) = ADCADC<sup>-</sup>SC1<sup>-</sup>REG(base, 0) = ADC_SC1_ADCH(0x00);
111 //
112 }
\frac{113}{114}void ADC calib (ADC MemMapPtr base)
115 {
116 uint16 t calib = 0x00;
117 calib \equiv (ADC CLP0 REG(base) + ADC CLP1 REG(base) + ADC CLP2 REG(base) +
           ADC_CLP3_REG(base) + ADC_CLP4_REG(base) + ADC_CLPS_REG(base))/2;
118 calib = 1<<15;
119 
120 
121 calib = 0x00;
122 calib = (ADC_CLM0_REG(base) + ADC_CLM1_REG(base) + ADC_CLM2_REG(base) +
           ADC CLM3 REG(base) + ADC CLM4 REG(base) + ADC CLMS REG(base))/2;
123 calib = 1<<15;
124 
125 //Begins Calibration<br>126         ADC SC3 REG(base) I=
           ADC SC3 REG(base) |= ADC MG MG(calib) | ADC PG PG(calib);
127 
128 }
129 
130 void ADC_enableAverage(ADC_MemMapPtr base, uint8_t avge){<br>131 ADC_SC3_REG(base) = ADC_SC3_AVGS(avge) | ADC_SC3_AVGE
           ADC SC3 REG(base) = ADC SC3 AVGS(avge) | ADC SC3 AVGE MASK;
132 }
133
```

```
134 void ADC_disableAverage(ADC_MemMapPtr base){<br>135 ADC_SC3_REG(base) & - ~ADC_SC3_AVGE_MASK;
             ADC_SC3_REG(base) \varepsilon = ~ADC_SC3_AVGE_MASK;
136 }
137<br>138
138 void ADC_initConversion(ADC_MemMapPtr base, uint8_t channel){<br>139 //Init conversion
            //Init conversion
140 ADC_SC1_REG(base, 0) = ADC_SC1_AIEN_MASK | ADC_SC1_ADCH(channel);<br>141 if(base == ADC0 BASE PTR){
141 if (base == ADC0_BASE_PTR)\overline{f}<br>142 convComp10 = 0;
142 convCompl0 = 0;<br>143 convStartedADC0
                  convStartedADC0 = 1;144 }<br>145 e
            else{
146 convCompl1 = 0;
147 convStartedADC1 = 1;
148 }
149 }
150<br>151151 uint8 t ADC_convCompl(ADC_MemMapPtr base){<br>152 if(base == ADC0 BASE PTR)
152 if(base == ADCO_BASE_PTR)<br>153 return convCompl0:
153 return conv\overline{Comp10};<br>154 else
154 else<br>155 r
                 return convCompl1;
156 }
157 
158 uint8_t ADC_convIsStarted(ADC_MemMapPtr base){<br>159 if(base == ADCO BASE PTR)
            if(base == ADC0 BASE PTR)160 return convStartedADC0;
161 else
162 return convStartedADC1;
163 }
164<br>165
165 uint8_t ADC_result(ADC_MemMapPtr base){<br>166 if(base == ADCO_BASE_PTR){
166 if(base == ADC0_BASE_PTR){
167 convCompl0 = 0;<br>168 convStartedADC0
168 convStartedADC0 = 0;<br>169 return measADC0;
                 return measADC0;
170 }<br>171 el
171 else{<br>172 co
172 convCompl1 = 0;<br>173 convStartedADC1
                  convStartedADC1 = 0;174 return measADC1;
175 }
176 }
177 
178 void ADC PISR(void){
179 //adcChannel = !adcChannel; //Uso los canales 0 y 1<br>180         ADC initConversion(ADC BASE, ADC CHANNEL);
             ADC_initConversion(ADC_BASE, ADC_CHANNEL);
181 }
182<br>183
183 ISR_t ADC1_IRQHandler(void){<br>184 //Interruption is cleared
184 //Interruption is cleared upon reading of Rn register or SC1n is written<br>185 //ADC CompleteInterrupt();
            //ADC CompleteInterrupt();
186 measADC1 = ADC1_RA;<br>187 convCompl1 = 1;
            convComp11 = 1;188 }
189<br>190
190 ISR_t ADCO_IRQHandler(void){<br>191 //Interruption is cleared
191 ^{-}//Interruption is cleared upon reading of Rn register or SC1n is written 192 //ADC CompleteInterrupt();
            //ADC CompleteInterrupt();
193 measADC0 = ADC0_RA;<br>194 convCompl0 = 1;
            convComp10 = 1;195 }
196 
197
```

```
1 /*
 2 \star ADC.h
 3 */
 \frac{4}{5}5 #ifndef ADC_H_<br>6 #define ADC H
     #define ADC H
 7 
     #include "misc.h"
\frac{9}{10}10 #define ADC_CHANNEL 0x00
11 #define ADC_BASE ADC0_BASE_PTR
\begin{array}{c} 12 \\ 13 \end{array}13 void ADC_init(ADC_MemMapPtr base);
14 void ADC_calib (ADC_MemMapPtr base);
15 void ADC_enableAverage(ADC_MemMapPtr base, uint8_t avge);
16 void ADC_disableAverage(ADC_MemMapPtr base);
17 void ADC_initConversion(ADC_MemMapPtr base, uint8_t channel);
18 uint8_t ADC_convCompl(ADC_MemMapPtr base);
19 uint8<sup>-t</sup> ADC<sup>-</sup>result(ADC_MemMapPtr base);<br>20 void ADC PISR(void);
20 void ADC_PISR(void);<br>21 ISR t ADC1 IRQHandle
21 ISR_t ADC1_IRQHandler(void);<br>22 uint8 t ADC convIsStarted(AD
22 uint8_t ADC_convIsStarted(ADC_MemMapPtr base);<br>23 #endif /* ADC H */
     #endif /* ADC_H_ */
24
```

```
1 #include "StateMachine.h"<br>2 #include "App.h"
  2 #include "App.h"<br>3 #include "GPIO.h
  3 #include "GPIO.h"<br>4 #include "ADC.h"
  4 #include "ADC.h"<br>5 #include "UART.h
  5 #include "UART.h"<br>6 #include "fsmdefi
        #include "fsmdefines.h"
  7 
 8 void App_init (void)
\begin{matrix} 9 & \textbf{1} \\ 10 & \textbf{1} \end{matrix}10 //StateMachine_init();<br>11 SPI API Init();
               SPI API_Init();
\begin{array}{c} 12 \\ 13 \end{array}UART init ();
14 FTM_init();<br>15 FTM_IC(RISI
15 \text{FTM\_IC}(\text{RISINGEDGE});<br>16 RH RF95 init();
16 RH_RF95_init();<br>17 FTM0 enable();
17 FTMO_enable();<br>18 GPIO_init(FORC
18 GPIO_init(FORCE_PIN);<br>19 GPIO_init(READ_PIN);
19 GPIO_init(READ_PIN);<br>20 GPIO_init(ERROR_PIN)
20 GPIO_init(ERROR_PIN);<br>21 GPIO_purpose(FORCE_PI
21 GPIO_purpose(FORCE_PIN, GPIOOUT);<br>22 GPIO_purpose(READ_PIN, GPIOOUT);
22 GPIO_purpose(READ_PIN, GPIOOUT);<br>23 GPIO_purpose(ERROR_PIN, GPIOOUT)
23 GPIO_purpose(ERROR_PIN, GPIOOUT);<br>24 GPIO_write(FORCE_PIN, FORCE_PIN S
24 GPIO_write(FORCE_PIN, FORCE_PIN_SHUTDOWN_OFF);<br>25 GPIO_write(READ_PIN, READ_PIN_NO_DATA);
25 GPIO_write(READ_PIN, READ_PIN_NO_DATA);<br>26 GPIO_write(ERROR_PIN, ERROR_NONE_AVAILA)
26 GPIO_write(ERROR_PIN, ERROR_NONE_AVAILABLE);<br>27 SysTick init(1);
27 SysTick_init(1);<br>28 ADC init(ADC BAS
              ADC_init(ADC_BASE);
29 
               StateMachine_init();
31 
32 }
33 
        void App run (void)
35 {<br>36
36 for(;;){<br>37 Stat
                     StateMachine_run();
38 
        \frac{1}{3}40 }
41
```

```
\frac{1}{2}2 #ifndef APP_H_
 3 #define APP_H_
 4 
 5 #include "misc.h"
 6 #include "FTM.h"
 7 #include "UART.h"
 8 #include "RH_RF95.h"
 9 #include "SysTick.h"
10 #include "StateMachine.h"
11 #include "SPI_API.h"
12<br>13
13 void App_init (void);
14 void App_run (void);
15 
    #endif
17
```

```
\begin{array}{ccc} 1 & & \end{array} /*
2 * fsmdefines.h<br>3 */\star /
4<br>5
  #ifndef FSMDEFINES H
6 #define FSMDEFINES H
7 
8 #define ERROR_NONE 0x00
9 #define ERROR_AVAILABLE 1 = 0x01
10 #define ERROR_NONE_AVAILABLE 10 0x00
11 #define ERROR_TEMP 6x01
12 #define ERROR_TX
13 #define ERROR_RX 0x03
14 #define ERROR_ALIM
15 #define ERROR_RESET
16 #define ERROR_RX_TEMP 16 0x06
17 #define ERROR_TX_TEMP 17 0x07
18 #define ERROR<sup>_</sup>RX<sup>_</sup>COMM 18 0x08
19 #define ERROR_TX_COMM 19 + 0x0920 
21 #define FSM_STBY_ALL_EVENT 0x00
22 \# \text{define} FSM\_{LP\_A\overline{L}L\_E\overline{V}ENT} 0x01
23 #define FSM_SLEEP_ALL_EVENT 6x02
24 #define FSM_BROADCAST_EVENT
25 #define FSM_BROADCAST_STOP_EVENT 0x04
26 #define FSM_SEND_EVENT - and the contract ox05
27 #define FSM_RECEIVE_EVENT contracts 0x06
28 #define FSM_LENGTH_EVENT contracts 0x16
29 #define FSM_NO_EVENT contracts 0x07
30 #define FSM_EXTERNAL_EVENT_NOT_VALID 0x08
31 #define FSM_SHUTDOWN_EVENT - 0x09
32 #define FSM_TURNON_EVENT 0 \times 0A33 #define FSM_ERROR_RESET_EVENT 0x0B
34 #define FSM_FORCE_CLEARPIN_EVENT compared for the set of the SOxOD
35 
36 #define RX_RECEIVE_EVENT 12000 0x00
37 #define RX<sup>LP</sup>_EVENT 0x0138 #define RX<sup>-</sup>STBY_EVENT 12000 0x02
39 #define RX_RECEIVE_SPACE_EVENT 0x03
40 #define RX_NO_EVENT \overline{a} 0x07
41 
42 #define TX_LP_EVENT 0x01
43 #define TX_SEND_EVENT 1200 0x00
44 #define TX_STBY_EVENT 14 According to the UX02
45 #define TX_FORCE_EVENT 0x04
46 #define TX_NO_EVENT 1200 ASSEMBLEM
47 
48 #define STATEMACHINE_NOSTATE 0x00
49 #define STATEMACHINE_EXPECTINGLENGTH 0x01
50 #define STATEMACHINE_RECEIVING 2002 0x02
51 
52 #define SPACE_NOSTATE 0x00
53 #define SPACE_EXPECTINGLENGTH 0x01
54 #define SPACE_RECEIVING 20x02
55 
56 #define TXBUFFERSIZE 1200
57 #define RXBUFFERSIZE 1200
58 
59 #define FORCE_PIN 0x01
60 #define READ_PIN 0x02
61 #define ERROR_PIN 0x00
62 
63 #define FORCE_PIN_SHUTDOWN 0x01
64 #define FORCE_PIN_SHUTDOWN_OFF 64 #define 0x00
65 
66 #define READ_PIN_DATA_AVAILABLE 0x01
67 #define READ_PIN_NO_DATA 0x00
68 
69 #define ERROR_PIN_ERROR_AVAILABLE 0x01
70 #define ERROR_PIN_NO_ERROR 10X00
71 
72 #define ADC_ERROR_LEVEL 0x00
73
```
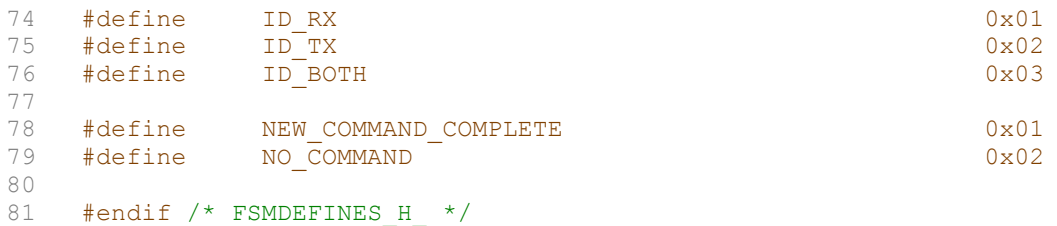

82
```
1 #include <stdio.h>
 2 #include "fsmRx.h"<br>3 #include "fsmtable
     #include "fsmtableRx.h"
 4<br>5
     extern STATE *laststate;
 6<br>7
 7 STATE* fsmRx(STATE *p_tabla_estado,BYTE evento_actual)
 \begin{matrix} 8 \\ 9 \end{matrix} {
          while (p_tabla_estado -> evento != evento_actual //Recorre las tablas de
          estado
10 6& p_tabla_estado -> evento != FIN_TABLA)<br>11 ++p tabla estado;
11 ++p_tabla_estado;<br>12 (*p_tabla_estado)
12 (*p_tabla_estado -> p_rut_accion) (); /*rutina de accion 
           correspondiente*/
13 p_tabla_estado=p_tabla_estado -> prx_estado; /*siguiente estado*/<br>14 return(p tabla estado);
         return (p tabla estado);
15 }
16 
17 
18 
19
```

```
/ *
 \mathbf 1\overline{2}* fsmtable.h
     \star /
 3
 \sqrt{4}#ifndef FSMTABLE H
 5
     #define FSMTABLE H
 6
 \overline{7}#include "fsmMain.h"
 8
     #include "fsmtableMain.h"
 \mathcal{G}#include "StateMachineDefs.h"
10
         //CARACTERES
11/*
12s stby
13
         1 low power
14
         m mandar
15
         r recibi algo
16
        d dormir
17
        b broadcasting
18
         n no mas broadcasting
19
         l salgo de error
20a error alimentacion
21t error de temperatura
22
         x error de tx
23
         c error de rx
         \star /
24
25
     /*Forward Declarations*/
26
    extern STATE lp state[];
27
    extern STATE stby[];
28
    extern STATE erroralim[];
29
    extern STATE errortemp[];
30
    extern STATE errortx[];
31
     extern STATE errorRx[];
32
     extern STATE errorBoth[];
     // / / * * * PROTOTIPOS * * * / / /
33
3435
     void do nothing (void) ;
36
     void reset FSM (void) ;
37
     1/1*** 1p state***///
38
     void lp2stby (void);
39
     /**** stby ***/
40
     void stby2lp_state(void);
41
     void stby2stbysending (void);
42
     void stby2stbybdctg(void);
43
     void stby2stbystopbdctg(void);
44
     void stby2erroralim (void);
45
     void stby2errortemp(void);
46
     void stby2errorRx(void);
47
     void stby2errortx (void);
48
     void stby2receive(void);
49
50
     /**** errores ***/
51
     void erroralim2stby(void);
52
     void errortemp2stby(void);
53
     void errortx2stby(void);
54
     void errorRx2stby(void);
55
     void error2errorBoth(void);
56
     void errorBoth2stby(void);
57
     void forceClearPin(void);
58
     STATE *FSM GetInitState(void);
59
     void stby2length(void);
60
     #endif /* FSMTABLE H */
61
62
     void forceShutdown (void);
63
```

```
1 #include "fsmtableMain.h"<br>2 #include "fsmdefines.h"
 2 #include "fsmdefines.h"<br>3 #include "GPIO.h"
 3 #include "GPIO.h"<br>4 #include "HART h"
      #include "UART.h"
 5 
 6 extern int idOff;<br>7 extern unsigned C
      extern unsigned char rxReadBuffer[RXBUFFERSIZE];
 8 
9 extern unsigned int rxWriteBufferPointer;<br>10 extern unsigned int rxReadBufferPointer;
10 extern unsigned int rxReadBufferPointer;<br>11 extern unsigned int txWriteBufferPointer
11 extern unsigned int txWriteBufferPointer;<br>12 extern unsigned int txReadBufferPointer;
      extern unsigned int txReadBufferPointer;
13 
14 /*** tablas de estado ***/
15 
16 //CARACTERES<br>17 /*
\begin{array}{ccc} 17 & & \mathcal{}/* \\ 18 & & \mathbf{S} & \mathbf{S} \end{array}18 s stby<br>19 1 low
19 1 low power<br>20 m mandar
20 m mandar<br>21 r recibi
21 r recibi algo<br>22 d dormir
22 d dormir<br>23 b broadca
          b broadcasting
24 n no mas broadcasting
25 l salgo de error
26 a error alimentacion
27 t error de temperatura
28 x error de tx<br>29 c error de rx
           c error de rx
30 */
31 
32 /*** lp_state ***/
33 STATE \text{lp\_state} []=
34 {<br>35
            35 {FSM_STBY_ALL_EVENT,stby,lp2stby},
36 {FSM_FORCE_CLEARPIN_EVENT, lp_state,forceClearPin},<br>37 {FIN_TABLA, lp_state, do_nothing}
37 {FIN_TABLA, lp_state, do_nothing}<br>38 };
      \} ;
39 
40 /*** stby ***/
41 STATE stby[]=
42 {
43 {FSM LP ALL EVENT, lp state, stby2lp state},
44 {FSM_SEND_EVENT, stby, stby2stbysending},
45 {FSM_RECEIVE_EVENT, stby, stby2receive},
46 {FSM_LENGTH_LVENT, stby, stby2length},<br>47 {ERROR ALIM,eroralim, stby2erroralin}47 {ERROR_ALIM, erroralim, stby2erroralim},<br>48 {ERROR_TEMP, errortemp, stby2errortemp},
48 {ERROR_TEMP, errortemp, stby2errortemp},<br>49 {ERROR_TX, errortx, stby2errortx},49 {ERROR<sup>T</sup>X, errortx, stby2errortx},<br>50 {ERRORTRX, errorRx, stby2errorRx},
50 {ERROR<sup>_</sup>RX,errorRx,stby2errorRx},<br>51 {FSM FORCE CLEARPIN EVENT.stby.f
51 {FSM_FORCE_CLEARPIN_EVENT, stby, forceClearPin},<br>52 {FSM_SHUTDOWN_EVENT, stby, forceShutdown},
52 {FSM_SHUTDOWN_EVENT, stby, forceShutdown},<br>53 {FIN_TABLA, stby, do nothing}
53 {FIN_TABLA,stby,do_nothing}<br>54 };
      54 };
55<br>56
56 /*** erroralim ***/<br>57 STATE erroralim I =STATE erroralim []=
58 {<br>59
             59 {FSM_ERROR_RESET_EVENT,stby,erroralim2stby},
60 {FSM_FORCE_CLEARPIN_EVENT,erroralim,forceClearPin},
61 {FIN TABLA, erroralim, do nothing}
62 };<br>63 /*
      63 /*** errortemp ***/
64 STATE errortemp[]=
65 {<br>66
66 {FSM\_EROR\_RESET\_EVENT, stby, errortemp2stby},<br>67 {FSM\_FORCE\_CLEARPIN\_EVENT}, forceC1e67 {FSM_FORCE_CLEARPIN_EVENT,errortemp,forceClearPin},
68 {FIN_TABLA,errortemp,do_nothing}
69 };<br>70 /*
      /**** errortx ***/
71 STATE errortx[]=
\frac{72}{73} {
             73 {FSM_ERROR_RESET_EVENT,stby,errortx2stby},
```

```
74 {FSM_FORCE_CLEARPIN_EVENT, errortx, forceClearPin},<br>75 {ERROR RX, errorBoth, error2errorBoth},
 75 {ERROR_RX,errorBoth,error2errorBoth},<br>76 {FIN TABLA,errortx,do nothing}
 76 {FIN_TABLA, errortx, do_nothing}
 \frac{77}{78} };
 78 /*** errorRx **/<br>79 STATE errorRx []=
 79 STATE error\text{Rx} [] =
       \overline{ }81 {FSM_ERROR_RESET_EVENT, stby, errorRx2stby},<br>82 {ERROR TX, errorBoth, error2errorBoth},
 82 {ERROR_TX,errorBoth,error2errorBoth},<br>83 {FSM_FORCE_CLEARPIN_EVENT,errorRx,for
              83 {FSM_FORCE_CLEARPIN_EVENT,errorRx,forceClearPin},
 84 {FIN_TABLA,errorRx,do_nothing}
 85 };
 86 /*** errorBoth ***/
 87 STATE errorBoth[]=
 88 {
 89 {FSM\_EROR\_RESET\_EVENT, stby, errorBoth2stby},<br>90 {FSM\_FORCE\_CLEARPIN\_EVENT, errorBoth, forceCle90 {FSM\_FORCE\_CLEARPIN\_EVENT, errorBoth, forceClearPin},<br>91 {FFIN\_TABLEA, errorBoth, do nothing}91 {FIN_TABLA,errorBoth,do_nothing}<br>92 };
 \frac{92}{93} \frac{1}{11}93 ///=========Rutinas de accion===============
 94 /*Dummy function*/<br>95 void do nothing(vo
        void do_nothing(void)
 96 {
 97 
 98 }
 99 
100 //========interfaz==================
101 STATE *FSM GetInitState(void){
102 return (lp state);
103 //escribir HI 11 en el teclado
104 }
105 
106 /*Restart FSM*/
107 void reset FSM(void){
108 
\begin{array}{ccc} 109 & & \text{)} \\ 110 & & \end{array}110 //*** lp_state***///<br>111 void lp2stby (void){
111 void lp2stby (void){<br>112 GPIO write(FORCE
112 GPIO_write(FORCE_PIN, FORCE_PIN_SHUTDOWN_OFF);<br>113 //UART writeByte('a');
              //UART writeByte('a');
114 }
115 
116 /*** stby ***/
117 void stby21p state (void) {
118 // DO NOTHING
\frac{119}{120} y
120 void stby2stbysending(void) {<br>121 // Cargar en el buffer
             // Cargar en el buffer
122 }
123 
124 void stby2receive(void) {<br>125 if(rxWriteBufferPoint)
125 if(rxWriteBufferPointer != rxReadBufferPointer)<br>126 UART writeByte(rxReadBuffer[rxReadBufferPoi
126 UART_writeByte(rxReadBuffer[rxReadBufferPointer++]);<br>127 if(rxReadBufferPointer == RXBUFFERSIZE)
127 if(rxReadBufferPointer == RXBUFFERSIZE)<br>128 rxReadBufferPointer = 0;
128 rxReadBufferPointer = 0;<br>129 if(rxWriteBufferPointer == r
129 if(rxWriteBufferPointer == rxReadBufferPointer)<br>130 GPIO write(READ PIN, READ PIN NO DATA);
                   GPIO_write(READ_PIN, READ_PIN_NO_DATA);
131 }
132 
133 void stby2length(void){
134 unsigned int aux = rxWriteBufferPointer - rxReadBufferPointer;<br>135 if(aux < 0)
135 if(aux < 0)<br>136 aux +=
136 aux += RXBUFFERSIZE;<br>137 UART writeByte((unsigned
137 UART_writeByte((unsigned char) (aux & 0x00FF));<br>138 UART_writeByte((unsigned char) ((aux & 0xFF00)
        UART_writeByte((unsigned char) ((aux & 0xFF00) >> 8));
139 }
140 
141 void stby2stbybdctg(void) {<br>142 // DO NOTHING
             // DO NOTHING
143 }
144 void stby2stbystopbdctg (void){
145 
146 }
```

```
147 void stby2erroralim(void) {<br>148 GPIO write(ERROR PIN, E
            GPIO write(ERROR PIN, ERROR AVAILABLE);
149 <br>150 vo
150 void stby2errortemp(void) {<br>151 GPIO write(ERROR PIN, E
            GPIO write(ERROR PIN, ERROR AVAILABLE);
152 }<br>153 vo
153 void stby2errortx(void) {<br>154 GPIO write(ERROR PIN.
        GPIO_write(ERROR_PIN, ERROR AVAILABLE);
155 }<br>156 void s
156 void stby2errorRx(void) {<br>157 GPIO write(ERROR PIN,
            GPIO write(ERROR PIN, ERROR AVAILABLE);
158 }
159 void error2errorBoth(void) {<br>160 GPIO write(ERROR PIN, ERI
             GPIO write(ERROR PIN, ERROR AVAILABLE);
161 }
162 /*** errores ***/
163 void erroralim2stby(void) {<br>164 GPIO write(ERROR PIN, E
             GPIO write(ERROR PIN, ERROR NONE AVAILABLE);
165 }<br>166 v
166 void errortemp2stby(void) {<br>167 GPIO write(ERROR PIN. E)
             GPIO write(ERROR PIN, ERROR NONE AVAILABLE);
168 }
169 
170 void errortx2stby(void) {<br>171 GPIO write(ERROR PIN,
            GPIO write(ERROR PIN, ERROR NONE AVAILABLE);
172 }
173 void errorRx2stby(void) {<br>174 GPIO write(ERROR PIN,
            GPIO write(ERROR PIN, ERROR NONE AVAILABLE);
175 }
176<br>177
177 void errorBoth2stby(void) {<br>178 GPIO write(ERROR PIN, E
            GPIO write(ERROR PIN, ERROR NONE AVAILABLE);
179 }
\frac{180}{181}181 void forceClearPin(void){<br>182 //GPIO write(FORCE PI)
           //GPIO_write(FORCE_PIN, FORCE_PIN_SHUTDOWN_OFF);
183 }
184<br>185
185 void forceShutdown(void){<br>186 GPIO write(FORCE PIN,
            GPIO write(FORCE PIN, FORCE PIN SHUTDOWN);
187 }
188
```

```
1 /*
2 \star fsm.h
3 */
4 #ifndef FSMRX_H_
5 #define FSMRX_H_
6<br>7
   #include "StateMachineDefs.h"
8 
9 // Interfaz
10 STATE* fsmRx(STATE *p_tabla_estado,BYTE evento_actual);
11 
12 #endif /* FSM_H_ */
13
```

```
/ *
 \mathbf 1\overline{2}* fsmtable.h
     \star /
 3
 \sqrt{4}#ifndef FSMTABLE H
 5
     #define FSMTABLE H
 6
 \overline{7}#include "fsmMain.h"
 8
     #include "fsmtableMain.h"
 \mathcal{G}#include "StateMachineDefs.h"
10
         //CARACTERES
11/*
12s stby
13
         1 low power
14
         m mandar
15
         r recibi algo
16
        d dormir
17
        b broadcasting
18
         n no mas broadcasting
19
         l salgo de error
20a error alimentacion
21t error de temperatura
22
         x error de tx
23
         c error de rx
         \star /
24
25
     /*Forward Declarations*/
26
    extern STATE lp state[];
27
    extern STATE stby[];
28
    extern STATE erroralim[];
29
    extern STATE errortemp[];
30
    extern STATE errortx[];
31
     extern STATE errorRx[];
32
     extern STATE errorBoth[];
     // / / * * * PROTOTIPOS * * * / / /
33
3435
     void do nothing (void) ;
36
     void reset FSM (void) ;
37
     1/1*** 1p state***///
38
     void lp2stby (void);
39
     /**** stby ***/
40
     void stby2lp_state(void);
41
     void stby2stbysending (void);
42
     void stby2stbybdctg(void);
43
     void stby2stbystopbdctg(void);
44
     void stby2erroralim (void);
45
     void stby2errortemp(void);
46
     void stby2errorRx(void);
47
     void stby2errortx (void);
4\,8void stby2receive(void);
49
50
     /**** errores ***/
51
     void erroralim2stby(void);
52
     void errortemp2stby(void);
53
     void errortx2stby(void);
54
     void errorRx2stby(void);
55
     void error2errorBoth(void);
56
     void errorBoth2stby(void);
57
     void forceClearPin(void);
58
     STATE *FSM GetInitState(void);
59
     void stby2length(void);
60
     #endif /* FSMTABLE H */
61
62
     void forceShutdown (void);
63
```

```
#include <stdio.h>
 1#include "fsmdefines.h"
 \mathbf{2}#include "fsmtableRx.h"
 3
 \overline{4}#include "GPIO.h"
 5
     #include "RH RF95.h"
 6
 \overline{7}/**** tablas de estado ***/
 8
 \circledcirc/ *
          s stbyRx
10
111 low power
12r recibi
13
          \star/14
     /**** lp_stateRx ***/
15
16
      STATE lp_stateRx[]=
17
      \left\{ \right.18
           {RX STBY EVENT, stbyRx, lp2stbyRx},
19
           {FIN TABLA, lp stateRx, do nothingRx}
20<sup>°</sup>\mathcal{F}21/**** stbyRx ***/
22
23
     STATE style []=
24
      \left\{ \right.25
           {RX_LP_EVENT, lp_stateRx, stby2lp_stateRx},
26
           {RX RECEIVE SPACE_EVENT, stbyRx, stby2stbyRx},
27
           {FIN TABLA, stbyRx, do nothingRx}
28
      \mathcal{F}29
30
31
     ///=========Rutinas de accion===============
     /*Dummy function*/
32
33
     void do nothingRx (void)
34
      \left\{ \right.35
36
      \mathcal{F}37
38
     //========interfaz=================
39
     STATE *FSM GetInitStateRx(void)
40
     \cdot (
41
          return (lp_stateRx);
42
           //escribir HI 11 en el teclado
43
      \mathcal{F}44
45
     /*Restart FSM*/
46
     void reset FSMRx (void)
47
      \mathcal{L}4\,849
     \mathbf{F}50
      1/1 *** 1p stateRx***///
51
     void lp2stbyRx(void){
52
          RH RF95 RX STBY () ;
53
      \mathbf{F}54
55
56
     /**** stbyRx ***/
57
     void stby21p stateRx (void) {
58
          RH<sub>RF95</sub>\overline{RX}<sub>LP</sub>();
59
     \mathcal{F}60
     void stby2stbyRx(void) {
61
          GPIO write (READ PIN, READ PIN DATA AVAILABLE);
62
      \mathbf{F}63
```

```
\mathbbm{1}\frac{1}{\sqrt{1}}\overline{2}* fsmtable.h
 3
 \ensuremath{\mathsf{4}}#ifndef FSMTABLERX H
 5\,#define FSMTABLERX_H_
 \epsilon\overline{7}#include "fsmRx.h"
 8
     #include "fsmtableRx.h"
        //CARACTERES
\circledcirc\frac{1}{2}10
        s stby
1112
         1 low power
        r recibi\overline{\phantom{a}}13
14
15
     /*Foward Declarations*/
     extern STATE lp_stateRx[];
16
17
     extern STATE stbyRx[];
     111***PROTOTIPOS***///
18
19
     void do nothingRx (void) ;
20void reset FSMRx (void) ;
21111*** lp_state***///
22
     void lp2stbyRx(void);
23
     /**** stby ***/
     void stby2lp_stateRx(void);
24
25void stby2stbyRx(void);
26
     STATE *FSM_GetInitStateRx(void);
27
     #endif /* FSMTABLE H */28
```

```
1 #include "fsmtableTx.h"<br>2 #include "fsmdefines.h"
 2 #include "fsmdefines.h"<br>3 /*** tablas de estado *
      /*** tablas de estado ***/
 4 
           5 //CARACTERES
 6 /*<br>7 s s
 7 s stby<br>8 1 low
 8 l low power<br>9 m mandar
9 m mandar<br>10 f fin de
10 f fin de mandar<br>11 b broadcasting
11 b broadcasting<br>12 m no mas broad
           n no mas broadcasting
13 */
\begin{array}{c} 14 \\ 15 \end{array}15 /*** lp state ***/
16<br>1717 extern unsigned int rxWriteBufferPointer;<br>18 extern unsigned int rxReadBufferPointer;
18 extern unsigned int rxReadBufferPointer;<br>19 extern unsigned int txWriteBufferPointer
19 extern unsigned int txWriteBufferPointer;<br>20 extern unsigned int txReadBufferPointer;
      extern unsigned int txReadBufferPointer;
\frac{21}{22}extern unsigned char txWriteBuffer[RXBUFFERSIZE];
23 
24 STATE lp_stateTx[]=
25 {
26 {TX STBY EVENT, stbyTx, lp2stbyTx},
27 {TX_FORCE_EVENT,lp_stateTx,lp2forceTx},
28 {FIN_TABLA, lp_stateTx, do_nothingTx}
29 };
30 
31 /*** stby ***/
32 STATE stbyTx[]=
33 {
34 {TX_LP_EVENT,lp_stateTx,stby2lp_stateTx},<br>35 {TX_SEND_EVENT.sendingTx.stby2sendingTx},
            35 {TX_SEND_EVENT,sendingTx,stby2sendingTx},
36 {TX\_FORCE\_EVENT, stbyTx, stby2forceTx},<br>37 {FFIN}_{TABLEA, stbyTx, do nothingTx}37 {FIN_TABLA,stbyTx,do_nothingTx}<br>38 };
      38 };
39 
40 /*** sending ***/
41 STATE sendingTx[]=
42 {
43 {TX LP EVENT, lp stateTx, sending2lp stateTx},44 {TX_STBY_EVENT,stbyTx,sending2stbyTx},
45 {TX_FORCE_EVENT, sendingTx, sending2forceTx},
46 {FIN_TABLA,sendingTx,do_nothingTx}<br>47 };
47 };
48 /*** broadcasting ***/<br>49 STATE broadcastingTx[]
      STATE broadcastingTx[]=
50 {<br>51
51 \{Tl', lp\_stateTx, broadcasting2lp\_stateTx\},<br>52 \{Ts', stbyTx, broadcasting2stbyTx\},52 \{ 's', st\overline{b}y\overline{x}, broadcasting2stby\overline{x},}<br>53 \{ FIN TABLEA, stby\overline{x}, do nothing\overline{x}\}53 {FIN_TABLA,stbyTx,do_nothingTx}<br>54 };
      \overline{1};
55 
56<br>57
57 ///=========Rutinas de accion===============
58 /*Dummy function*/<br>59 void do nothingTx(
      void do nothingTx(void)
60 {
61 
62 }
63 
64 //========interfaz=================
      STATE *FSM GetInitStateTx(void)
66 {
            return (lp stateTx);
68 //escribir HI 11 en el teclado
69 }
70 
71 /*Restart FSM*/
72 void reset FSMTx(void)
73 {
```

```
74 
       \rightarrow76 // *** lp_state***///<br>77 void lp2stbyTx (void)
 77 void lp2stbyTx (void){<br>78 RH RF95 TX STBY();
             RH_RF95_TX_STBY();
 \begin{array}{ccc} 79 & & \mathbf{1} \\ 80 & & \mathbf{V} \end{array}80 void lp2bdctgTx (void){<br>81 //prender_el_transm
              81 //prender el transmisor y decirle que mire el buffer de bcsting
 82 }
 83 
 84 /*** stby ***/<br>85 void stby2lp s
        void stby2lp stateTx (void) {
 86 RH RF95 TX LP();
 87 }
 88 void stby2sendingTx(void) {<br>89 unsigned int aux = txRee
 89 unsigned int aux = txReadBufferPointer;<br>90 RH RF95 SendPacket(txWriteBuffer[txRead
 90 RH_RF95_SendPacket(txWriteBuffer[txReadBufferPointer++]);<br>91 if (txReadBufferPointer==TXBUFFERSIZE)
 91 if (txReadBufferPointer==TXBUFFERSIZE)<br>92 txReadBufferPointer=0;
                    txReadBufferPointer=0;
 93 \frac{1}{94}void stby2bdctgTx(void) {
 95 
 96 }
 97 
 98 /*** sending ***/<br>99 void sending2lp s
99 void sending2lp_stateTx(void) {<br>100 RH RF95 TX LP();
              RH_RF95_TX_LP();
101 }
102 void sending2stbyTx(void) {<br>103 RH RF95 TX STBY();
              RH_RF95_TX_STBY();
104 }
105 
106 /*** broadcasting ***/<br>107 void broadcasting2lp s
107 void broadcasting2lp_stateTx(void) {<br>108 //apago el tx
             //apago el tx
109 <br>110 vo
110 void broadcasting2stbyTx(void) {<br>111 //apago el tx
            //apago el tx
112 }
113 
114 void stby2forceTx(void) {<br>115 GPIO write(FORCE PIN,
             GPIO_write(FORCE_PIN, FORCE_PIN_SHUTDOWN);
116 }
117 void lp2forceTx(void) {<br>118 GPIO write(FORCE PI
              GPIO write(FORCE PIN, FORCE PIN SHUTDOWN);
119 }<br>120 v
120 void sending2forceTx(void) {<br>121 GPIO write(FORCE PIN, FO
             GPIO_write(FORCE_PIN, FORCE_PIN_SHUTDOWN);
122 }
123
```

```
\mathbbm{1}/ *
    * fsmtable.h
 \overline{2}3
 \overline{4}#ifndef FSMTABLETX H
 5
     #define FSMTABLETX H
 6
 \overline{7}#include "fsmTx.h"
 8
    #include "fsmtableTx.h"
 \circledcirc#include "StateMachineDefs.h"
10
        //CARACTERES
        \frac{1}{2}11s stby<br>l low power
1213
        m mandar
14
        f fin de mandar
15
        b broadcasting
16
17
        n no mas broadcasting
        \star/18
19
     /*Foward Declarations*/
20 extern STATE 1p stateTx[];
21 extern STATE stbyTx[];
22 extern STATE sendingTx[];
23extern STATE broadcastingTx[];
24
    ///***PROTOTIPOS***///
25
26
    void do nothingTx (void);
27
    void reset FSMTx (void) ;
28
    1/1 *** lp stateTx***///
29
    void lp2stbyTx(void);
30
     void lp2bdctgTx(void);
31
     void lp2forceTx(void);
     /\star\star\starstby\star\star\star/32
33
    void stby21p stateTx(void);
34
     void stby2sendingTx(void);
35
     void stby2bdctgTx(void);
36
    void stby2forceTx(void);
37
     /**** sending ***/
38
     void sending21p stateTx(void);
39
     void sending2stbyTx(void);
40
     void sending2forceTx(void);
41
     /**** broadcasting ***/
     void broadcasting21p stateTx(void);
42
43
     void broadcasting2stbyTx(void);
44
     STATE *FSM GetInitStateTx(void);
     #endif /* FSMTABLE_H_ */
45
46
```

```
1 #include <stdio.h>
 2 #include "fsmTx.h"<br>3 #include "fsmtable"
     #include "fsmtableTx.h"
 \frac{4}{5}extern STATE *laststate;
 6<br>7
 7 STATE* fsmTx(STATE *p_tabla_estado,BYTE evento_actual)
 \begin{matrix} 8 \\ 9 \end{matrix} {
9 printf(" >>%c<<\n ",evento_actual); //just for test (debug)<br>10 while (p tabla estado -> evento != evento actual //R
          while (p_tabla_estado -> evento != evento_actual //Recorre las tablas de
          estado
11 && p_tabla_estado -> evento != FIN_TABLA)
12 ++p_tabla_estado;
13 (*p\_tabla\_estado \rightarrow p\_rut\_accion) (); /*rutina de accioncorrespondiente*/
14 p_tabla_estado=p_tabla_estado -> prx_estado; /*siguiente estado*/<br>15 return(p tabla estado);
          \frac{1}{15} return(p tabla estado);
16 }
17 
18 
19 
20
```

```
\begin{matrix} 1 & \end{matrix} /*
 2 * FTM.c<br>3 */
 3 * /<br>4 #ind
 4 #include "FTM.h"<br>5 #include "UART.h
      #include "UART.h"
 6 #include "RH_RF95.h"
 7 
      void FTM init (void)
\begin{matrix} 9 & 1 \\ 10 & 1 \end{matrix}10 // Habilito el pin PTC1 como salida del canal 0<br>11 PORTC PCR1 = (PORT PCR ISF MASK |
11 PORTC_PCR1 = (PORT~PCR~ISF\_MASK \n 12 PORT PCR_MUX(0x04))
                                PORTPCRMUX(0x04);
13 PORTC_PCR2 = (PORT_PCR_ISF_MASK | \frac{14}{2}PORT PCR MUX(0x04));
15 
16 // Habilito la llave general de las interrupciones<br>17 MVICISER1 I= NVIC ISER SETENA (0x0400):
            NVICISER1 | = NVIC ISER SETENA(0x0400);
18 
19 // Habilito el clock gating
            SIM_SCGC6 |= SIM_SCGC6_FTM0_MASK;
\frac{21}{22}22 // Deshabilito la proteccion de escritura<br>23 FTMO MODE = FTM MODE WPDIS MASK;
                                  = FTM MODE WPDIS MASK;
24 
25 // Apago los flag de interrupciones
26 FTMO_STATUS = (FTM0 \t{STATUS} \t{27}0x00);
28 
29 // Deshabilito los clocks y borro la configuracion
30 FTM0 SC = 0x00;31 
32 // Configuro el canal 0 como nada
33 FTMO COSC = 0x00;34 FTMO C1SC = 0x00;35 
36 // Configuro la salida inicial en alto (los LEDs son activo-bajo)<br>37 FTMO MODE = FTM MODE INIT MASK:
           FTM0 MODE = FTM MODE INIT MASK;
38<br>39
39 // Configuro el PWM a duty 25% y reinicio el contador<br>40 FTM0 COV = 0 \times 0000;
                          = 0 \times 0000;41 FTM0 C1V = 0x0000;
42 FTMO_MOD = 0 \times 00000;<br>43 FTMO_CNTIN = 0 \times 00000;
43 FTMO_CNTIN
44 FTMO CNT = 0x0000;
45 
46<br>47
47 // Habilito las interrupciones y los clocks, y configuro el prescaler<br>48 FTM0 SC = (FTM SC CLKS(0x01) |
48 FTM0_SC = (FTM_SC_CLKS(0x01) |
49 \overline{r} \overline{r} \overline{S}C_PPS(0x00);<br>50 // Habilito los contadores del modul
50 // Habilito los contadores del modulo<br>51 FTMO CONF = FTM CONF BDMMODE(0x
           FTM0 CONF = FTM CONF BDMMODE(0x03);
52 }
53 
54 
55 void FTM_IC(bool edge){<br>56 FTMO COSC &= ~FTN
56 FTMO<sup>-</sup>COSC &= ~FTM_CnSC_MSA_MASK;<br>57 FTMO<sup>-</sup>COSC &= ~FTM<sup>-</sup>CnSC_MSB<sup>-</sup>MASK;
57 FTMO COSC G = \sim \text{FTM} CnSC MSB MASK;<br>58 FTMO C1SC G = \sim \text{FTM} CnSC MSA MASK;
58 FTMO_C1SC &= ~FTM_CnSC_MSA_MASK;<br>59 FTMO_C1SC &= ~FTM_CnSC_MSB_MASK;
59 FTMO C1SC G = \sim \text{FTM} \text{ CnSC} MASK;<br>50 FTMO SC G = \sim \text{FTM} SC CPWMS MASK;
60 FTMO SC \epsilon = ~FTM SC CPWMS MASK;<br>61 FTMO COMBINE \epsilon = ~FTM COMBINE CO
61 FTMO COMBINE G = \sim FTM COMBINE COMBINEO MASK;<br>62 FTMO COMBINE G = \sim FTM COMBINE DECAPENO MASK;
           FTMO COMBINE 6= ~FTM COMBINE DECAPENO MASK;
63 
64 
65 FTMO_CnSC(SPI_CHO) |= FTM_CnSC_ELSA_MASK;<br>66 FTMO_CnSC(SPI_CHO) &= ~FTM_CnSC_ELSB_MASK
           FTMO CnSC(SPI CHO) &= ~FTM CnSC ELSB MASK;
67 
68 FTMO_CnSC(SPI_CH1) |= FTM_CnSC_ELSA_MASK;<br>69 FTMO_CnSC(SPI_CH1) &= ~FTM_CnSC_ELSB_MASK
           FTMO CnSC(SPI CH1) &= ~FTM CnSC ELSB MASK;
70 
71 //FTM0_CnSC(SPI_CH1) |= FTM_CnSC_ELSB_MASK;<br>72 //FTM0_CnSC(SPI_CH1) &= ~FTM_CnSC_ELSA_MASK
                                           &=-\text{FTM} CnSC ELSA MASK;
73
```

```
74 FTMO COSC | = FTM CNSC CHIE MASK;<br>75 FTMO C1SC | = FTM CNSC CHIE MASK;
              FTMO<sup>-</sup>C1SC |= FTM<sup>-</sup>CnSC<sup>-</sup>CHIE<sup>-</sup>MASK;76 }
 77 
 78 
 79 void FTM0_enable(void){<br>80 SIM SCGC6 I= SIM SC
               SIM_SCGC6 |= SIM_SCGC6_FTM0_MASK;
 81 }
 82 
 83 void FTM0_disable(void){<br>84 SIM SCGC6 & ~ ~ SIM SC
         SIM_SCGC6 &= ~SIM_SCGC6_FTM0_MASK;
 85 }
 86<br>87
         uint8 t interrupting = 0;
 88 
 89 uint8_t isInterrupting(void){<br>90 return interrupting;
               return interrupting;
 91 }
 92 
 93 
 94 ISR_t FTM0_IRQHandler(void){<br>95 uint32 t COSC = FTM0 CnS
 95 \overline{\text{uint32} \cdot \text{t}} COSC = FTMO_CnSC(SPI_CHO);<br>96 uint32 t C1SC = FTMO CnSC(SPI CH1);
               uint32^-t C1SC = FTM0cnSC(SPI<sup>-</sup>CH1);
 97 
 98<br>99
99 if (COSC & FTM_CnSC_CHF_MASK)<br>100 RH RF95 handleInterruptTX
100 RH_RF95_handleInterruptTX();<br>101 if (C1SC & FTM CnSC CHF MASK)
101 if (C1SC & FTM_CnSC_CHF_MASK)<br>102 RH RF95 handleInterruptRX
102 RH_RF95_handleInterruptRX();<br>103 //interrupting = 1;
              1/interrupting = 1;
104 
105 //RH_RF95_handleInterruptRX();<br>106 FTMO COSC &= ~FTM_CnSC_CHF_MAS
106 FTM0_COSC G = \sim \text{FTM} CnSC_CHF_MASK;<br>107 FTM0_C1SC G = \sim \text{FTM} CnSC_CHF_MASK;
               FTMO C1SC \&= ~FTM CnSC CHF MASK;
108 }
109<br>110
110 void setInterrupting(uint8_t value){<br>111 interrupting = value;
              interrupting = value;112 }
113
```

```
1 /*
2 \star fsm.h
3 */
4 #ifndef FSMTX_H_
5 #define FSMTX_H_
6<br>7
   #include "StateMachineDefs.h"
8 
9 // Interfaz
10 STATE* fsmTx(STATE *p_tabla_estado,BYTE evento_actual);
11 
12 #endif /* FSM_H_ */
13
```
 $\mathcal{L}^{\text{max}}$ 

```
\frac{1}{2} /*
  2 \star FTM.h
  3 */
 4 
 5 #ifndef FTM_H_<br>6 #define FTM H
      #define FTM H
 7 
      #include "misc.h"
\begin{array}{c} 9 \\ 10 \end{array}10 #define RISINGEDGE 0x00<br>11 #define FALLINGEDGE 0x01
11 #define FALLINGEDGE 0x01<br>12 #define ANYEDGE 0x02
      #define ANYEDGE
13 
14 #define TOGGLEOUTPUT 0x00<br>15 #define CLEAROUTPUT 0x01
15 #define CLEAROUTPUT 0x01<br>16 #define SETOUTPUT 0x02
      #define SETOUTPUT
\begin{array}{c} 17 \\ 18 \end{array}18 #define HIGHTRUE 0x00<br>19 #define LOWTRUE 0x01
      #define LOWTRUE
\frac{20}{21}void FTM init (void);
22 void FTM_PWMCenterAligned(bool outputTrue);
23 void FTM PWMEdgeAligned(bool outputTrue);
24 void FTM IC (bool edge);
25 void FTM ICCONT (bool edge) ;
26 void FTM ICSING(bool edge);
27 void FTM_OC(bool type);<br>28 void FTM FTM0ISR (void
      void FTM<sup>-</sup>FTM0ISR (void);
29 void FTM OVFISR (void);
30 ISR t FTM0 IRQHandler(void);
31 void FTM0_setPeriod(unsigned int period);<br>32 void FTM0_setDuty(unsigned int duty);
32 void FTMO setDuty(unsigned int duty);<br>33 unsigned int FTMO COValue(void);
33 unsigned int FTM0_C0Value(void);<br>34 void FTM0 setPrescaler(bool pres
34 void FTM0_setPrescaler(bool prescaler);<br>35 void FTM0_disable(void);
35 void FTMO_disable(void);<br>36 void FTMO_enable(void);
36 void FTMO<sup>-</sup>enable(void);<br>37 uint8 t isInterrupting(
      uint8 t isInterrupting(void);
38 void setInterrupting(uint8_t value);<br>39 #endif /* FTM H */
      #endif /* FTM_H_ */40
```

```
\begin{matrix} 1 & \end{matrix} /*
 2 * GPIO.c<br>3 */
      \star/4 
     #include "GPIO.h"
 6 
 7 //Tabla de puertos
 8 static volatile uint32 t MYPORT BASE[3] =
     {PORTB_BASE_PTR,PORTC_BASE_PTR,PORTB_BASE_PTR};
9 static volatile uint32 t MYPORT_NUM[3] = \overline{18,17,9};<br>10 static volatile uint32 t MYPORT REG[3] = {PTB BASE
     static volatile uint32<sup>+</sup>t MYPORT<sup>-</sup>REG[3] = {PTB BASE PTR, PTC BASE PTR, PTB BASE PTR};
11 
12 
13 void GPIO init (uint8 t port)
14 {
15 PORT PCR_REG((PORT_MemMapPtr)MYPORT_BASE[port],MYPORT_NUM[port]) =
         PORT PCR ISF MASK \overline{I} PORT PCR MUX(0x01);
16 }
\begin{array}{c} 17 \\ 18 \end{array}bool GPIO read(uint8 t port)
\frac{19}{20} {
         return (bool) (0x01 & (GPIO_PDIR_REG((GPIO_MemMapPtr) MYPORT_REG[port]) >>
        MYPORT NUM[port]));
21 //return (bool) (0x01 & (GPIO PDIR REG((GPIO MemMapPtr)MYPORT REG[port]) >>
        MYPORT_NUM[port]));
22 //return 1;
23 }
24 
25 void GPIO_write (uint8_t port, bool value)
26 {
27 if (value)
28 GPIO_PDOR_REG((GPIO_MemMapPtr)MYPORT_REG[port]) |=
             GPIO_PDOR_PDO(1<<MYPORT_NUM[port]);
29 else
30 GPIO_PDOR_REG((GPIO_MemMapPtr)MYPORT_REG[port]) &=
             ~GPIO_PDOR_PDO(1<<MYPORT_NUM[port]);
31 }
32 
33 void GPIO set(uint8 t port)
34 {
35 GPIO_PSOR_REG((GPIO_MemMapPtr)MYPORT_REG[port]) |=
         GPIO_PSOR_PTSO(1<<MYPORT_NUM[port]);
36 }
37 
38 void GPIO clear(uint8 t port)
39 {
40 GPIO PCOR REG((GPIO MemMapPtr)MYPORT REG[port]) |=
         GPIO_PCOR_PTCO(1<<MYPORT_NUM[port]);
41 }
42 
43 void GPIO toggle (uint8 t port)
44 {
45 GPIO_PTOR_REG((GPIO_MemMapPtr)MYPORT_REG[port]) |=
         GPIO_PTOR_PTTO(1<<MYPORT_NUM[port]);
46 }
47 
48 void GPIO_purpose(uint8_t port, bool io)
49 {<br>50
         if(io == GPIOINPUT)51 GPIO_PDDR_REG((GPIO_MemMapPtr)MYPORT_REG[port]) &=
             ~GPIO_PDDR_PDD(1<<MYPORT_NUM[port]);
52 else
53 GPIO_PDDR_REG((GPIO_MemMapPtr)MYPORT_REG[port]) |=
             GPIO_PDDR_PDD(1<<MYPORT_NUM[port]);
54 }
55
```

```
\frac{1}{2} /*
  2 * GPIO.h
  3 */
  \frac{4}{5}5 #ifndef GPIO_H<br>6 #define GPIO H
       #define GPIO_H
 7 
  8 /*
  9 * GPIO.c
 10 *
 11 * Created on: Jun 7, 2015
 12 * Author: Juan
13 */
\begin{array}{c} 14 \\ 15 \end{array}15 #include "GPIO.h"<br>16 #include "misc.h"
       #include "misc.h"
\begin{array}{c} 17 \\ 18 \end{array}18 #define GPIOINPUT 0<br>19 #define GPIOOUT 1
      #define GPIOOUT 1
20 bool GPIO_read(uint8_t port);<br>21 void GPIO init (uint8 t port)
21 void GPIO_init (uint \frac{1}{2} t port);<br>22 void GPIO write (uint 8 t port,
22 void GPIO_write (uint\overline{8}_t port, bool value);<br>23 void GPIO set (uint8 t port);
23 void GPIO_set (uint8_t_port);<br>24 void GPIO clear (uint8 t port
24 void GPIO_clear (uint8_t port);<br>25 void GPIO_toggle (uint8_t port)
25 void GPIO_toggle (uint8_t port);<br>26 void GPIO_untoggle (uint8_t port<br>27 void GPIO purpose(uint8 t port, 1
        void GPIO_untoggle (uint8_t port);
        void GPIO purpose(uint8 t port, bool io);
28 
29 
       30 #endif /* GPIO_H_ */
31
```

```
/ *
 \mathbbm{1}\sqrt{2}\star main.c<br>\star/
 3
 \mathfrak{q}5\,#include "LDM.h"
      #include "App.h"
 6
 \overline{7}\,8\,int main (void)
 \circledcirc\mathbf{f}LDM\_init();
10
1112\mathbb{P}^{\text{DI}}(x)13
            /**************************/
14
            /* Program-specific setup */15
          16
17
18
19
20
          EIO:21/**************************/
22
            /* Program-specific loop */23
            \frac{100 \times 1000 \times 1000}{1000 \times 1000 \times 1000}<br>
\frac{1000 \times 1000}{1000 \times 1000}<br>
\frac{1000 \times 1000}{1000 \times 1000}24
25
26
27
28
           FOREVER;
29 \rightarrow30
```

```
\frac{1}{2} /*
 2 * MISC.h
 3 */
 \frac{4}{5}5 #ifndef MISC_H_<br>6 #define MISC H
     #define MISC H
 7 
     #include "derivative.h"
\frac{9}{10}10 typedef unsigned char bool;<br>
11 typedef signed short int intl6<br>
12 typedef signed short int intl6
11 typedef signed char int8_t;
12 typedef signed short int int1\overline{6}_t;
13 typedef signed long int int32^-t;
14 typedef unsigned char \text{uint8}t;
15 typedef unsigned short int uintl\overline{6}_t;
16 typedef unsigned long int uint32\frac{1}{t};
\begin{array}{c} 17 \\ 18 \end{array}#define ISR t void __attribute ((interrupt))
19<br>20
     #define FOREVER for(;;)
21 
22 #define FALSE 0x00<br>23 #define TRUE 0x01
     #define TRUE 0x01
\frac{24}{25}25 #define __EI() do {__asm("CPSIE f");} while(0)
26 \#define DI() do { asm("CPSID f");} which is a function of the following equations.27 
28 
     29 #endif /* MISC_H_ */
30
```

```
1 #include "SPI_API.h"
 2 #include "RH_RF95.h"<br>3 #include "UART.h"
 3 #include "UART.h"<br>4 #include "fsmdefi
 4 #include "fsmdefines.h"<br>5 #include "GPIO.h"
      #include "GPIO.h"
 6<br>7
 7 //Rx DIO3<br>8 //Tx DIO0
      1/Tx DIO0
 9 
10 
11 static bool _rxBufValid = 0;
12 static bool \overline{\text{txFinish}} = 0;
13 static unsigned char _buf[RH_RF95_MAX_PAYLOAD_LEN];<br>14 static unsigned int myCounter = 0;
14 static unsigned int myCounter = 0;<br>15 static unsigned int myReadCounter
      static unsigned int myReadCounter = 0;16<br>1717 extern unsigned char rxWriteBuffer[RXBUFFERSIZE];<br>18 extern unsigned char txWriteBuffer[TXBUFFERSIZE];
18 extern unsigned char txWriteBuffer[TXBUFFERSIZE];<br>19 extern unsigned char rxReadBuffer[RXBUFFERSIZE];
19 extern unsigned char rxReadBuffer[RXBUFFERSIZE];<br>20 extern unsigned char txReadBuffer[TXBUFFERSIZE];
      extern unsigned char txReadBuffer[TXBUFFERSIZE];
\frac{21}{22}22 extern unsigned int rxWriteBufferPointer;<br>23 extern unsigned int rxReadBufferPointer;
23 extern unsigned int rxReadBufferPointer;<br>24 extern unsigned int txWriteBufferPointer
24 extern unsigned int txWriteBufferPointer;<br>25 extern unsigned int txReadBufferPointer;
      extern unsigned int txReadBufferPointer;
26 
27 void RH RF95 init () {
28 RH_RF95_writeReg(RH_RF95_REG_01_OP_MODE, RH_RF95_MODE_SLEEP |
           RH RF95 LONG RANGE MODE, SPI \overline{CH0}; \overline{ } // Put in Sleep mode
29 RH_RF95_writeReg(RH_RF95_REG_0E_FIFO_TX_BASE_ADDR, 0,SPI_CH0);
30 RH_RF95_writeReg(RH_RF95_REG_0F_FIFO_RX_BASE_ADDR, 0,SPI_CH0);
31 RH_RF95_writeReg(RH_RF95_REG_01_OP_MODE, RH_RF95_MODE_STDBY, SPI_CH0); // Put
           in OOK mode
32 
33 RH_RF95_writeReg(RH_RF95_REG_09_PA_CONFIG, RH_RF95_PA_SELECT | 0x05,SPI_CH0);
34 RH_RF95_writeReg(RH_RF95_REG_1D_MODEM_CONFIG1, 0x63,SPI_CH0);
35 RH_RF95_writeReg(RH_RF95_REG_1E_MODEM_CONFIG2, 0x74,SPI_CH0);
36 RH_RF95_writeReg(RH_RF95_REG_26_MODEM_CONFIG3, 0x00,SPI_CH0);<br>37 RH_RF95_writeReg(RH_RF95_REG_20_PREAMBLE_MSB, 0x00,SPI_CH0);
37 RH_RF95_writeReg(RH_RF95_REG_20_PREAMBLE_MSB, 0x00,SPI_CH0);<br>38 RH_RF95_writeReq(RH_RF95_REG_21_PREAMBLE_LSB, 0x06,SPI_CH0);
           RH_RF95_writeReg(RH_RF95_REG_21_PREAMBLE_LSB, 0x06,SPI_CH0);
39 RH_RF95_writeReg(RH_RF95_REG_06_FRF_MSB, F_UP_1,SPI_CH0);
40 RH_RF95_writeReg(RH_RF95_REG_07_FRF_MID, F_UP_2,SPI_CH0);
41 RH_RF95_writeReg(RH_RF95_REG_08_FRF_LSB, F_UP_3,SPI_CH0);
42 RH_RF95_writeReg(0x4D, 0x87,SPI_CH0);
43 
44 RH_RF95_writeReg(RH_RF95_REG_01_OP_MODE, RH_RF95_MODE_SLEEP |
            RH_RF95_LONG_RANGE_MODE, SPI_CH1); // Put in Sleep mode
45 
46 RH_RF95_writeReg(RH_RF95_REG_0E_FIFO_TX_BASE_ADDR, 0,SPI_CH1);<br>47 RH_RF95_writeReq(RH_RF95_REG_0F_FIFO_RX_BASE_ADDR, 0.SPI_CH1);
           RH_RF95_writeReg(RH_RF95_REG_0F_FIFO_RX_BASE_ADDR, 0,SPI_CH1);
48 RH_RF95_writeReg(RH_RF95_REG_01_OP_MODE, RH_RF95_MODE_STDBY,SPI_CH1); // Put
           in OOK mode
49 
           RH_RF95_writeReg(RH_RF95_REG_09_PA_CONFIG, RH_RF95_PA_SELECT | 0x0f,SPI_CH1);
51 
52 RH_RF95_writeReg(RH_RF95_REG_1D_MODEM_CONFIG1, 0x63, SPI_CH1);<br>53 RH_RF95_writeReg(RH_RF95_REG_1E_MODEM_CONFIG2, 0x74, SPI_CH1);
53 RH_RF95_writeReg(RH_RF95_REG_1E_MODEM_CONFIG2, 0x74,SPI_CH1);<br>54 RH_RF95_writeReg(RH_RF95_REG_26_MODEM_CONFIG3, 0x00,SPI_CH1);
54 RH_RF95_writeReg(RH_RF95_REG_26_MODEM_CONFIG3, 0x00,SPI_CH1);<br>55 RH_RF95_writeReg(RH_RF95_REG_20_PREAMBLE MSB, 0x00,SPI_CH1);
           RH_RF95_writeReg(RH_RF95_REG_20_PREAMBLE_MSB, 0x00,SPI_CH1);
56 RH_RF95_writeReg(RH_RF95_REG_21_PREAMBLE_LSB, 0x06,SPI_CH1);<br>57 RH_RF95_writeReg(RH_RF95_REG_06_FRF_MSB, F_DWN_1.SPI_CH1);
57 RH_RF95_writeReg(RH_RF95_REG_06_FRF_MSB, F_DWN_1,SPI_CH1);<br>58 RH_RF95_writeReg(RH_RF95_REG_07_FRF_MID, F_DWN_2,SPI_CH1);
58 RH_RF95_writeReg(RH_RF95_REG_07_FRF_MID, F_DWN_2,SPI_CH1);<br>59 RH_RF95_writeReq(RH_RF95_REG_08_FRF_LSB, F_DWN_3,SPI_CH1);
           RH_RF95_writeReg(RH_RF95_REG_08_FRF_LSB, F_DWN_3,SPI_CH1);
60 RH_RF95_writeReg(RH_RF95_REG_40_DIO_MAPPING1, 0x00,SPI_CH1); // Interrupt on
           TxDone
61 RH RF95 writeReg(RH RF95 REG 12 IRQ FLAGS, 0xff,SPI CH1); // Clear all IRQ flags
62 
63 RH_RF95_writeReg(RH_RF95_REG_01_OP_MODE,
           RH_RF95_MODE_RXCONTINUOUS, SPI_CH1); // Put in Sleep mode
64 
65 }
66 
67 bool RH RF95 available(){
```

```
68 bool aux = rxBufValid;
 69 
 70 if(_rxBufValid)<br>71 rxBufValid
                    rxBufValid = false;72 
              return aux;
 74 }
 75 
 76 bool RH_RF95_finishTx(){<br>77 bool aux = txFinish
              \overline{b} bool aux = txFinish;
 78 
              if ( txFinish)
 80 \overline{\phantom{a}} \overline{\phantom{a}} \81 
 82 return aux;
 83 }
 84 
 85 
 86 void RH_RF95_printRxBuf(){<br>87 //UART write(buf);
              //UART write( buf);
 88 }
 89 
        void RH_RF95_writeFIFO(unsigned int *mydata, unsigned int size){
 91 
 92 }
 93 
 94 void RH_RF95_readFIFO(unsigned char *mydata, unsigned int size){<br>95 * mydata = buf[myReadCounter++];
               *mydata = buf[myReadCounter++];
 96 }
 97<br>98
        void RH_RF95_transmit(void){
\frac{99}{100}100 RH_RF95_writeReg(RH_RF95_REG_01_OP_MODE, RH_RF95_MODE_TX,SPI_CH0);<br>101 RH_RF95_writeReg(RH_RF95_REG_40_DIO_MAPPINGI, 0x40.SPI_CH0); // In
              RH_RF95_writeReg(RH_RF95_REG_40_DIO_MAPPINGI, 0x\overline{40}, SPI_CHO); // Interrupt on
              TxDone
102 txFinish = TRUE;103 }
104<br>105
        void RH_RF95_receive(void){
106 
107 }
108 
109 void RH_RF95_writeReg(unsigned int reg, unsigned int val,unsigned int SS){
                req = \text{req} < 8;111 reg|=val;
112 reg | = 0x8000;<br>113 SPIO SenData
                SPI0 SenData(&reg, 1,SS);
114 }
115<br>116116 unsigned int RH_RF95_readReg(unsigned int reg,unsigned int SS){<br>117 unsigned int data:
117 unsigned int data;<br>118 data=0;
118 data=0;<br>119 req=req.
119 reg=reg<<8;<br>120 SPIO Receiv
120 SPIO_ReceiveData(\delta ddata,1, reg,SS);<br>121 data\delta = 0 \times 00FF;
121 data Solong data Solong at a term data;
                return data;
123 }
124 
        unsigned long int magicAuxTx = 0;
126 
127 ISR_t RH_RF95_handleInterruptTX(){<br>128 // Read the interrupt register
              1/ Read the interrupt register
129 
              magicAuxTx++;
131<br>132
132 if (magicAuxTx == 10100)<br>133 magicAuxTx = 0:
                    magicAuxTx = 0;134 
135 RH_RF95_writeReg(RH_RF95_REG_01_OP_MODE, RH_RF95_MODE_STDBY,SPI_CH0);
136 RH_RF95_writeReg(RH_RF95_REG_12_IRQ_FLAGS, \overline{0}xff, \overline{SPI} CHO); // Clear all IRQ flags
137 
138 if(txWriteBufferPointer == txReadBufferPointer)
139 executeEvent (TX STBY EVENT) ;
```

```
140 else{<br>141 R
141 RH_RF95_SendPacket(txWriteBuffer[txReadBufferPointer++]);<br>142 if (txReadBufferPointer==TXBUFFERSIZE)
142 if (txReadBufferPointer==TXBUFFERSIZE)<br>143 txReadBufferPointer=0:
                      txReadBufferPointer=0;
144 }
145 }
146 
147 unsigned int returnCounter(void){<br>148 unsigned int aux = myCounter;
148 unsigned int aux = myCounter;<br>149 myCounter = 0;
149 myCounter = 0;<br>150 return aux;
            return aux;
151 }
152 
153 void RH RF95 Dummy(){
154 //UART write("Dummy");
155 }
156<br>157
157 void RH_RF95_Server(){<br>158 /*if (RH_RF95_avai
158 /*if (RH_RF95_available())
159 RH_RF95_printRxBuf(); */<br>160 RH_RF95_receive();
            RH_RF95 receive();
161 }
162 
163 void RH RF95 RX LP(){
164 RH_RF95_writeReg(RH_RF95_REG_01_OP_MODE, RH_RF95_MODE_STDBY,SPI_CH1);
165 }
166 void RH_RF95_RX_STBY(){
167 RH_RF95_writeReg(RH_RF95_REG_01_OP_MODE, RH_RF95_MODE_RXCONTINUOUS,SPI_CH1);
168 }
169 void RH RF95 TX LP(){
170 RH_RF95_writeReg(RH_RF95_REG_01_OP_MODE, RH_RF95_MODE_STDBY,SPI_CH0);
171 }
172 void RH_RF95_TX_STBY(){
173 RH_RF95_writeReq(RH_RF95_REG_01_OP_MODE, RH_RF95_MODE_STDBY,SPI_CH0);
174 }<br>175 v
175 void RH_RF95_SendPacket(int j){<br>176 RH_RF95_writeReq(RH_RF95_RE
176 RH_RF95_writeReg(RH_RF95_REG_0D_FIFO_ADDR_PTR, 0,SPI_CH0);<br>177 RH_RF95_writeReg(0x00, i,SPI_CHO);
177 RH_RF95_writeReg(0x00, j,SPI_CH0);<br>178 RH_RF95_writeReg(RH_RF95_REG_22_PA
178 RH_RF95_writeReg(RH_RF95_REG_22_PAYLOAD_LENGTH, 0x01, SPI_CH0);<br>179 RH_RF95_transmit();
            RH_RF95_transmit();
180 }
181 
182 unsigned long int magicAuxRx = 0;
183 
184 ISR_t RH_RF95_handleInterruptRX(){<br>185 int aux;
            int aux;
186 int validHeader;<br>187 validHeader = RH
187 validHeader = RH_RF95_readReg(RH_RF95_REG_12_IRQ_FLAGS,SPI_CH1);<br>188 aux = RH_RF95_readReg(RH_RF95_REG_10_FIFO_RX_CURRENT_ADDR,SPI_CH
188 aux = RH_RF95_readReg(RH_RF95_REG_10_FIFO_RX_CURRENT_ADDR,SPI_CH1);<br>189 RH_RF95_writeReg(RH_RF95_REG_OD_FIFO_ADDR_PTR, aux,SPI_CH1);
            RH_RF95_writeReg(RH_RF95_REG_0D_FIFO_ADDR_PTR, aux,SPI_CH1);
190 aux = R\overline{H} RF95_readReg(RH_RF95_REG_00_FIFO,SPI_CH1);<br>191 if(validHeader == 0\times50){
            if(validHeader == 0x50)192 magicAuxTx++;
193 if(magicAuxTx == 1010)<br>194 magicAuxTx = 0;
194 magicAuxTx = 0;<br>195 SPACE receiveFromSp
                 SPACE receiveFromSpace(aux);
\begin{array}{ccc} 196 & & & \text{ } \\ 197 & & & \text{ } \text{R} \end{array}RH_RF95_writeReg(RH_RF95_REG_12_IRQ_FLAGS, 0xff,SPI_CH1); // Clear all IRQ flags
198 }
199 unsigned int RH_RF95_TX_CHECK_TEMP(){<br>200 int aux;
            int aux;
201 aux = RH_RF95_readReg(RH_RF95_REG_3C_TEMP,SPI_CH0);
202 
203 return (aux > MAX TEMP);
\frac{204}{205} }
205 unsigned int RH_RF95_RX_CHECK_TEMP(){<br>206 int aux:
            int aux;
207 aux = RH_RF95_readReg(RH_RF95_REG_3C_TEMP,SPI_CH1);
208 
209 return (aux > MAX TEMP);
210 }
211 bool RH RF95 TX CHECK COMM(){
212 int aux;
```

```
213 aux = RH_RF95 readReg(RH_RF95_REG_01_OP_MODE,SPI_CH0);
214<br>215
         return (aux == 0xFF);
216 }
217 bool RH_RF95_RX_CHECK_COMM(){<br>218 int aux;
218 int aux;<br>219 aux = RH
          aux = RH_RF95_readReg(RH_RF95_REG_01_OP_MODE, SPI_CHI);220<br>221
     return (aux == 0xFF);222 }
223 
224 
225
```

```
\frac{1}{2} /*
 2 * RFM.h<br>3 */
     \star /
 4 
    #ifndef RFM H
 6 #define RFM_H_
 7 
 8 #define T434R915 0<br>9 #define T915R434 ~T434R915
9 #define T915R434 ~T43<br>10 #define MAX TEMP 0xFF
10 *define MAX_TEMP<br>11 *if T434R915 == 0
11 \#if T434R91\overline{5} == 0<br>12 \#define SPI CH
    #define SPI_CHO 0x01
13 #define SPI_CH1 0x00
\frac{14}{15}15 #define F_DWN_1 0xE4
16 #define F_DWN_2^2 0xC0
17 \text{#define } F_DWN_3 0x00\begin{array}{c} 18 \\ 19 \end{array}19 #define F_UP_1 0x6c
20 \text{#define } F^- \cup P^-2 0 \times 8021 \text{#define } F_UP_3 0x0022 #else<br>23 #c
     23 #define SPI_CH0 0x00
24 #define SPI_CH1 0x01
25 
26 #define F_DWN_1 0x6C
27 #define F_DWN_2 0x80<br>28 #define F_DWN_3 0x00
       28 #define F_DWN_3 0x00
29<br>30
30 #define F_UP_1 0xE4<br>31 #define F_UP_2 0xC0
31 \text{Hdefine } F^-UP^-2 0xC0<br>32 \text{Hdefine } F^-UP^-3 0x00
      #define F_UP_3 0x00
33 #endif
34<br>35
    #define RH_RF95_FXOSC 32000000.0
36<br>37
37 // The Frequency Synthesizer step = RH_RF95_FXOSC / 2^^19<br>38 #define RH_RF95_FSTEP (RH_RF95_FXOSC \overline{7} 524288)
    #define RH_RF95_FSTEP (RH_RF95_FXOSC \overline{7} 524288)
39 
40 
41 // Register names (LoRa Mode, from table 85)
42 #define RH_RF95_REG_00_FIFO 0x00 0x00
43 #define RH_RF95_REG_01_OP_MODE 0x01
44 #define RH_RF95_REG_02_RESERVED 0x02
45 #define RH_RF95_REG_03_RESERVED 0x03
46 #define RH_RF95_REG_04_RESERVED 0x04
47 #define RH<sup>T</sup>RF95<sup>T</sup>REG<sup>T</sup>05<sup>T</sup>RESERVED 0x05
48 #define RH<sup>T</sup>RF95<sup>T</sup>REG<sup>T</sup>06<sup>T</sup>FRF_MSB 0x06
49 #define RH<sup>T</sup>RF95<sup>T</sup>REG<sup>T</sup>07<sup>T</sup>FRF<sup>T</sup>MID 0x07<br>50 #define RHTRF95TREGT08TFRFTLSB 0x08
50 #define RH_RF95_REG_08_FRF_LSB
51 #define RH<sup>T</sup>RF95<sup>T</sup>REG<sup>T</sup>09<sup>T</sup>PA_CONFIG 0x09
52 #define RH_RF95_REG_0A_PA_RAMP 0x0a
53 #define RH_RF95_REG_0B_OCP 0x0b
54 #define RH_RF95_REG_0C_LNA 0x0c
55 #define RH<sup>_</sup>RF95<sup>_</sup>REG<sup>_0D_FIFO_ADDR_PTR 0x0d</sup>
56 #define RH_RF95_REG_0E_FIFO_TX_BASE_ADDR 0x0e
57 #define RH_RF95_REG_0F_FIFO_RX_BASE_ADDR 0x0f
58 #define RH_RF95_REG_10_FIFO_RX_CURRENT_ADDR 0x1059 #define RH_RF95_REG_11_IRQ_FLAGS_MASK 0x1160 #define RH_RF95_REG_12_IRQ_FLAGS 0x12
61 \#define RHRRF95RRG-13RX NB BYTES 0x13
62 #define RH_RF95_REG_14_RX_HEADER CNT_VALUE_MSB 0x14
63 #define RH<sup>-</sup>RF95<sup>-</sup>REG<sup>-15-</sup>RX<sup>-</sup>HEADER<sup>-</sup>CNT<sup>-</sup>VALUE<sup>-</sup>LSB 0x15
64 #define RH_RF95_REG_16_RX_PACKET_CNT_VALUE_MSB 0x16
65 #define RH_RF95_REG_17_RX_PACKET_CNT_VALUE_LSB 0x1766 #define RH_RF95_REG_18_MODEM_STAT \overline{a} = 0x18<br>67 #define RH_RF95_REG_19_PKT_SNR_VALUE
67 #define RH_RF95_REG_19_PKT_SNR_VALUE 0x19
68 #define RH_RF95_REG_1A_PKT_RSSI_VALUE 0x1a
69 #define RH_RF95_REG_1B_RSSI_VALUE
70 #define RH_RF95_REG_1C_HOP_CHANNEL 0x1c
71 #define RH_RF95_REG_1D_MODEM_CONFIG1 0x1d
72 #define RH_RF95_REG_1E_MODEM_CONFIG2               0x1e
73 #define RH_RF95_REG_1F_SYMB_TIMEOUT_LSB 0x1f
```
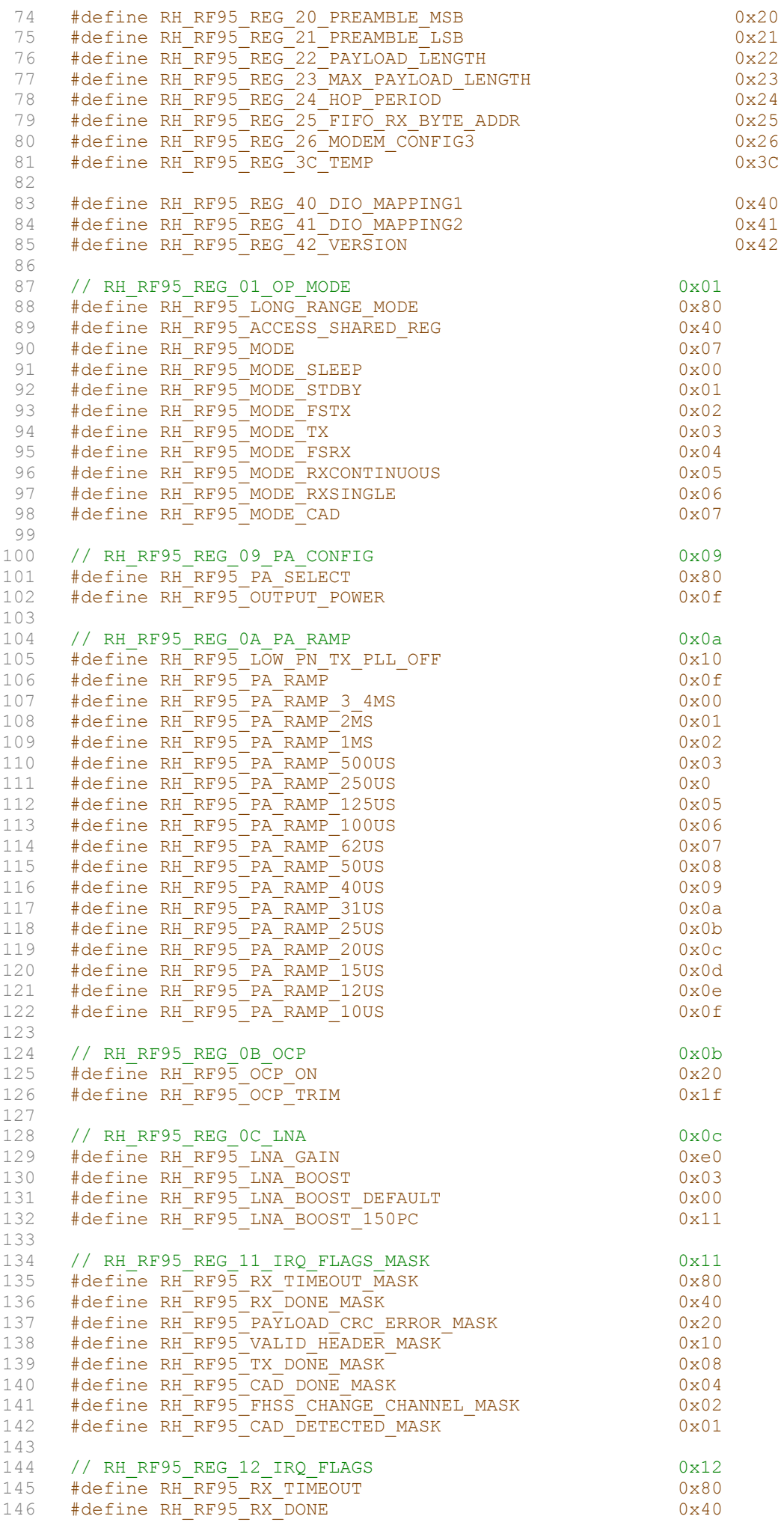

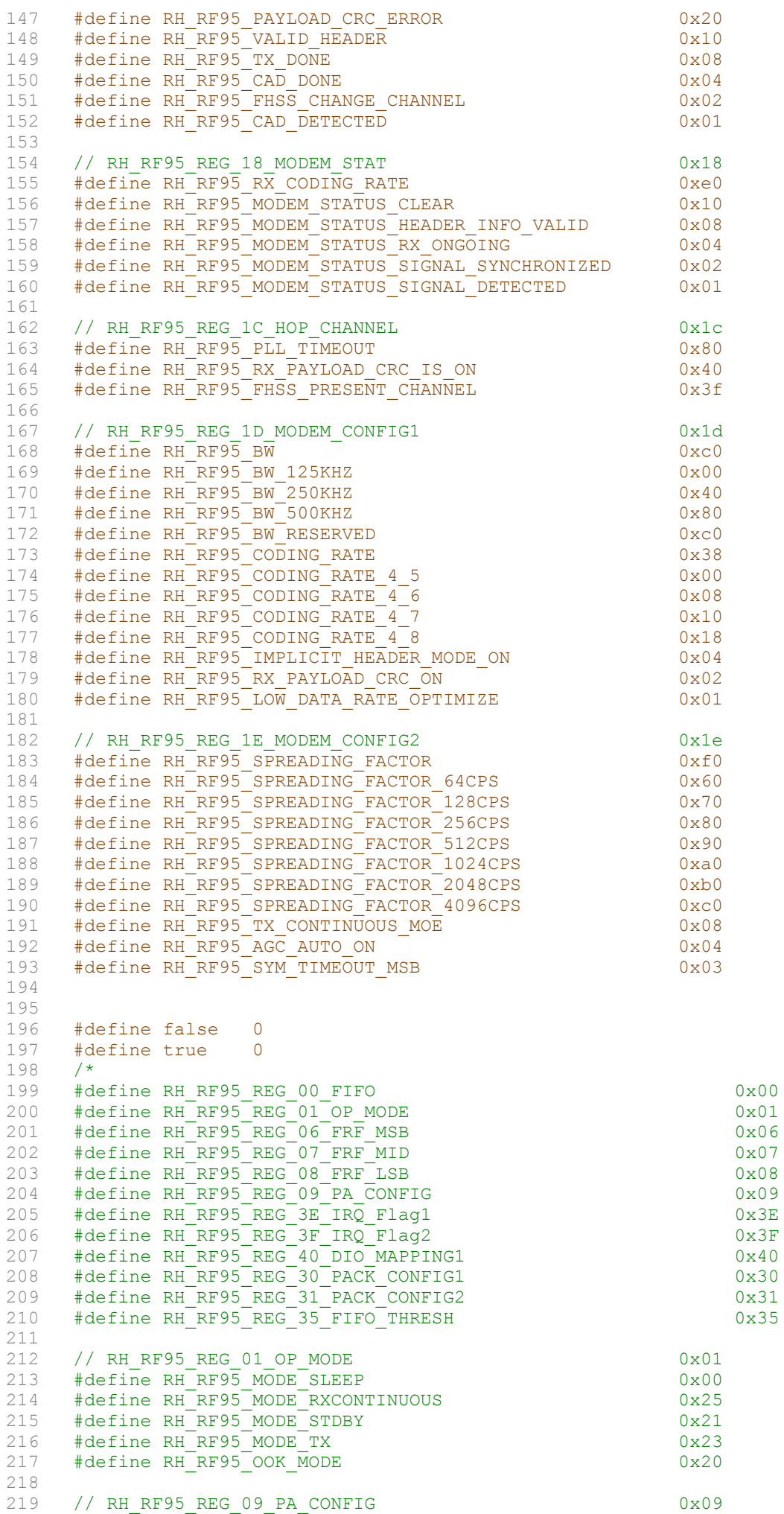

```
220 #define RH_RF95_PA_SELECT 0x80
        #define RH_RF95_OUTPUT_POWER<br>*/
222 \\
 223223 #define RH_RF95_FIFO_SIZE 2000<br>224 #define RH_RF95_MAX_PAYLOAD_LEI
         #define RH_RF95_MAX_PAYLOAD_LEN RH_RF95_FIFO_SIZE
225 
226 void RH_RF95_receive(void);
227 void RH_RF95_transmit(void);<br>228 void RH_RF95_readFIFO(unsign
228 void RH<sup></sup>RF95<sup>-</sup>readFIFO(unsigned char *mydata, unsigned int size);<br>229 void RH<sup>-</sup>RF95<sup>-</sup>writeFIFO(unsigned int *mydata, unsigned int size);
229 void RH_RF95_writeFIFO(unsigned int *mydata, unsigned int size);<br>230 void RH_RF95_printRxBuf();
230 void RH_RF95_printRxBuf();<br>231 bool RH_RF95_available();
         bool RH_RF95_available();
232 void RH RF95 init();
233 void RH_RF95_writeReg(unsigned int reg, unsigned int val,unsigned int SS);<br>234 unsigned int RH RF95 readReg(unsigned int reg,unsigned int SS);
234 unsigned int RH_RF95_readReg(unsigned int reg,unsigned int SS);<br>235 ISR t RH RF95 handleInterruptRX();
235 ISR_t RH_RF95_handleInterruptRX();<br>236 ISR_t RH_RF95_handleInterruptTX();
236 ISR_t RH_RF95_handleInterruptTX();<br>237 void RH RF95 Dummy();
237 void RH_RF95_Dummy();<br>238 void RH_RF95_Client()
238 void RH_RF95_Client();<br>239 void RH_RF95_Server();
239 void RHRF95Server();<br>240 unsigned int returnCou
         unsigned int 'returnCounter(void);241 
242 bool RH_RF95_RX_CHECK_COMM();<br>243 bool RH_RF95_TX_CHECK_COMM();
243 bool RH_RF95_TX_CHECK_COMM();<br>244 unsigned int RH_RF95 RX CHECK
244 unsigned int RH_RF95_RX_CHECK_TEMP();<br>245 unsigned int RH_RF95_TX_CHECK_TEMP();
245 unsigned int RH_RF95_TX_CHECK_TEMP();<br>246 void RH RF95 RX LP();
        void RH_RF95_RX_LP();
247 void RH_RF95_RX_STBY();
248 #endif /* RFM_H_ */
249 
250
```

```
1 #include "SPI_API.h"
 2 #include "SPI_HAL.h"<br>3 #include <MK64F12.h>
 \frac{3}{4} #include <MK6\overline{4}F12.h><br>4 #include "misc.h"
 4 #include "misc.h"<br>5 #include <stdio.h
     #include <stdio.h>
 6 
 7 
 8 //***MODO DE ARRANQUE***//
 9 //SPICR1
10 #define SPI_SPIE_INIT 0x80 //arranca en modo interrupcion
11 #define SPI_SPTIE_INIT 0x20 //arranca con interrupciones de transmicion tambien<br>12 #define SPI_CPOL_INIT 0x08 //arranca el clock en activo alto
12 #define SPI_CPOL_INIT 0x08 //arranca el clock en activo alto
13 #define SPI_LSBFE_INIT 0x00 //arranca mandando primero MSB
14 //SPICR2
15 #define SPI_MODFEN_INIT 0x10 //If the SPI is in master mode and
16 //MODFEN is cleared, then the SS port pin<br>
17 //is not used by the SPI.
                                          //is not used by the SPI.
18<br>19
19 //***DEFINICIONES***//<br>20 //SPICR1
20 //SPICR1<br>21 #define:
21 #define SPI_SPEMASK 0x40<br>22 #define SPI_MSTRMASK 0x1
22 #define SPI<sup>_</sup>MSTRMASK 0x10<br>23 #define SPI<sup>_</sup>SSOEMASK 0x01
    #define SPI<sup>SSOEMASK 0x01</sup>
24 #define SPI_CPHEMASK 0x00 //Le importan los flancos impares
25 //SPICR2
26 #define SPI_BIDIROE 0x00 //Toda la parte bidireccional esta 
     desactivada //(BIDIROE y SPC0) 
27 //SPIBR
28 #define SPI_SPPR 0x04 //16MHz de clock
29 #define SPI SPR 0x06 //1.6Mhz de Baud Rate
30 
31 //GENERALES
32 #define MAXDATA 24
33 #define IDLE 0
34 #define INT 1<br>35 #define Polling 2
    #define Polling
36 #define Wait2SendGood 3<br>37 #define Wait2SendBad 4
37 #define Wait2SendBad 4<br>38 #define Wait2Ignore 5
38 #define Wait2Ignore<br>39 #define Wait2Save
     39 #define Wait2Save 6
40 
41 
42 //***VARIABLES***///
43 static volatile unsigned int
      SPI0_APICounter=0,SPI0_APIdatasize=0,SPI0_APIReceiveindex=0,SPI0_MaxRec=0;
44 static volatile unsigned int
      SPI0_APIData[MAXDATA],SPI1_APIData[MAXDATA],SPI2_APIData[MAXDATA];
45 static volatile unsigned char SPIO_APIGlobalStatus=IDLE, SPIO_APISemiStatus=IDLE;<br>46 static volatile unsigned char SPII_APIGlobalStatus=IDLE.SPII_APISemiStatus=IDLE;
46 static volatile unsigned char SPI1_APIGlobalStatus=IDLE, SPI1_APISemiStatus=IDLE;<br>47 static volatile unsigned char SPI2_APIGlobalStatus=IDLE.SPI2_APISemiStatus=IDLE;
47 static volatile unsigned char SPI2<sup>-</sup>APIGlobalStatus=IDLE, SPI2<sup>-</sup>APISemiStatus=IDLE;<br>48 static volatile unsigned char *SPI0 RecVector;
     static volatile unsigned char *SPI\overline{0} RecVector;
49 
50 void SPI_API_Init (void) {<br>51 int a;
51 int a;<br>52 //SPI0
52 //SPIO_ClrINT();<br>53 SPIO HAL Init();
53 SPIO_HAL_Init(); //deberia inicializar cada modulo que deseara usar;<br>54 //SPIO_CIrINT();
54 //SPIO_CIrINT();<br>55 for(a=0; a<MAXDA
55 for(a=0; a<MAXDATA;a++){ //deberia inicializar un buffer por modulo;<br>56 SPIO APIData[a]=0;
          SPIO APIData[a]=0;
57 }
58 
        //SPI0_APIGlobalStatus=INT;
60 SPIO_APIGlobalStatus=Polling;<br>61 //SPIO SetHL();
       //SPIO SetHL();
62 
63 }
64 
65 void SPI0 SetAsPolling(void){
66 SPIO ClrSPTIE();
67 SPI0_ClrSPIE();
68 SPIO APIGlobalStatus=Polling;
69 }
70
```

```
71 void SPIO_SetAsINT(void){<br>72 SPIO APIGlobalStatus=IN
       SPI0_APIGlobalStatus=INT;
 73 }
 74 
       void SPI0 SetINT (void) {
 76 SPI0_SetSPIE();
 77 SPIO SetSPTIE();
 78 }
 79 
 80 void SPIO_ClrINT(void){<br>81 SPIO ClrSPTIE();
 81 SPIO_CLTSPTIE();<br>82 SPIO_CLTSPIE();
         SPIO<sup>C</sup>lrSPIE();
 83 }
 84 
 85 void SPI0 SetCkAL(void){
 86 SPIO SetCPOL();
 87 }
 88 
 89 void SPIO_SetCkAH(void){<br>90 SPIO ClrCPOL():
       SPIO ClrCPOL();
 91 }
 92<br>93
       void SPI0 SetHL(void) {
 94 SPIO ClrLSBFE();
 95 }
 96 
 97 void SPI0 SetLH(void){
 98 SPIO SetLSBFE();
 99 }
100 
101 
102 void SPI0 SetOddEdges(void){
103 SPI0_C1\overline{r}CPHA();
104 }
105<br>106
106 void SPI0_SetEvenEdges(void){<br>107 SPI0 SetCPHA();
       SPIO SetCPHA();
108 }
109 
110 
111 unsigned char SPIO_GetGlobalStatus(void){<br>112 return SPIO APIGIobalStatus;
         return SPI0 APIGlobalStatus;
113 }
114 
115 unsigned char SPIO_GetSemiStatus(void){<br>116 return SPIO APISemiStatus;
         return SPI0 APISemiStatus;
117 }
118 
119<br>120
        void SPI0_ReceiveData(unsigned int *mydatareg, unsigned int size, unsigned int reqistro, unsigned int SS) { \frac{1}{2}registro,unsigned int SS){ // 
        size=1,2,3,4...121 int a;<br>122 unsign
122 unsigned int aux;<br>123 uint32 t aux2;
123 uint32_t aux2;<br>124 unsigned int t
124 unsigned int temp;<br>125 for (a=0; a\leq s \leq a+1)125 for(a=0;a<size;a++){<br>126 temp=registro|(0xF
             temp=registro|(0xFF);
127 
128 SPIO SR|= SPI_SR_TCF_MASK;
129<br>130
130 if (SS==0x01){<br>131 SPIO Write!
                  SPI0 WriteDataRegS1(temp);
132 }<br>133 e
133 else{<br>134 S
                  SPI0 WriteDataRegS2(temp);
135 }
136 
137 aux=SPI0_CheckSPTEF();
138 while(!(aux==SPI_SR_TCF_MASK)){
139 aux=SPI0 CheckSPTEF();
140 }
```
141

```
142
            aux2=SPI0 ReadDataReq();
143
            *(mydatareg+a) = aux2;
144
          \mathcal{F}145
       \mathbf{F}146
147
148
      void SPI0 SenData (unsigned int *mydata, unsigned int size, unsigned int SS) { //size=1,2,3,4...149
           uint32 t aux2;
150
           unsigned int aux;
151
           int a;
152
             for(a=0; a < size; a++) {
153
154
                SPIO SR|=SPI SR TCF MASK;
155
156
                if (SS == 0x01) {
157
                     SPIO WriteDataRegS1(*(mydata+a));
158
                 \mathbf{F}159
                 else(160
                     SPIO WriteDataRegS2(*(mydata+a));
161
                 \mathbf{F}162
163
                aux=SPI0 CheckSPTEF();
164
                while (! (aux == SPI SR TCF MASK) ) {
165
                    aux=SPI0 CheckSPTEF() ;
166
                \mathbf{F}167
168
               aux2=SPI0 ReadDataReq();
169
             \mathbf{F}170
           \mathbf{F}171
172
      ISR t SPIO IRQHandler (void) { //Funcion por
      interrupcion
173
       char temp;
174
       SPIO ClrINT();
175
         //TERMIO PutChar('g');
176
        if(SPI0 \text{CheckSPIF}())177
          if (SPIO APISemiStatus==Wait2Ignore) {
178
             temp=SPI0 ReadDataReg();
179
             if (SPIO APICounter==SPIO APIdatasize) {
               SPIO APISemiStatus=IDLE;
180
181
                SPIO ClrINT () ;
182
             }else{
183
                SPIO APISemiStatus=Wait2SendGood;
184
             \mathcal{F}185
           -1
186
           if (SPIO APISemiStatus==Wait2Save) {
187
             SPIO RecVector [SPIO APIReceiveindex]=SPIO ReadDataReg () ;
188
             SPI0 APIReceiveindex++;
189
190
             if (SPIO APIReceiveindex==SPIO MaxRec) {
191
               SPIO APISemiStatus=IDLE;
192
                SPIO CIrINT () ;
193
             lelse{
194
                SPIO APISemiStatus=Wait2SendBad;
195
             \mathbf{1}196
197
           \mathbf{R}198
         \mathbf{E}199
200
         if(SPI0 CheckSPTEF())201
           if (SPI0 APISemiStatus==Wait2SendGood) {
202
             SPIO WriteDataReg(SPIO APIData[SPIO APICounter]);
203
             SPIO APICounter++;
204
             SPIO APISemiStatus=Wait2Ignore;
205
           \mathbf{L}206207
           if (SPI0 APISemiStatus==Wait2SendBad) {
208
             temp=0x00;209
             SPIO WriteDataReg(temp);
210
           Τ.
211
212
         \mathbf{E}
```
213<br>214<br>215 if(SPIO\_APISemiStatus!=IDLE)<br>SPIO\_SetINT();  $216$ <br>217 **}** 

```
1 #ifndef SPI_API_H<br>2 #define SPI_API_H
 2 #define SPI_API_H<br>3 #include "misc.h"
 3 #include "\overline{\text{m}}isc.\overline{\text{h}}"<br>4 /*
 \frac{4}{5} /*
     Definitions:
 6 SS Slave Select
 7 SCK Serial Clock
 8 MOSI Master Output, Slave Input
 9 MISO Master Input, Slave Output
10 MOMI Master Output, Master Input
11 SISO Slave Input, Slave Output<br>12 */\star/13 
14 /15 SPICR1: [7 6 5 4 3 2 1 0]
16 7->SPIE: SPI Interrupt Enable Bit.This bit enables SPI interrupt requests, if SPIF 
     or MODF status flag is set.
17 0 SPI interrupts disabled.<br>18 1 SPI interrupts enabled.
18 1 SPI interrupts enabled.<br>19 6->SPE: SPI System Enable Bit. This
     19 6->SPE: SPI System Enable Bit. This bit enables the SPI system and dedicates the SPI 
     port pins to SPI system
20 functions. If SPE is cleared, SPI is disabled and forced into idle state, 
             status bits in SPISR register are reset.
21 0 SPI disabled (lower power consumption).
22 1 SPI enabled, port pins are dedicated to SPI functions.
23 5->SPTIE: SPI Transmit Interrupt Enable. This bit enables SPI interrupt requests, if 
     SPTEF flag is set.
24 0 SPTEF interrupt disabled.
25 1 SPTEF interrupt enabled.
26 4->MSTR: SPI Master/Slave Mode Select Bit. This bit selects whether the SPI 
     operates in master or slave mode.
27 Switching the SPI from master to slave or vice versa forces the SPI system 
               into idle state.
28 0 SPI is in slave mode.<br>29 1 SPI is in master mode
               1 SPI is in master mode.
30 3->CPOL: SPI Clock Polarity Bit. This bit selects an inverted or non-inverted SPI 
     clock. To transmit data between SPI
31 modules, the SPI modules must have identical CPOL values. In master mode, 
               a change of this bit will abort a
32 transmission in progress and force the SPI system into idle state.
33 0 Active-high clocks selected. In idle state SCK is low.
34 1 Active-low clocks selected. In idle state SCK is high.
35 2->CPHA: SPI Clock Phase Bit — This bit is used to select the SPI clock format. In 
     master mode, a change of this bit will
36 abort a transmission in progress and force the SPI system into idle state.
37 0 Sampling of data occurs at odd edges (1,3,5,...,15) of the SCK clock.<br>38 1 Sampling of data occurs at even edges (2,4,6,...,16) of the SCK
               1 Sampling of data occurs at even edges (2,4,6,\ldots,16) of the SCK
               clock. 
39 1->SSOE: Slave Select Output Enable — The SS output feature is enabled only in 
     master mode, if MODFEN is set, by
40 asserting the SSOE as shown in Table 12-2. In master mode, a change of 
               this bit will abort a transmission in
41 progress and force the SPI system into idle state.
42 0->LSBFE: LSB-First Enable — This bit does not affect the position of the MSB and 
     LSB in the data register. Reads and
43 writes of the data register always have the MSB in bit 7. In master mode, 
               a change of this bit will abort a
44 transmission in progress and force the SPI system into idle state.<br>45 0 Data is transferred most significant bit first.
               0 Data is transferred most significant bit first.
46 1 Data is transferred least significant bit first. 
47 
48 Config: [x 1 x 1 0 0 1 0] 
49 */
50 
51 /*<br>52 SP
52 SPICR2: [7 6 5 4 3 2 1 0]<br>53 0 0 0 0 0
              0 \quad 0 \qquad 054 4->MODFEN: Mode Fault Enable Bit — This bit allows the MODF failure to be detected. 
     If the SPI is in master mode and
55 MODFEN is cleared, then the SS port pin is not used by the SPI. In slave 
                 mode, the SS is available only as an
56 input regardless of the value of MODFEN. For an overview on the impact 
                 of the MODFEN bit on the SS port pin
```

```
57 configuration, refer to Table 12-4. In master mode, a change of this bit 
                 will abort a transmission in progress and
 58 force the SPI system into idle state.<br>59 0 SS port pin is not used by the SPI.
 59 0 SS port pin is not used by the SPI.<br>60 1 SS port pin with MODF feature.
                 1 SS port pin with MODF feature.
 61 3->BIDIROE: Output Enable in the Bidirectional Mode of Operation — This bit controls 
      the MOSI and MISO output buffer
 62 of the SPI, when in bidirectional mode of operation (SPC0 is set). In 
                 master mode, this bit controls the output
 63 buffer of the MOSI port, in slave mode it controls the output buffer of 
                 the MISO port. In master mode, with SPC0
 64 set, a change of this bit will abort a transmission in progress and 
                 force the SPI into idle state.
 65 0 Output buffer disabled.
 66 1 Output buffer enabled.
 67 1->SPISWAI: SPI Stop in Wait Mode Bit — This bit is used for power conservation 
      while in wait mode.
 68 0 SPI clock operates normally in wait mode.
 69 1 Stop SPI clock generation when in wait mode.
      0->SPC0: Serial Pin Control Bit 0 - This bit enables bidirectional pin
      configurations as shown in Table 12-4. In master
 71 mode, a change of this bit will abort a transmission in progress and force 
               the SPI system into idle state. 
 72 Config: [0 0 0 1 1 0 0 0]
 73 */
 74 
 75 
 76 /*<br>77 SP
 77 SPIBR: [7 6 5 4 3 2 1 0]
 78 0 0 
 79 6-4-> SPPR[2:0]:SPI Baud Rate Preselection Bits—These bits specify the SPI baud 
      rates as shown in Table 12-6. In master
 80 mode, a change of these bits will abort a transmission in progress and force 
           the SPI system into idle state.
 81 2-0->SPR[2:0]:SPI Baud Rate Selection Bits—These bits specify the SPI baud rates as 
      shown in Table 12-6. In master mode,
 82 a change of these bits will abort a transmission in progress and force the SPI
           system into idle state. 
 83 
 84 BaudRateDivisor = (SPPR + 1). (2^{(s)SPR + 1)})85 
 86 Baud Rate = BusClock / BaudRateDivisor 
 87 */88 
 89 /*
 90 SPISR: [7 6 5 4 3 2 1 0]<br>91 0 0 0 0 0 0
 91 0 0 0 0 0 0<br>92 7->SPIF: SPIF Interrup
      7->SPIF: SPIF Interrupt Flag - This bit is set after a received data byte has been
      transferred into the SPI data register.
 93 This bit is cleared by reading the SPISR register (with SPIF set) followed 
               by a read access to the SPI data
 94 register.<br>95 0 Transfe
 95 0 Transfer not yet complete.<br>96 1 New data copied to SPIDR.
 96 1 New data copied to SPIDR.<br>97 5->SPTEF: SPI Transmit Empty Interrup
      5->SPTEF: SPI Transmit Empty Interrupt Flag - If set, this bit indicates that the
      transmit data register is empty. To clear
 98 this bit and place data into the transmit data register, SPISR must be 
               read with SPTEF = 1, followed by a write
 99 to SPIDR. Any write to the SPI data register without reading SPTEF = 1, is 
               effectively ignored.
100 0 SPI data register not empty.
101 1 SPI data register empty.<br>102 4->MODF: Mode Fault Flag-This bit i
      4->MODF: Mode Fault Flag-This bit is set if the SS input becomes low while the SPI
      is configured as a master and mode
103 fault detection is enabled, MODFEN bit of SPICR2 register is set. Refer to 
               MODFEN bit description in
104 Section 12.3.2.2, "SPI Control Register 2 (SPICR2)". The flag is cleared 
               automatically by a read of the SPI status
105 register (with MODF set) followed by a write to the SPI control register 1.
106 0 Mode fault has not occurred.
107 1 Mode fault has occurred.
108 Config: [0 0 1 0 0 0 0 0]
109 */
```
```
110 
\begin{array}{cc} 111 & / * \\ 112 & \text{SP} \end{array}SPIDR: [7 6 5 4 3 2 1 0]
113 
      The SPI data register is both the input and output register for SPI data. A write to
      this register
115 allows a data byte to be queued and transmitted. For an SPI configured as a master,
       a queued data
116 byte is transmitted immediately after the previous transmission has completed. The 
       SPI transmitter
117 empty flag SPTEF in the SPISR register indicates when the SPI data register is ready 
       to accept new
118 data.
119 Received data in the SPIDR is valid when SPIF is set.
120 If SPIF is cleared and a byte has been received, the received byte is transferred 
       from the receive
121 shift register to the SPIDR and SPIF is set.
122 If SPIF is set and not serviced, and a second byte has been received, the second 
       received byte is
123 kept as valid byte in the receive shift register until the start of another 
      transmission. The byte in the
124 SPIDR does not change.<br>125 If SPIF is set and a v
     If SPIF is set and a valid byte is in the receive shift register, and SPIF is
      serviced before the start of
126 a third transmission, the byte in the receive shift register is transferred into the 
      SPIDR and SPIF
127 remains set (see Figure 12-8).
128 If SPIF is set and a valid byte is in the receive shift register, and SPIF is 
      serviced after the start of
129 a third transmission, the byte in the receive shift register has become invalid and 
      is not transferred
130 into the SPIDR (see Figure 12-9).
131 
132 + t/133 
134 
135<br>136
      136 //***SERVICIOS***//
137<br>138
      void SPI API Init(void);
139 void SPIO SetAsPolling(void);
140 void SPI0_SetAsINT(void);
141 void SPI0_SetCkAL(void);
142 void SPIO_SetCkAH(void);
143 void SPI0<sup>S</sup>etHL(void);
144 void SPI0 SetLH(void);
145 void SPI0<sup>S</sup>etOddEdges(void);
146 void SPIO_SetEvenEdges(void);<br>147 unsigned char SPIO GetGlobalS
147 unsigned char SPIO_GetGlobalStatus(void);<br>148 unsigned char SPIO_GetSemiStatus(void);
148 unsigned char SPIO<sup>^-</sup>GetSemiStatus(void);<br>149 void SPIO SetINT(void);
149 void SPIO_SetINT(void);<br>150 void SPIO_ClrINT(void);
      void SPI0<sup>_</sup>ClrINT(void);
151 void SPI0<sup>\overline{\ }</sup>SenData(unsigned int *mydata, unsigned int size,unsigned int SS);<br>152 void SPI0<sup>\overline{\ }</sup>ReceiveData(unsigned int *mydatareg, unsigned int size, unsigned
      void SPI0<sup>_</sup>ReceiveData(unsigned int *mydatareg, unsigned int size, unsigned int
       registro,unsigned int SS);
153 ISR t SPI0 IRQHandler (void);
154<br>155
       #endif
156
```

```
1 #include "SPI_HAL.h"<br>2 #include <MK64F12.h>
     #include <MK64F12.h>3 
 4 //***MODO DE ARRANQUE***//<br>5 //SPICR1
     5 //SPICR1
 6 #define SPI_SPIE_INIT 0x80 //arranca en modo interrupcion
 7 #define SPI_SPTIE_INIT 0x20 //arranca con interrupciones de transmicion tambien
 8 #define SPI_CPOL_INIT 0x08 //arranca el clock en activo alto
9 #define SPI_LSBFE_INIT 0x00 //arranca mandando primero MSB<br>10 //SPICR2
10 //SPICR2<br>11 #define :
11 #define SPI_MODFEN_INIT 0x10 //If the SPI is in master mode and<br>12 //MODFEN is cleared, then the SS po
                                      //MODFEN is cleared, then the SS port pin
13 13 //is not used by the SPI.
\begin{array}{c} 14 \\ 15 \end{array}15 //***DEFINICIONES***//
16 //SPICR1<br>17 #define :
     #define SPI SPEMASK 0x40
18 #define SPI<sup>MSTRMASK 0x10</sup>
19 #define SPI_SSOEMASK 0x01<br>20 #define SPI CPHEMASK 0x00
20 #define SPI_CPHEMASK 0x00 //Le importan los flancos impares
21 //SPICR2<br>22 #define
    22 #define SPI_BIDIROE 0x00 //Toda la parte bidireccional esta 
                                                 //(BIDIROE y SPC0)
23 //SPIBR
24 #define SPIO_SPPR 0x00 //40MHz de clock<br>25 #define SPIO_SPR 0x07 //40Mhz/1024 de B
     \#define SPI0 SPR 0x07 //40Mhz/1024 de Baud Rate
26 
27 #define SPI1_SPPR 0x04 //16MHz de clock
28 #define SPI1 SPR 0x06 //1.6Mhz de Baud Rate
29 
30 #define SPI2_SPPR 0x04 //16MHz de clock
     31 #define SPI2_SPR 0x06 //1.6Mhz de Baud Rate
32<br>33
     typedef unsigned int byte;
34 
35<br>36
36 //*** ACA EMPIEZA TODO PARA EL MODULO 0 ***//<br>37 void SPI0 HAL Init(void){
     void SPI0 HAL Init(void){
38<br>39
         SIM_SCGC6 |= SIM_SCGC6_SPI0_MASK; // Habilito el clock gating
40 
41 PORTD_PCRO|=PORT_PCR_ISF_MASK|PORT_PCR_MUX(0x02);//SPI0_PCS0
42 PORTC PCR3|=PORT PCR_ISF_MASK|PORT_PCR_MUX(0x02);//SPI0_PCS1
43 
44 PORTD_PCR1|=PORT_PCR_ISF_MASK|PORT_PCR_MUX(0x02);//SCK
45 PORTD_PCR2|=PORT_PCR_ISF_MASK|PORT_PCR_MUX(0x02);//Sout
46 PORTD_PCR3|=PORT_PCR_ISF_MASK|PORT_PCR_MUX(0x02);//Sin
47 
48 PORTC_PCR5|=PORT_PCR_ISF_MASK|PORT_PCR_MUX(0x02);//SCK<br>49 PORTC_PCR6|=PORT_PCR_ISF_MASK|PORT_PCR_MUX(0x02);//Sout
49 PORTC_PCR6|=PORT_PCR_ISF_MASK|PORT_PCR_MUX(0x02);//Sout<br>50 PORTC_PCR7|=PORT_PCR_ISF_MASKIPORT_PCR_MUX(0x02);//Sin
         PORTC_PCR7|=PORT_PCR_ISF_MASK|PORT_PCR_MUX(0x02);//Sin
51 
52 
         //SPI0_CTAR0|=SPI_CTAR_FMSZ(0x07)|SPI_CTAR_LSBFE_MASK|SPI_CTAR_PBR(0x02)|SPI_CTAR
         BR(0x0B);// DBR=0, PBR=5, BR=2048=> SCK baud rate= 9765
53 SPI0 CTAR0|=SPI_CTAR_FMSZ(0x07)|SPI_CTAR_PBR(0x02)|SPI_CTAR_BR(0x05);// DBR=0,
         PBR=\overline{5}, BR=2048=> SCK baud rate= 9765
54 SPIO_MCR&=~(1<<SPI_MCR_MDIS_SHIFT); // Esto hace que ande el clock<br>55 SPIO_MCR|=SPI_MCR_MSTR_MASK|SPI_MCR_DIS_TXF_MASK|SPI_MCR_DIS_RXF_MA;
         SPI0_MCR|=SPI_MCR_MSTR_MASK|SPI_MCR_DIS_TXF_MASK|SPI_MCR_DIS_RXF_MASK;
56 SPIO_MCR&=~(1<<SPI_MCR_HALT_SHIFT); // Esto le dan ON al modulo<br>57 SPIO_MCRI=0x30000:
          SPI0 MCR|=0x30000;58 }
59 
60 void SPI0_ClrSPTIE(void){
61 SPIO RSER&=~(1<<SPI_RSER_TFFF_RE_SHIFT);
62 
63 }
64 void SPI0 SetSPTIE(void){
65 SPIO RSER|=SPI_RSER_TFFF_RE_MASK;
66 }
67 
68 void SPI0 ClrSPIE(void){
69 SPIO RSER&=~(1<<SPI_RSER_TFFF_RE_SHIFT);
```

```
70 }
 71 void SPIO_SetSPIE(void){<br>72 // SPIOCR1 SPIE=1;
 72 // SPIOCR1_SPIE=1;<br>73 SPIO RSER = SPI RS
        SPIO_RSER|=SPI_RSER_RFDF_RE_MASK;
 74 }
 75 
 76 unsigned int SPIO_ReadDataReg(void){<br>77 uint32 t aux:
 77 uint32_t aux;<br>78 aux=SPI0 POPR
 78 aux=SPI0_POPR;<br>79 return aux;
            return aux;
 80 }
 81 
 82 void SPI0_WriteDataRegS1(unsigned int midata){<br>83 SPI0_PUSHR=0x10000|SPI_PUSHR_CTAS(0x00)|SP
             SPI0_PUSHR=0x10000|SPI_PUSHR_CTAS(0x00)|SPI_PUSHR_TXDATA(midata);
 84 }<br>85 vo
 85 void SPI0_WriteDataRegS2(unsigned int midata){<br>86 SPI0_PUSHR=0x20000|SPI_PUSHR_CTAS(0x00)|SPI
        SPI0 PUSHR=0x20000|SPI PUSHR CTAS(0x00)|SPI PUSHR TXDATA(midata);
 87 }
 88 
 89 void SPI0_WriteDataReg(unsigned int midata){<br>90 SPI0_PUSHR=0x100001SPI_PUSHR_CTAS(0x00)}
             SPI0 PUSHR=0x10000|SPI_PUSHR_CTAS(0x00)|SPI_PUSHR_TXDATA(midata);
 91 }
 92<br>93
 93 unsigned int SPIO_CheckSPTEF(void){<br>94 int hola;
 94 int hola;<br>95 hola=SPI0
            hola=SPI0_SR & SPI_SR_TCF_MASK;
 96 return (hola);
 97 }
 98 
99 unsigned char SPIO_CheckSPIF(void){<br>100 return (SPIO SR & SPI SR TCF MA
           return (SPIO SR & SPI SR TCF MASK);
101 }
102 
103
```

```
1 #ifndef SPI_HAL_H<br>2 #define SPI_HAL_H
 2 \# \text{define SPI\_HAL_H}<br>3 /*
 \begin{array}{ccc} 3 & / \star \\ 4 & D \epsilon \end{array}4 Definitions:<br>5 SS Slave S
          Slave Select
 6 SCK Serial Clock
 7 MOSI Master Output, Slave Input
 8 MISO Master Input, Slave Output
 9 MOMI Master Output, Master Input
10 SISO Slave Input, Slave Output<br>11 */\star/12 
13 /*
14 SPICR1: [7 6 5 4 3 2 1 0]
15 7->SPIE: SPI Interrupt Enable Bit.This bit enables SPI interrupt requests, if SPIF 
     or MODF status flag is set.
16 0 SPI interrupts disabled.<br>17 1 SPI interrupts enabled.
17 1 SPI interrupts enabled.<br>18 6->SPE: SPI System Enable Bit. This
     18 6->SPE: SPI System Enable Bit. This bit enables the SPI system and dedicates the SPI 
     port pins to SPI system
19 functions. If SPE is cleared, SPI is disabled and forced into idle state, 
             status bits in SPISR register are reset.
20 0 SPI disabled (lower power consumption).
21 1 SPI enabled, port pins are dedicated to SPI functions.
22 5->SPTIE: SPI Transmit Interrupt Enable. This bit enables SPI interrupt requests, if 
     SPTEF flag is set.
23 0 SPTEF interrupt disabled.
24 1 SPTEF interrupt enabled.
25 4->MSTR: SPI Master/Slave Mode Select Bit. This bit selects whether the SPI 
     operates in master or slave mode.
26 Switching the SPI from master to slave or vice versa forces the SPI system 
               into idle state.
27 0 SPI is in slave mode.
28 1 SPI is in master mode.<br>29 3->CPOL: SPI Clock Polarity Bit.
     29 3->CPOL: SPI Clock Polarity Bit. This bit selects an inverted or non-inverted SPI 
     clock. To transmit data between SPI
30 modules, the SPI modules must have identical CPOL values. In master mode, 
               a change of this bit will abort a
31 transmission in progress and force the SPI system into idle state.<br>32 0 Active-high clocks selected. In idle state SCK is low.
               0 Active-high clocks selected. In idle state SCK is low.
33 1 Active-low clocks selected. In idle state SCK is high.
34 2->CPHA: SPI Clock Phase Bit — This bit is used to select the SPI clock format. In 
     master mode, a change of this bit will
35 abort a transmission in progress and force the SPI system into idle state.
36 0 Sampling of data occurs at odd edges (1,3,5,...,15) of the SCK clock.
37 1 Sampling of data occurs at even edges (2,4,6,\ldots,16) of the SCK
               clock. 
38 1->SSOE: Slave Select Output Enable — The SS output feature is enabled only in 
     master mode, if MODFEN is set, by
39 asserting the SSOE as shown in Table 12-2. In master mode, a change of 
               this bit will abort a transmission in
40 progress and force the SPI system into idle state.
41 0->LSBFE: LSB-First Enable — This bit does not affect the position of the MSB and 
     LSB in the data register. Reads and
42 writes of the data register always have the MSB in bit 7. In master mode, 
               a change of this bit will abort a
43 transmission in progress and force the SPI system into idle state.<br>44 0 Data is transferred most significant bit first.
44 0 Data is transferred most significant bit first.
               1 Data is transferred least significant bit first.
46<br>47
     Config: [x 1 x 1 0 0 1 0]
48 */
49 
50 /*<br>51 SP:
51 SPICR2: [7 6 5 4 3 2 1 0]<br>52 0 0 0 0 0
52 0 0 0 0<br>53 4->MODFEN: Mode Fau
     53 4->MODFEN: Mode Fault Enable Bit — This bit allows the MODF failure to be detected. 
     If the SPI is in master mode and
54 MODFEN is cleared, then the SS port pin is not used by the SPI. In slave 
                 mode, the SS is available only as an
55 input regardless of the value of MODFEN. For an overview on the impact 
                 of the MODFEN bit on the SS port pin
56 configuration, refer to Table 12-4. In master mode, a change of this bit
```

```
will abort a transmission in progress and
 57 force the SPI system into idle state.<br>58 0 SS port pin is not used by the SPI.
 58 0 SS port pin is not used by the SPI.<br>59 1 SS port pin with MODF feature.
 59 1 SS port pin with MODF feature.<br>60 3->BIDIROE: Output Enable in the Bidirection
      60 3->BIDIROE: Output Enable in the Bidirectional Mode of Operation — This bit controls 
      the MOSI and MISO output buffer
 61 of the SPI, when in bidirectional mode of operation (SPC0 is set). In 
                 master mode, this bit controls the output
 62 buffer of the MOSI port, in slave mode it controls the output buffer of 
                 the MISO port. In master mode, with SPC0
 63 set, a change of this bit will abort a transmission in progress and 
                 force the SPI into idle state.
 64 0 Output buffer disabled.
 65 1 Output buffer enabled.
 66 1->SPISWAI: SPI Stop in Wait Mode Bit — This bit is used for power conservation 
      while in wait mode.
 67 0 SPI clock operates normally in wait mode.
 68 1 Stop SPI clock generation when in wait mode.
 69 0->SPC0: Serial Pin Control Bit 0 — This bit enables bidirectional pin 
      configurations as shown in Table 12-4. In master
 70 mode, a change of this bit will abort a transmission in progress and force 
               the SPI system into idle state. 
 71 Config: [0 0 0 1 1 0 0 0]
 72 + /73 
 74 
 75 /*
 76 SPIBR: [7 6 5 4 3 2 1 0]
 77 0 0 
 78 6-4-> SPPR[2:0]:SPI Baud Rate Preselection Bits—These bits specify the SPI baud 
      rates as shown in Table 12-6. In master
 79 mode, a change of these bits will abort a transmission in progress and force 
           the SPI system into idle state.
 80 2-0->SPR[2:0]:SPI Baud Rate Selection Bits—These bits specify the SPI baud rates as 
      shown in Table 12-6. In master mode,
 81 a change of these bits will abort a transmission in progress and force the SPI
           system into idle state. 
 82 
     BaudRateDivisor = (SPPR + 1). (2^{(s)SPR + 1))84 
 85 Baud Rate = BusClock / BaudRateDivisor 
 86 */
 87 
 88 /*
 89 SPISR: [7 6 5 4 3 2 1 0]
 90 0 0 0 0 0 0<br>91 7->SPIF: SPIF Interrup
      7->SPIF: SPIF Interrupt Flag - This bit is set after a received data byte has been
      transferred into the SPI data register.
 92 This bit is cleared by reading the SPISR register (with SPIF set) followed 
               by a read access to the SPI data
 93 register.<br>94 0 Transfe
 94 0 Transfer not yet complete.<br>95 1 New data copied to SPIDR.
               1 New data copied to SPIDR.
 96 5->SPTEF: SPI Transmit Empty Interrupt Flag — If set, this bit indicates that the 
      transmit data register is empty. To clear
 97 this bit and place data into the transmit data register, SPISR must be 
               read with SPTEF = 1, followed by a write
 98 to SPIDR. Any write to the SPI data register without reading SPTEF = 1, is 
               effectively ignored.
99 0 SPI data register not empty.<br>100 1 SPI data register empty.
               1 SPI data register empty.
101 4->MODF: Mode Fault Flag—This bit is set if the SS input becomes low while the SPI 
      is configured as a master and mode
102 fault detection is enabled, MODFEN bit of SPICR2 register is set. Refer to 
               MODFEN bit description in
103 Section 12.3.2.2, "SPI Control Register 2 (SPICR2)". The flag is cleared
               automatically by a read of the SPI status
104 register (with MODF set) followed by a write to the SPI control register 1.
105 0 Mode fault has not occurred.
106 1 Mode fault has occurred.
107 Config: [0 0 1 0 0 0 0 0]
108 */
109
```

```
110 /*<br>111 SP:
       SPIDR: [7 6 5 4 3 2 1 0]
112<br>113The SPI data register is both the input and output register for SPI data. A write to
       this register
114 allows a data byte to be queued and transmitted. For an SPI configured as a master, 
       a queued data
115 byte is transmitted immediately after the previous transmission has completed. The 
       SPI transmitter
116 empty flag SPTEF in the SPISR register indicates when the SPI data register is ready 
       to accept new
117 data.
118 Received data in the SPIDR is valid when SPIF is set.
119 If SPIF is cleared and a byte has been received, the received byte is transferred 
       from the receive
120 shift register to the SPIDR and SPIF is set.
121 If SPIF is set and not serviced, and a second byte has been received, the second 
       received byte is
122 kept as valid byte in the receive shift register until the start of another 
       transmission. The byte in the
123 SPIDR does not change.<br>124 If SPIF is set and a v
     If SPIF is set and a valid byte is in the receive shift register, and SPIF is
      serviced before the start of
125 a third transmission, the byte in the receive shift register is transferred into the 
      SPIDR and SPIF
126 remains set (see Figure 12-8).
127 If SPIF is set and a valid byte is in the receive shift register, and SPIF is 
      serviced after the start of
128 a third transmission, the byte in the receive shift register has become invalid and 
      is not transferred
129 into the SPIDR (see Figure 12-9).
130 
131 + t/132 
133 /*<br>134 En
      En la barracuda:
135<br>136
                 Puerto H4 PINES ->El puerto empieza en PIN 1
137 
                             MISO0 9
139 MOSI0 10
140 SCK0 11
141 SSO 12
142 + /143 
144 //***SERVICIOS***//
145<br>146
       typedef unsigned int byte;
147<br>148
       1/***ARRANCA MODULO 0 ***/149 void SPIO_HAL_Init(void);<br>150 void SPI TnitSPIOCR1(void
      void SPI InitSPI0CR1(void);
151 void SPI_InitSPI0CR2(void);<br>152 void SPI0 SetBaudRate(void)
152 void SPIO_SetBaudRate(void);<br>153 void SPIO_ClrSPTIE(void);
153 void SPIO<sup>-</sup>ClrSPTIE(void);<br>154 void SPIO<sup>-</sup>SetSPTIE(void);
154 void SPIO_SetSPTIE(void);<br>155 void SPIO_ClrSPIE(void);
155 void SPIO_ClrSPIE(void);<br>156 void SPIO_SetSPIE(void);
156 void SPIO<sup>_</sup>SetSPIE(void);<br>157 void SPIO<sup>_</sup>ClrCPOL(void);
      void SPI0 ClrCPOL(void);
158 void SPIO_SetCPOL(void);<br>159 void SPIO ClrLSBFE(void)
159 void SPIO_ClrLSBFE(void);<br>160 void SPIO SetLSBFE(void);
      void SPI0 SetLSBFE(void);
161 void SPI0 ClrCPHA(void);
162 void SPIO_SetCPHA(void);<br>163 unsigned int SPIO ReadDa
163 unsigned int SPIO_ReadDataReg(void);<br>164 void SPIO WriteDataReg(unsigned int i
164 void SPI0_WriteDataReg(unsigned int midata);<br>165 void SPI0_WriteDataRegS1(unsigned int midata
165 void SPI0<sup>_</sup>WriteDataRegS1(unsigned int midata);<br>166 void SPI0<sup>-</sup>WriteDataRegS2(unsigned int midata);
166 void SPI0_WriteDataRegS2(unsigned int midata);<br>167 unsigned int SPI0 CheckSPTEF(void);
167 unsigned int SPIO_CheckSPTEF(void);<br>168 unsigned char SPIO CheckSPIF(void);
       unsigned char SPI\overline{0} CheckSPIF(void);
169<br>170
       #endif
171
```

```
\begin{matrix} 1 & \end{matrix} /*
       2 * StateMachine.c
 \frac{3}{4}\frac{4}{5} * Created on: Nov 1, 2016<br>5 * Author: ipfaq
               Author: jpfag
 6 */7 
 8 #include "StateMachine.h"
 9 #include "StateMachineDefs.h"
10 #include "fsmdefines.h"
11 #include "fsmMain.h"
12 #include "fsmTx.h"
13 #include "fsmRx.h"
14 #include "fsmtableTx.h"
15 #include "fsmtableRx.h"
16 #include "fsmtableMain.h"
17<br>1818 STATE *p2stateMain = NULL_STATE; /*Used to store FSM state*/<br>19 STATE *p2stateRx = NULL STATE; /*Used to store FSM state*/
19 STATE *p2stateRx = NULL_STATE; /*Used to store FSM state*/<br>20 STATE *p2stateTx = NULL_STATE: /*Used to store FSM state*/
      STATE *p2stateTx = NULL_STATE; /*Used to store FSM state*/
\frac{21}{22}22 unsigned char myExternalEvent = FSM_NO EVENT;<br>23 unsigned char myMainEvent = FSM_NO EVENT;
23 unsigned char myMainEvent = FSMNO EVENT;<br>24 unsigned char spaceExternalEvent = STATEM24 unsigned char spaceExternalEvent = STATEMACHINE_NOSTATE;<br>25 unsigned char myRxEvent = RX NO EVENT;
25 unsigned char myRxEvent = RX_NO_EVENT;<br>26 unsigned char myTxEvent = TX_NO_EVENT;
26 unsigned char myTxEvent = TX\overline{N}O\overline{E}VENT;<br>27 unsigned char newStateCommand = NO COM
27 unsigned char newStateCommand = NO_COMMAND;<br>28 unsigned char myErrorEvent = ERROR NONE;
28 unsigned char myErrorEvent = ERROR_NONE;<br>29 unsigned char rxWriteBuffer[RXBUFFERSIZE
29 unsigned char rxWriteBuffer[RXBUFFERSIZE];<br>30 unsigned char txWriteBuffer[TXBUFFERSIZE];
30 unsigned char txWriteBuffer[TXBUFFERSIZE];<br>31 unsigned char rxReadBuffer[RXBUFFERSIZE];
31 unsigned char rxReadBuffer[RXBUFFERSIZE];<br>32 unsigned char txReadBuffer[TXBUFFERSIZE];
32 unsigned char txReadBuffer[TXBUFFERSIZE];<br>33 unsigned int rxWriteBufferPointer = 0x00:
33 unsigned int rxWriteBufferPointer = 0x00;<br>34 unsigned int rxReadBufferPointer = 0x00:
34 unsigned int rxReadBufferPointer = 0x00;<br>35 unsigned int txWriteBufferPointer = 0x0035 unsigned int txWriteBufferPointer = 0x00;<br>36 unsigned int txReadBufferPointer = 0x00:
36 unsigned int txReadBufferPointer = 0x00;<br>37 int idOff:
37 int idOff;<br>38 int idOn;
      int idOn;
39 
40 void StateMachine init () {
41 p2stateMain = FSM_GetInitState();// Inicializo la FSM con el estado inicial
42 p2stateRx = FSM_GetInitStateRx();// Inicializo la FSM con el estado inicial
43 p2stateTx = FSM_GetInitStateTx();// Inicializo la FSM con el estado inicial
44 }
45 
46 void StateMachine_getEventMain(){<br>47 unsigned char aux = mvExterna
            unsigned char aux = myExternalEvent;48 
49 if (myExternalEvent != 0x07)<br>50 aux = 0:
                 aux = 0;51<br>52
52 if(newStateCommand == NEW_COMMAND_COMPLETE){<br>53 if(myErrorEvent == ERROR NONE){
53 \textbf{if}(\text{myErrorEvent} == \text{ERROR\_NONE}){<br>54 \textbf{switch}(\text{mvExternalEvent})}
54 switch(myExternalEvent){<br>55 case FSM SEND EVENT:
55 case FSM_SEND_EVENT:<br>56 mvMainEvent = FS
56 myMainEvent = FSM_SEND_EVENT;<br>57 break:
57 break;<br>58 break;
58 case FSM_RECEIVE_EVENT:<br>59 myMainEvent = FSM_R
                                  myMainEvent = FSM RECEIVE EVENT;60 break;
61 case FSM_LENGTH_EVENT:<br>62 myMainEvent = FSM
62 myMainEvent = FSM_LENGTH_EVENT;<br>63 break:
63 break;<br>64 case FSM L
64 case FSM_LP_ALL_EVENT:<br>65 myMainEvent = FSM
65 myMainEvent = FSM_LP_ALL_EVENT;<br>66 break:
66 break;<br>67 case FSM S
                            case FSM STBY_ALL_EVENT:
68 myMainEvent = FSM STBY_ALL EVENT;
69 break;<br>70 case FSM E
70 case FSM_ERROR_RESET_EVENT:<br>71 myMainEvent = FSM_ERROR
                                  myMainEvent = FSM ERROR RESET EVENT;72 break;<br>73 break;
                            case FSM SHUTDOWN EVENT:
```

```
74 myMainEvent = FSM_SHUTDOWN_EVENT;<br>75 break;
 75 break;<br>76 break;
 76 case FSM_FORCE_CLEARPIN_EVENT:<br>77 mvMainEvent = FSM_FORCE_CL
 77 myMainEvent = FSM_FORCE_CLEARPIN_EVENT;<br>78 break;
 78 break;<br>79 default:
                      default:
 80 myMainEvent = FSM_NO_EVENT;<br>81 break:
 81 break;<br>82 break;
 82 }
 83 }
 84 else{<br>85 /
                  // Error Analysis --> event generated by interruptions?
 86 switch (myErrorEvent) {
 87 case ERROR ALIM:
 88 myMainEvent=ERROR ALIM;
 89 break;<br>90 case ERROR
 90 case ERROR_RX_TEMP:<br>91 myMainEvent=ERR
 91 myMainEvent=ERROR_TEMP;<br>92 break;
 92 break;<br>93 case ERROR
 93 case ERROR_TX_TEMP:<br>94 myMainEvent=ERR
 94 myMainEvent=ERROR_TEMP;<br>95 break:
 95 break;<br>96 case ERROR
                  case ERROR TX COMM:
 97 myMainEvent=ERROR TX;
98 break;<br>99 case ERROR
                  case ERROR RX COMM:
100 myMainEvent=ERROR RX;
101 break;
102 default:<br>103
                          break;
104 }
105 }
106 }
107 }
108<br>109
109 void StateMachine_getEventRx(){<br>110 if(newStateCommand == NEW C
110 \text{if}(\text{newStateCommand} == \text{NEW\_COMMAND\_COMPLETE}){<br>111 \text{if}(\text{mvMainEvent} == \text{FSM\_STBY ALL} \text{EVENT } \text{GE})111 if(myMainEvent == FSM_STBY_ALL_EVENT & (idOn==ID_RX) || (idOn==ID_BOTH) ))<br>112 mvRxEvent = RX STBY EVENT;
                  myRxEvent = RX_STBY_EVENT;113 
114 if(myMainEvent == FSM_LP_ALL_EVENT & (idOff==ID_RX) || (idOff==ID_BOTH) ))<br>115 mvRxEvent = RX LP EVENT:myRxEvent = RX LP EVENT;116 
117 if(myMainEvent == FSM_RECEIVE_EVENT && rxWriteBufferPointer !=
              rxReadBufferPointer)
118 myRxEvent = RX RECEIVE EVENT;
119 
              if('myMainEvent == FSM ERROR RESET EVENT) & (p2stateMain == errorRx) | |(p2stateMain==errorBoth) ))
121 myRxEvent = RX STBY EVENT;
122 
              if('myErrorEvent == ERROR ALIM) || (myErrorEvent == ERROR RX TEM)||(myErrorEvent == ERROR_RX_COMM))
124 myRxEvent = RX LP EVENT;
125 }
126 }
127 
128 void StateMachine_getEventTx(){<br>129 if(newStateCommand == NEW C
          if(newStateCommand == NEW COMMAND COMPLETE){
130 
131 if(myMainEvent == FSM_STBY_ALL_EVENT && ( (idOn==ID_TX) || (idOn==ID_BOTH) ))<br>132 mvTxEvent = TX STBY EVENT;
                  myTxEvent = TX STBY EVENT;133 
134 if(myMainEvent == FSM_SHUTDOWN_EVENT)<br>135 myTxEvent = TX FORCE EVENT;
                  myTxEvent = TX FORCE EVENT;136<br>137
137 if(myMainEvent == FSM_LP_ALL_EVENT && ( (idOff==ID_TX) || (idOff==ID_BOTH) ))<br>138 mvTxEvent = TX LP_EVENT:
                  myTxEvent = TX LP EVENT;139 
140 if((p2stateTx == sendingTx || p2stateTx == stbyTx) && txWriteBufferPointer
              != txReadBufferPointer)
141 myTxEvent = TX SEND EVENT;
142
```

```
143 if((myMainEvent == FSM_ERROR_RESET_EVENT)&& ( (p2stateMain==errortx) ||
                 (p2stateMain==errorBoth) ))
144 myTxEvent = TX STBY EVENT;
145<br>146
                if('myErrorEvent == ERROR ALIM) || (myErrorEvent == ERROR TX THE)||(myErrorEvent == ERROR_TX_COMM))
147 myTxEvent = TX LP EVENT;
148 }
149 }
150<br>151
151 void StateMachine_setEventMain(unsigned char state){<br>152 myMainEvent = state;
           myMainEvent = state;153 }
154<br>155
155 void StateMachine_setEventTx(unsigned char state){<br>156 mvTxEvent = state:
           myTxEvent = state;157 }
158<br>159
159 void StateMachine_setEventRx(unsigned char state){<br>160 mvRxEvent = state:
           myRxEvent = state;161 }
162<br>163163 unsigned char StateMachine_InputState = STATEMACHINE_NOSTATE;<br>164 unsigned char StateMachine Counter = 0 \times 00;
164 unsigned char StateMachine_Counter = 0x00;<br>165 unsigned char StateMachine InputState Stat
       unsigned char StateMachine InputState State = 0x00;
166 
167 unsigned char Space_InputState = SPACE_NOSTATE;<br>168 unsigned char Space Counter = 0x00;
168 unsigned char Space_Counter = 0x00;<br>169 unsigned char Space InputState Stat
       unsigned char Space InputState State = 0x00;
170 
       unsigned char rxSendCounter = 0x00;
172 
173 unsigned char checkExternalEvent (unsigned char externalEvent) {<br>174 if (externalEvent == FSM STBY ALL EVENT 11 externalEvent ==
           if(externalEvent == FSM_STBY_ALL_EVENT || externalEvent == FSM_LP_ALL_EVENT ||
           externalEvent == FSM_SEND_EVENT \overline{||} externalEvent == FSM_RECEIVE_EVENT ||
           externalEvent == FSM LP ALL EVENT || externalEvent == FSM TURNON EVENT ||
           externalEvent==FSM_SHUTDOWN_EVENT || externalEvent==FSM_SHUTDOWN_EVENT ||
           externalEvent == FSM_FORCE_CLEARPIN_EVENT || externalEvent
           ==FSM_ERROR_RESET_EVENT || externalEvent == FSM_LENGTH_EVENT)
175 return 1;
176 else
177 return 0;
178 }
179 
180 unsigned char checkSpaceExternalEvent(unsigned char externalEvent){181 if(externalEvent == FSM STBY ALL EVENT || externalEvent == FSM STBY ALL EVENT || externalEvent == FSM STBY ALL EVENT || externalEvent == FSM STB
           if(externalEvent == FSM_STBY_ALL_EVENT || externalEvent == FSM_LP_ALL_EVENT ||
           externalEvent == FSM_SEND_EVENT || externalEvent == FSM_RECEIVE_EVENT ||
           externalEvent == FSM_LP_ALL_EVENT || externalEvent == FSM_TURNON_EVENT ||
           externalEvent==FSM_SHUTDOWN_EVENT)
182 return 1;<br>183 else
183 else<br>184 :
                return 0;
185 }
186 
187 void StateMachine putEvent(unsigned char externalEvent){
188<br>189
189 switch(StateMachine_InputState){<br>190 case STATEMACHINE NOSTATE:
190 case STATEMACHINE_NOSTATE:<br>191 if (checkExternalEvent (
                     if(checkExternalEvent(externalEvent)){
192 myExternalEvent = externalEvent;<br>193 StateMachine InputState State =
193 StateMachine_InputState_State = externalEvent;<br>194 if((mvExternalEvent== FSM RECEIVE EVENT) ||
                          if('myExternalEvent== FSM RECEIVE EVENT) ||(myExternalEvent==FSM_ERROR_RESET_EVENT) ||
                          (myExternalEvent==FSM_SHUTDOWN_EVENT)||
                          (myExternalEvent==FSM_SHUTDOWN_EVENT) || myExternalEvent ==
                          FSM_FORCE_CLEARPIN_EVENT || myExternalEvent == FSM LENGTH EVENT) {
195 StateMachine_InputState = STATEMACHINE_NOSTATE;
196 newStateCommand = NEW_COMMAND_COMPLETE;<br>197
197 }
198 else{<br>199 S
                               StateMachine InputState = STATEMACHINE EXPECTINGLENGTH;
200 }
201 if(myExternalEvent== FSM_SEND_EVENT ||
```

```
(myExternalEvent==FSM_SHUTDOWN_EVENT)){
202 txWriteBuffer[txWriteBufferPointer++] = externalEvent;<br>203 tf (txWriteBufferPointer==TXBUFFERSIZE)
203 if (txWriteBufferPointer==TXBUFFERSIZE)<br>204 txWriteBufferPointer=0;
                                  txWriteBufferPointer=0;
205 }
206 }
207 else{<br>208 m
                        myExternalEvent = FSM EXTERNAL EVENT NOT VALID;209 }<br>210 b
210 break;<br>211 case STATE
211 case STATEMACHINE_EXPECTINGLENGTH:<br>212 Case StateMachine Counter = externa
                    StateMachine \overline{C}ounter = externalEvent;
213 switch(StateMachine InputState State){
214 case FSM_SEND_EVENT:<br>215 case FSM_StateMachine Inp
215 StateMachine_InputState = STATEMACHINE_RECEIVING;<br>216 StateMachine_InputState = STATEMACHINE_RECEIVING;
216 txWriteBuffer[txWriteBufferPointer++] = externalEvent;<br>217 if (txWriteBufferPointer==TXBUFFERSIZE)
217 if (txWriteBufferPointer==TXBUFFERSIZE)<br>218 txWriteBufferPointer=0;
218 txWriteBufferPointer=0;<br>219 break;
219 break;<br>220 case FSM L
220 case FSM_LP_ALL_EVENT:<br>221 Case StateMachine Input:
221 StateMachine_InputState = STATEMACHINE_NOSTATE;<br>222 idOff=StateMachine Counter;
222 idOff=StateMachine_Counter;<br>223 newStateCommand = NEW COMMA
                             newStateCommand = NEW COMMAND COMPLETE;224 break;<br>225 case FSM S
225 case FSM_STBY_ALL_EVENT:<br>226 case FSM_StateMachine InputSt
                             StateMachine InputState = STATEMACHINE NOSTATE;
227 idOn=StateMachine_Counter;<br>228 mewStateCommand = NEW COMM
228 newStateCommand = NEW_COMMAND_COMPLETE;<br>229 break;
229 break;<br>230 default:
230 default:<br>231 Stat
231 StateMachine_InputState = STATEMACHINE_NOSTATE;<br>232 newStateCommand = NEW COMMAND COMPLETE;
232 newStateCommand = NEW_COMMAND_COMPLETE;<br>233
                             break:
234 }<br>235 }
235 // Validar la longitud del comando<br>236 break:
236 break;<br>237 case STATE
237 case STATEMACHINE_RECEIVING:<br>238 txWriteBuffer[txWriteBuf
238 txWriteBuffer[txWriteBufferPointer++] = externalEvent;<br>239 if (txWriteBufferPointer==TXBUFFERSIZE)
239 if (txWriteBufferPointer==TXBUFFERSIZE)<br>240 txWriteBufferPointer=0:
                        txWriteBufferPointer=0;
241 if(!(--StateMachine Counter)){
242 StateMachine InputState = STATEMACHINE NOSTATE;
243 newStateCommand = NEW COMMAND COMPLETE;
244 }<br>245 b
                    break;
246<br>247
247 default:<br>248 brea
                    break;
249 }
250 }
251<br>252
      unsigned char isSpaceNewByte = 0;
253 
254 void SPACE_receiveFromSpace(unsigned char externalEvent){<br>255 int aux;
           int aux;
256<br>257
257 if (externalEvent != 0x05)<br>258 aux = externalEvent;
               aux = externalEvent;259 
260 switch(Space_InputState){<br>261 case SPACE NOSTATE:
261 case SPACE_NOSTATE:<br>262 if (checkSpaceEx
262 if(checkSpaceExternalEvent(externalEvent)){<br>263 isSpaceNewByte = 1;
263 isSpaceNewByte = 1;<br>264 spaceExternalEvent:
264 spaceExternalEvent = externalEvent;<br>265 space InputState State = externalEv
265 Space_InputState_State = externalEvent;<br>266 SpaceExternalEvent== FSM SHUTDOWN EV
266 if(spaceExternalEvent== FSM_SHUTDOWN_EVENT){<br>267 Space InputState = SPACE NOSTATE:
                             Space InputState = SPACE NOSTATE;
268 myMainEvent = externalEvent;<br>269 mvExternalEvent = externalEv
269 myExternalEvent = externalEvent;<br>270 mewStateCommand = NEW COMMAND CO
                             newStateCommand = NEW_COMMAND_COMPLETE;
271 }
272 else{<br>273
                             Space InputState = SPACE EXPECTINGLENGTH;
```

```
274 }
275 }<br>276 e
276 else{<br>277
                       spaceExternalEvent = FSM EXTERNAL EVENT NOT VALID;278 }<br>279 b
                  break;
280 case SPACE EXPECTINGLENGTH:
281 isSpaceNewByte = 1;<br>282 Space Counter = ext
282 Space_Counter = externalEvent;<br>283 Space InputState = SPACE RECEI
283 Space_InputState = SPACE_RECEIVING;<br>284 break;
284 break;<br>285 case SPACE
              case SPACE RECEIVING:
286 isSpaceNewByte = 1;
287 rxReadBuffer[(rxWriteBufferPointer++)] = externalEvent;<br>288 if(rxWriteBufferPointer == RXBUFFERSIZE)
                   if(rxWriteBufferPointer == RXBUFFERSIZE)289 rxWriteBufferPointer=0;<br>290 if(!(--Space Counter)){
290 if(!(--Space_Counter)){<br>291 aux = rxWriteBuffer
291 aux = rxWriteBufferPointer;<br>292 aux = externalEvent;
292 aux = externalEvent;
293 Space_InputState = SPACE_NOSTATE;<br>294 SPIO write (READ PIN, READ PIN DAT
                       GPIO \overline{w}rite(READ PIN, READ PIN DATA AVAILABLE);
295 }<br>296 b
                  break;
297 
298 default:
299 break;
300 }
301 }
302 
303 unsigned char spaceNewByte(){<br>304 return isSpaceNewByte;
         return isSpaceNewByte;
305 }
306 
307 void spaceClearByte(){
308 isSpaceNewByte = 0;
309 }
310<br>311
311 void spaceRestart(){<br>312 Space InputState
         Space_InputState = SPACE_NOSTATE;
313 }
314 
315 void clearEvents(){
316 newStateCommand = NO COMMAND;
317 myMainEvent = FSM_NO_EVENT;
318 myRxEvent = RX NO EVENT;
319 myTxEvent = TX NO EVENT;
320 }
321<br>322
322 void executeEvent(unsigned char localEvent){<br>323 p2stateTx=fsm(p2stateTx,localEvent);
          323 p2stateTx=fsm(p2stateTx,localEvent); //Se lo paso a la maquina de estados
324 }
325 
326 void StateMachine_run(){<br>327 unsigned char auxMain
327 unsigned char auxMain = myMainEvent;<br>328 unsigned char auxRx = myRxEvent;
328 unsigned char auxRx = myRxEvent;<br>329 unsigned char auxTx = myTxEvent;
329 unsigned char auxTx = myTxEvent;<br>330 if (newStateCommand == NEW COMMAN
330 if(newStateCommand == NEW_COMMAND_COMPLETE){<br>331 auxRx = myRxEvent;
331 auxRx = myRxEvent;<br>332 auxTx = myTxEvent;
                  auxTx = myTxEvent;333 StateMachine getEventMain();
334 auxMain = myMainEvent;
335 auxRx = myRxEvent;
336 auxTx = myTxEvent;
337 p2stateMain=fsm(p2stateMain,myMainEvent); //Se lo paso a la maquina 
                  de estados
338 auxRx = myRxEvent;<br>339 auxTx = mvTxEvent:
                  auxTx = myTxEvent;340 StateMachine_getEventTx();
341 auxTx = myTxEvent;
342 StateMachine_getEventRx();
343 auxRx = myRxEvent;
344 auxTx = myTxEvent;
345 p2stateRx=fsm(p2stateRx,myRxEvent); //Se lo paso a la maquina de
```
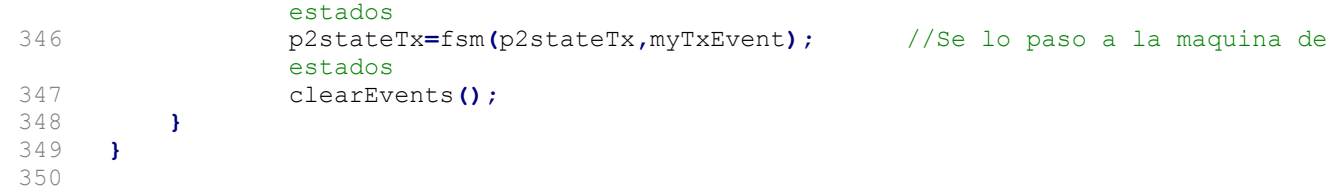

```
1 /*
 2 * StateMachine.h
 3 */
 4 
 5 #ifndef STATEMACHINE_H_
6 #define STATEMACHINE H<sup>-</sup>
 7 
 8 #include "fsmTx.h"
 9 #include "fsmtableTx.h"
10 #include "fsmRx.h"
11 #include "fsmtableRx.h"
12 #include "fsmMain.h"
13 #include "fsmtableMain.h"
14 
15 void StateMachine_run();
16 void StateMachine_init();
17 void StateMachine_putEvent(unsigned char externalEvent);
18 void executeEvent (unsigned char localEvent);
19 #endif /* STATEMACHINE H */
20
```

```
1 /*
 2 * StateMachineDefs.h
 3 */
 \frac{4}{5}5 #ifndef STATEMACHINEDEFS_H<br>6 #define STATEMACHINEDEFS_H
    #define STATEMACHINEDEFS_H_
 7 
 8 #define NULL_STATE 0x00;
 9 #define FIN_TABLA 0xFF
10 
11 typedef int BYTE;<br>12 typedef struct tal
     typedef struct tabla_estado STATE;
13 
     struct tabla_estado
15 {<br>1616 BYTE evento;
17 STATE *prx_estado;
18 void (*p_rut_accion)(void);
     19 };
20 
     #endif /* STATEMACHINEDEFS_H_ */
22
```

```
1 #include "SysTick.h"<br>2 #include "fsmdefines
 2 #include "fsmdefines.h"<br>3 #include "RH RF95.h"
 3 #include "RH_RF95.h"<br>4 #include "ADC.h"
      #include "ADC.h"
 5 
 6 static unsigned int constTime;<br>7 extern unsigned char mvErrorEv
 7 extern unsigned char myErrorEvent;<br>8 extern unsigned char newStateComma
      extern unsigned char newStateCommand;
\begin{array}{c} 9 \\ 10 \end{array}uint8 t timeInterrupt = 0;
\begin{array}{c} 11 \\ 12 \end{array}uint8 t isTimeterrupting() {
13 return timeInterrupt;
14 }
15 
16 void timeTerrupting(uint8_t value){<br>17 timeInterrupt = value;
            timeInterval = value;
18 }
19<br>20
      ISR t SysTick Handler(void)
\frac{21}{22} {
22 uint8_t aux;<br>23 mvErrorEvent
           myErrorEvent = ERROR NONE;24 /*if(!ADC_convIsStarted(ADCO_BASE_PTR))<br>25 ADC PISR();*/
                 ADC PISR(); */26 if(ADC convCompl(ADCO BASE PTR)){
27 if(ADC_result(ADCO_BASE_PTR) <= ADC_ERROR_LEVEL){<br>28 aux = ADC result(ADCO BASE PTR);
28 aux = ADC_result(ADCO_BASE_PTR);<br>29 myErrorEvent = ERROR ALIM;
29 myErrorEvent = ERROR_ALIM;<br>30 mewStateCommand = NEW COMM
                       newStateCommand = NEW COMMAND COMPLETE;
31 }
\frac{32}{33} }
33 // Check ADC<br>34 if (RH RF95 R
34 \textbf{if}(\text{RH\_RF95\_RX\_CHECK\_TEMP}')) {<br>35 \text{mvErrorEvent} = \text{ERROR} \text{RX}35 myErrorEvent = ERROR_RX_TEMP;<br>36 mewStateCommand = NEW COMMAND
                  newStateCommand = NEW COMMAND COMPLETE;\frac{37}{38} }
38 if(RH_RF95_TX_CHECK_TEMP())<br>39 myErrorEvent = ERROR TX
39 myErrorEvent = ERROR_TX_TEMP;<br>40 mewStateCommand = NEW COMMAND
                  newStateCommand = NEW\overline{COMMAND\ }\COMPLETE;
41 }
42 if(RH_RF95_TX_CHECK_COMM()){
43 myErrorEvent = ERROR TX COMM;
44 newStateCommand = NEW COMMAND COMPLETE;
45 }
46 \text{if(RH\_RF95\_RX\_CHECK\_COMM())} {<br>47 myErrorEvent = ERROR RX
47 myErrorEvent = ERROR_RX_COMM;<br>48 mewStateCommand = NEW COMMAND
                  newStateCommand = NEW\overline{W}\overline{COMMAND}\overline{COMPLETE};49 }
50 }
51<br>52
      void SysTick init (unsigned int msTime)
53 {<br>54
         SYST CSR = 0x00;55 
         constTime = msTime - 1;57 
58 SYST_RVR = SysTick_RVR_RELOAD(849999U); // 10ms<br>59 SYST_CVR = SysTick_CVR_CURRENT(0);
         SYST CVR = SysTick CVR CURRENT(0);
60 SYST_CSR = SysTick_CSR_CLKSOURCE_MASK |<br>61 SysTick_CSR_TICKINT_MASK |
61 SysTick_CSR_TICKINT_MASK |
                        SysTick CSR ENABLE MASK;
63 }
64 
65 
66
```

```
1 #ifndef SYSTICK_H_
 2 #define SYSTICK_H_
 3 
      #include "misc.h"
 5 
      ISR_t SysTick_Handler (void);
 6<br>7<br>8
 8 void SysTick_init (unsigned int msTime);<br>9 void timeTerrupting(uint8 t value);
9 void timeTerrupting(uint8_t value);<br>10 uint8 t isTimeterrupting();
      uint8_t isTimeterrupting();
11 
      #endif
13 
14 
15 
16
```

```
\begin{matrix} 1 & \end{matrix} /*
 2 * UART.c<br>3 */
 3 * /<br>4 #ind
 4 #include "UART.h"<br>5 #include "StateMa
     #include "StateMachine.h"
 6 /**HABILITAR FIFO READ y WRITE
 7 * LEERLO BIEN A VER DONDE LO ESCRIBE
 8 * **/
 9 
10 uint8 t dataIndex = 0;
11 uint8 t dataFlag = 0;
12 uint8<sup>t</sup> dataBuffer[30];
13 
14 void UART init (void) {
15 
16 // Habilito la llave general de las interrupciones
\begin{array}{c} 17 \\ 18 \end{array}NVICISER0 |= NVIC ISER SETENA(1<<31);
19<br>2020 //Habilito los cuatro modulos de UART<br>21 SIM SCGC4 I= SIM SCGC4 UARTO MASK:
21 SIM_SCGC4 |= SIM_SCGC4_UART0_MASK;<br>22 SIM_SCGC5 |= SIM_SCGC5_PORTB_MASK;
22 SIM_SCGC5 |= SIM_SCGC5_PORTB_MASK;<br>23 // Habilito el pin PTCI como salid
          // Habilito el pin PTC1 como salida del canal 0
24 PORTB_PCR16 = (PORT_PCR_ISF_MASK |<br>25 PORT
                                                PORT PCR MUX(0x03)); //Tx
26 PORTB_PCR17 = (PORT_PCR_ISF_MASK |<br>27 PORT
                                                PORT PCR MUX(0x03)); //Rx
28 
29 //Habilito por interrupcion, un bit de stop y baudrate
30 UART C1 REG(UART0 BASE PTR) = 0x00;
31 
32 UART_BDH_REG(UART0_BASE_PTR) = /*UART_BDH_RXEDGIE_MASK |
          */UART_BDH_SBR(BAUDRATEHIGH);
33 UART_BDL_REG(UART0_BASE_PTR) = UART_BDL_SBR(BAUDRATELOW);
34<br>35
          UART C2 REG(UART0 BASE PTR) = UART C2 TIE MASK | UART C2 TE MASK |
          UART_C2_RE_MASK | UART_C2_RIE_MASK;
36 UART_C3_REG(UART0_BASE_PTR) = UART_C3_TXDIR_MASK;<br>37 UART_PFIFO_REG(UART0_BASE_PTR) = UART_PFIFO_TXFE I
          UART_PFIFO_REG(UARTO_BASE_PTR) = UART_PFIFO_TXFE_MASK |
          UART_PFIFO_TXFIFOSIZE(0x06) | UART PFIFO RXFE MASK | UART PFIFO RXFIFOSIZE(0x01);
38 UART_S2_REG(UART0_BASE_PTR) = 0x00;<br>39 }
39 }
40 
41 void UART writeByte(uint8 t data){
42 UART_D_REG(UARTO_BASE_PTR) = data;<br>43 UART C2 REG(UARTO BASE PTR) = UAR
           UART C2 REG(UART0 BASE PTR) |= UART C2 TIE MASK;
44 }
45 
46 uint8_t UART_readByte(void){<br>47 return UART D REG(UART0
           return UART D_REG(UART0_BASE_PTR);
48 }
49 
50 void UART_TransferComplete(){
51 UART C2 REG(UART0 BASE PTR) &= ~UART C2 TIE MASK;
52 }
53 
54 void UART_ReceptionComplete(){<br>55 uint8 t aux = UART readByt
55 \text{uint8_t aux} = \text{UART\_readByte();}<br>56 StateMachine putEvent (aux);
           StateMachine putEvent (aux) ;
57 }
58 
59 ISR_t UARTO_Status_IRQHandler(void){<br>60 uint8 t uartFlag = UART S1 REG(U.
60 uint8 t uartFlag = UART_S1_REG(UART0_BASE_PTR);<br>61 UART S1 REG(UART0 BASE PTR) = 0x00;
          UART S1 REG(UART0 BASE PTR) = 0x00;
62<br>63
63 if(uartFlag & UART_S1_TC_MASK){<br>64 UART_TransferComplete()
                    UART TransFercomplete();
65 }
66 if(uartFlag & UART_S1_RDRF_MASK){
67 UART ReceptionComplete();
68 
69 }
```
70 }

```
71 
 72 uint8_t UART_isDataAvailable(void){<br>73 return dataFlag;
            return dataFlag;
 74 }
 75 
       void UART readDataBuffer(uint8 t *dataStore){
 77 \text{uint8}_t \text{ index} = 0;<br>78 // dataBuffer[inde
 78 // dataBuffer[index] != 10 \& 79 for(index = 0; index < 30; index
 79 for(index = 0; index < 30; index++){<br>80 dataStore[index] = dataBuffer[in
                 dataStore[index] = dataBuffer[index];\begin{array}{ccc} 81 & & & \text{ } \\ 82 & & & \text{d} \end{array}dataFlag = 0;83 }
 84 /**<br>85 *
       * UARTx BDH
 86 RXEDGIE<br>87 RxD
 87 RxD Input Active Edge Interrupt Enable<br>88 Enables the receive input active edge,
 88 Enables the receive input active edge, RXEDGIF, to generate interrupt requests.<br>89 0 Hardware interrupts from RXEDGIF disabled using polling.
 89 0 Hardware interrupts from RXEDGIF disabled using polling.<br>90 1 RXEDGIF interrupt request enabled.
 90 1 RXEDGIF interrupt request enabled.<br>91 SBNS
 91 SBNS<br>92 S
 92 Stop Bit Number Select<br>93 SBNS selects the numbe
            SBNS selects the number of stop bits present in a data frame. This field valid
            for all 8, 9 and 10 bit data
 94 formats available. This field is not valid when C7816[ISO7816E] is enabled.
 95 0 Data frame consists of a single stop bit.
 96 Baudrate
 97 UART module clock / (16 × (SBR[12:0] + BRFD))
      98 * UARTx_BDL
99 SBR<br>100
100 UART_BDH_SBR<br>101 UART_BDL_SBR
          UART BDL SBR
102 \times \text{UARTx} \cdot \text{C1}<br>103 LOOPS
103 LOOPS<br>104 Lo
104 Loop Mode Select<br>105 When LOOPS is se
            When LOOPS is set, the RxD pin is disconnected from the UART and the transmitter
            output is internally
106 connected to the receiver input. The transmitter and the receiver must be 
            enabled to use the loop function.
107 0 Normal operation.
108 1 Loop mode where transmitter output is internally connected to receiver input. 
            The receiver input is
109 determined by RSRC.
110 UARTSWAI
111 UART Stops in Wait Mode
112 0 UART clock continues to run in Wait mode.<br>113 1 UART clock freezes while CPU is in Wait m
113 1 UART clock freezes while CPU is in Wait mode.<br>114 RSRC
114 RSRC<br>115 F
115 Receiver Source Select<br>116 This field has no mean
            This field has no meaning or effect unless the LOOPS field is set. When LOOPS is
            set, the RSRC field
117 determines the source for the receiver shift register input.
118 0 Selects internal loop back mode. The receiver input is internally connected to 
            transmitter output.
119 1 Single wire UART mode where the receiver input is connected to the transmit 
           pin input signal.
120 M<br>121
121 9-bit or 8-bit Mode Select<br>122 This field must be set when
           This field must be set when C7816[ISO 7816E] is set/enabled.
123 0 Normal-start + 8 data bits (MSB/LSB first as determined by MSBF) + stop.<br>124 1 Use-start + 9 data bits (MSB/LSB first as determined by MSBF) + stop.
124 1 Use-start + 9 data bits (MSB/LSB first as determined by MSBF) + stop.<br>125 WAKE
125 WAKE<br>126 F
126 Receiver Wakeup Method Select<br>127 Determines which condition wa
127 Determines which condition wakes the UART:<br>128 • Address mark in the most significant bit
            • Address mark in the most significant bit position of a received data
            character, or
129 • An idle condition on the receive pin input signal.
130 0 Idle line wakeup.
131 1 Address mark wakeup.
132 ILT
133 Idle Line Type Select
134 Determines when the receiver starts counting logic 1s as idle character bits. 
            The count begins either after
```
135 a valid start bit or after the stop bit. If the count begins after the start bit, then a string of logic 1s preceding 136 the stop bit can cause false recognition of an idle character. Beginning the count after the stop bit avoids 137 false idle character recognition, but requires properly synchronized transmissions. 138 NOTE: • In case the UART is programmed with ILT = 1, a logic of 1'b0 is automatically shifted after a 139 received stop bit, therefore resetting the idle count. 140 • In case the UART is programmed for IDLE line wakeup (RWU = 1 and WAKE = 0), ILT has 141 no effect on when the receiver starts counting logic 1s as idle character bits. In idle line 142 wakeup, an idle character is recognized at anytime the receiver sees 10, 11, or 12 1s 143 depending on the M, PE, and C4[M10] fields.<br>144 0 Idle character bit count starts after sta 144 0 Idle character bit count starts after start bit.<br>145 1 Idle character bit count starts after stop bit. 1 Idle character bit count starts after stop bit. 146 PE<br>147 147 Parity Enable<br>148 Enables the p Enables the parity function. When parity is enabled, parity function inserts a parity bit in the bit position 149 immediately preceding the stop bit. This field must be set when C7816[ISO\_7816E] is set/enabled. 150 0 Parity function disabled. 151 1 Parity function enabled. 152 PT 153 Parity Type 154 Determines whether the UART generates and checks for even parity or odd parity. With even parity, an 155 even number of 1s clears the parity bit and an odd number of 1s sets the parity bit. With odd parity, an odd 156 number of 1s clears the parity bit and an even number of 1s sets the parity bit. This field must be cleared 157 when C7816[ISO\_7816E] is set/enabled.<br>158 0 Even parity. 158 0 Even parity.<br>159 1 Odd parity. 159 1 Odd parity.<br>160 \* UARTx C2 160 \* UARTx\_C2<br>161 TIE 161 TIE<br>162 Transmitter Interrupt or DMA Transfer Enable. 163 Enables S1[TDRE] to generate interrupt requests or DMA transfer requests, based on the state of 164 C5[TDMAS]. 165 NOTE: If C2[TIE] and C5[TDMAS] are both set, then TCIE must be cleared, and D[D] must not be written 166 unless servicing a DMA request.<br>167 0 TDRE interrupt and DMA transf 167 0 TDRE interrupt and DMA transfer requests disabled.<br>168 1 TDRE interrupt or DMA transfer requests enabled 168 1 TDRE interrupt or DMA transfer requests enabled<br>169 TCIE 169 TCIE<br>170 1 170 Transmission Complete Interrupt or DMA Transfer Enable<br>171 Enables the transmission complete flag, S1[TC], to gene Enables the transmission complete flag, S1[TC], to generate interrupt requests. or DMA transfer requests 172 based on the state of C5[TCDMAS]<br>173 MOTE: If C2[TCIE] and C5[TCDMAS] NOTE: If C2[TCIE] and C5[TCDMAS] are both set, then TIE must be cleared, and D[D] must not be 174 written unless servicing a DMA request.<br>175 0 TC interrupt and DMA transfer request 0 TC interrupt and DMA transfer requests disabled.  $\begin{array}{cc} 176 & 1 \\ 177 & T \end{array}$ TC interrupt or DMA transfer requests enabled. 178 RIE 179 Receiver Full Interrupt or DMA Transfer Enable 180 Enables S1[RDRF] to generate interrupt requests or DMA transfer requests, based on the state of 181 C5[RDMAS]. 182 0 RDRF interrupt and DMA transfer requests disabled.<br>183 1 RDRF interrupt or DMA transfer requests enabled. 183 1 RDRF interrupt or DMA transfer requests enabled. 184 ILIE 185 Idle Line Interrupt DMA Transfer Enable 186 Enables the idle line flag, S1[IDLE], to generate interrupt requestsor DMA transfer requests based on the 187 state of C5[ILDMAS]. 188 0 IDLE interrupt requests disabled. and DMA transfer 189 1 IDLE interrupt requests enabled. or DMA transfer

190 TE 191 Transmitter Enable<br>192 Enables the UART t: Enables the UART transmitter. TE can be used to queue an idle preamble by clearing and then setting TE. 193 When C7816[ISO 7816E] is set/enabled and C7816[TTYPE] = 1, this field is automatically cleared after 194 the requested block has been transmitted. This condition is detected when  $TL7816$ [TLEN] = 0 and four 195 additional characters are transmitted.<br>196 0 Transmitter off. 196 0 Transmitter off.<br>197 1 Transmitter on. 1 Transmitter on. 198 RE 199 Receiver Enable 200 Enables the UART receiver.<br>201 0 Receiver off. 0 Receiver off. 202 1 Receiver on. 203 RWU 204 Receiver Wakeup Control<br>205 This field can be set t This field can be set to place the UART receiver in a standby state. RWU automatically clears when an 206 RWU event occurs, that is, an IDLE event when C1[WAKE] is clear or an address match when C1[WAKE] 207 is set. This field must be cleared when C7816[ISO\_7816E] is set. 208 NOTE: RWU must be set only with C1[WAKE] = 0 (wakeup on idle) if the channel is currently not idle. 209 This can be determined by S2[RAF]. If the flag is set to wake up an IDLE event and the channel 210 is already idle, it is possible that the UART will discard data. This is because the data must be 211 received or a LIN break detected after an IDLE is detected before IDLE is allowed to reasserted. 212 0 Normal operation. 213 1 RWU enables the wakeup function and inhibits further receiver interrupt requests. Normally, hardware 214 wakes the receiver by automatically clearing RWU.<br>215 SBK 215 SBK<br>216 216 Send Break<br>217 Toggling SI 217 Toggling SBK sends one break character from the following: See Transmitting break characters for the 218 number of logic 0s for the different configurations. Toggling implies clearing the SBK field before the break 219 character has finished transmitting. As long as SBK is set, the transmitter continues to send complete 220 break characters (10, 11, or 12 bits, or 13 or 14 bits, or 15 or 16 bits). Ensure that C2[TE] is asserted 221 atleast 1 clock before assertion of this bit.<br>222 • 10, 11, or 12 logic 0s if S2[BRK13] is clea 222 • 10, 11, or 12 logic 0s if S2[BRK13] is cleared<br>223 • 13 or 14 logic 0s if S2[BRK13] is set. 223 • 13 or 14 logic 0s if S2[BRK13] is set.<br>224 • 15 or 16 logic 0s if BDH[SBNS] is set. 224 • 15 or 16 logic 0s if BDH[SBNS] is set.<br>225 This field must be cleared when C7816[IS 225 This field must be cleared when C7816[ISO\_7816E] is set.<br>226 0 Normal transmitter operation. 226 0 Normal transmitter operation.<br>227 1 Oueue break characters to be 227 1 Queue break characters to be sent.<br>228  $\star$  UARTx D 228 \* UARTx\_D Reads return the contents of the read-only receive data register and writes go to the write-only transmit 230 data register.<br>231 \* UARTx S1 \* UARTx S1 232 233 \*/ 234 235 //hoja 1609 236 /\*\* 237 \* To initiate a UART transmission: 238 1. Configure the UART. 239 a. Select a baud rate. Write this value to the UART baud registers (BDH/L) to 240 begin the baud rate generator. Remember that the baud rate generator is disabled 241 when the baud rate is zero. Writing to the BDH has no effect without also when the baud rate is zero. Writing to the BDH has no effect without also 242 writing to BDL. 243 b. Write to C1 to configure word length, parity, and other configuration bits 244 (LOOPS, RSRC, M, WAKE, ILT, PE, and PT). Write to C4, MA1, and MA2 to 245 configure. 246 c. Enable the transmitter, interrupts, receiver, and wakeup as required, by writing to 247 C2 (TIE, TCIE, RIE, ILIE, TE, RE, RWU, and SBK), S2 (MSBF and BRK13),

248 and C3 (ORIE, NEIE, PEIE, and FEIE). A preamble or idle character is then 249 shifted out of the transmitter shift register. 249 shifted out of the transmitter shift register.<br>250 2. Transmit procedure for each byte. 250 2. Transmit procedure for each byte.<br>251 a. Monitor S1[TDRE] by reading S1 or 251 a. Monitor S1[TDRE] by reading S1 or responding to the TDRE interrupt. The 252 amount of free space in the transmit buffer directly using TCFIFO[TXCOUNT] 253 can also be monitored.<br>254 b. If the TDRE flag is b. If the TDRE flag is set, or there is space in the transmit buffer, write the data to 255 be transmitted to  $(C3[T8]/D)$ . A new transmission will not result until data exists 256 in the transmit buffer. 256 in the transmit buffer.<br>257 3. Repeat step 2 for ea 3. Repeat step 2 for each subsequent transmission.<br> $*/$  $258$ 259 260